## UNIVERSIDAD NACIONAL DE INGENIERÍA FACULTAD DE INGENIERÍA ELÉCTRICA Y ELECTRÓNICA

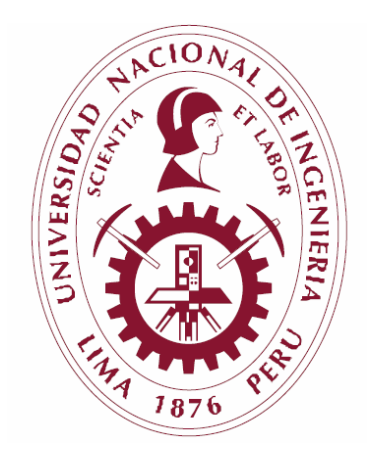

"IMPLEMENTACIÓN Y APLICACIÓN DE UN ESQUEMA DE ANÁLISIS DE SEGURIDAD DINÁMICA EN EL SISTEMA ELÉCTRICO INTERCONECTADO NACIONAL"

# **TESIS**

PARA OPTAR AL GRADO DE MAESTRO EN CIENCIAS MENCIÓN: SISTEMAS DE POTENCIA

> PRESENTADO POR VLADIMIRO CASILDO CANAL BRAVO

> > LIMA, PERÚ 2011

En homenaje póstumo a mis padres María V. y Luis B. a mis adoradas hijas  $\mathcal{L}_{y}$ ntia  $\mathcal{R}_{a}$ atalia y  $\mathcal{L}_{a}$ atya  $\mathcal{V}_{a}$ anesa, a mi esposa  $y$ a todas las personas que hicieron posible la elaboración del presente trabajo, con profundo reconocimiento y agradecimiento. El Autor

# AGRADECIMIENTOS

A Dios por su generosidad

Al asesor de tesis, Ingeniero José Koc Rueda por la orientación para la realización del presente trabajo. A los Ingenieros Ahraham Cano, Óscar Cuaresma y Daniel Luna, de la misma forma a los estudiantes del curso de Análisis de Sistemas de Potencia II de la UNSAAC A los profesores de la maestría, por sus conocimientos transmitidos. A todos los amigos por el estimulo y su amistad.

## *ÍNDICE*

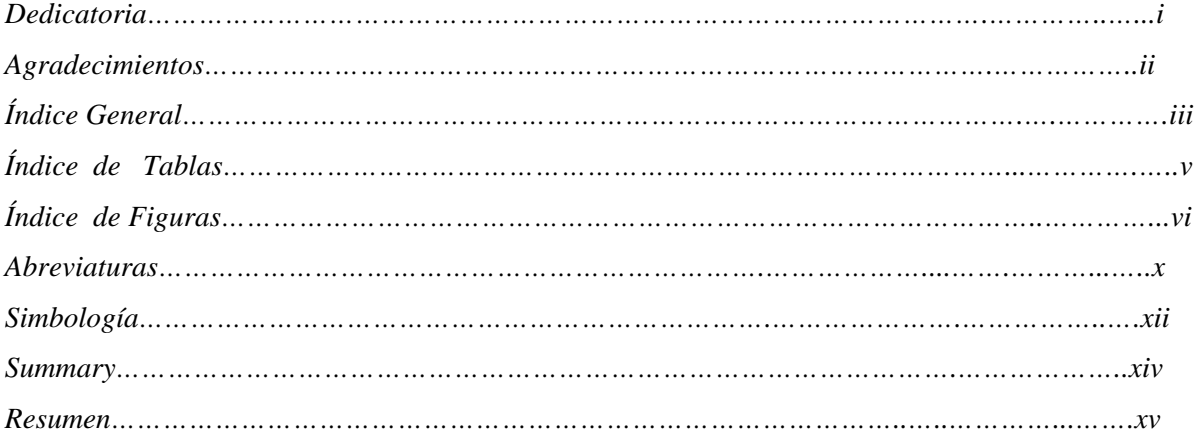

#### *CAPITULO 1: GENERALIDADES*

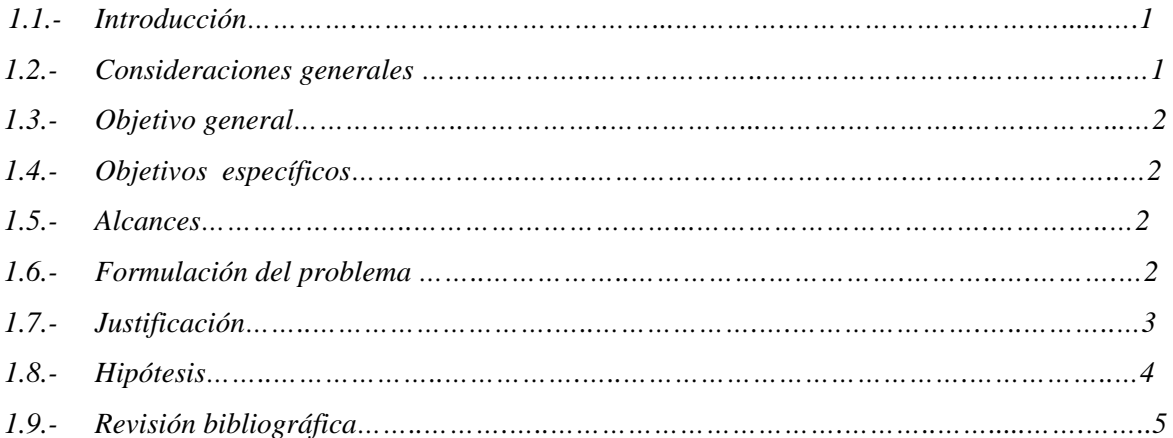

## *CAPITULO 2: MÉTODO DE ÁREAS IGUALES EXTENDIDO*

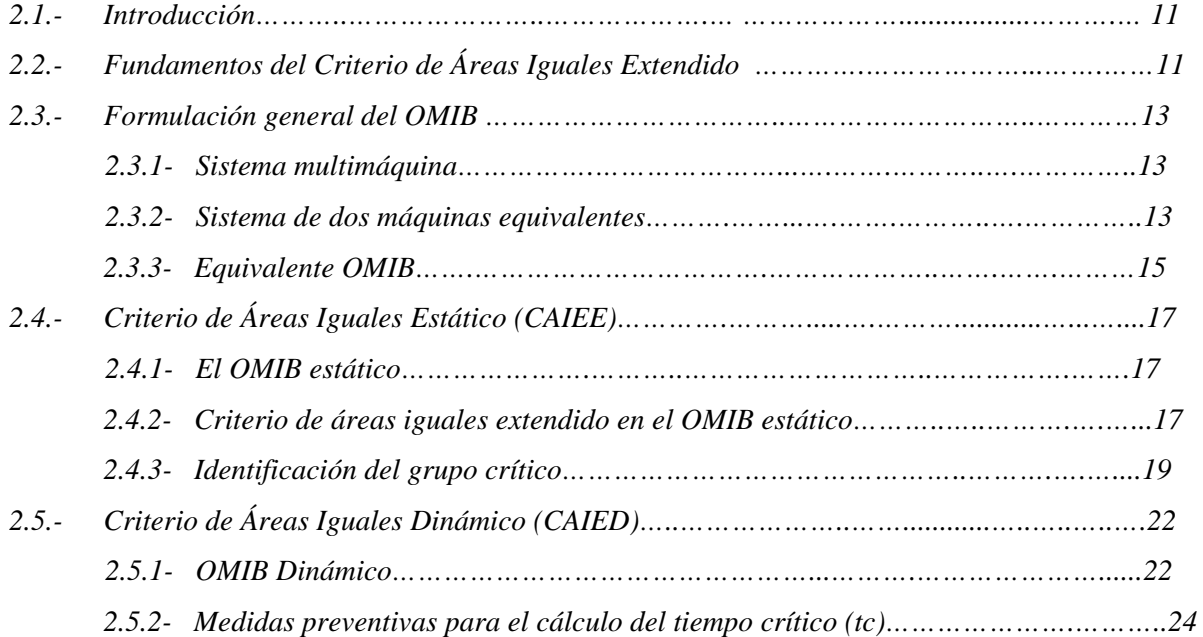

## *CAPÍTULO 3: RESULTADOS DE LA APLICACIÓN DEL MÉTODO AL MODELO CIGRE*

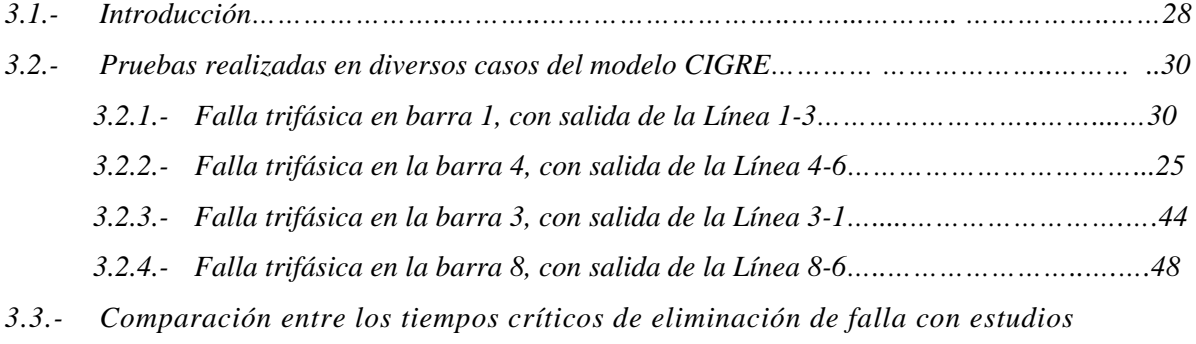

## *CAPITULO 4: APLICACIÓN AL SISTEMA ELÉCTRICO INTERCONECTADO NACIONAL (SEIN) DEL PERÚ*

 *similares desarrollados con el programa ANATEM…....……………...…………….….........51* 

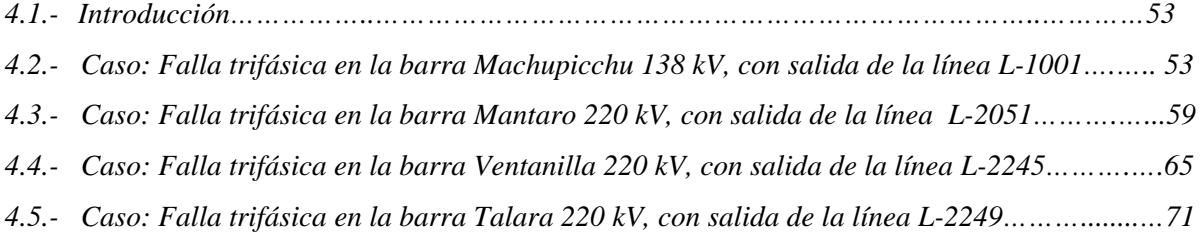

#### *CAPITULO5:*

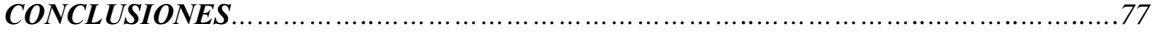

#### *CAPITULO 6:*

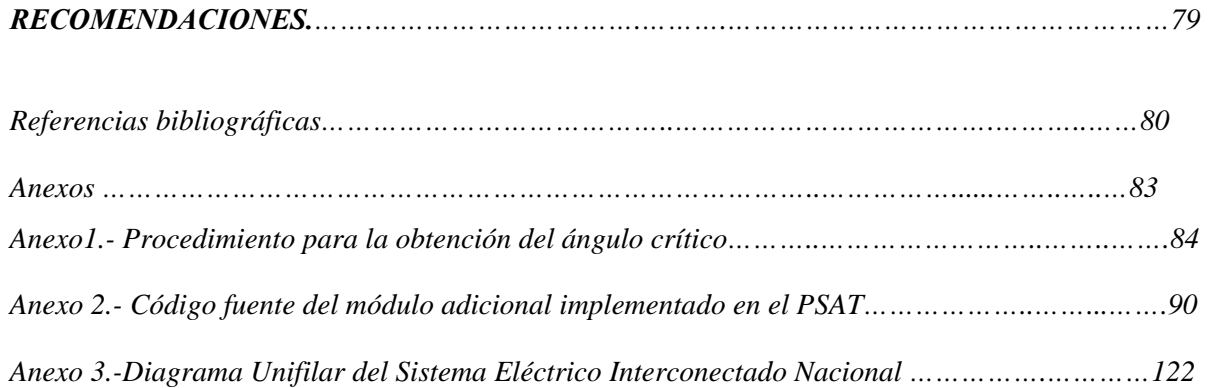

## *ÍNDICE DE TABLAS*

#### *CAPITULO 3*

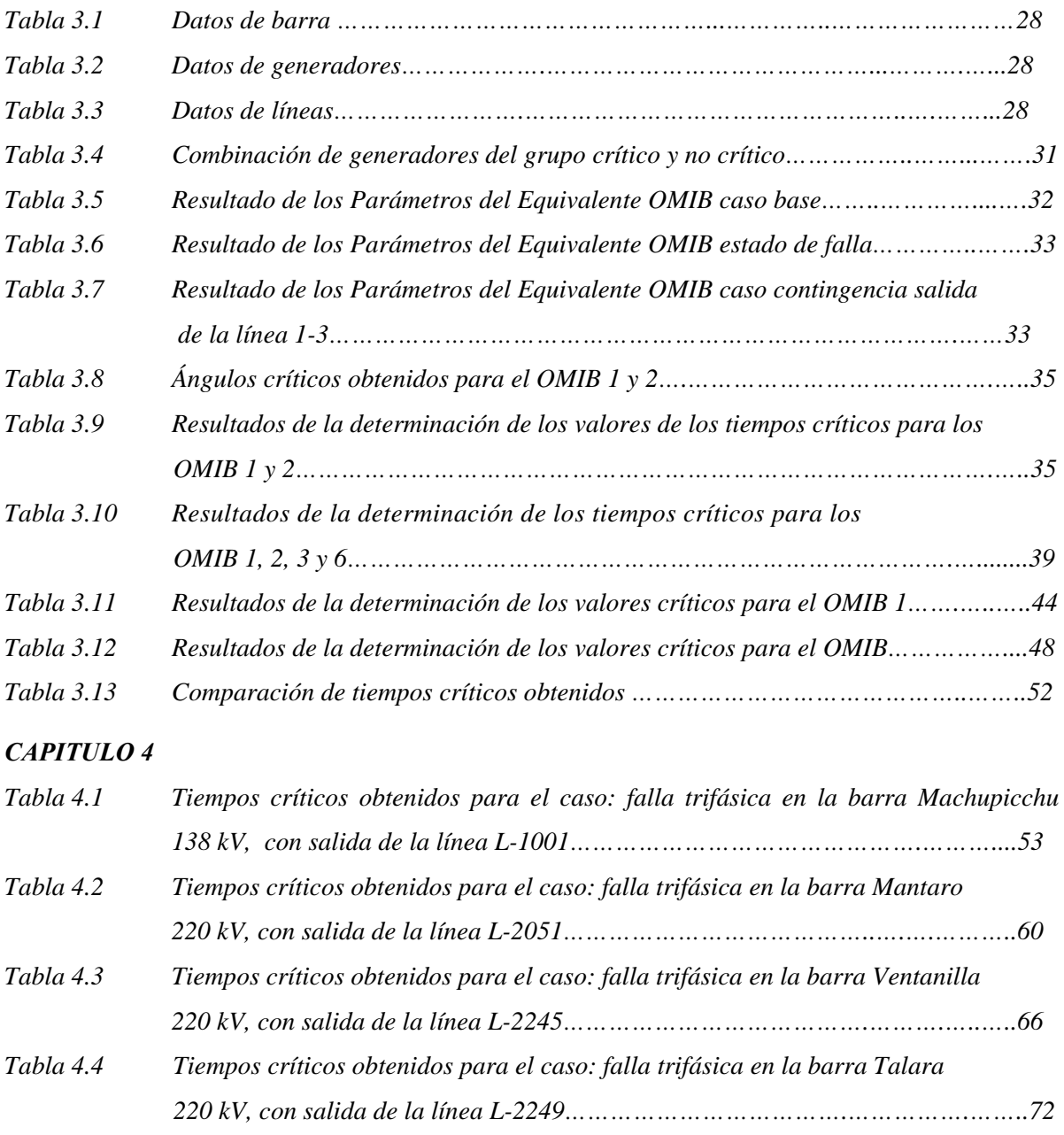

## *ÍNDICE DE FIGURAS*

#### *CAPITULO 1*

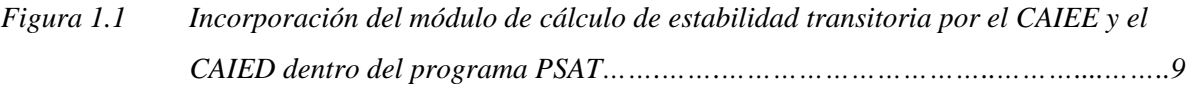

### *CAPITULO 2*

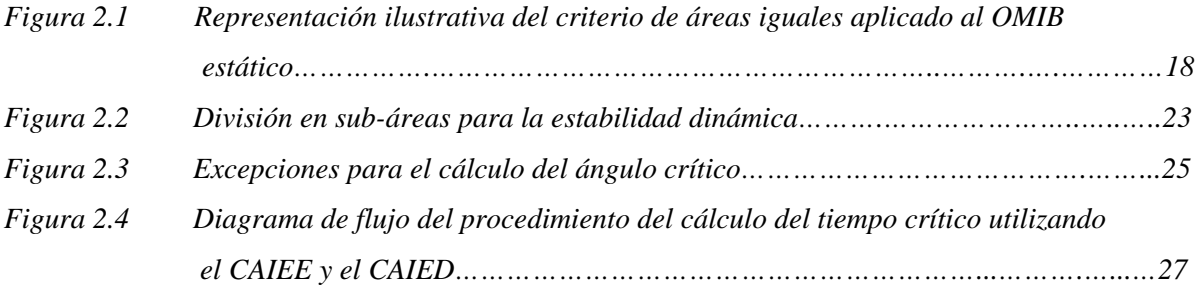

#### *CAPITULO 3*

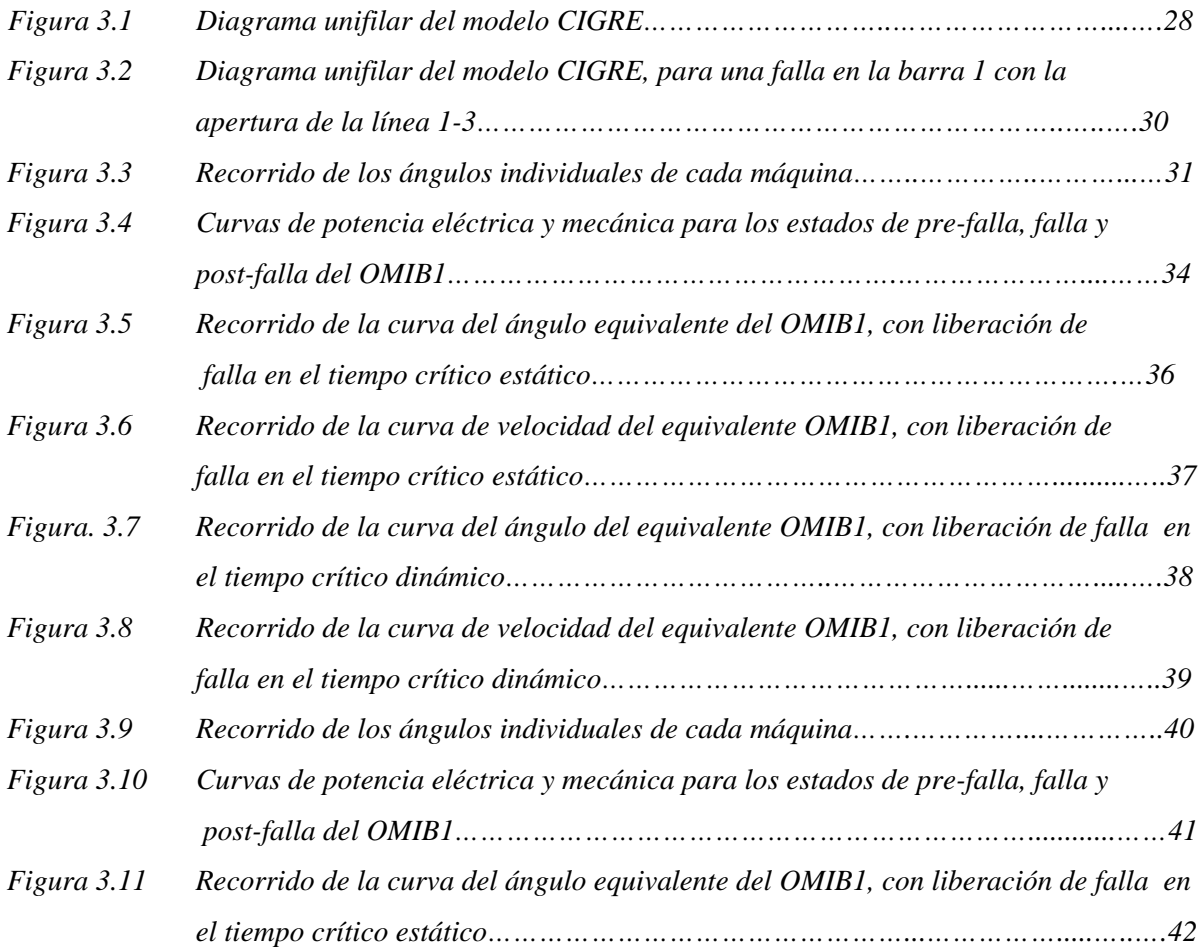

*Figura 3.12 Recorrido de la curva de la velocidad equivalente del OMIB1, con liberación de* 

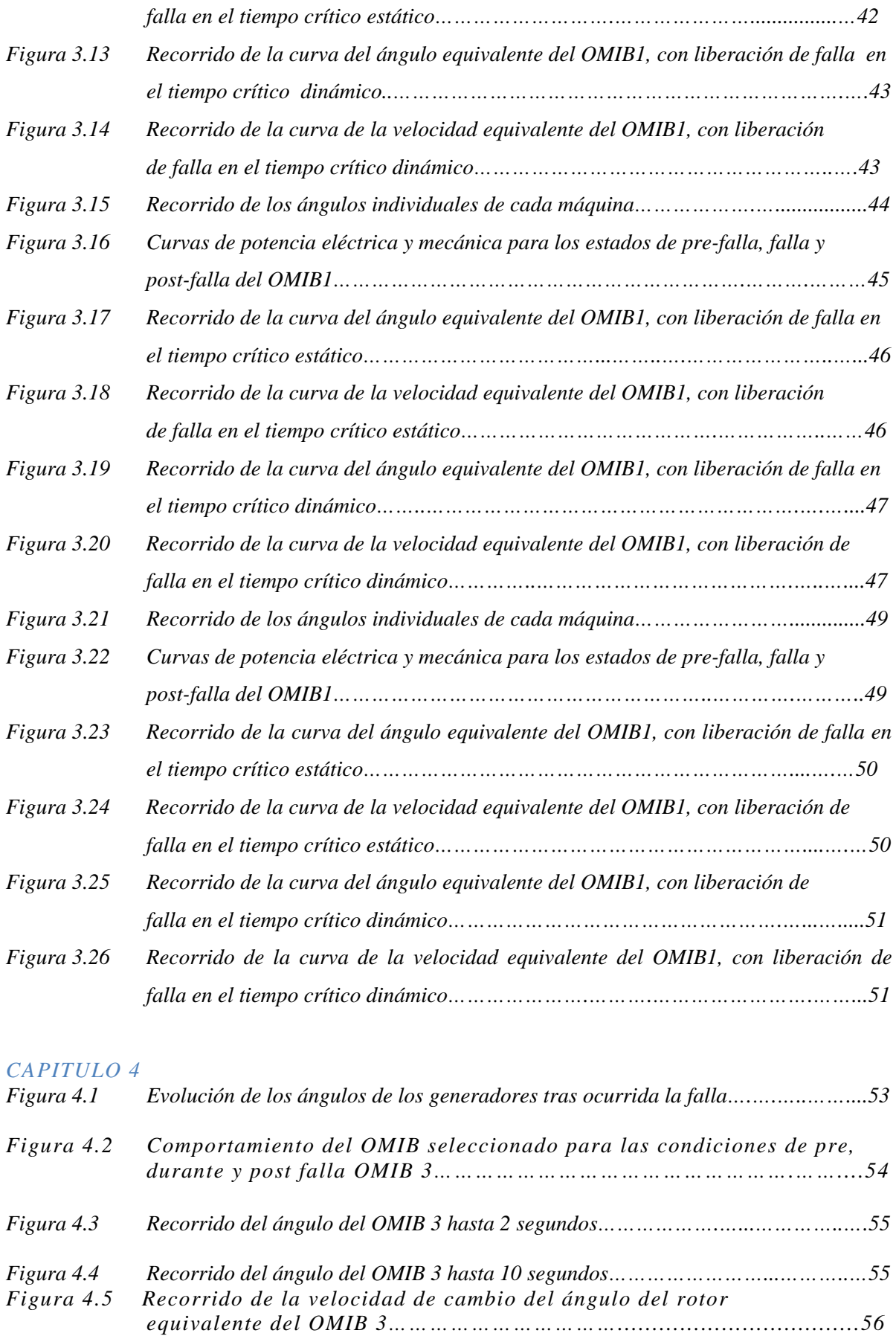

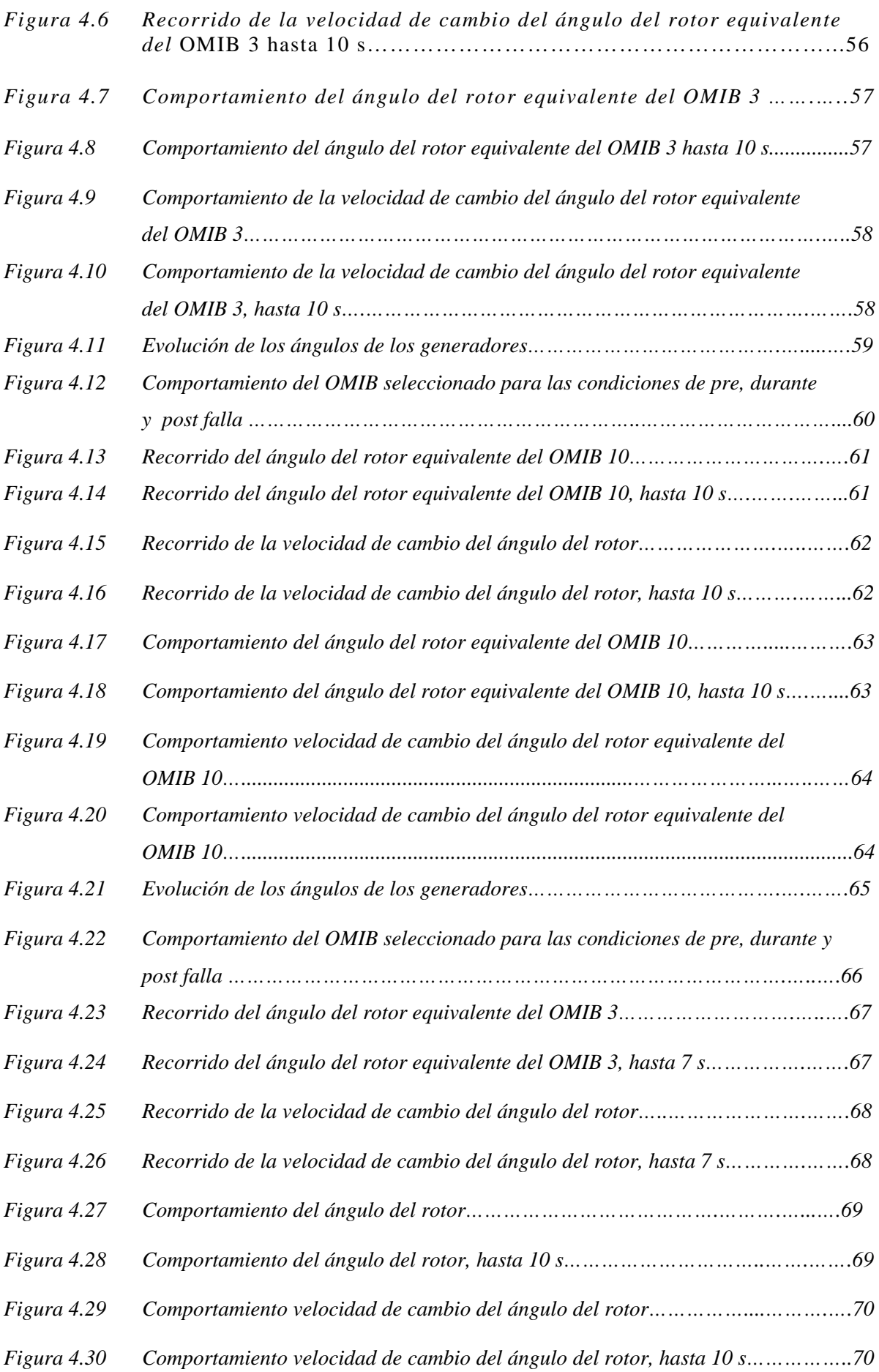

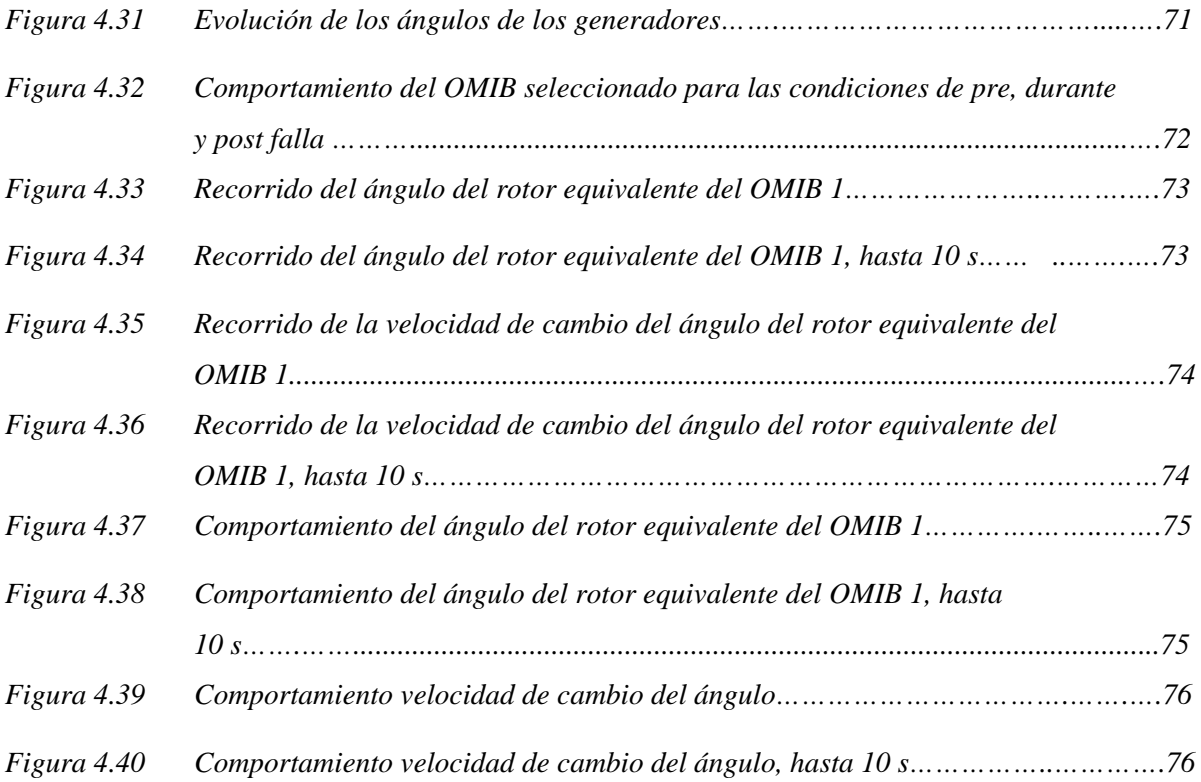

### *ABREVIATURAS*

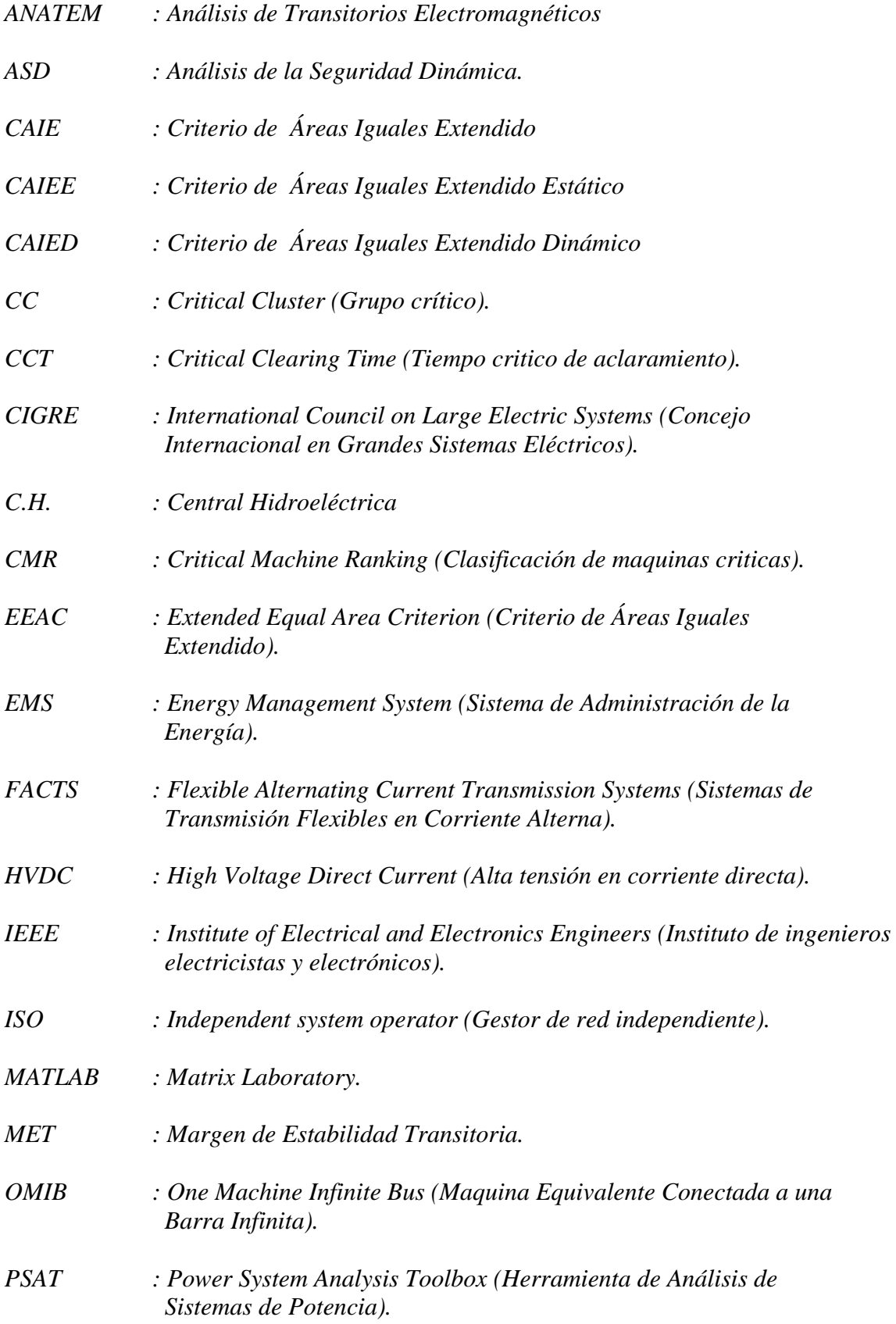

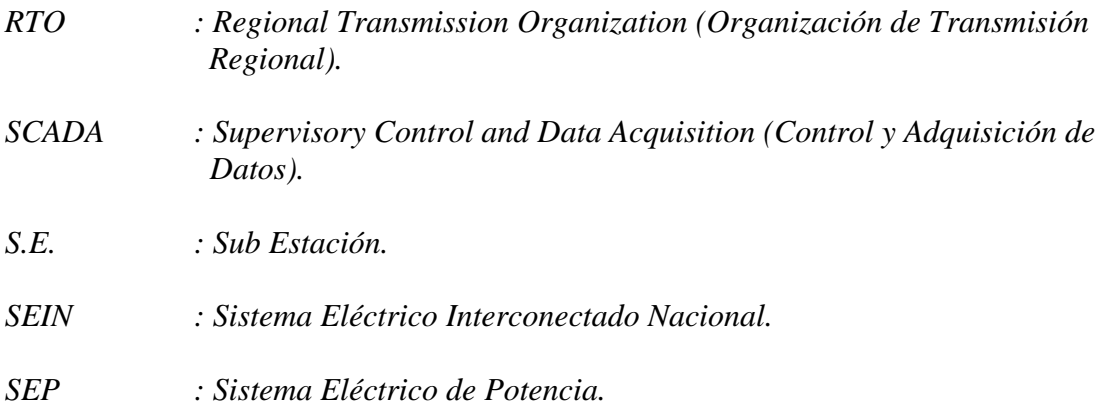

## *SIMBOLOGÍA*

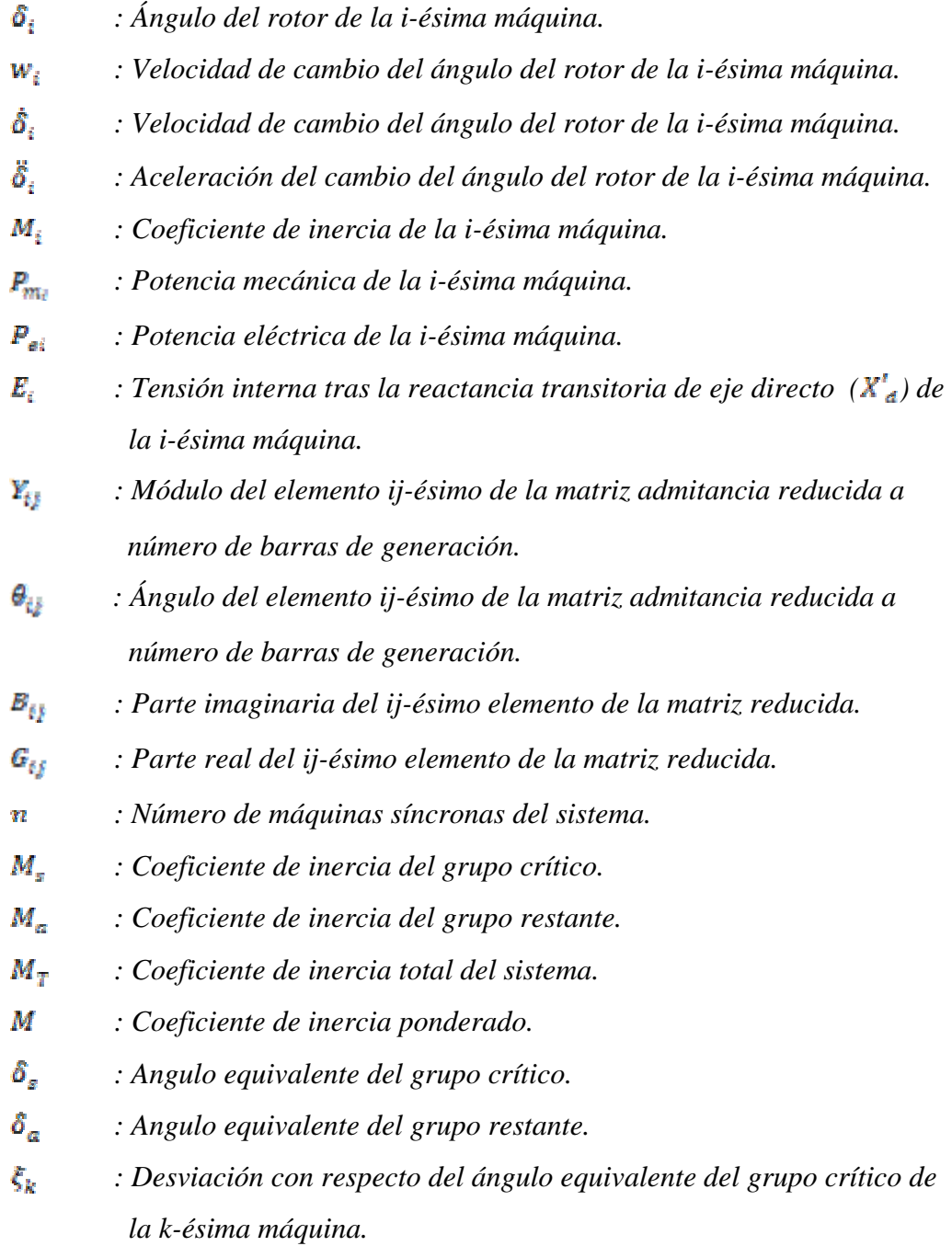

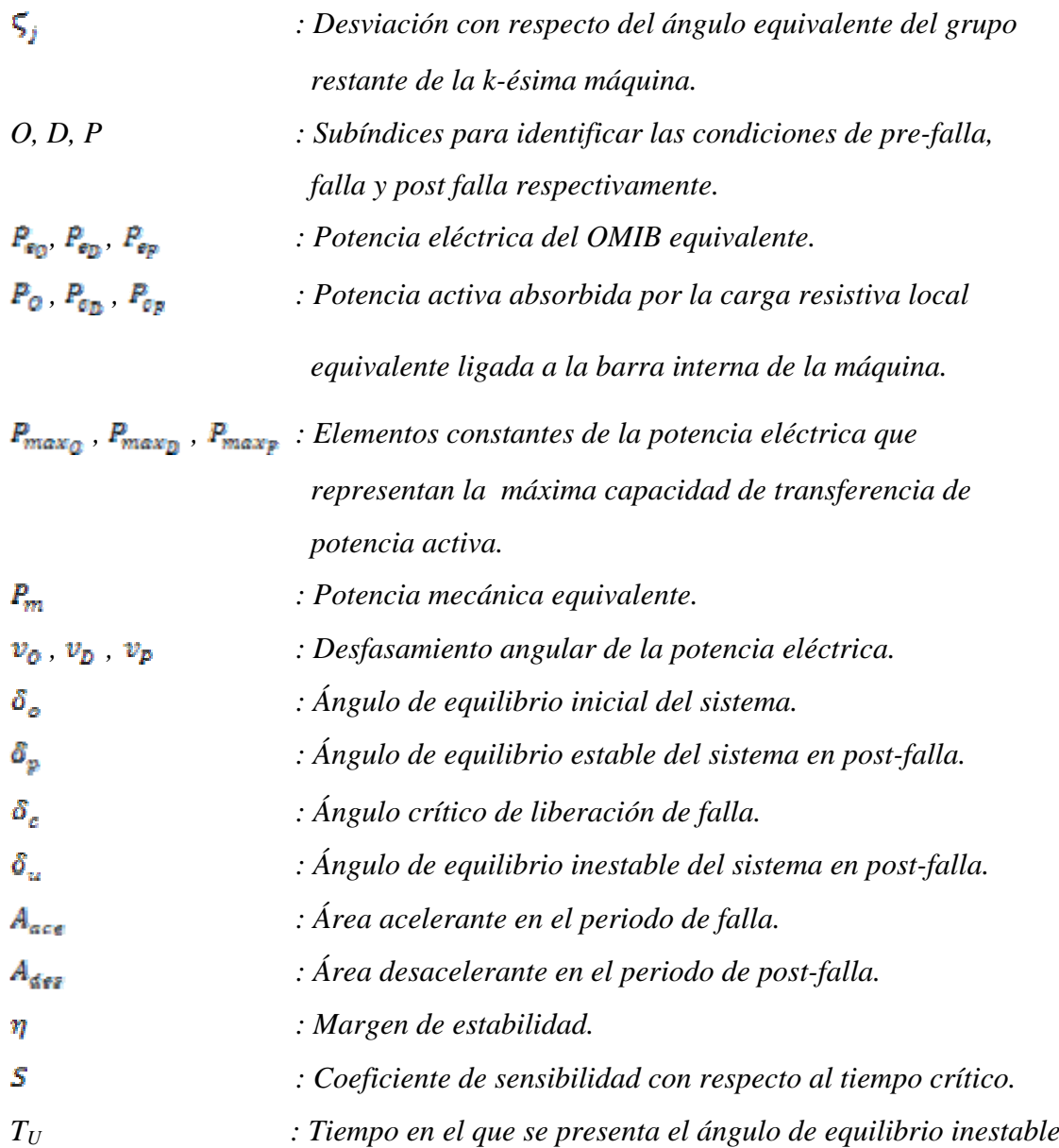

#### *SUMMARY*

*For some time, power systems are larger and more complex. However, the continuity of power supply has become the most important consideration for the customer. Therefore the operation of the power system must not only consider economic load dispatch, but aspects of operational safety.* 

*Stability limits tend to be preserved for normal and unusual events are inaccurate in the system. The scope of the study offline (in planning), extends each year with a significant variable to be identified. Therefore it requires a fairly extensive analysis to anticipate conditions that might result in decreased system security [5].* 

*The evaluation of stability quickly, is intended to analyze all types of contingencies that may result in loss of angular stability in the first moments after the presence of severe disturbances.* 

*Transient stability is often the concern of the operators of power systems, several methods for transient stability analysis are under research and development, including those that may be considered include time simulation algorithms efficient, direct methods stability analysis, pattern recognition techniques, expert systems and neural networks. The simulation time step is the most reliable method in this for the purposes of evaluating the transient stability. [1,7,8,9,10,11,12,13,14,15,16].* 

*We propose the use of transient stability indices (time critical fault clearing-CCT) using a method of transient stability preventive control using linear relationships between the CCT and the generator rotor angle seeking for the contingency that has CCT of lesser value.* 

*The aim is to find rapid methods of stability analysis using Extended Equal Area Criteria for Static and Dynamic (Caie and CAIED) and simulation technologies that allow to identify all potentially unstable modes and recognize the addresses of dangerous charges and bars most vulnerable power system for a given fault.* 

*For this purpose, is used a CIGRE test model of 10 bars which then is applied to a simplified model of the Electric National Interconnected System of Peru.* 

#### *RESUMEN*

*Desde hace tiempo, los sistemas de potencia son más grandes y más complejos. Sin embargo la continuidad del suministro de potencia se ha convertido en la más importante consideración para el cliente. Por consiguiente la operación del sistema de potencia no solamente debe considerar el despacho económico de carga, sino aspectos de seguridad en la operación.* 

*Los límites de estabilidad tienden a ser conservados para condiciones normales y resultan inexactos en eventos inusuales del sistema*. *El alcance del estudio fuera de línea (planeamiento), se extiende cada año con alguna variable significativa a ser identificada. Por consiguiente esto requiere un análisis bastante extenso para anticipar condiciones que puedan provocar la disminución de la seguridad del sistema [5].* 

*La evaluación de la estabilidad en forma rápida, tiene el propósito de analizar todo tipo de contingencias que puedan producir pérdidas de estabilidad angular en los primeros instantes, siguientes a la presencia de disturbios severos.* 

*La estabilidad transitoria es a menudo la preocupación de los operadores de los sistemas de potencia, varios métodos para el análisis de estabilidad transitoria, están bajo investigación y desarrollo, entre ellas se pueden considerar los que incluyen algoritmos de simulación en tiempo eficiente, métodos directos de análisis de estabilidad, técnicas de reconocimiento del modelo, sistemas expertos y redes neuronales. La simulación de tiempo paso a paso es el método más confiable en el presente para los propósitos de la evaluación de la estabilidad transitoria [1,7,8,9,10,11,12,13,14,15,16].* 

*Se propone, el uso de índices de estabilidad transitoria (tiempo crítico de despeje de la falla-CCT) utilizando un método de control preventivo de estabilidad transitoria, usando relaciones lineales entre el CCT y ángulo del rotor del generador buscando encontrar la contingencia que tiene el CCT de menor valor.* 

*Lo que se pretende es buscar métodos de análisis rápidos de estabilidad usando los Criterios de Áreas Iguales Extendida Estático y Dinámico (CAIEE y CAIED) y tecnologías de simulación que permitan poder identificar todos los modos potencialmente inestables y reconocer las direcciones de cargas peligrosas, así como las barras mas vulnerables del sistema de potencia, para una determinada falla.* 

*Para este fin, se utilizan: un modelo de prueba CIGRE de 10 barras y un modelo simplificado del Sistema Eléctrico Interconectado Nacional del Perú.* 

## **CAPÍTULO 1**

#### **GENERALIDADES**

#### **1.1.- INTRODUCIÓN**

En el presente capítulo, se plantean, los objetivos, la formulación del problema, hipótesis y una revisión bibliográfica sobre el desarrollo de la seguridad dinámica en los sistemas de potencia.

#### **1.2.- CONSIDERACIONES GENERALES**

El análisis de la seguridad dinámica de sistemas de potencia es un problema complejo cuya solución depende de un conjunto de funciones específicas, para analizar su comportamiento en los regímenes de operación cuasi-estacionario (régimen permanente) y dinámico (régimen transitorio) luego de un disturbio severo.

Problemas complejos en ingeniería eléctrica han sido resueltos utilizando el criterio de descomposición (*top-down*) y de integración (*bottom-up*). Ello significa que el problema global se descompone en sub-problemas y luego éstos se resuelven desde los niveles inferiores, para luego integrarlos y resolver problemas de nivel superior. En el problema del Análisis de Seguridad Dinámica (ASD), se puede adoptar este criterio para la solución de problemas [22].

El ASD, consiste en determinar el comportamiento del sistema de potencia inmediatamente después de la ocurrencia de un disturbio. Para ello se deberán determinar los estados de pre-disturbio, y de post- disturbio, además de la transición del estado de pre- disturbio al de post- disturbio.

En etapas del planeamiento de la operación, cuando se trata de enfrentar casos como la ocurrencia de disturbios severos, es ventajosa la opción de adoptar un control preventivo antes que un control correctivo, este último generalmente ocurre en situaciones de emergencia del sistema [21].

1

#### **1.3.- OBJETIVO GENERAL**

 Contribuir con el desarrollo y aplicación del Criterio de Áreas Iguales Extendido Estático y Dinámico, para mejorar la seguridad de los SEP cuando están sometidos a perturbaciones severas.

### **1.4.- OBJETIVOS ESPECÍFICOS**

- Proponer e implementar un esquema computacional para mejora de la seguridad dinámica electromecánica de sistemas eléctricos de potencia.
- Aplicar el esquema propuesto para analizar la seguridad dinámica de sistemas de potencia de prueba y de una configuración del Sistema Eléctrico Interconectado Nacional (SEIN).
- Implementar el método de áreas iguales extendido estático y dinámico, existente en la literatura, juntamente con una metodología confiable para identificar el grupo de generadores críticos, como la parte fundamental del esquema de análisis de seguridad dinámica.

### **1.5.- ALCANCES**

Los beneficios del ASD en la etapa preventiva son técnicos (seguridad y confiabilidad) y económicos. En el primer aspecto se puede fortalecer el sistema de potencia a fin de minimizar el impacto negativo de la ocurrencia de una perturbación severa en el sistema.

En relación al segundo aspecto, es factible cuantificar los beneficios económicos de un SEP optimizado al cual se le aplicó control preventivo de la seguridad dinámica. Esta parte no será incorporada en el presente trabajo, en vista de la amplitud y complejidad del SEIN, aparte de no contar con la información necesaria de las empresas generadoras.

Asimismo, no serán considerados en el presente trabajo los elementos de control existentes en los sistemas de generación y en las líneas de transmisión.

### **1.6.- FORMULACIÓN DEL PROBLEMA**

Las condiciones de operación en pre-disturbio y en post-disturbio es posible determinarlas a través de un estudio de flujo de potencia, siempre y cuando el sistema sea estable. La transición entre el estado de pre-disturbio y el de postdisturbio es factible simularla mediante análisis dinámico del sistema eléctrico de potencia tal como en un estudio de estabilidad transitoria.

Un sistema eléctrico de potencia, durante la etapa de operación, es considerado seguro si para una lista pre-establecida de contingencias severas de probable ocurrencia, el sistema será estable transitoriamente para cada una de tales contingencias [32, 33].

Matemáticamente el problema de ASD a ser resuelto, puede ser formulado como un conjunto de ecuaciones diferenciales no lineales de segundo orden y un conjunto de ecuaciones algebraicas no lineales.

Dada la creciente complejidad y dimensión de los sistemas de potencia, el problema de análisis de la seguridad dinámica exige bastante esfuerzo computacional, razón por la cual se pretende proponer un esquema ASD simplificado y eficiente basado en el criterio de áreas iguales extendido. El esquema propuesto será implementado en un programa computacional y se aplicará a sistemas de prueba estándares y a una configuración del Sistema Eléctrico Interconectado Nacional (SEIN) del Perú.

El problema abordado consiste en que durante la operación de los SEP, es inevitable que ocurran perturbaciones severas que pueden comprometer la estabilidad transitoria electromecánica del sistema, el cual puede experimentar inestabilidad transitoria y llegar al colapso (blackout) en caso no se tomen medidas de control correctivas y de emergencia. Con este proyecto se propone analizar y mejorar la seguridad dinámica.

#### **1.7.- JUSTIFICACION**

Las ventajas y beneficios del ASD son de orden técnico y económico. Si se considera un control preventivo del sistema de potencia, la función de análisis de la seguridad dinámica debe generar un sistema robusto que deberá resistir mejor la ocurrencia de una perturbación severa y como consecuencia se tendrá un menor impacto perjudicial que redundará en un beneficio técnico-económico y operacional. El control preventivo posibilita obtener un SEP optimizado el cual será más adecuado dentro de un ambiente de mercado eléctrico competitivo.

3

A nivel internacional la función de análisis de la seguridad dinámica es una función avanzada en algunos centros de control. Inclusive en pocos centros de control se ha verificado la implementación de la función de análisis de la seguridad y se están desarrollando mejoras tendientes a la aplicación de análisis de seguridad dinámica y de tensión.

Las metodologías existentes en la literatura internacional para análisis de la seguridad dinámica se basan en metodologías en el dominio del tiempo y en algunos casos también usan la función de energía transitoria. Esos métodos exigen un gran esfuerzo computacional y el tiempo de procesamiento es crucial principalmente para sistemas de potencia reales. La adopción de métodos simplificados como el CAIE, estima que reducirá el esfuerzo computacional comparado con las metodologías existentes, sin pérdida significativa de precisión numérica si es que se utiliza una metodología que identifique confiablemente el grupo de generadores críticos.

El presente trabajo de investigación pretende contribuir con lo siguiente:

- Se propondrá un esquema de análisis de la seguridad dinámica de sistemas de potencia prácticos, el cual será implementado en un programa de software integrado.
- Será propuesto un criterio metodológico para cuantificar los beneficios técnicos al mejorar la seguridad dinámica a través de un control preventivo de los sistemas de potencia que operan en un mercado eléctrico competitivo.
- Se implementará el criterio de áreas iguales extendido para analizar la estabilidad transitoria y para ello se utilizará un método confiable y eficiente para identificar los generadores críticos más propensos a experimentar inestabilidad transitoria.
- El esquema de ASD a ser propuesto será aplicado a sistemas de prueba y a una configuración del Sistema Eléctrico Interconectado Nacional.

## **1.8.- HIPÓTESIS**

El análisis de la seguridad dinámica de un sistema de potencia, está directamente relacionado con los tiempos críticos de liberación de perturbaciones, de tal forma que el sistema pueda cambiar a otro punto de equilibrio estable en régimen permanente, después de estas perturbaciones.

#### **1.9.- REVISIÓN BIBLIOGRÁFICA**

Internacionalmente la reestructuración del sector eléctrico de diversos países comienza a inicios de la década de los años 80. En el caso peruano la reestructuración de su sector eléctrico se inicia en 1992, en el cual la estructura vertical monopólica existente en la época, pasa para una estructura horizontal en la cual la generación, transmisión y distribución se consideran sectores separados. El advenimiento de la reestructuración trajo nuevos desafíos para el planeamiento y la operación de los sistemas eléctricos de potencia, destacándose la confiabilidad, seguridad y economía como los problemas que merecen mayor atención para los SEP actuales [7].

En la etapa de planeamiento de los sistemas de potencia, el problema maestro y prioritario viene a ser el de confiabilidad, mientras el problema de seguridad es considerado parte del problema principal.

En la etapa de operación de los SEP, el problema prioritario es la seguridad. Un sistema de potencia se considera como seguro cuando es capaz de atender la demanda en cualquier instante y satisfacer un conjunto de restricciones técnicas, económicas y ambientales. Inclusive en régimen dinámico (transitorio) en que el sistema de potencia experimenta cambios en su evolución dinámica debido a la ocurrencia de perturbaciones severas, el sistema será considerado seguro si es que puede atender la demanda para una lista de contingencias severas de probable ocurrencia y observando el cumplimiento de las restricciones impuestas.

Los protocolos comerciales y las reglas del mercado competitivo de electricidad, han producido la fragmentación de la estructura vertical, mientras que otros países están en proceso de reestructutacion [37]. En la estructuta horizontal, los servicios eléctricos son ofrecidos al costo o precios basados en el mercado, dependiendo del tipo y nivel de competencia. La estabilidad de un SEP, es fundamental para el mantenimiento de la seguridad del sistema; se buscan métodos prácticos para cuantificar el valor de alguna de esas medidas (de estabilización), manteniendo la seguridad durante el comportamiento dinámico (seguridad dinámica) del sistema de potencia, a través de procedimientos comerciales y sanciones monetarias [7].

5

La desregulación continua de los mercados de energía, incrementa la necesidad de operar los sistemas de potencia cerca de los límites de seguridad, en la operación. Esto requiere técnicas mejoradas de análisis de la operación, que permitan transportar la energía en las fronteras. Pero la naturaleza gran dimensional del espacio de operación de los sistemas de potencia, hace que esto sea difícil [8].

La operación de los sistemas de potencia, y también algunas actividades del planeamiento, se realiza desde modernos centros de control o EMS (*Energy Management System*) los cuales son una evolución de los sistemas SCADA y actualmente disponen de diversas funciones computacionales tales como: análisis topológico, pronóstico de la demanda, control automático de la generación, procesamiento de alarmas, estimación de estado, flujo de potencia, despacho económico, análisis de contingencias, etc. Algunas funciones son básicas y suelen ser comunes a la mayoría de los centros de control. Dependiendo de la complejidad y dimensión del sistema de potencia a ser operado, pueden ser deseables de adoptar ciertas funciones avanzadas como estabilidad transitoria y seguridad dinámica [17].

En el análisis de la seguridad dinámica, debe verificarse lo siguiente:

- 1. El estado de operación pre-perturbación en régimen permanente.
- 2. El estado de operación post-perturbación en régimen permanente.
- 3. La condición de operación durante la transición del estado de preperturbación al de post-perturbación.

En régimen permanente cuasi-estacionario básicamente deben ser consideradas las tensiones en las barras y los flujos de potencia en las líneas de transmisión y en régimen transitorio, la evolución del ángulo del rotor del generador.

La verificación de solamente los dos primeros ítems corresponden al análisis de la seguridad estática. Para ello es suficiente con una herramienta computacional basada en el flujo de potencia convencional.

El tercer ítem puede verificarse con un programa de estabilidad transitoria en el dominio del tiempo.

Inherente al problema de seguridad dinámica es la estabilidad transitoria. Dada una lista de contingencias de probable ocurrencia, el análisis de la seguridad dinámica realizará el diagnóstico de la estabilidad transitoria para cada una de las contingencias. Si todas las contingencias de la lista indican que el sistema es estable transitoriamente (estabilidad transitoria electromecánica) entonces el sistema de potencia es considerado dinámicamente seguro para las contingencias de la lista [32].

Existen diversos métodos de análisis de la estabilidad transitoria angular o electromecánica, que pueden agruparse en métodos directos e indirectos.

Los métodos indirectos de análisis de la estabilidad transitoria también son conocidos como métodos en el dominio del tiempo porque consisten en resolver las ecuaciones diferenciales del modelo dinámico del SEP y observar la evolución del ángulo del rotor del generador [28].

Una de las ventajas de los métodos de simulación en el dominio del tiempo es que permiten la utilización de modelos detallados de las máquinas síncronas y de sus controladores, además de Controladores FACTS, motores de inducción, líneas de transmisión en corriente continua HVDC, etc. La desventaja es el alto esfuerzo computacional y la implementación de los modelos matemáticos para los elementos de control, que se traduce en que las simulaciones demandan un tiempo de procesamiento extenso para sistemas de potencia de gran dimensión.

Los métodos directos para el estudio de la estabilidad transitoria, utilizan índices o márgenes para el diagnóstico de la estabilidad. Por ejemplo se tiene el margen de estabilidad transitoria (MET), el cual es definido como la diferencia entre el valor crítico de una función de energía transitoria, y el valor de dicha función de energía transitoria en el instante del despeje de una falla. Si el MET es positivo el sistema es estable, caso contrario será transitoriamente inestable. Otro índice relacionado es el tiempo de despeje crítico o CCT (*Critical Clearing Time*) el cual es definido como el tiempo máximo en que deben operar las protecciones a fin de preservar la estabilidad transitoria. El MET también puede definirse en función de la diferencia entre el ángulo de despeje crítico y el ángulo en el instante de despeje de la falla. Si el MET, al igual que en la definición previa, es positivo entonces el sistema es estable transitoriamente, caso contrario será inestable [28].

Existen diversos métodos directos aplicables a sistemas de potencia multimáquina tales como: criterio de áreas iguales extendido, función de energía

7

transitoria, función de Lyapunov, distancia electromecánica, reconocimiento de patrones, árboles de decisión, etc. Uno de los métodos más reconocidos es aquel que se basa en el uso de una función de energía transitoria. Una ventaja de los métodos directos es que generalmente utilizan menos tiempo de procesamiento comparados con los métodos de simulación en el dominio del tiempo. Una desventaja es que no siempre los métodos directos permiten utilizar modelos detallados de las máquinas síncronas y sus controladores. No obstante esa limitación, los métodos directos pueden ser utilizados para análisis simplificados y rápidos como el estudio de la estabilidad de primera oscilación. También pueden ser usados dentro de un esquema de análisis de seguridad dinámica para filtrar contingencias que causan inestabilidad transitoria [32].

El análisis de la seguridad dinámica involucra un proceso computacional bastante arduo y lento, generalmente en los centros de control se dispone de aproximadamente una media hora para realizar estudios de control preventivo de la seguridad dinámica. Dentro de ese intervalo de tiempo es posible estudiar apenas una parte de todas las contingencias de probable ocurrencia. Por tal motivo continúan investigándose nuevos métodos de análisis que sean más rápidos y eficientes. Inclusive se han adoptado criterios de procesamiento distribuido, en algunos casos ya sea con supercomputadoras paralelas, y en otros con un grupo (cluster) de microcomputadores de bajo costo en una red local.

En este proyecto de investigación se pretende implementar y aplicar un esquema de ASD en modo de estudio (OFF-LINE) que permita analizar y mejorar la seguridad dinámica de sistemas de potencia multimáquina.

Los esquemas de ASD que se han implementado en el mundo están compuestos de módulos de análisis organizados adecuadamente y secuencialmente dentro de un concepto de malla cerrada debido a la inclusión del bloque de control preventivo. Uno de los módulos principales del ASD es el de estabilidad transitoria. Este módulo de estabilidad transitoria puede ser desdoblado en dos módulos: un primer módulo simplificado y funcionando como un filtro que detecta contingencias inestables y un segundo módulo que analiza las contingencias restantes basado en simulación en el tiempo. Es decir, el primer sub-módulo operará como un filtro y el segundo sub-módulo analizará la estabilidad transitoria

8

en forma detallada pero solo de aquellas contingencias que no fueron detectadas como inestables en el sub-módulo filtro.

En este trabajo se pretende utilizar dos métodos para el estudio de la estabilidad transitoria, uno que actúe como un filtro, basado en el Criterio de Áreas Iguales Extendido Estático (CAIEE) por su simplicidad y porque permitirá obtener resultados iníciales para el análisis de la seguridad dinámica. El segundo método de análisis de la estabilidad transitoria, se basa en el Criterio de Áreas Iguales Extendido Dinámico (CAIED) que permitirá un análisis más preciso, al reajustar los parámetros para obtener resultados finales.

Se usa el PSAT, como el programa base para el estudio del flujo de potencia, adicionándole un módulo de estabilidad transitoria como se observa en la Figura 1.1, englobando los métodos del CAIEE y CAIED, con la cual, se determinarán los ángulos y tiempos críticos de operación de los equipos de protección, permitiendo mantener o recuperar la estabilidad del SEP, ante una una contingencia determinada.

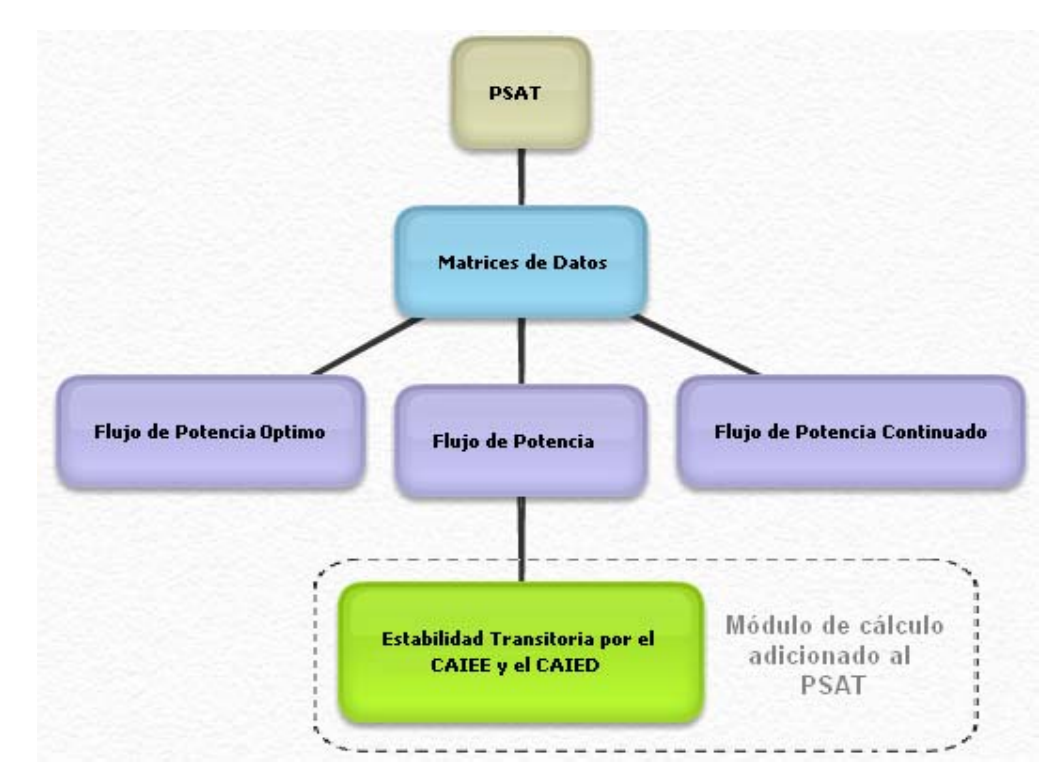

**Figura 1.1** Incorporación del módulo de cálculo de estabilidad transitoria por el CAIEE y el CAIED dentro del programa PSAT

De los módulos citados, aparte de la mejora gráfica que muestran los resultados de las corridas de estos programas, la contribución del presente proyecto de investigación se limita al módulo de fallas y al módulo de estabilidad transitoria con el criterio de áreas iguales extendido estático y dinámico. Los demás módulos serán adoptados de trabajos de otros autores, como es el caso del módulo de flujo de potencia.

Se ha incluido una lista de referencias que será la base para el desarrollo del presente trabajo de investigación. El lenguaje de programación a ser adoptado será el de Matlab, si bien algunas funciones serán codificadas en C++.

## **CAPÍTULO 2**

## **MÉTODO DE ÁREAS IGUALES EXTENDIDO**

### **2.1.- INTRODUCCIÓN**

En el presente capítulo, se desarrolla el método de Áreas Iguales Extendido, para el análisis de la seguridad dinámica de un sistema de potencia.

Se analizan las relaciones de los fundamentos del criterio de áreas iguales estándar, así como la formulación general del OMIB, que representa el equivalente de un grupo de generadores de características similares, también los criterios de áreas iguales estático y dinamico, el correspondiente OMIB; para concluir con las formas de identificación del grupo crítico.

## **2.2.- FUNDAMENTOS DEL CRITERIO DE ÁREAS IGUALES EXTENDIDO.**

Los métodos numéricos, para la determinación de la estabilidad transitoria de un sistema multimáquina de potencia, dan resultados bastante exactos, sin embargo, el tiempo de cálculo crece exponencialmente con el tamaño del sistema, resultando tiempos computacionalmente excesivos para sistemas de regular tamaño.

En los últimos años, los esfuerzos de investigación han sido orientados a los llamados métodos directos del análisis de estabilidad transitoria, donde las simulaciones de tiempo, no van más allá de establecer el tiempo de despeje de falla. Sin embargo la evolución de los sistemas, durante la falla, se determina por algún tipo de simulación en el tiempo [32].

El método referido en este trabajo, como "Criterio de Áreas Iguales Extendido" (CAIE), está basado en el concepto de conjunto, fundado en una transformación de las ecuaciones dinámicas invariantes en el tiempo, de un sistema de nmáquinas, en un sistema de barra infinita de una sola máquina (OMIB).

Para una perturbación asignada, el sistema de máquinas múltiples está dividido en dos grupos: Uno consiste en el agrupamiento de máquinas críticas (agrupamiento crítico), el otro comprende al sistema restante (agrupamiento no crítico). Estos dos grupos serán transformados en dos máquinas equivalentes, cada una de ellas modela la dinámica correspondiente de las máquinas, dentro de una estructura denominada: "centro parcial de ángulos". Finalmente el sistema equivalente de dos máquinas se reduce a un sistema de "máquina -barra infinita" (OMIB) [27].

El éxito del método depende de la selección de los grupos críticos de las máquinas síncronas. Para identificarlos se observa el recorrido de los ángulos de los rotores tras ocurrida la falla; una vez identificado los candidatos a los grupos críticos se procede a realizar la reducción del sistema.

Para desarrollar el método, inicialmente, se debe de obtener las tensiones en cada barra del sistema, a través del estudio del flujo de potencia, para luego determinar los valores de las fuerzas electromotrices de cada generador.

Luego, se determina los ángulos del CMR inicial, identificando los grupos que mayor ángulo han desarrollado después de producida la falla analizada, este ángulo es medido en comparación entre todos los ángulos de los grupos presentes en el estudio. Este análisis es desarrollado hasta que la diferencia entre dos ángulos cualesquiera, superen los 300º sexagesimales. Caso de no encontrar esta diferencia angular se considera el sistema estable.

De igual manera, se calcula la velocidad de cambio de los ángulos antes mencionados, para todos los generadores del sistema de estudio, se detiene este análisis, una vez encontrado la diferencia de los ángulos.

A continuación, se identifica el ángulo del generador que presente el mayor valor, luego en forma sucesiva, de mayor a menor los generadores cuyos ángulos le siguen en magnitud.

Posteriormente, se constituyen los agrupamientos para identificar los grupos de generadores con mayores riesgos de perder estabilidad y los otros, de tal forma que de cada grupo se constituyen los equivalentes OMIB de cada uno de ellos, o sea, de los que conforman el grupo de mayor riesgo y de los otros.

Estos OMIB de los agrupamientos, son evaluados desde el punto de vista de la estabilidad transitoria, por el método de áreas iguales extendido, determinando previamente los parámetros de cada grupo y de cada caso.

Los parámetros básicos identificados, son: el ángulo, la potencia eléctrica, la potencia mecánica, la potencia máxima y el momento de inercia equivalentes.

12

Posteriormente se determina el ángulo critico , utilizando para este fin las series de Taylor, identificando previamente la velocidad de evolución del ángulo del equivalente OMIB, así como la aceleración del mismo, buscando ver a través de esta tendencia el grupo con mayor riesgo de perdida de estabilidad e identificar el valor correspondiente.

Este último cálculo se desarrolla evaluando en forma iterativa, cada caso a través de la determinación del error entre dos iteraciones contiguas, hasta obtener un valor con menor margen de error, o sea donde se ha logrado la convergencia necesaria y definir el caso mas severo de este análisis.

#### **2.3.- FORMULACIÓN GENERAL DEL OMIB**

#### **2.3.1.-SISTEMA MULTIMÁQUINA**

Considerando un sistema conformado por un número ilimitado de generadores y cargas, se establece que el movimiento de la i-ésima máquina de este sistema, reducido a los nodos internos del generador, es descrito por:

$$
\delta_i = w_i \quad ; \quad M_i w_i = P_{mi} - P_{ei} \qquad i = 1, 2, ..., n
$$
 (2.1)

Donde:

$$
P_{ei} = E_i^2 Y_{ii} \cos \theta_{ii} + \sum_{j=1, j \neq i}^{n} E_i E_j Y_{ij} \cos \left( (\delta_i - \delta_j) - \theta_{ij} \right)
$$
  
\n
$$
P_{ei} = E_i^2 G_{ii} + \sum_{j=1, j \neq i}^{n} E_i E_j \left[ G_{ij} \cos(\delta_i - \delta_j) + B_{ij} \sin(\delta_i - \delta_j) \right]
$$
\n(2.2)

Como es usual *Mi, Pmi* y *Ei* son asumidos constantes y todas las cargas son modeladas como impedancias constantes. *G's y B's,* tienen diferentes valores según el estado de operación del sistema, las que son: antes, durante y después de la falla [19].

#### **2.3.2.- SISTEMA DE DOS MÁQUINAS EQUIVALENTES.**

 $j=1, j\neq i$ 

Denotando:

- *S : G*rupo de máquinas, que conforman el grupo crítico.
- *s :* El equivalente (Consistente en una sola máquina).
- *A : G*rupo de todas las máquinas restantes.
- *a :* El equivalente (Consistente en una sola máquina).
- n : Número total de generadores.

Las siguientes relaciones, representan los coeficientes de inercia equivalentes.

$$
M_{s} = \sum_{k \in S} M_{k} , M_{a} = \sum_{j \in A} M_{j} , M_{T} = \sum_{i=1}^{n} M_{i} , M = \frac{M_{a} M_{s}}{M_{T}}
$$
 (2.3)

A través de las siguientes ecuaciones, se definen el centro parcial de ángulo, del grupo crítico y del grupo restante:

$$
\delta_{s} \stackrel{\Delta}{=} M_{s}^{-1} \sum_{k \in S} M_{k} \delta_{k} ; \quad \delta_{a} \stackrel{\Delta}{=} M_{a}^{-1} \sum_{j \in A} M_{j} \delta_{j}
$$
 (2.4)

Adicionalmente, se definen las variables  $\varepsilon_k$  y  $\varsigma_j$ , como los ángulos de desbalance de rotor.

La desviación de los ángulos de rotor, de su respectivo centro parcial de ángulo, están expresados por:

$$
\varepsilon_k = \delta_k - \delta_s \tag{2.5}
$$

$$
\varsigma_j \stackrel{\Delta}{=} \delta_j - \delta_a \tag{2.6}
$$

El movimiento de los dos centros parciales de ángulo son dados, por las siguientes ecuaciones:

$$
M_s \ddot{\delta}_s = \sum_{k \in S} (P_{mk} - P_{ek})
$$
\n(2.7)

$$
M_a \ddot{\delta}_a = \sum_{j \in A} \left( P_{mj} - P_{ej} \right)
$$
 (2.8)

Donde *Pek*, la potencia eléctrica de la expresión general (2.2), escrito para la *k*ésima máquina del grupo *S*, toma la forma:

$$
P_{ek} = E_k^2 Y_{kk} \cos \theta_{kk} + E_k \sum_{l \in S, l \neq k}^{n} E_l Y_{kl} \cos(\varepsilon_k - \varepsilon_l - \theta_{kl})
$$
  
+ 
$$
E_k \sum_{j \in A} E_j Y_{kj} \cos(\delta_s - \delta_a + \varepsilon_k - \varsigma_j - \theta_{kj}) \quad \forall k \in S
$$
 (2.9)

Los términos de la matriz admitancia son escogidos según corresponda, para las configuraciones antes, durante y después de la falla [27].

Una expresión similar para  $P_{ej}$ , la potencia eléctrica de la *j*-ésima máquina  $\forall j \in A$ [19].

#### **2.3.3.- EQUIVALENTE OMIB**

Definiendo el ángulo del rotor del OMIB por:

$$
\delta \stackrel{\Delta}{=} \delta_s - \delta_a \tag{2.10}
$$

La potencia mecánica de entrada, por:

$$
P_{m} = M_{T}^{-1} \left( M_{a} \sum_{k \in S} P_{mk} - M_{s} \sum_{j \in A} P_{mj} \right)
$$
 (2.11)

Y la potencia eléctrica de salida, por:

$$
P_e = M_T^{-1} \left( M_a \sum_{k \in S} P_{ek} - M_s \sum_{j \in A} P_{ej} \right) = P_c + P_{\text{max}} \text{sen}(\delta - v) \tag{2.12}
$$

Donde: P<sub>ek</sub> está expresada por la ecuación 2.9 y P<sub>ej</sub> por la siguiente:

$$
P_{ej} = E_j^2 Y_{jj} \cos \theta_{jj} + E_j \sum_{l \in A, l \neq j}^{n} E_l Y_{jl} \cos(\zeta_j - \zeta_l - \theta_{jl})
$$

$$
+ E_j \sum_{k \in S} E_k Y_{jk} \cos \left( \delta_a - \delta_s - \varepsilon_k + \varsigma_j - \theta_{jk} \right) \quad \forall \ j \in A
$$

Haciendo los desarrollos correspondientes, se obtiene la siguiente expresión:

$$
P_e = M_T^{-1} \begin{pmatrix} M_a \langle \sum_{k \in S} E_k^2 Y_{kk} \cos \theta_{kk} + \sum_{k \in S} \sum_{l \in S} E_k E_l Y_{kl} \cos \theta_{kl} \cos \left( \epsilon_k - \epsilon_l \right) + \sum_{k \in S} \sum_{l \in S} E_k E_l Y_{kl} \sin \theta_{kl} \sin \left( \epsilon_k - \epsilon_l \right) \\ + \sum_{k \in S} \sum_{j \in A} E_k E_j Y_{kj} \cos \theta_{kj} \cos \left( \delta_s - \delta_a + \epsilon_k - \epsilon_j \right) + \sum_{k \in S} \sum_{j \in A} E_k E_j Y_{kj} \sin \theta_{kj} \sin \left( \delta_s - \delta_a + \epsilon_k - \epsilon_j \right) \rangle \\ - M_S \langle \sum_{j \in A} E_j^2 Y_{jj} \cos \theta_{jj} + \sum_{j \in A} \sum_{l \in A} E_j E_l Y_{jl} \cos \theta_{jl} \cos \left( \epsilon_j - \epsilon_l \right) + \sum_{k \in A} \sum_{l \in A} E_j E_l Y_{jl} \sin \theta_{jl} \sin \left( \epsilon_k - \epsilon_l \right) \\ + \sum_{j \in A} \sum_{k \in S} E_j E_k Y_{jk} \cos \theta_{jk} \cos \left( -\delta_s + \delta_a - \epsilon_k + \epsilon_j \right) + \sum_{j \in A} \sum_{k \in S} E_j E_k Y_{jk} \sin \theta_{jk} \sin \left( -\delta_s + \delta_a - \epsilon_k + \epsilon_j \right) \rangle \end{pmatrix}
$$
\n(2.13)

Se formula la ecuación de oscilación, para el OMIB, como:

$$
M\ddot{\delta}=P_m-[P_c+P_{\text{max}}sen(\delta-\nu)]
$$
 (2.14)

Donde *Pc, Pmax, v,* son parámetros del OMIB que dependen de las máquinas individuales y los parámetros del sistema:

Considerando: 
$$
g_{kl} = E_K E_l Y_{kl} \cos \theta_{kl}
$$
,  $g_{kj} = E_k E_j Y_{kj} \cos_{kj}$ ,  $g_{jl} = E_j E_l Y_{jl} \cos \theta_{jl}$   
 $b_{kl} = E_K E_l Y_{kl} \sin \theta_{kl}$ ,  $b_{kj} = E_K E_j Y_{kj} \sin \theta_{kj}$ ,  $b_{jl} = E_j E_l Y_{jl} \sin \theta_{jl}$ 

Se obtienen, las siguientes expresiones:

$$
P_c = \frac{M_a}{M_T} \sum_{k \in S} \sum_{l \in S} g_{kl} \cos(\varepsilon_k - \varepsilon_l) - \frac{M_s}{M_T} \sum_{j \in A} \sum_{l \in A} g_{jl} \cos(\varepsilon_j - \varepsilon_l)
$$
(2.15)

$$
P_{\text{max}} = \sqrt{C^2 + D^2}, \quad \nu = -\tan^{-1}\frac{C}{D}
$$
 (2.16)

$$
C = \sum_{k \in S} \sum_{j \in A} b_{kj} sen(\varepsilon_k - \varepsilon_j) + \frac{M_a - M_s}{M_T} \sum_{k \in S} \sum_{j \in A} g_{kj} cos(\varepsilon_k - \varepsilon_j)
$$
(2.17)

$$
D = \sum_{k \in S} \sum_{j \in A} b_{kj} \cos(\varepsilon_k - \varepsilon_j) - \frac{M_a - M_s}{M_T} \sum_{k \in S} \sum_{j \in A} g_{kj} \operatorname{sen}(\varepsilon_k - \varepsilon_j)
$$
(2.18)

Los siguientes términos de la ecuación 2.13, son despreciados:

$$
b_{kl}
$$
sen $(\varepsilon_k - \varepsilon_l)$ ,  $b_{jl}$ sen $(\varsigma_j - \varsigma_l)$ 

En primer lugar la diferencia de los ángulos, hace que el resultado sea un valor bastante pequeño, y este al multiplicarlo por la suceptancia que es menor que la conductancia, se convierte en un valor mucho más pequeño. Finalmente la incorporación de estas variables hace que el desarrollo de las aplicaciones sea más complejo, requiriendo mayores tiempos de procesamiento; y el margen de error que aportan no tiene mayor significancia en el resultado.

En general, los parámetros  $P_c$ ,  $P_{\text{max}}$ , y  $v$  varían con  $\varepsilon_k$  y  $\varsigma_i$ , y por consiguiente con el tiempo.

Observe que la formulación dada arriba, del equivalente multimáquina retiene las características de las máquinas del sistema y las conductancias de transferencia en la red reducida.

#### **2.4.- CRITERIO DE ÁREAS IGUALES EXTENDIDO ESTÁTICO (CAIEE)**

Para una determinada perturbación, el sistema de múltiples máquinas, son divididos en dos subgrupos, uno corresponde al agrupamiento de máquinas críticas y el otro corresponde al equivalente del resto de máquinas del sistema, resultando en un sistema de dos máquinas equivalentes y finalmente en una sola máquina equivalente denominada OMIB [32].

#### **2.4.1.- EL OMIB ESTÁTICO**

Es obtenido, cuando se desprecia los ángulos de desbalance  $\varepsilon_k$  y  $\varsigma_j$  de las ecuaciones (2.5), (2.6):

$$
\varepsilon_k = 0 \quad \forall \ k \in S \quad , \quad \varepsilon_j = 0 \quad \forall \ j \in A \tag{2.19}
$$

En este caso  $P_c$ ,  $P_{\text{max}}$  y  $v$ , asumen valores constantes (a pesar de diferencias para las configuraciones antes, durante y después de la falla, respectivamente identificados por las letras 'O', 'D', 'P' en los subíndices) [32].

#### **2.4.2.- CRITERIO DE ÁREAS IGUALES EXTENDIDO EN EL OMIB ESTÁTICO**

Es usado para describir la dinámica del OMIB expresado por la ecuación (2.14). La Figura 2.1, muestra la curva P- $\delta$  en la configuración de pre-falla u original (O), durante la falla (D) y después de la falla (P). La operación original (condición estable) es caracterizada por el ángulo del rotor  $\delta_0$  localizado en el cruce de la línea horizontal *P=Pm* con la curva original *Peo* (pre falla) dibujada parcialmente. Los puntos de equilibrio estable e inestable de la post falla son determinados por la intersección de  $P_m$  con la curva  $P-\delta$ ,  $P_{eP}$  (post falla); dejando a  $\delta_p$  ser el ángulo estable (punto de equilibrio estable) y

$$
\delta_u = \pi - \delta_p + 2_{vp} \tag{2.20}
$$

 $\delta_{u}$ , ángulo inestable (punto de equilibrio inestable).

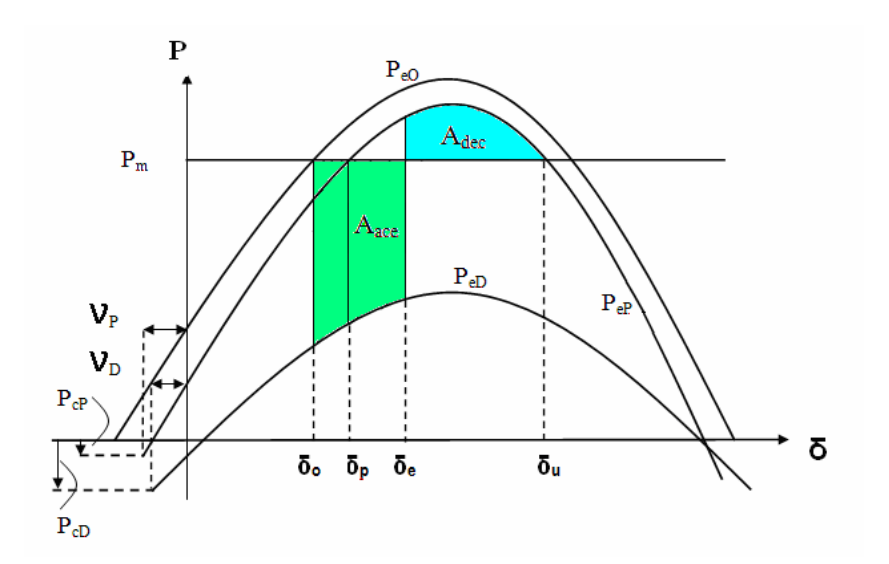

**Figura 2.1** Representación ilustrativa del criterio de áreas iguales aplicado al OMIB estático.

El valor  $\delta_e$  que el ángulo asume en el tiempo de despeje de falla  $t_e$ , delimita las áreas de aceleración y desaceleración:

$$
A_{acc} = (P_m - P_{eD})(\delta_e - \delta_0) + P_{\text{max }D}[\cos(\delta_e - \nu_D) - \cos(\delta_0 - \nu_D)]
$$
  
\n
$$
\stackrel{\Delta}{=} A_{acc}(\delta_e)
$$
\n(2.21)

$$
A_{dec} = (P_{eP} - P_m)(\pi - \delta_e - \delta_P - 2v_P) + P_{\max P}[\cos(\delta_e - v_D) + \cos(\delta_e - v_P)]
$$
  
\n
$$
\stackrel{\Delta}{=} A_{dec}(\delta_e)
$$
\n(2.22)

Donde:

$$
\delta_0 = \text{sen}^{-1} \big[ \big( P_m - P_{e0} \big) / P_{\text{max } 0} \big] + v_0 \tag{2.23}
$$

$$
\delta_P = \text{sen}^{-1} \big[ \big( P_m - P_{eP} \big) / P_{\text{max } P} \big] + v_P \tag{2.24}
$$

Dos medidas alternativas de estabilidad transitoria son emanadas:

(i) El margen de estabilidad transitoria, relativo a un ángulo de despeje dado  $\delta_e$  :

$$
\eta = A_{dec}(\delta_e) - A_{acc}(\delta_e) = f(\delta_e)
$$
\n(2.25)

(ii) El ángulo de despeje crítico convencional,  $\delta_c$  (correspondiente al tiempo crítico de despeje  $t_c$ ), donde el margen de estabilidad desaparece:

$$
\eta = 0 \iff A_{dec}(\delta_c) = A_{acc}(\delta_c)
$$
\n(2.26)

Ciertamente, para una contingencia dada, el criterio de áreas iguales afirma que el sistema será estable para todas las condiciones de despeje (ej. Tiempos o ángulos) para lo cual  $\eta > 0$ , e inestable para  $\eta < 0$ .

Para evaluar el correspondiente tiempo, para algún ángulo de rotor dado, se emplea una expansión de las series de Taylor sobre el ángulo del rotor  $\delta_0$  [32].

#### **2.4.3.- IDENTIFICACION DEL GRUPO CRÍTICO.**

Para identificar el grupo crítico se procede a utilizar el criterio denominado CMR, a través del cual se observa el comportamiento del ángulo de los rotores tras ocurrida la falla, al realizar el análisis los ángulos de los generadores más desfasados de su punto inicial serán candidatos a formar parte del grupo crítico. En el estado de falla se muestra inestabilidad tan pronto haya una diferencia angular entre cualquiera de los dos rotores exceda los 190 $^0$ . Si durante la fase de post-falla al seguir creciendo los ángulos, se encuentra alguna diferencia angular que exceda valores muy elevados, por ejemplo 300 $^0$ , se considerará al sistema inestable por lo que se procederá a formar la lista de grupos críticos, la lista así extraída se usa para inicializar el procedimiento del CAIE, por el contrario, de no encontrar gran diferencia angular, el sistema es declarado estable.

El procedimiento termina con una lista de "c" candidatos a grupos críticos.

Para determinar las condiciones iníciales, en la selección del grupo crítico de acuerdo al CMR, se tiene el siguiente procedimiento:

- Para un sistema de potencia multimáquina, ante una contingencia importante, usar series de Taylor truncadas, en forma individual, los que tienen la siguiente forma:

$$
\delta_i(t_{k+1}) = \delta_i(t_k) + w_i(t_k) \Delta t_k + \gamma_i(t_k) \frac{(\Delta t_k)^2}{2} + \gamma_i(t_k) \frac{(\Delta t_k)^3}{6} + \alpha \gamma_i(t_k) \frac{(\Delta t_k)^4}{24}
$$
 (2.27)

$$
w_i(t_{k+1}) = w_i(t_k) + \gamma_i(t_k) \Delta t_k + \dot{\gamma}_i(t_k) \frac{(\Delta t_k)^2}{2} + \alpha \ddot{\gamma}_i(t_k) \frac{(\Delta t_k)^3}{6}
$$
 (2.28)

Donde:  $\gamma$  es la aceleración y sus derivadas:  $\gamma$  y  $\gamma$  son obtenidas usando las expresiones siguientes, y son requeridas para la potencia eléctrica Pei.

$$
\gamma_i(t_k) = \left( P_m - \sum_{l=1}^n E_i E_l Y_{il} Cos(\delta_i(t_k) - \delta_l(t_k) - \theta_{il}) \right) M_i^{-1}
$$
\n(2.28)

$$
\dot{\gamma}_i(t_k) = \left(\sum_{l=1}^n E_i E_l Y_{il} (\omega_i(t_k) - \omega_l(t_k)) \sin(\delta_i(t_k) - \delta_l(t_k) - \theta_{il})\right) M_i^{-1}
$$
 (2.29)

$$
\begin{split} &\ddot{\mathcal{V}}_{i}(t_{k}) = \left( \sum_{l=1}^{n} E_{i} E_{l} Y_{il} (\gamma_{i}(t_{k}) - \gamma_{l}(t_{k})) Sin(\delta_{i}(t_{k}) - \delta_{l}(t_{k}) - \theta_{il}) \right. \\ &\left. + \sum_{l=1}^{n} E_{i} E_{l} Y_{il} (\omega_{i}(t_{k}) - \omega_{l}(t_{k}))^{2} Cos(\delta_{i}(t_{k}) - \delta_{l}(t_{k}) - \theta_{il}) \right) M_{i}^{-1} \end{split}
$$
 (2.30)

Estos permiten calcular, la evolución del ángulo del rotor de las máquinas con el tiempo, en intervalos de tiempo constantes  $(\Delta t_k)$ .

- Si las máquinas no salen de paso bajo estas condiciones, se declara el sistema "confiablemente" estable, caso contrario se ordenan las máquinas en orden decreciente, según la magnitud de sus ángulos obtenidos en el momento que las máquinas empiezan a estar inestables, y se consideran "c" candidatos a grupos críticos (CC<sub>s</sub>) compuestos por la combinación de: la primera máquina
sola (La que tiene la mayor diferencia de ángulo ), luego las dos primeras (Las dos máquinas que tienen los ángulos mayores de diferencia) y así sucesivamente, hasta completar los "c" grupos candidatos de esta lista.

- Calcular los tiempos candidatos  $CCT_c$  (tiempos críticos de despeje), para los "c" candidatos a CC<sub>s</sub> mencionados. El grupo crítico de inicio, será escogido entre los candidatos mencionados en el ítem anterior.
- Calcular los parámetros correspondientes, del OMIB equivalente, su ángulo de despeje crítico  $\delta_c$  y su ángulo de equilibrio inestable  $\delta_u$ , usando el CAIE básico. Lo llamaremos CC-OMIB-CCT iniciales.
- Con los valores  $\delta_0$  y  $\delta_c$  conocidos, resolver la ecuación (2.26 y 2.27) para encontrar el correspondiente  $t_c$ , el cual es posiblemente muy diferente (y mayor) del actual valor del CCT.
- Subdividir, la duración de intervalo de tiempo de falla [0, t<sub>c</sub>], en dos partes iguales. Entonces usar series de Taylor, del tipo descritas en las ecuaciones (2.26 y 2.27), para calcular  $\delta_i$  y sus derivadas ( $\forall i=1,2,3,...,n$ ) en t<sub>c</sub>/2 empleando  $\delta_i$  y sus derivadas evaluadas en  $t_o=0$ .
- Proceder de igual manera, para encontrar los ángulos individuales de las maquinas en  $t_c$ , usando los valores precedentes del intervalo obtenido en  $t_c/2$ . ( es decir:  $\delta_i(t_c/2)$ , w<sub>i</sub>(t<sub>c</sub>/2),  $\gamma_i(t_c/2)$ ,  $\gamma_i(t_{c/2})$ ,  $\gamma_i(t_c/2)$ ,  $\forall_i=1,2,\ldots.n$ ).  $\dot{\gamma}_i(t_{c/2}), \dot{\gamma}_i$
- Conociendo  $\delta_u$  y  $\delta_c$ , usamos series de Taylor, para calcular el tiempo t<sub>u</sub> requerido para alcanzar el ángulo de equilibrio  $\delta_u$  de  $\delta_c$ .
- Subdividir el intervalo de tiempo de post falla  $[t_c, t_c+t_u]$  en varios sub intervalos necesariamente estimados, para obtener suficientes resultados acertados de las series de Taylor.
- Basados en pasos similares a los anteriores, calcular paso a paso el ángulo del rotor de la máquina individual en el "tiempo de observación",  $t_{obs} = (t_c + t_u)$ , en las curvas de giro consideradas para un tiempo de despeje  $t_c$ .
- Ordenar las máquinas, en orden decreciente de la magnitud de sus ángulos obtenidos en  $t_{obs}$ . La máquina que tenga el valor mas alto, se estima que es la más crítica y mas probable que pertenezca al grupo crítico. Seleccionar las

primeras "c" máquinas partiendo del mayor como candidatas de máquinas críticas. Estos determinan "c" candidatos (CCs), combinados de la primera seleccionada, las dos primeras seleccionadas y así sucesivamente hasta las primeras "c" máquinas en esta lista, en una especie de "combinación incremental".

### **2.5.- CRITERIO DE ÁREAS IGUALES EXTENDIDO DINÁMICO (CAIED)**

### **2.5.1.- OMIB DINÁMICO**

Consiste en refrescar los parámetros del OMIB, en dos configuraciones, durante y después de la falla, para este fin se utiliza las series de Taylor relativos al ángulo y a los parámetros del rotor equivalente del OMIB, estos son refrescados las veces que sean necesarios, para darle una precisión suficiente al cálculo.

El objeto es, analizar el presente método bajo casos muy rigurosos de estudios de estabilidad transitoria, fundamentalmente casos donde por ejemplo la topología de post falla es sustancialmente diferente que la de pre-falla.

Se consideran tres posibles tipos de discrepancias, debido fundamentalmente a:

- 1. Fuertes dependencias de los márgenes de estabilidad en los parámetros del OMIB, esto es debido fundamentalmente al carácter estático del OMIB.
- 2. Posibles cambios del grupo crítico, en la configuración de post-falla, generalmente debido a cambios topológicos muy importantes con respecto a la de pre-falla.
- 3. La gran sensibilidad del tiempo crítico de despeje, para el factor de corrección α introducido, para compensar el truncamiento de errores de las series de Taylor.

El procedimiento para la obtención del OMIB dinámico tiene la siguiente secuencia:

- Para un candidato CC-OMIB dado, aplicar el procedimiento del OMIB estándar para determinar el correspondiente CCT "estático" denotado por t<sub>c</sub>. Este delimita las fronteras de las áreas de aceleración y desaceleración "estática" con respecto a  $t_c$ . Similarmente determinar " $\delta_u$ " el ángulo de equilibrio inestable estático, en el cruce de  $P_m$  con  $P_{ep}$  y calcular el tiempo correspondiente para alcanzar  $\delta_{u}$ , del ángulo de despeje critico  $\delta(t_c)$ , usando las series de Taylor, denotando por  $t<sub>u</sub>$ .
- Subdividir los intervalos durante la falla ( $t_o$ =0 a  $t_c$ ) y después de la falla ( $t_c$  a  $t_c$  + tu) en algún número de sub-intervalos, con esto calcular los parámetros OMIB dinámicos en cada uno de los siguientes instantes:  $t_c/2$ ,  $t_c$ ,  $t_c+t_u/2$ .
- Reemplazar el sistema multimáquinas, con los parámetros del OMIB equivalente calculados en  $t<sub>c</sub>/2$  para la configuración de post falla. Calcular con esto, las correspondientes nuevas sub-áreas de aceleración y desaceleración, tal como se muestra en la Figura 2.2.

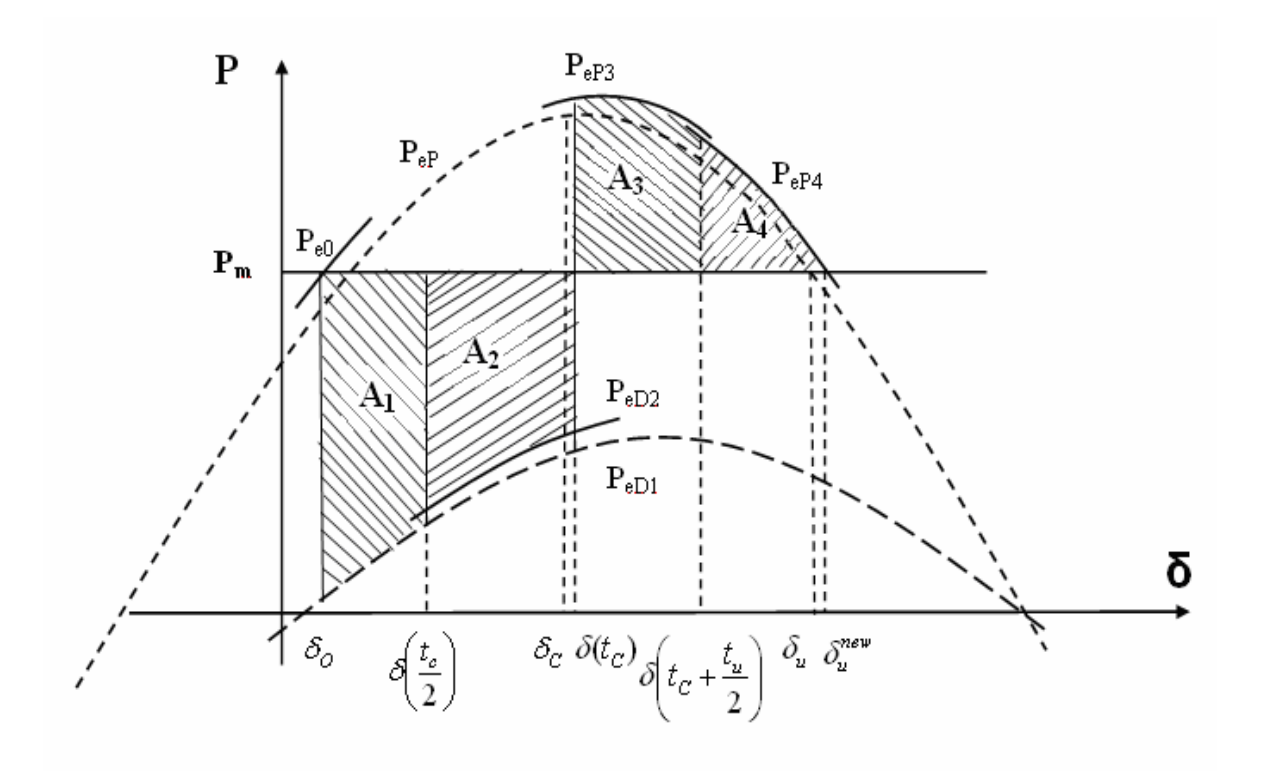

**Figura 2.2** División en sub-áreas para la estabilidad dinámica

- Simplificar algebraicamente para obtener un "margen de estabilidad dinámico" , por lo general, diferente a cero.

$$
\eta = (A_3 + A_4) - (A_1 - A_2) = A_{des} - A_{asc}
$$

- Calcular el coeficiente de sensibilidad de primer orden de este margen, con respecto al tiempo de despeje  $t_{e}$ , evaluado en  $t_{e} = t_{c}$ , usando la formula del OMIB estático. [32].

$$
S_{te} = S = d\eta/dt_e|_{te = tc}
$$

- Calcular la corrección del CCT, la cual descarta el margen dinámico. Esto se logra a través de:

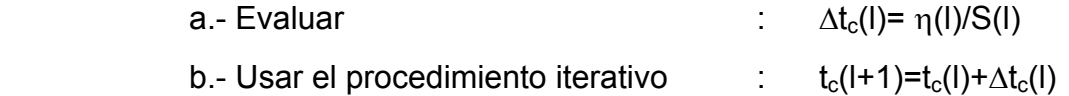

En las expresiones anteriores,  $I=0,1,2,...$ .........;  $t_{c(0)}=t_c$ ;  $\eta(0)=\eta$ ; S(0)=S y  $S(l\neq 0) = (n(l)-n(l-1))/t_c(l)-t_c(l-1)$ 

Este procedimiento es detenido, tan pronto como:

 $\Delta t_c(I) \leq \varepsilon$  y/o  $\eta(t(I))/A_{\text{ace}} \leq x$ 

- Finalmente, calcular el CCT dinámico corregido  $t_c^{nuevo}$  =  $t_c + \Delta t_c$ 

Donde  $\Delta t_c$  generalmente asume valores negativos.

Para el cálculo del coeficiente de sensibilidad se debe utilizar la siguiente formula:  $S_{te}$ =dη/dt<sub>e</sub>=[P<sub>cf</sub> - P<sub>cp</sub> + P<sub>maxf</sub> \* seno( $\delta_e$  -  $v_D$ ) - P<sub>maxp</sub> \* seno( $\delta_e$  -  $v_P$ )]( $\gamma_i$ <sup>\*</sup>t<sub>e</sub> +  $\alpha^*$   $\gamma_i$ <sup>\*t</sup>e<sup>3</sup>/6)  $\bullet$  $\gamma_i$  "**i**<sub>e</sub> + **a**"  $\gamma_i$  $\bullet \bullet$ γ

# **2.5.2.- MEDIDAS PREVENTIVAS PARA EL CÁLCULO DEL TIEMPO CRÍTICO (tc).**  Para un disturbio dado, es importante el cálculo del ángulo crítico ( $\delta_c$ ), este cálculo es un proceso iterativo, este valor debe ser tomado en cuenta entre δ<sub>o</sub> y δu. Se presentan excepciones y las mismas son mencionadas a continuación:

i) Caso donde el CCT = 0, esto sucede cuando el sistema es inestable, en este caso no importa cuanto dura la falla y se presenta cuando  $\delta_c$  =  $\delta_0$  y permite ser detectado cuando  $A_0$ =  $A_{20}$ - $A_{10}$  es negativo (figura 3.1a).

- ii) Caso donde el sistema es inestable, cuando  $\delta_c$  es muy grande, no importa cuanto dure la falla, esto ocurre siempre que el área  $A_D$  es positiva  $A_D=A_{2D}-A_{1d}$ . (Figura 3.1b).
- iii)  $\delta_c$  existe, y está entre  $\delta_o$  y  $\delta_u$ , este caso es más general, debe tenerse cuidado para prevenir que en el proceso iterativo el valor intermedio  $\delta_{ci}$ , salga del rango permitido ( $\delta_{o}$ ,  $\delta_{u}$ ).

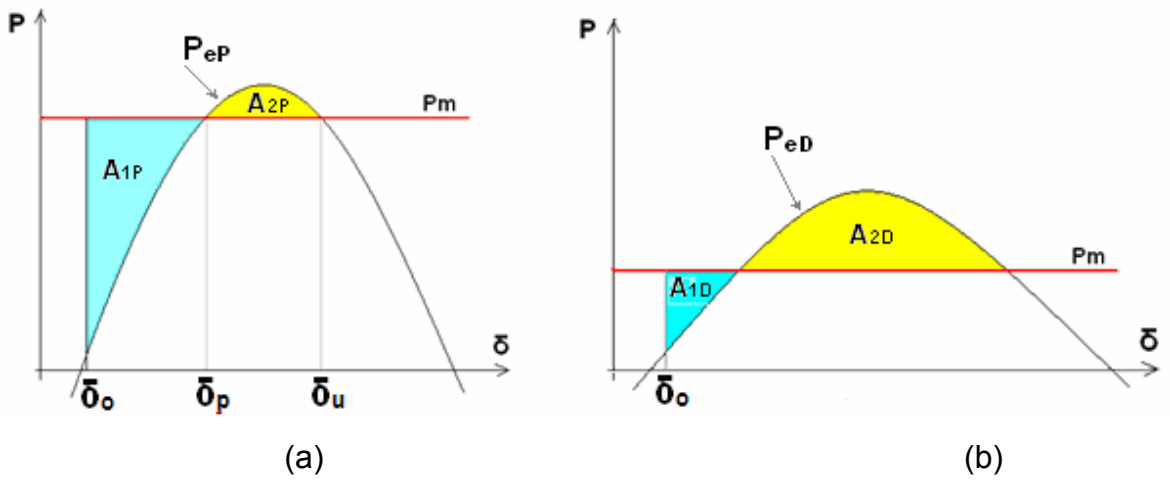

**Figura 2.3** Excepciones para el cálculo del ángulo crítico

# **2.5.3.- IMPLEMENTACIÓN DEL CRITERIO DE ÁREAS IGUALES EXTENDIDO DINÁMICO.**

El procedimiento consiste en seguir la secuencia establecida a continuación:

-Calcular un conjunto y tiempo crítico estático, en base a la clasificación de las máquinas mas afectadas.

-Dividir el periodo  $[0, t_{cr}^e]$  en un número de intervalos (mínino 2) determinando un paso de integración Δt.

-Calcular el ángulo inicial del OMIB  $\delta_0$ , a partir de los ángulos individuales  $en$  t=0.

-Hacer  $\delta_t$  =  $\delta_0$  ( $\delta_t$  es el ángulo actual del OMIB).

-Para cada sub-intervalo:

- i) Calcular los parámetros del OMIB, utilizando el conjunto de ecuaciones 2-14,2-15,2-16 y 2-18.
- ii) Simular el sistema multimáquina, entre (t y t + Δt), para encontrar los ángulos individuales de las máquinas.
- iii) Calcular el  $\delta$ <sub>t+Δt</sub> que corresponde al ángulo del OMIB, en t + Δt, a partir de los ángulos individuales de las máquinas.
- iv) Calcular el área, acelerante del intervalo {δ<sub>t</sub>; δ<sub>t+Δt</sub>} (áreas A<sub>1</sub>, A<sub>2</sub>).

v) Hacer  $\delta_t = \delta_{t+\Delta t}$ 

-Almacenar los parámetros del último OMIB equivalente del sub-periodo de defecto. El ángulo alcanzado por el OMIB, es considerado el ángulo crítico dinámico, δ<sub>c</sub><sup>d</sup>

-Definir el paso de integración para el periodo post falla, se utiliza 1.0 ms.

-Para cada intervalo, del periodo de simulación post defecto, se desarrolla el siguiente procedimiento:

- i) Se calcula los parámetros del OMIB, equivalente y sus ángulos de equilibrio estable.
- ii) Se hace la simulación del sistema multimáquina en t y t+Δt.
- iii) Se calcula el ángulo del OMIB equivalente en t+Δt.
- iv) Si el ángulo del OMIB equivalente en t+Δt es menor que el ángulo en t, entonces el sistema está desacelerado.
- iv) Si sucede lo contrario al paso anterior, el punto de equilibrio inestable será cubierto en este intervalo.
- v) Se calcula el área desacelerante del intervalo entre [t y t+Δt] y se determinan las áreas del lado desacelerante.

-Este ángulo determinado, generalmente es menos que el obtenido por el método estático.

La Figura 3.2, bosqueja el procedimiento para el cálculo del tiempo crítico aplicando los métodos del CAIEE y el CAIED.

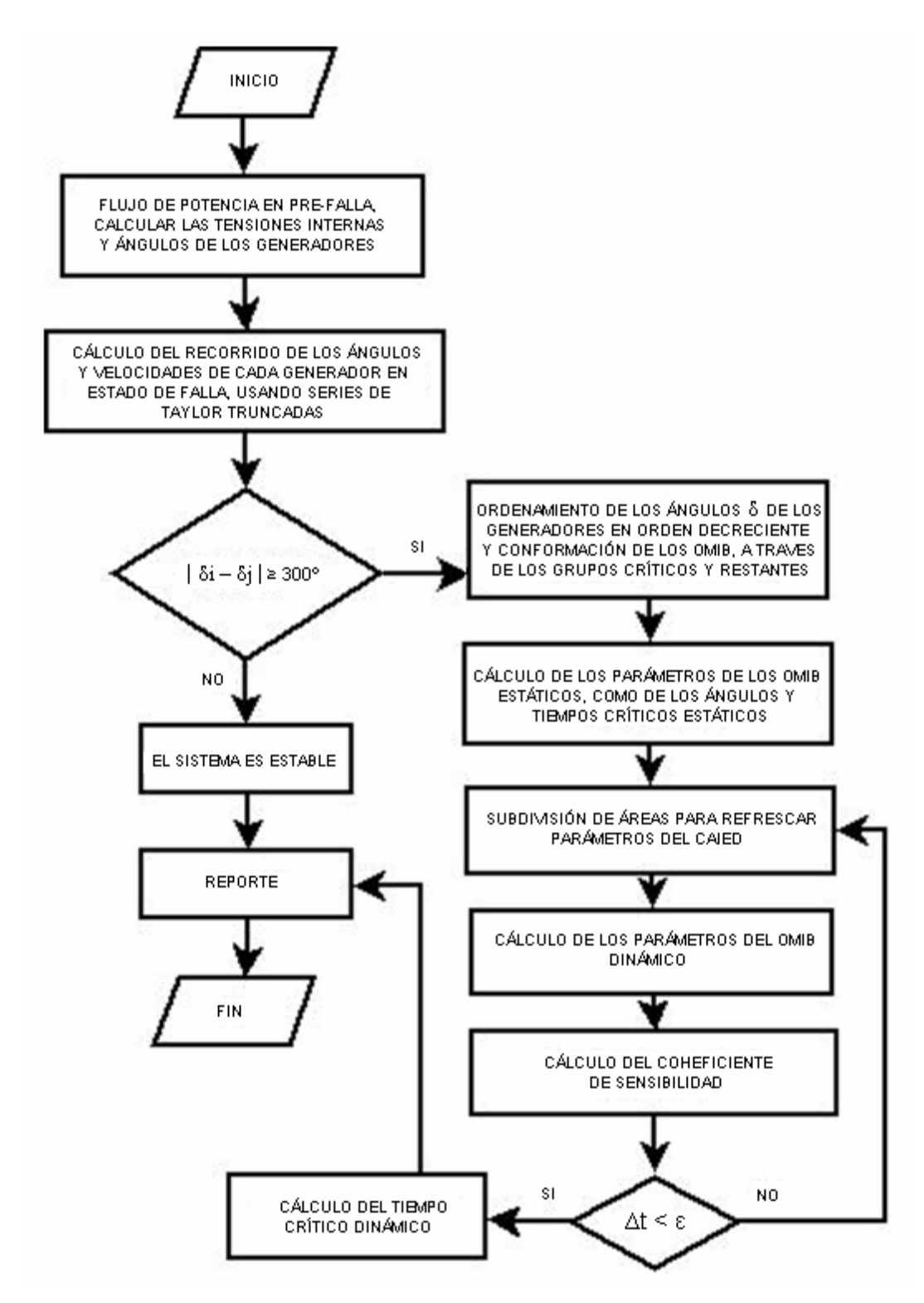

**Figura 2.4** Diagrama de flujo del procedimiento del cálculo del tiempo crítico utilizando el CAIEE y el CAIED

### **CAPÍTULO 3**

### **RESULTADOS DE LA APLICACIÓN DEL MÉTODO AL MODELO CIGRE**

**3.1.- INTRODUCCIÓN.-** En este capítulo, se presenta la implementación computacional para sistemas de prueba y se compara con casos de estudios anteriores, realizados con otros métodos, con el fin de validar los resultados obtenidos por el método propuesto en el presente trabajo.

El modelo considerado es de diez barras, modelo adoptado por la CIGRE [38], cuyo diagrama unifilar se presenta en la Figura 3.1, para pruebas de estudios de sistemas de potencia.

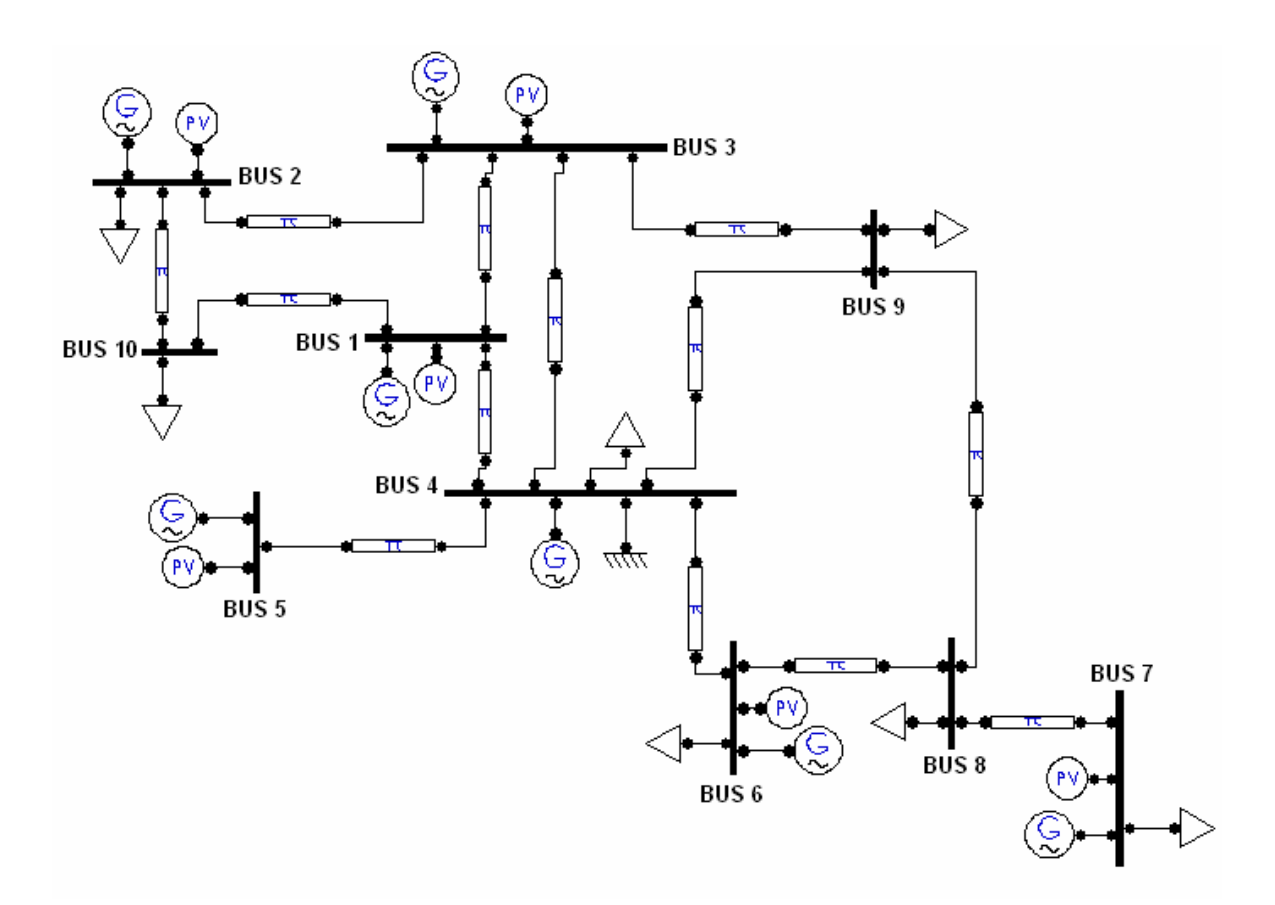

**Figura 3.1** Diagrama unifilar del modelo CIGRE

Los datos del sistema CIGRE a ser considerados se presentan en las siguientes tablas 3.1, 3.2 y 3.3:

| <b>Barra</b> |              | <b>Tensión</b> | Angulo  | Generación | Carga     |             |
|--------------|--------------|----------------|---------|------------|-----------|-------------|
| $N^{\circ}$  | Tipo         | (pu)           |         | <b>MW</b>  | <b>MW</b> | <b>MVar</b> |
| 1            | PV           | 1.062          | 0.133   | 217.0      |           |             |
| $\mathbf{2}$ | PV           | 1.017          | $-6.80$ | 120.0      | 200.0     | 120.0       |
| 3            | <b>PV</b>    | 1.049          | $-1.40$ | 256.0      |           |             |
| 4            | <b>SWING</b> | 1.027          | $-3.50$ | 299.2      | 650.0     | 405.0       |
| 5            | PV           | 1.051          | $-1.30$ | 230.0      |           |             |
| 6            | PV           | 1.033          | $-3.10$ | 160.0      | 80.0      | 30.0        |
| 7            | PV           | 1.020          | $-0.58$ | 174.0      | 90.0      | 40.0        |
| 8            | PQ           | 1.009          | $-4.20$ |            | 100.0     | 50.0        |
| 9            | PQ           | 0.977          | $-6.30$ |            | 230.0     | 140.0       |
| 10           | PQ           | 1.010          | $-6.70$ |            | 90.0      | 45.0        |

**Tabla 3.1** Datos de barra

**Tabla 3.2** Datos de generadores

| <b>Barra</b><br>N° | Generador<br>N° | $X'd$ (%) | H(s)  |
|--------------------|-----------------|-----------|-------|
|                    | 01              | 7.4       | 11.34 |
| $\mathbf{2}$       | 02              | 11.8      | 7.74  |
| 3                  | 03              | 6.2       | 14.3  |
|                    | 04              | 4.9       | 17.97 |
| 5                  | 05              | 7.4       | 11.34 |
|                    | 06              | 7.1       | 12.75 |
|                    |                 | 87        | 10.7  |

**Tabla 3.3** Datos de líneas

| De             | A     | <b>Resistencia</b> | <b>Reactancia</b> | <b>Susceptancia</b> |
|----------------|-------|--------------------|-------------------|---------------------|
| <b>Barra</b>   | barra | (%)                | (%)               | (%)                 |
|                | 3     | 0.9877             | 4.8395            | 20.25               |
|                | 4     | 0.9877             | 4.8395            | 10.125              |
| $\overline{2}$ | 3     | 4.504              | 12.365            | 20.25               |
| $\mathbf 2$    | 10    | 1.639              | 6.3802            | 30.375              |
| 3              | 4     | 1.185              | 7.8025            | 30375               |
| 3              | 9     | 1.145              | 5.5309            | 20.25               |
| 4              | 5     | 0.395              | 1.9753            | 20.25               |
| 4              | 6     | 0.750              | 1.9753            | 121.5               |
| 4              | 9     | 4.879              | 19.160            | 20.25               |
| 4              | 10    | 1.639              | 6.5185            | 30.375              |
| 6              | 8     | 1.876              | 6.2815            | 20.25               |
| 7              | 8     | 1.185              | 7.8025            | 30.375              |
| 8              | 9     | 4.879              | 19.160            | 20.25               |

#### **3.2.- PRUEBAS REALIZADAS EN DIVERSOS CASOS DEL MODELO CIGRE.**

#### **3.2.1.- FALLA TRIFASICA EN BARRA 1, CON SALIDA DE LA LINEA 1-3.**

En el modelo CIGRE planteado, el primer caso a analizarse es de una falla trifásica franca, en la barra 3, con la apertura de la línea 1-3, como se observa en la Figura 3.2

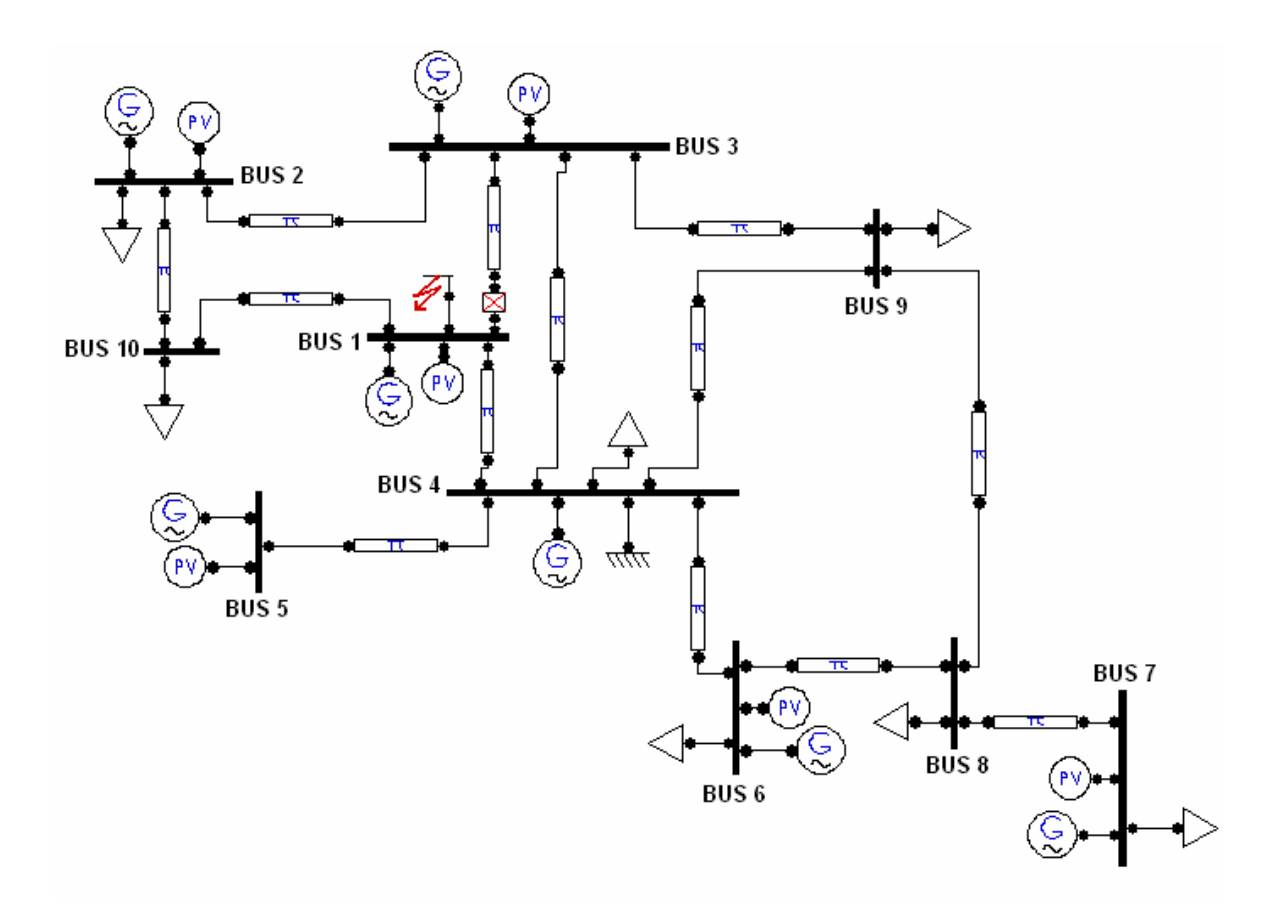

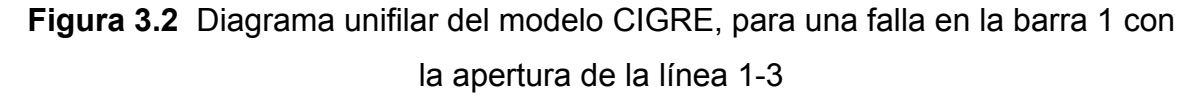

Para aplicar el método del CAIE, se debe de obtener las tensiones internas y sus respectivos ángulos de los generadores en pre falla, mediante el estudio de flujo de potencia, para que luego a través del procedimiento del CMR, se establece, la clasificación de las máquinas críticas, según el proceso indicado más adelante, de acuerdo a la simulación del comportamiento del ángulo de los rotores tras ocurrida la falla, como se puede observar en la Figura 3.3

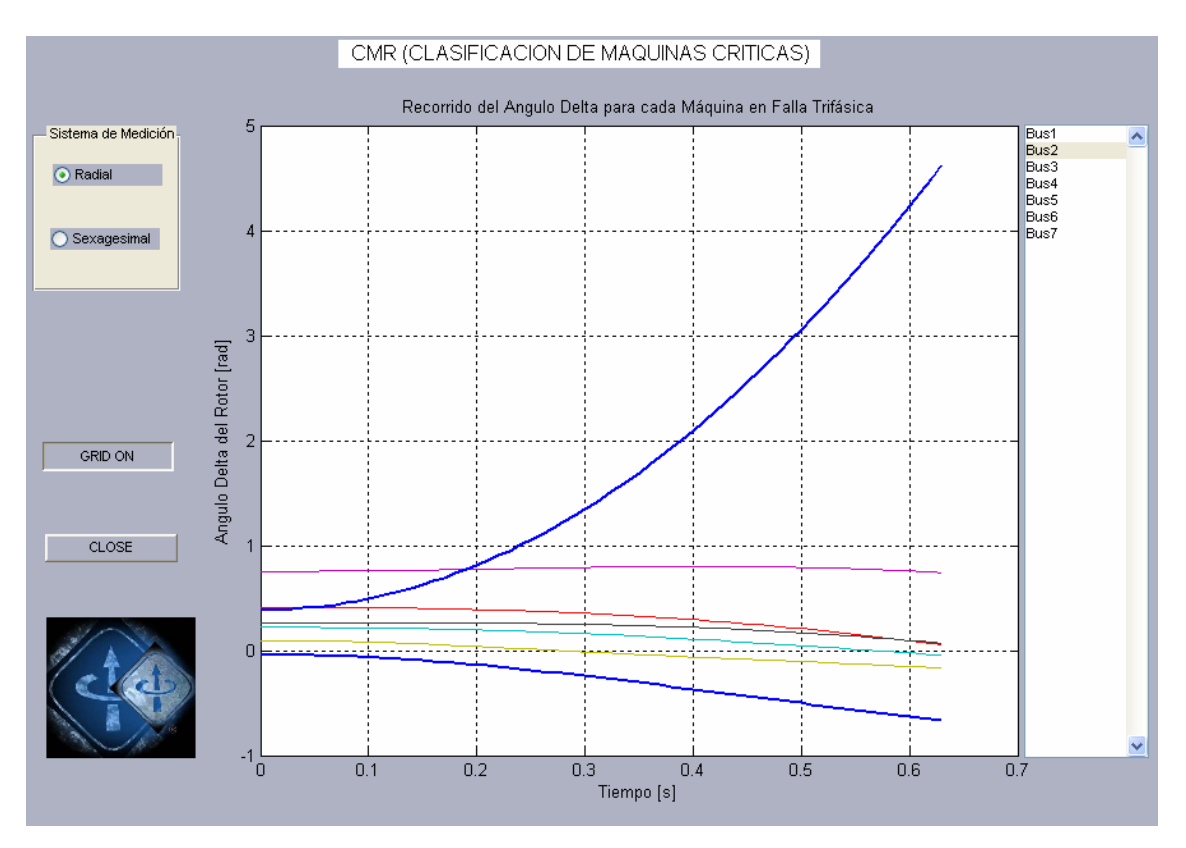

**Figura 3.3** Recorrido de los ángulos individuales de cada máquina

Las curvas resaltadas de color azul, representan la evolución de los ángulos expresados en radianes de los generadores de las barras 1 y 2 (son los que tienen mayor diferencia de ángulos), que para un tiempo de 0,63 segundos, alcanzan una diferencia de más de 5,24 radianes (300<sup>0</sup> sexagesimales), lo que representa que, a partir de los 190º sexagesimales, los dos rotores entran en un periodo de inestabilidad, y en el caso que esta diferencia continúe incrementando como se observa en la Figura 3.3, llegando a valores de 300º sexagesimales o más, durante post-falla; es así que a partir del ángulo del rotor más alejado (generador 1) se extrae la lista de los generadores para inicializar el procedimiento del CAIE.

En la Tabla 3.4, el primer grupo representa la combinación de los generadores del grupo crítico, por ejemplo en la primera fila solamente se considera el generador de la barra 1, que es, el que presenta el recorrido del ángulo mayor al presentarse la falla y el resto de generadores, aparece en la primera fila del segundo grupo (grupo no crítico).

31

| <b>GRUPO CRÍTICO</b> |                |                         |   |   |   |  |
|----------------------|----------------|-------------------------|---|---|---|--|
| 1                    | 0              | 0                       | 0 | 0 | 0 |  |
| 1                    | 5              | 0                       | 0 | 0 | 0 |  |
| 1                    | 5              | $\overline{2}$          | 0 | 0 | 0 |  |
| 1                    | 5              | $\overline{2}$          | 6 | 0 | 0 |  |
| 1                    | 5              | $\overline{2}$          | 6 | 7 | 0 |  |
| 1                    | 5              | $\overline{2}$          | 6 | 7 | 3 |  |
|                      |                |                         |   |   |   |  |
|                      |                |                         |   |   |   |  |
|                      |                | <b>GRUPO NO CRÍTICO</b> |   |   |   |  |
| 5                    | $\overline{2}$ | 6                       | 7 | 3 | 4 |  |
| $\overline{2}$       | 6              | 7                       | 3 | 4 | 0 |  |
| 6                    | 7              | 3                       | 4 | 0 | 0 |  |
| 7                    | 3              | 4                       | 0 | 0 | 0 |  |
| 3                    | 4              | 0                       | 0 | 0 | 0 |  |

**Tabla 3.4** Combinación de generadores, del grupo crítico y no crítico

En la segunda fila del primer grupo, se muestran dos generadores que tienen los ángulos de recorrido mayores y en la segunda fila del segundo grupo, el resto de generadores que para este caso representan el grupo no crítico o restante. Este procedimiento continúa hasta agotar el número total de generadores existentes en el SEP.

A continuación, se muestran los resultados de los parámetros de las curvas de potencia eléctrica y mecánica, las que sirven para la elaboración de las gráficas sinusoidales antes, durante y después de la falla, para todas las combinaciones u OMIB's obtenidos:

| <b>OMIB</b> | Dangeg | Peeg      | Pmeg      | Pс        | Pmax    | v         | Meg     |
|-------------|--------|-----------|-----------|-----------|---------|-----------|---------|
|             | 0.1036 | 0.1853    | 0.1843    | $-0.7772$ | 5.4858  | $-0.0728$ | 33.3778 |
|             | 0.3625 | 0.4589    | 0.4638    | $-2.1400$ | 7.7593  | 0.0196    | 56.3739 |
|             | 0.1542 | 0.1253    | 0.1275    | $-1.0168$ | 8.4853  | 0.0192    | 68.1978 |
| 4           | 0.0154 | $-0.7123$ | $-0.7211$ | 0.1645    | 13.4786 | 0.0805    | 74.9662 |
| 5           | 0.0042 | $-0.2596$ | $-0.2678$ | 0.8852    | 13.1990 | 0.0911    | 72.5747 |
| 6           | 0.0991 | $-0.0707$ | $-0.0699$ | 0.5498    | 10.0717 | 0.1607    | 57.5169 |

**Tabla 3.5** Resultado de los Parámetros del Equivalente OMIB caso base

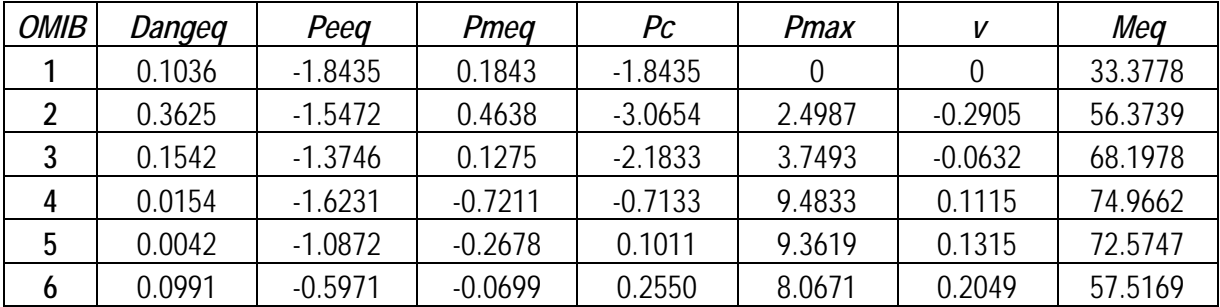

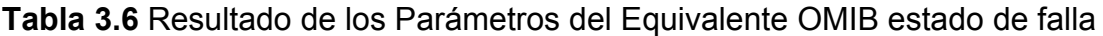

**Tabla 3.7** Resultado de los Parámetros del Equivalente OMIB caso de la salida de la línea 1-3

| <b>OMIB</b> | Dangeg | Peeg      | Pmeg      | Pс        | Pmax   | v         | Meg     |
|-------------|--------|-----------|-----------|-----------|--------|-----------|---------|
|             | 0.1036 | 0.0621    | 0.1843    | $-0.9368$ | 3.9858 | $-0.1498$ | 33.3778 |
|             | 0.3625 | 0.3382    | 0.4638    | $-2.294$  | 6.3412 | $-0.0655$ | 56.3739 |
|             | 0.1542 | 0.0205    | 0.1275    | $-1.1046$ | 7.1892 | $-0.003$  | 68.1978 |
| 4           | 0.0154 | $-0.8103$ | $-0.7212$ | 0.0911    | 12.213 | 0.08924   | 74.9662 |
| 5           | 0.0042 | $-0.3542$ | $-0.2681$ | 0.8395    | 11.979 | 0.10402   | 72.5746 |
| 6           | 0.0991 | $-0.0771$ | $-0.0703$ | 0.5429    | 10.056 | 0.16074   | 57.5169 |

Donde:

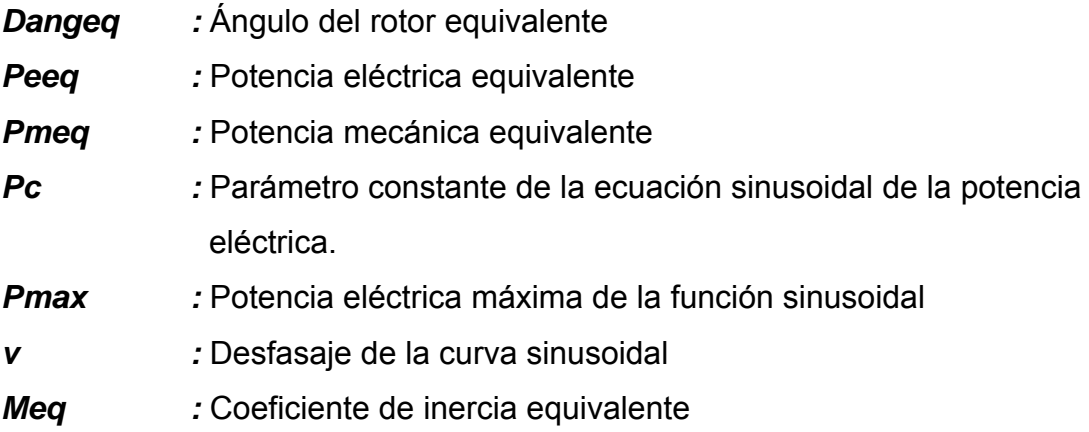

Los parámetros necesarios para graficar las curvas de las potencias eléctricas y mecánicas en los estados: antes, durante y después de la falla son: *Pc, Pmax, v*  y *Pmeq,* y de acuerdo a los valores obtenidos de las Tablas 3.1, 3.2 y 3.3 para el caso del OMIB 1, se ha obtenido la Figura 3.4

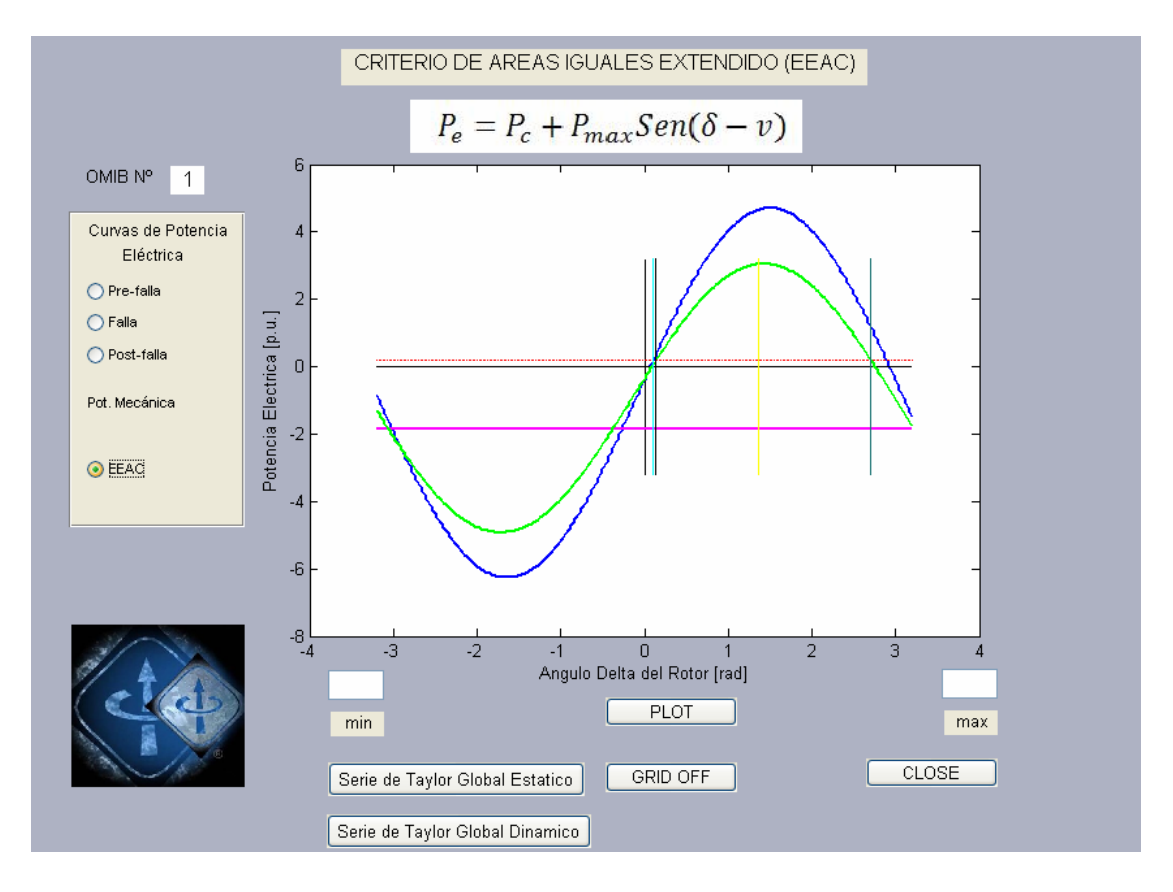

**Figura 3.4** Curvas de potencia eléctrica y mecánica para los estados de pre-falla, falla y post-falla del OMIB1

La curva de color azul, representa la condición de pre-falla, la verde la que corresponde a la de post-falla y la de color fucsia, la potencia durante la falla y también la potencia mecánica de líneas entrecortadas y de color rojo.

Se deduce que la potencia en condiciones de falla, presenta un valor negativo, en vista que esta, representa al equivalente de varios generadores entre los cuales se encuentra el generador de la barra donde se presentó la contingencia.

Para la obtención del ángulo crítico del OMIB 1 de la Figura 3.4, que determina la igualdad de las áreas acelerante y desacelerante, delimitada por medio de la línea vertical amarilla. Por medio de la ecuación 3.1 se determina esta igualdad de áreas.

$$
R + Q\delta_c + A \cdot \cos\delta_c + B \cdot \sin\delta_c = 0
$$
\n(3.1)

En el Anexo 1 se presenta el desarrollo del cálculo utilizado para la obtención de los ángulos críticos correspondientes al OMIB 1 y OMIB 2, por ser los casos más significativos para la falla analizada.

Al solucionar la ecuación 3.1, en el Anexo 1, los resultados obtenidos de los ángulos críticos para el OMIB 1 y 2 se presentan en la Tabla 3.8

| <b>CASO</b> | ANG. CRÍTICO (rad) |
|-------------|--------------------|
|             | 1.362              |
|             | 1.745              |

**Tabla 3.8** Ángulos críticos obtenidos para el OMIB 1 y OMIB 2

A partir del ángulo del rotor inicial δ<sub>o</sub>, según sea el caso, hasta el águlo crítico δ<sub>c</sub>, mediante la expansión de series de Taylor se obtiente el número de pasos de tiempo  $\Delta t$ , que acumulará el valor del tiempo crítico t<sub>e</sub> estático. Una vez obtenidos estos parámetros, se procede a subdividir las áreas para refrescar los parámetros y obtener los tiempos críticos dinámicos.

La Tabla 3.9 presenta el resumen de los valores de tiempo crítico estático y dinámico, obtenidos para los OMIBs 1 y 2 del caso analizado.

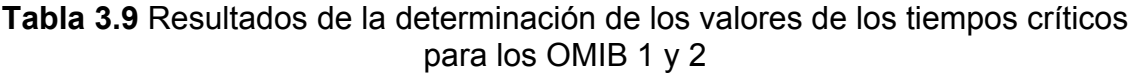

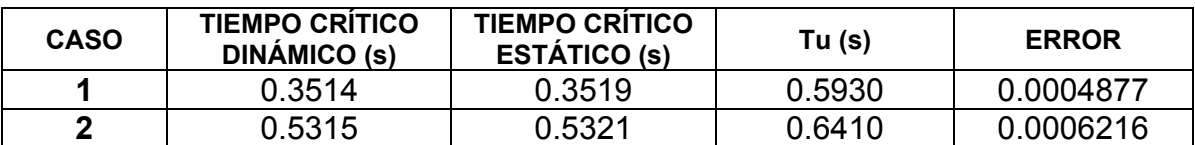

De la Tabla anterior se puede observar que el menor tiempo es el correspondiente al OMIB 1, con un tiempo estático crítico mínimo de 0.3519 s, y el dinámico con un tiempo crítico mínimo de 0.3514 s.

La Figura 3.5, muestra la evolución del ángulo del rotor equivalente para el OMIB1, en un tiempo de análisis de 2 segundos, el cual se obtiene a través de las series de Taylor global para una desconexión de la línea 1-3, en un tiempo de liberación de falla correspondiente al valor del tiempo crítico estático el cual es mayor al tiempo crítico dinámico.

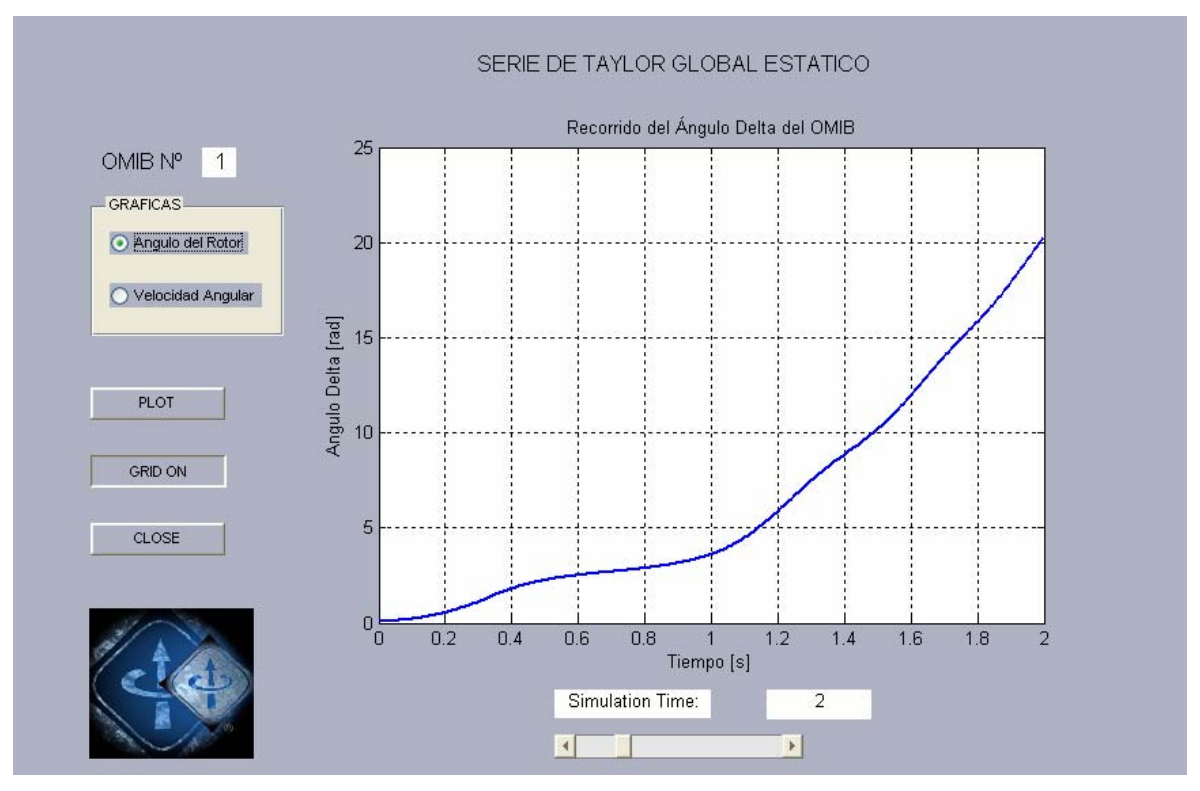

**Figura 3.5** Recorrido de la curva del ángulo equivalente del OMIB1, con liberación de falla en el tiempo crítico estático

En la figura anterior, se observa que el ángulo equivanente del OMIB 1, se incrementa de una manera incontrolable. Definitivamente el caso indicaría la pérdida de estabilidad si el tiempo de accionamiento de la protección se da a partir del valor del ángulo indicado o su tiempo crítico estático correspondiente.

De la misma forma, el comportamiento de la velocidad de cambio del ángulo del equivalente OMIB1, se muestra en la Figura 3.6.

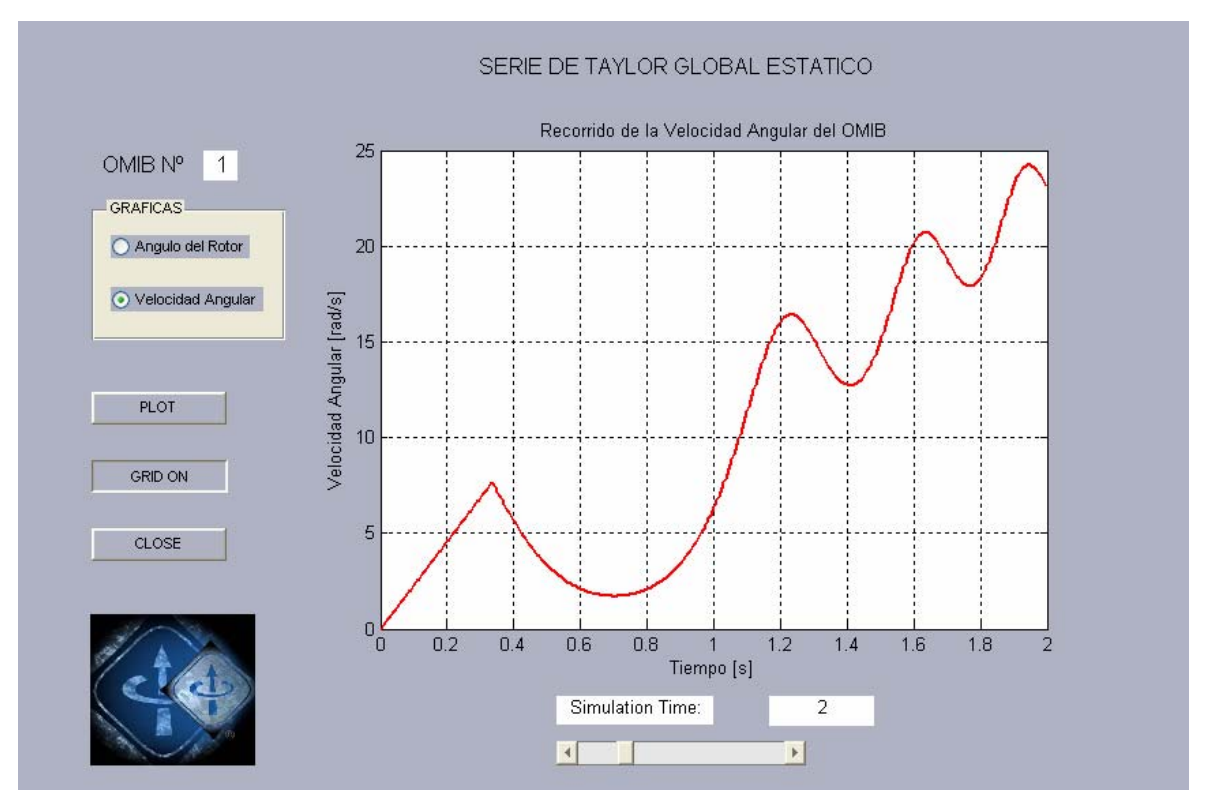

**Figura 3.6** Recorrido de la curva de velocidad del equivalente OMIB1, con liberación de falla en el tiempo crítico estático

Del mismo modo, se ratifica lo anteriormente dicho, en vista que la velocidad de cambio del ángulo equivalente, oscila en diversos instantes, pero la tendencia es que esta incrementa indefinidamente.

Se muestra que el primer cambio de dirección, se produce en el instante en que se produce la desconexión de la línea prevista, o sea la línea 1-3.

En el caso de que la operación de la protección ejecute la desconexión de la línea 1-3, en el tiempo critico dinámico  $t_c = 0.3514$  s. El comportamiento del recorrido del ángulo es mostrado a continuación:

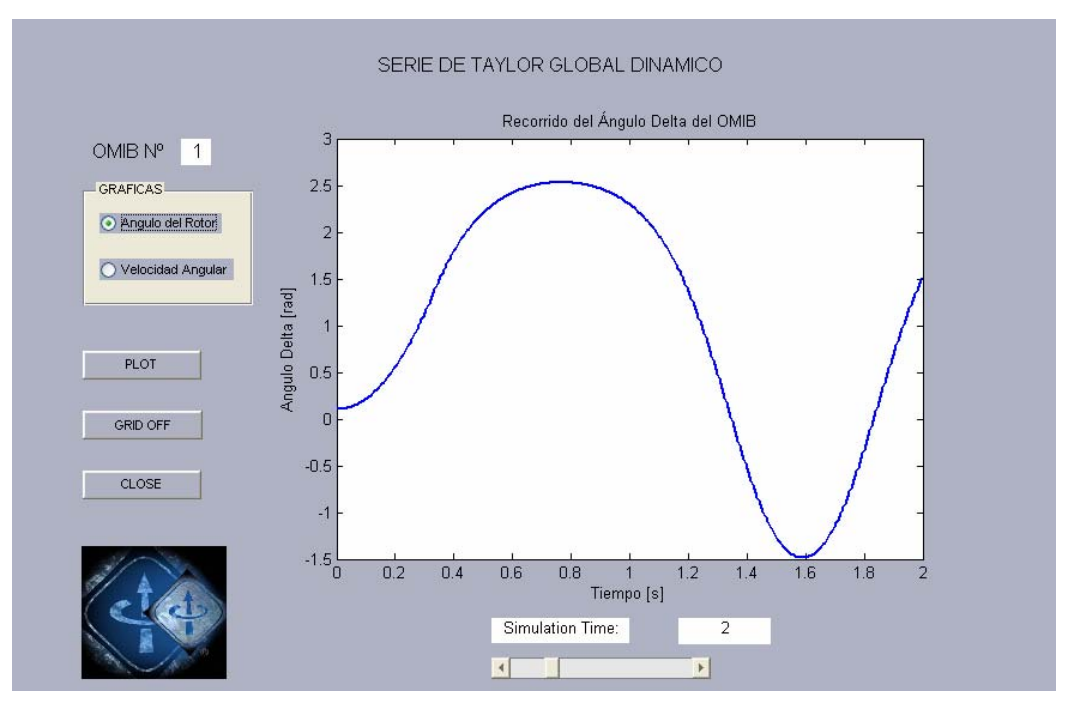

**Figura 3.7** Recorrido de la curva del ángulo del equivalente OMIB1, con liberación de falla en el tiempo crítico dinámico

Se observa, que el recorrido del ángulo está en una permanente oscilación, con amplitud de onda constante entre los valores máximo y mínimo comprendidos entre 2,5 radianes y -1.5 radianes respectivamente a lo largo del tiempo de oscilación que se desee analizar, que en este caso será de 2 seg. Significa que el recorrido del ángulo no pierde estabilidad, sino que mantiene la oscilación del ángulo.

En la Figura 3.8 se muestra el comportamiento de la velocidad de cambio del ángulo para el mismo periodo de tiempo.

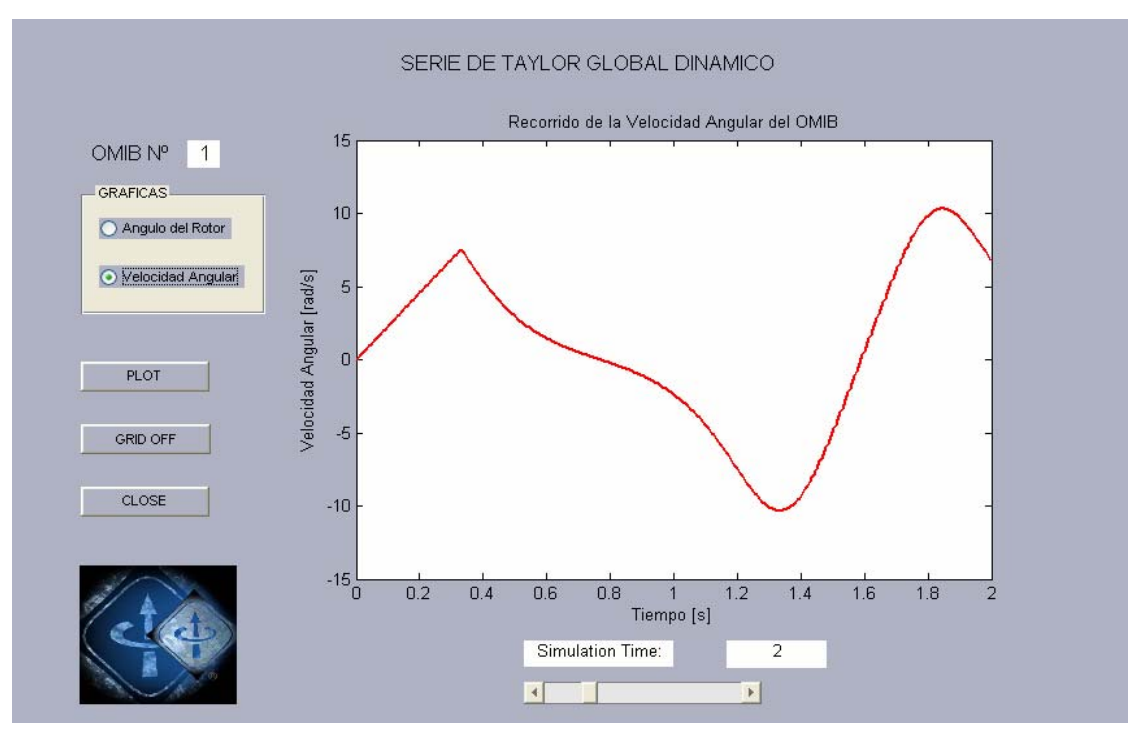

**Figura 3.8** Recorrido de la curva de velocidad del equivalente OMIB1, con liberación de falla en el tiempo crítico dinámico

Se observa claramente que la mencionada curva de velocidad, también muestra un comportamiento oscilante a lo largo del tiempo de análisis, siendo sus rangos de oscilación entre 10 y -10 rad/seg.

En este caso, el amortiguamiento dependerá de las condiciones de los componentes amortiguadores de estas oscilaciones y de la constante de inercia de las máquinas conformantes del sistema.

### **3.2.2. FALLA TRIFÁSICA EN LA BARRA 4, CON SALIDA DE LA LINEA 4-6**

En el presente caso, se forman cuatro OMIB, cuyos tiempos obtenidos se presentan en la Tabla 3.10.

**Tabla 3.10** Resultados de la determinación de los tiempos críticos para los OMIB 1, 2, 3 y 6.

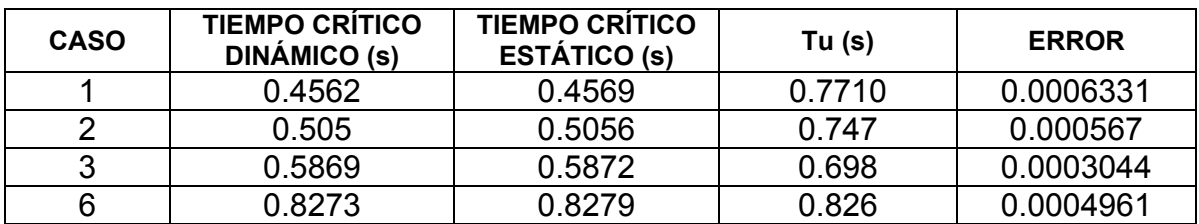

De los seis casos obtenidos, los dos faltantes en el cuadro anterior, o sea los OMIB de los casos 4 y 5, son transitoriamente estables.

De los cuatro OMIB, se elige el primero en vista que presenta el menor tiempo y ángulo crítico.

La Figura 3.9, muestra la evolución de las curvas del recorrido de los ángulos de cada generador.

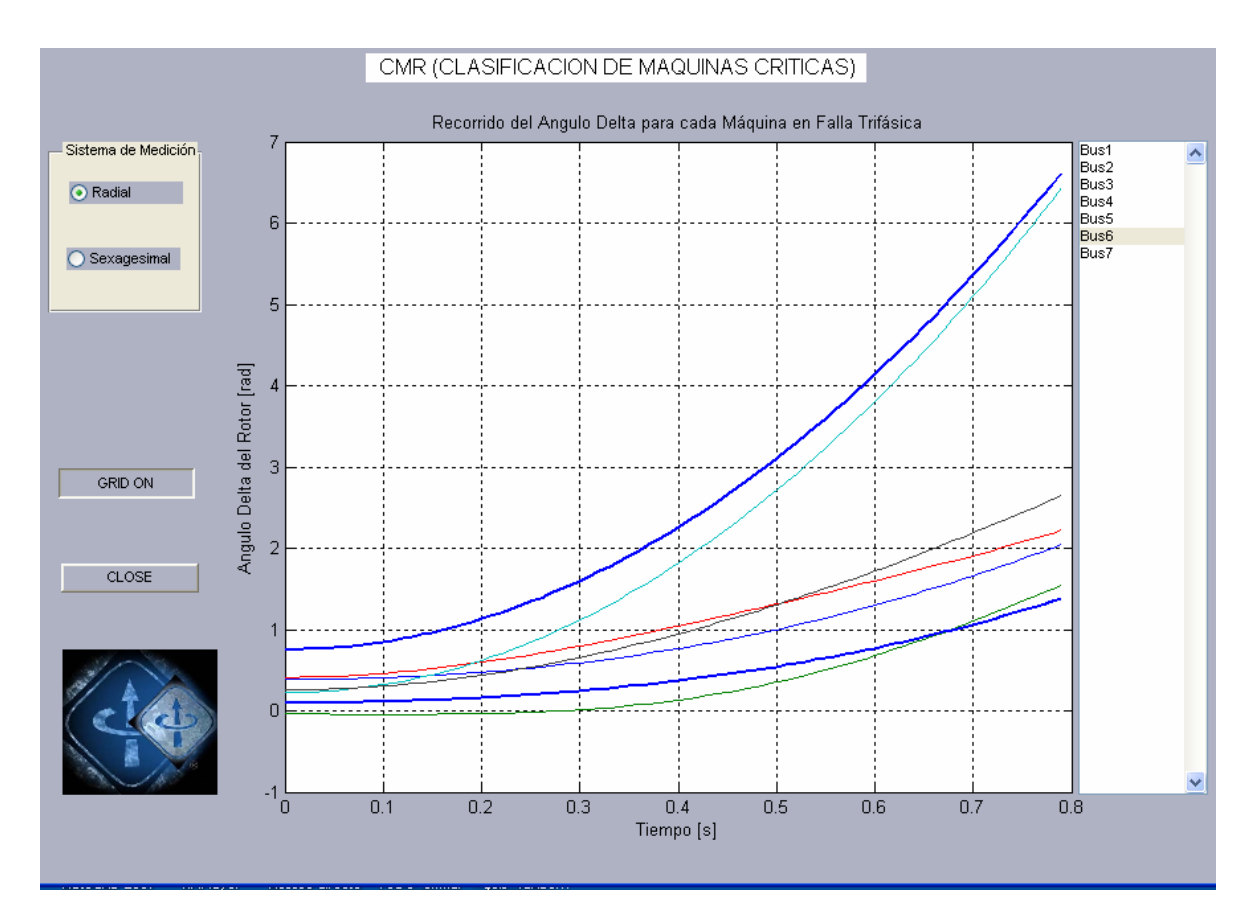

**Figura 3.9** Recorrido de los ángulos individuales de cada máquina

En el caso mostrado, los generadores de las barras 5 y 6, son los que presentan la mayor diferencia angular, que supera los  $300^0$  entre ellos, lo cual permite inicializar el proceso de la clasificación en máquinas críticas y restantes.

De la Tabla 3.10, se observa que el caso del OMIB 1, es el que presenta menor tiempo crítico, por consiguiente, en la Figura 3.10 se observa el comportamiento de las curvas de potencia eléctrica en los estados de pre-falla, falla y post-falla, así también la curva de la potencia mecánica considerada constante durante todo el periodo de análisis.

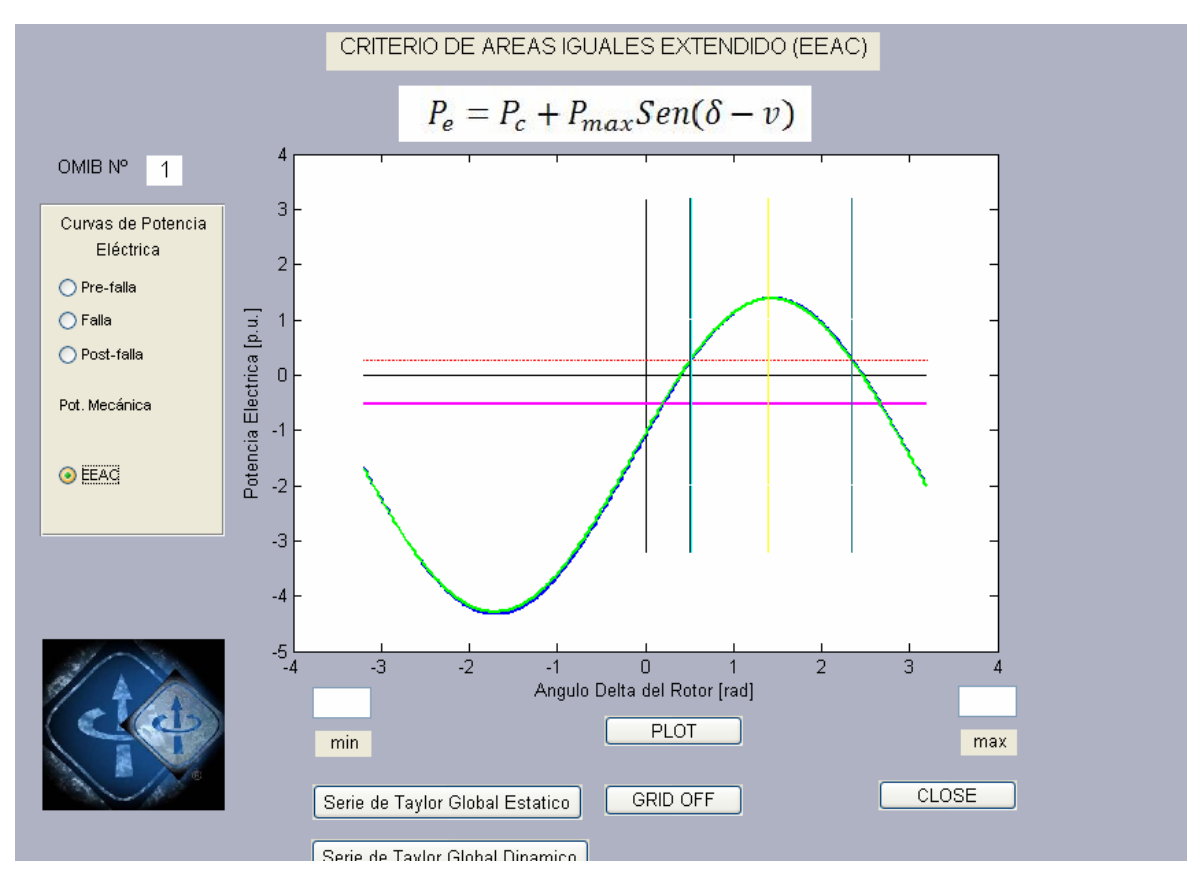

**Figura 3.10** Curvas de potencia eléctrica y mecánica para los estados de prefalla, falla y post-falla del OMIB1

Una característica, importante es que las curvas de pre-falla y post-falla, presentan una superposición, mostrando que la topología de la red, no presentan mayor variación respecto a la salida de la línea.

Respecto al comportamiento, de los ángulos y velocidad de cambio de los mismos, para el caso estático se muestran en las Figuras 3.11 y 3.12, en el tiempo de análisis de 2 seg.

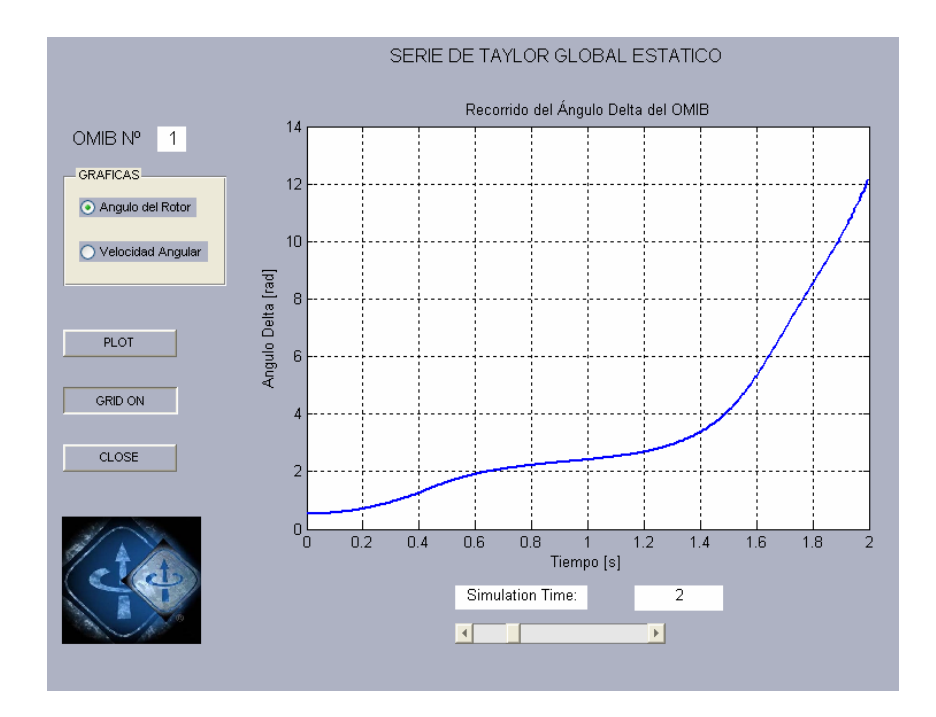

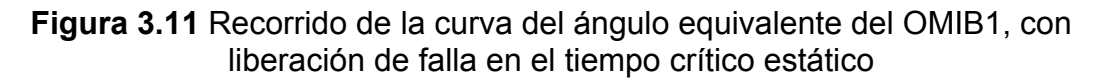

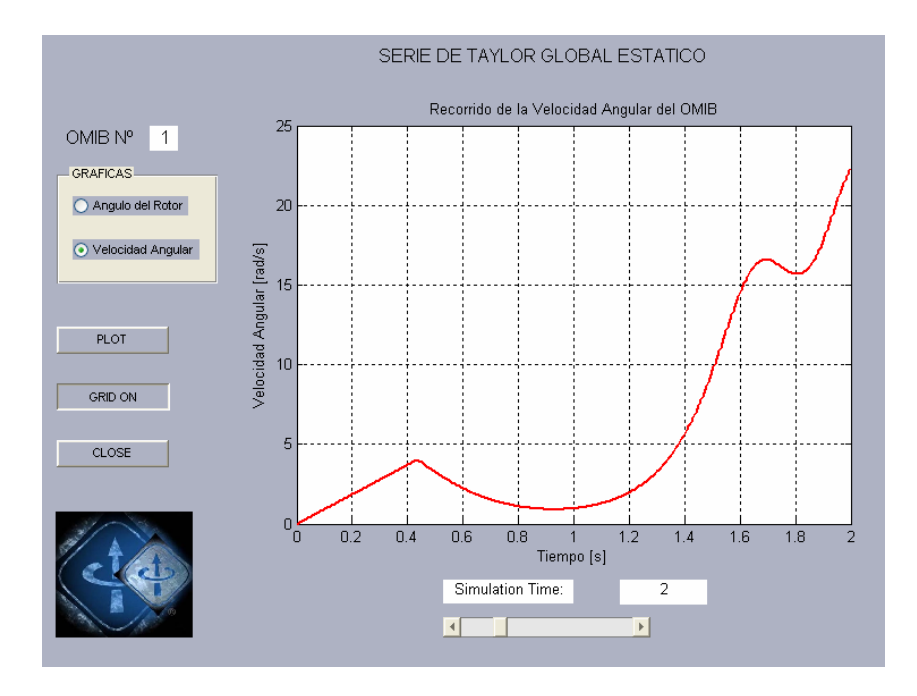

**Figura 3.12** Recorrido de la curva de la velocidad equivalente del OMIB1, con liberación de falla en el tiempo crítico estático

Se pueden ver que en ambos casos, la tendencia es incremental con perspectivas a la pérdida de estabilidad, tanto del comportamiento del ángulo y de la velocidad de cambio.

En el análisis dinámico del mismo caso, se muestran los resultados en las figuras 3.13 y 3.14.

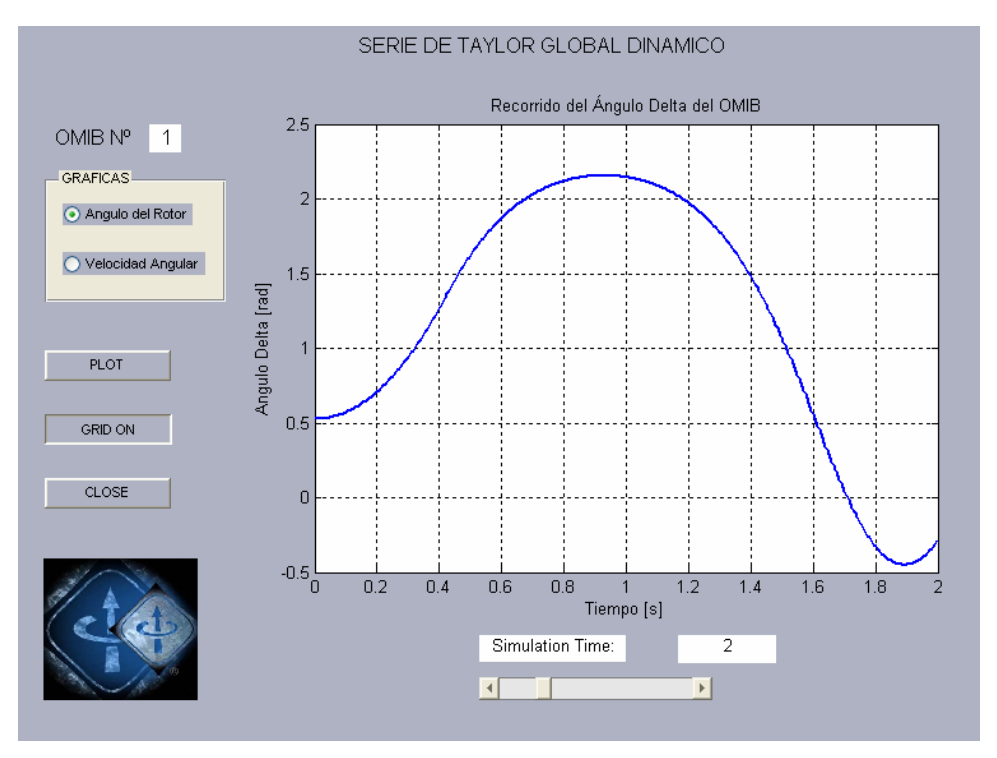

**Figura 3.13** Recorrido de la curva del ángulo equivalente del OMIB1, con liberación de falla en el tiempo crítico dinámico

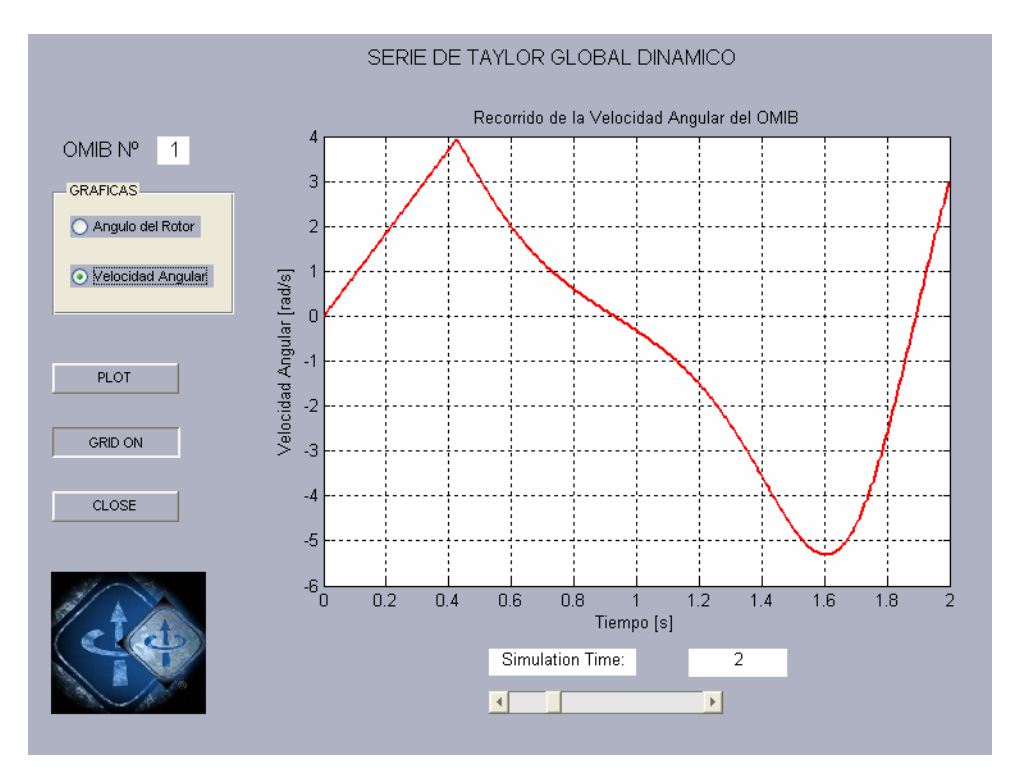

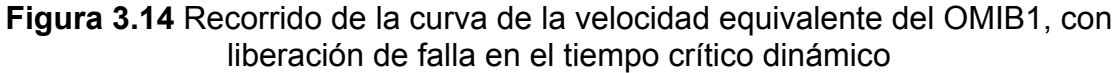

De las Figuras 3.13 y 3.14, se deduce, que los recorridos del ángulo y de la velocidad, tienen un comportamiento oscilatorio, debido a la apertura de la línea en tiempo crítico dinámico es decir que disminuyendo un tiempo para la apertura de la protección de la línea analizada y la actuación de los elementos y equipos de control y amortiguamiento, la recuperación del sistema es segura.

## **3.2.3.- FALLA TRIFÁSICA EN LA BARRA 3, CON SALIDA DE LA LINEA 3-1.**

En este caso, se presenta un OMIB, según la Tabla 3.11.

**Tabla 3.11** Resultados de la determinación de los valores críticos para el OMIB 1

| <b>CASO</b> | <b>TIEMPO CRITICO</b><br>DINAMICO (s) | <b>TIEMPO CRÍTICO</b><br><b>ESTATICO (s)</b> | Tu (s) | <b>ERROR</b> |
|-------------|---------------------------------------|----------------------------------------------|--------|--------------|
|             | 0.3352                                | 0.336                                        | .707   | 0.0008168    |

El tiempo crítico dinámico, debe ser el tiempo considerado para efectos de la actuación de la protección en la línea, al presentarse la falla indicada.

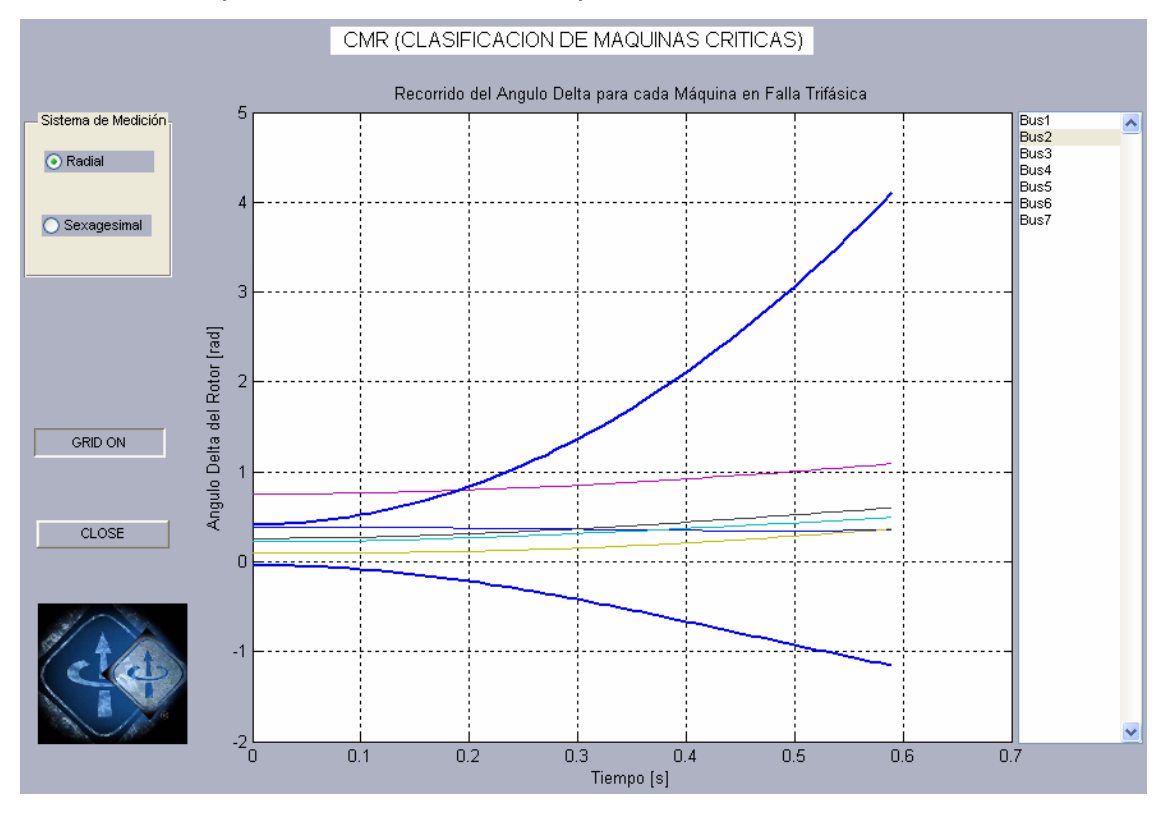

**Figura 3.15** Recorrido de los ángulos individuales de cada máquina

La figura anterior, muestra que los generadores con mayor riesgo de pérdida de estabilidad son los indicados como los de la barra 2 y la barra 3. La explicación de

esta situación, es debida a que el generador de la barra 2 es el que tiene menor constante de inercia, y el generador de la barra 3 es el más cercano al punto de falla analizado.

La Figura 3.16, muestra las características del comportamiento de las potencias eléctricas, antes, durante y después de la falla. De esta figura se puede deducir que la modificación de la topología de la red en las condiciones antes y después de la falla, son muy notorias, debido a la salida del alimentador o línea entre las barras 3-1.

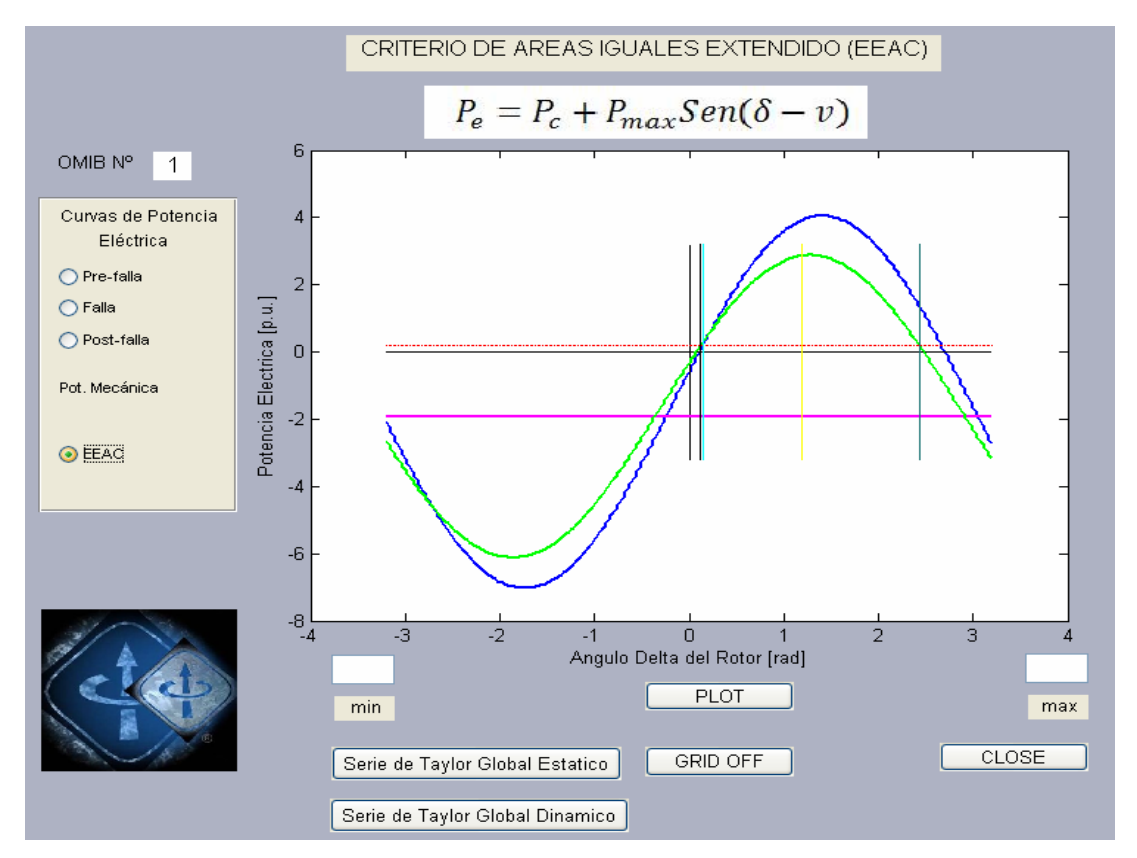

**Figura 3.16** Curvas de potencia eléctrica y mecánica para los estados de prefalla, falla y post-falla del OMIB1

Respecto al comportamiento de la evolución del ángulo y de la velocidad angular del equivalente OMIB1, en el estudio de estabilidad estática, son representados en las Figuras 3.17 y 3.18:

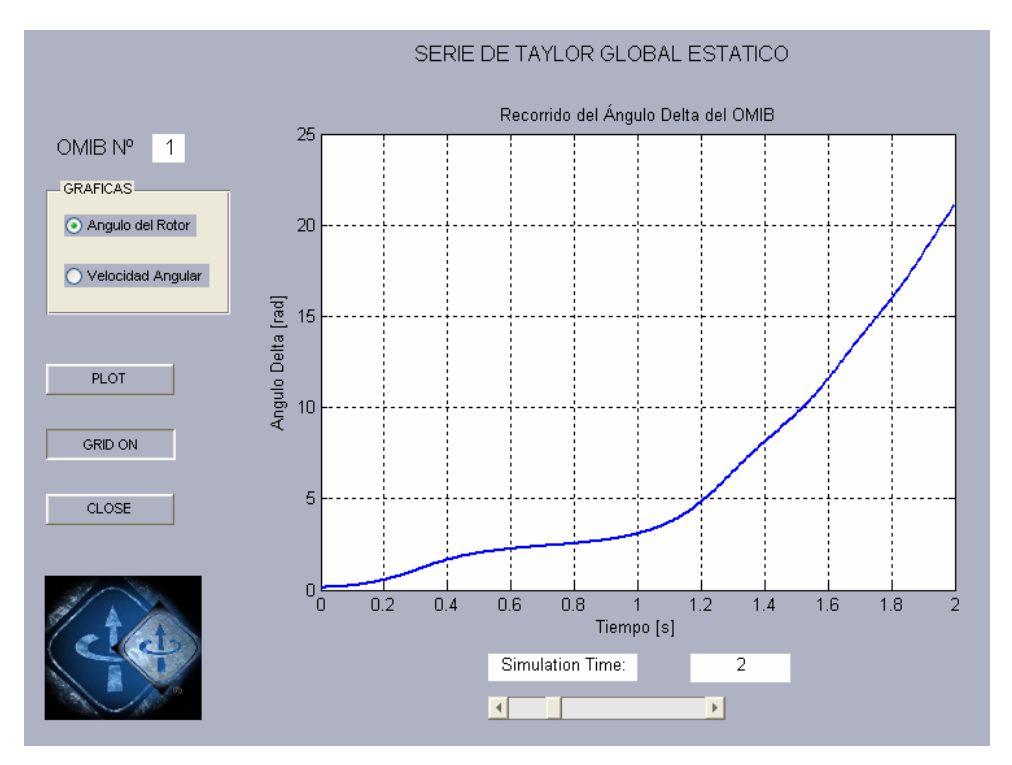

**Figura 3.17** Recorrido de la curva del ángulo equivalente del OMIB1, con liberación de falla en el tiempo crítico estático

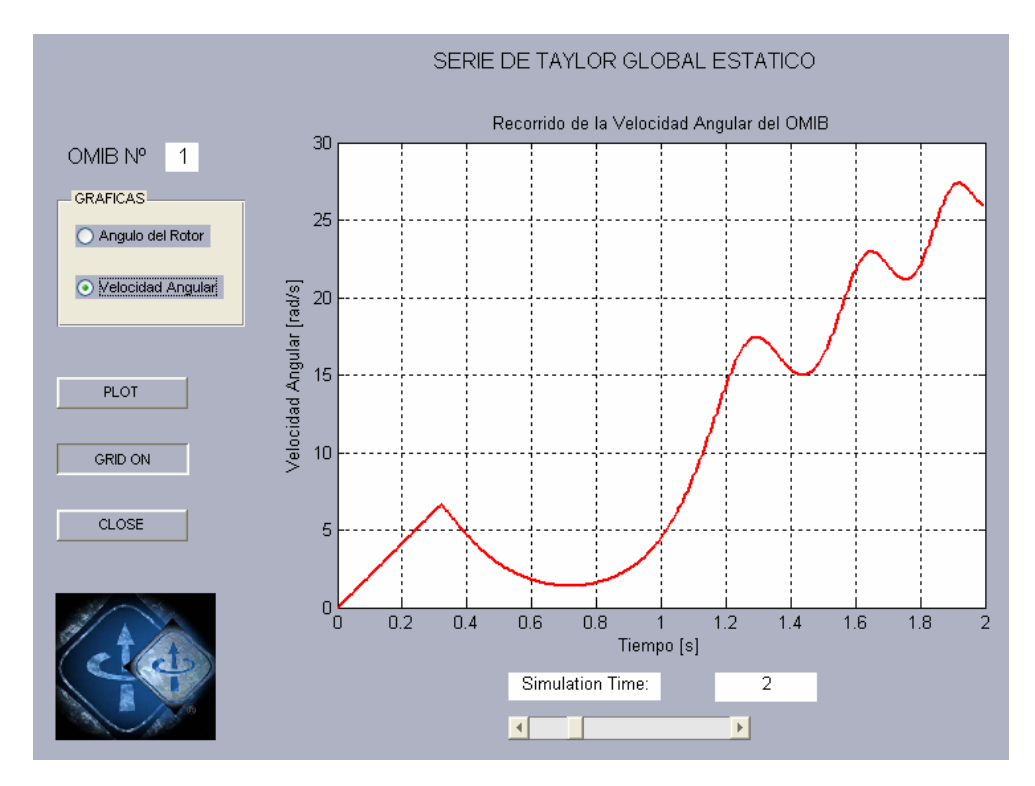

**Figura 3.18** Recorrido de la curva de la velocidad equivalente del OMIB1, con liberación de falla en el tiempo crítico estático

En ambas figuras, se muestran que las tendencias de evolución del ángulo y la velocidad angular, hacia la pérdida de estabilidad.

A continuación, de muestran el comportamiento de la evolución del ángulo y la velocidad angular dinámicas, para el caso descrito.

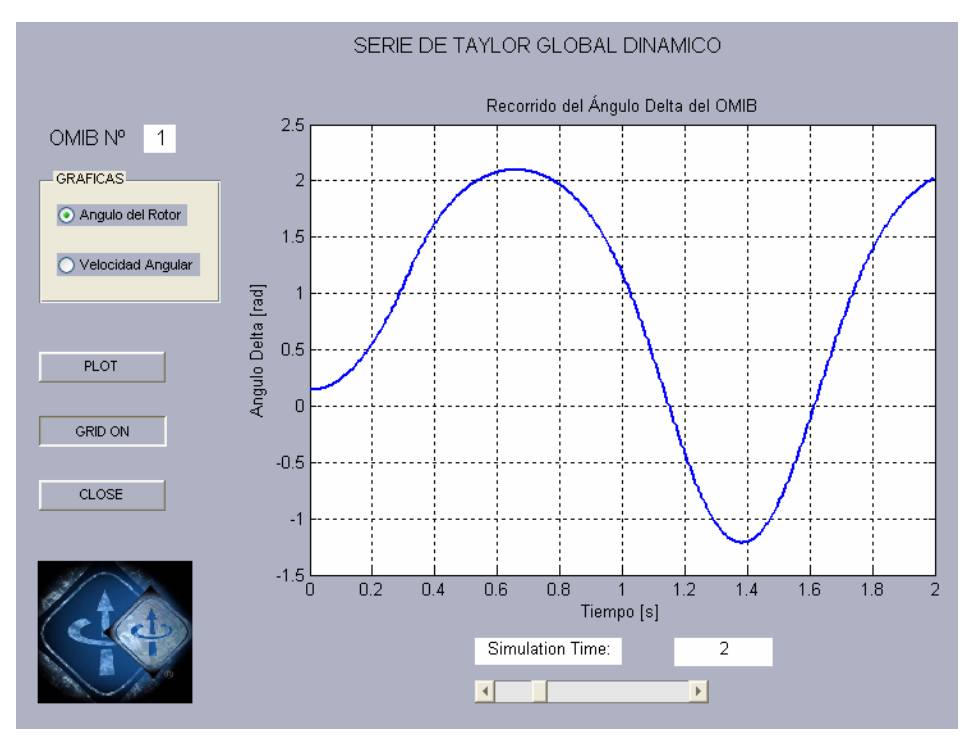

**Figura 3.19** Recorrido de la curva del ángulo equivalente del OMIB1, con liberación de falla en el tiempo crítico dinámico

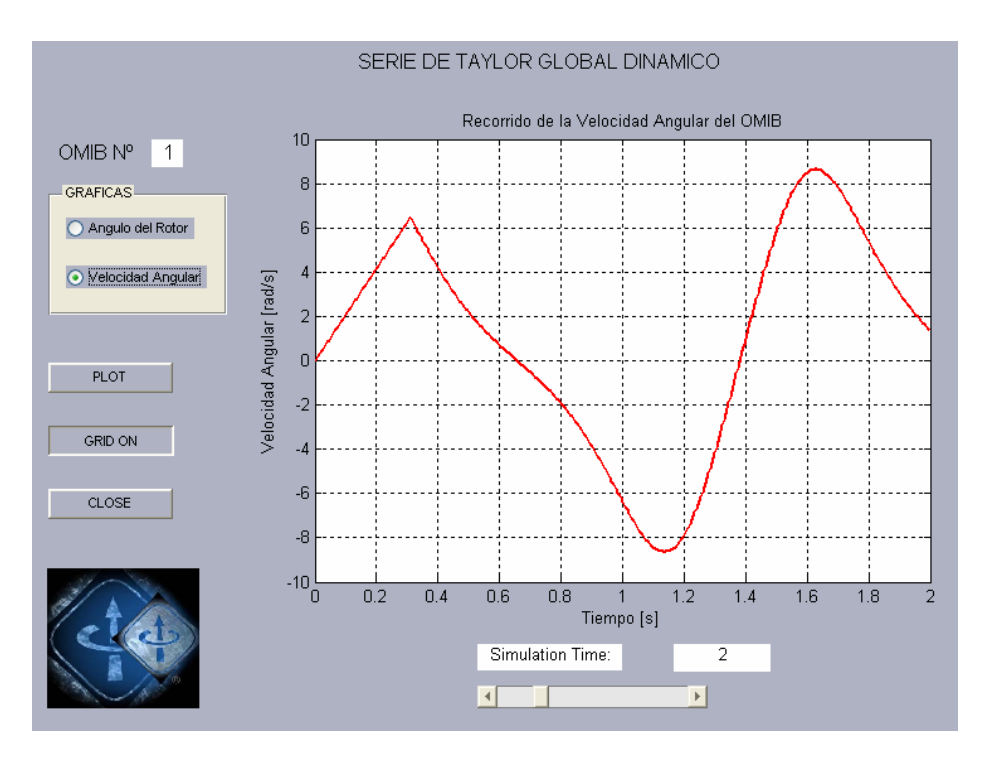

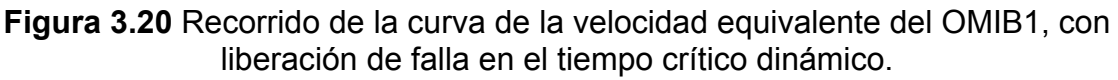

Se puede observar, en ambas figuras la presencia de oscilaciones que se mantienen en forma indefinida en esa situación, con amplitud constante.

En el caso de la variación del ángulo, este varia entre 2 y -1,5 radianes y en la velocidad, varía entre 8 y -8 rad/seg.

### **3.2.4.- FALLA TRIFÁSICA EN LA BARRA 8, CON SALIDA DE LA LÍNEA 8-6.**

Se asume una falla trifásica franca, en la barra de carga 8 y se retira la línea entre las barras 8 y 6, en este caso el análisis presenta, un solo OMIB, tal como se muestra a continuación en la Tabla 3.12.

**Tabla 3.12** Resultados de la determinación de los valores críticos para el OMIB 1

| <b>CASO</b> | <b>TIEMPO CRITICO</b><br><b>DINÁMICO (s)</b> | <b>TIEMPO CRÍTICO</b><br><b>ESTATICO (s)</b> | Tu (s) | <b>ERROR</b> |
|-------------|----------------------------------------------|----------------------------------------------|--------|--------------|
|             | 0.3808                                       | 0.3816                                       | 0.946  | 0.0007197    |

El tiempo crítico estático obtenido es de 0.3816 s, lo que significa esto que a partir de este tiempo la operación de la protección, produce la pérdida de estabilidad del sistema de prueba. El tiempo crítico dinámico obtenido es de 0.3808 s, que garantiza una operación segura de la protección sin pérdida de estabilidad.

El gráfico 3.21, mostrado a continuación, describe el comportamiento del ángulo de todos los generadores después de producida la falla, mostrando que los generadores que más se separan son los correspondientes a las barras 2 y 7 del sistema de prueba.

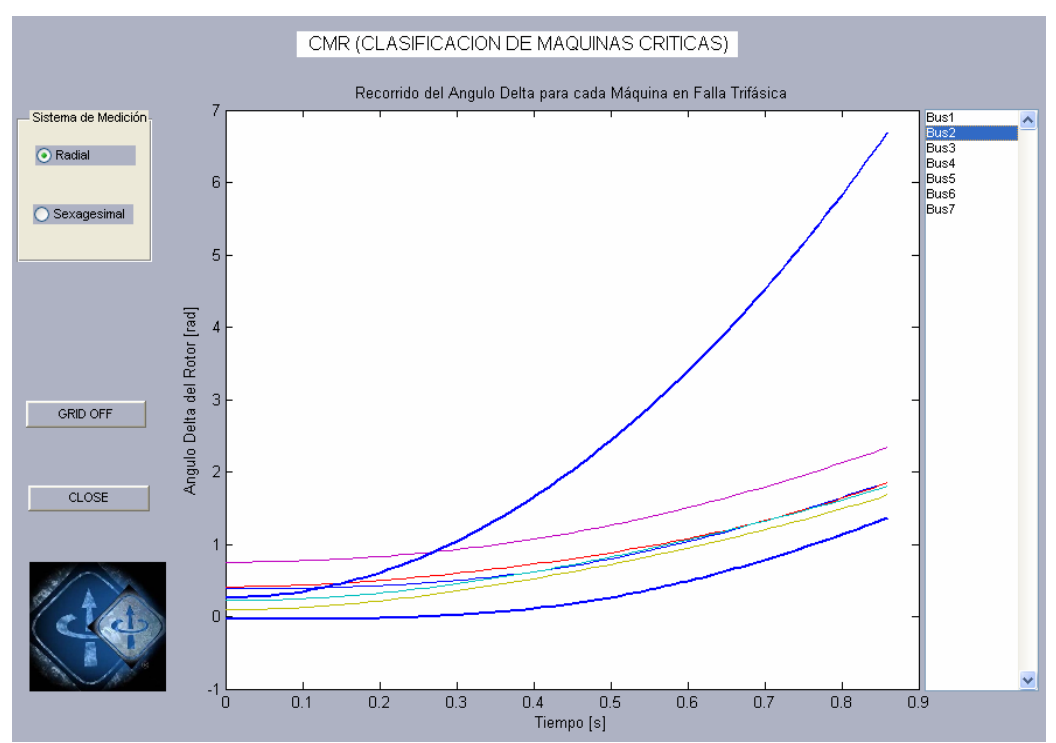

**Figura 3.21** Recorrido de los ángulos individuales de cada máquina

El grafico de la Figura 3.22, permite mostrar las características de las potencias antes, durante y después de la falla para el equivalente OMIB 1.

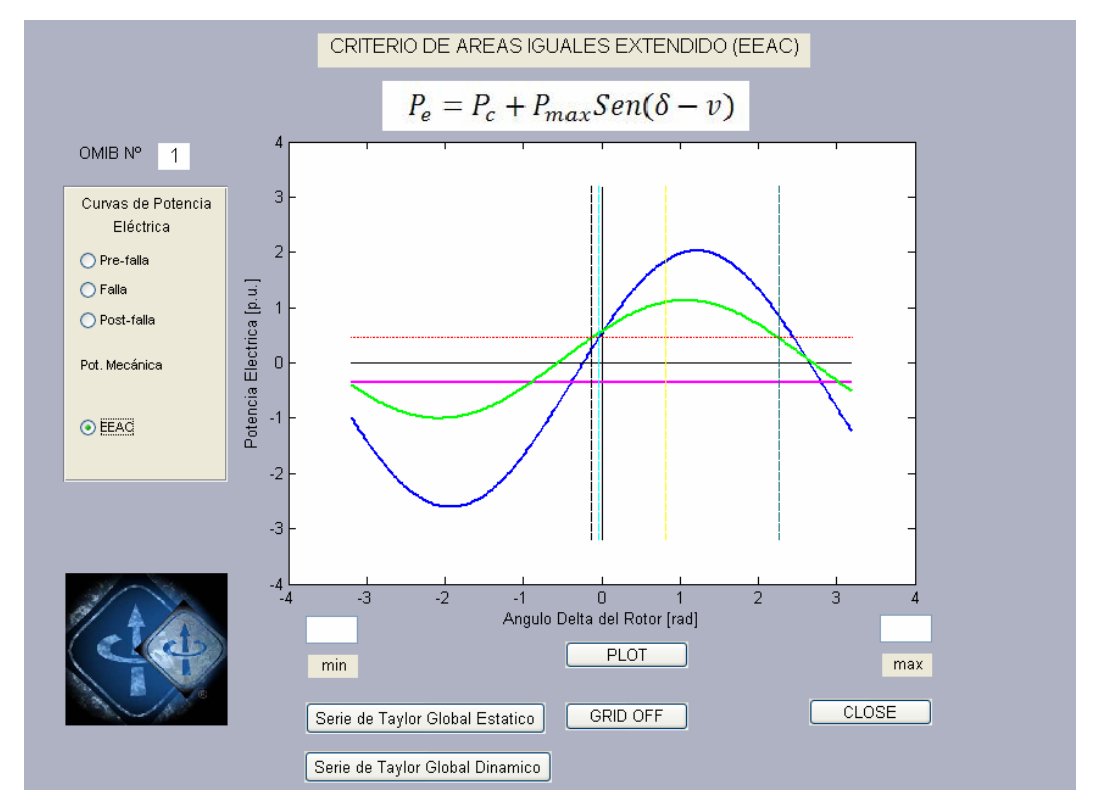

**Figura 3.22** Curvas de potencia eléctrica y mecánica para los estados de prefalla, falla y post-falla del OMIB1

En el caso de las Figuras 3.23 y 3.24, se muestran el comportamiento de cambio del ángulo y la velocidad angular, del OMIB evaluado para un tiempo de simulación de 8 s, en análisis estático.

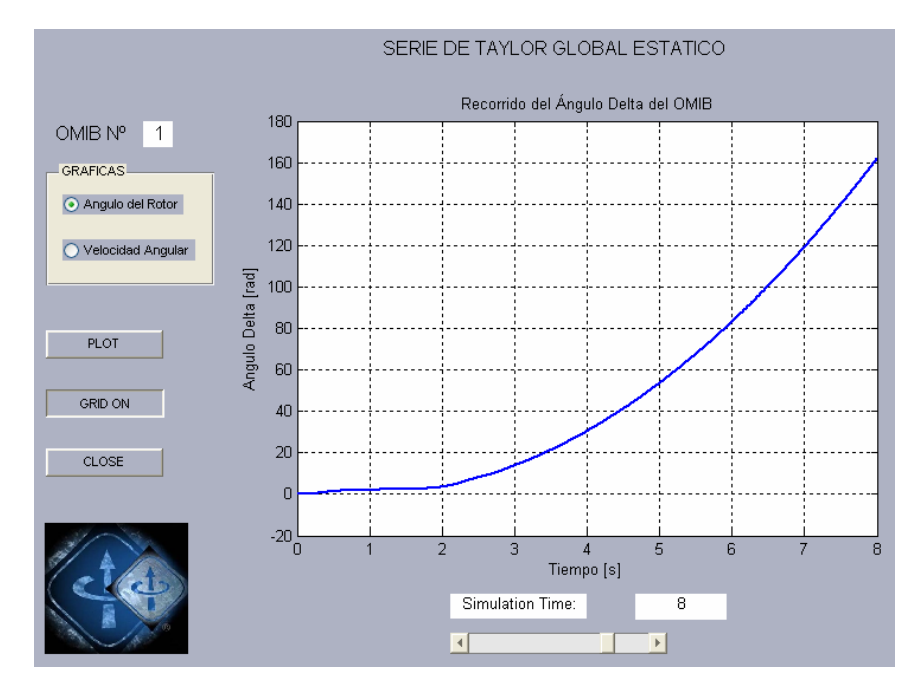

**Figura 3.23** Recorrido de la curva del ángulo equivalente del OMIB1, con liberación de falla en el tiempo crítico estático

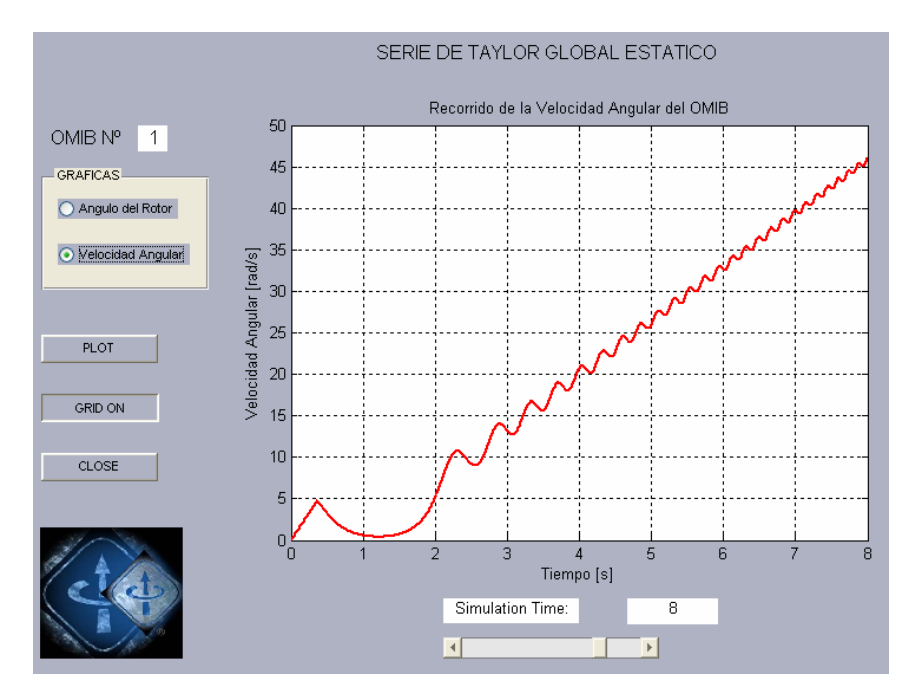

**Figura 3.24** Recorrido de la curva de la velocidad equivalente del OMIB1, con liberación de falla en el tiempo crítico estático

Se puede deducir de las curvas obtenidas, que ambas variables se disparan, mostrando la pérdida de estabilidad del sistema, para la condición planteada.

Las Figuras 3.25 y 3.26, muestran las curvas de evolución del ángulo del rotor y la velocidad angular, cuando el tiempo de operación de la protección de la línea a ser retirada es de acuerdo al tiempo crítico dinámico obtenido.

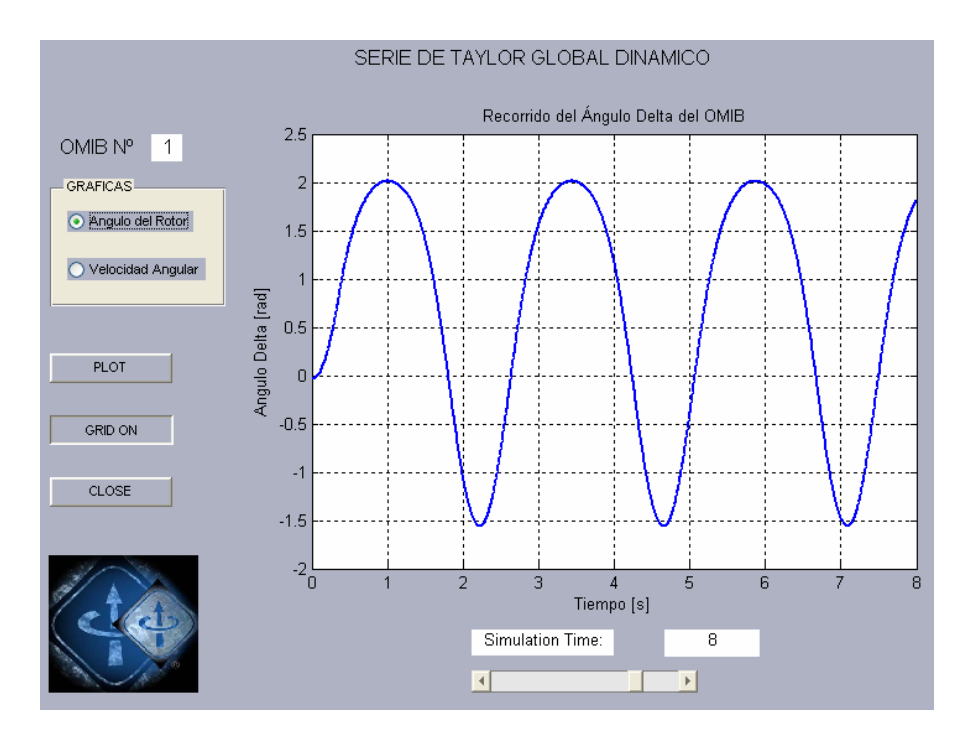

**Figura 3.25** Recorrido de la curva del ángulo equivalente del OMIB1, con liberación de falla en el tiempo crítico dinámico

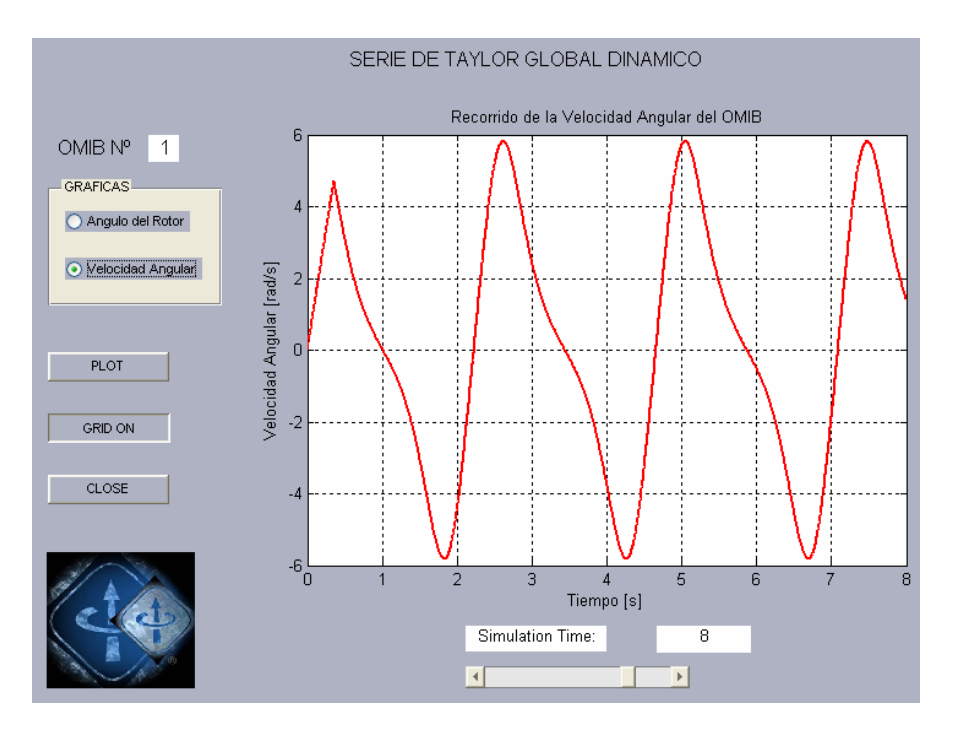

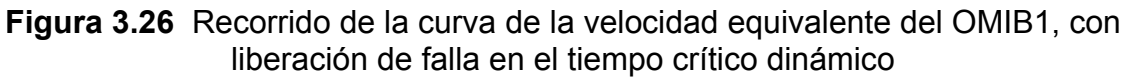

Lo que muestra que ambas señales del sistema se encuentran en estados de oscilación, tendiendo a que el sistema mantega su estabilidad y que los elementos de control y de amortiguamiento se encargarán de que estas señales no permanezcan permanentemente en este estado oscilatorio.

# **3.3.- COMPARACIÓN ENTRE LOS TIEMPOS CRÍTICOS DE ELIMINACIÓN DE FALLA CON ESTUDIOS SIMILARES DESARROLLADOS CON EL PROGRAMA ANATEM**

En la Tabla 3.13, se muestra el cuadro resumen y comparativo de los tiempos críticos calculados para la eliminación de las fallas analizadas, por el módudo adicionado al programa PSAT aplicando el método propuesto, y el calculado por el programa elaborado en Brasil denominado ANATEM [38].

| <b>Tiempos Críticos (ms)</b> |                     |                        |                                                                                           |                 |                 |                 |
|------------------------------|---------------------|------------------------|-------------------------------------------------------------------------------------------|-----------------|-----------------|-----------------|
|                              |                     | <b>ANATEM</b> (ms)     | <b>MÓDULO ADICIONADO</b><br><b>AL PSAT</b><br>Paso de<br>integración<br>$\Delta t = 1$ ms |                 | Error $(\%)$    |                 |
| <b>Barra</b><br>fallada      | Línea<br>aperturada |                        |                                                                                           |                 |                 |                 |
|                              |                     | Paso de<br>integracion |                                                                                           |                 |                 |                 |
|                              |                     | $\Delta t = 1$ ms      | <b>Estático</b>                                                                           | <b>Dinámico</b> | <b>Estático</b> | <b>Dinámico</b> |
| 1                            | $1 - 3$             | 344                    | 351.9                                                                                     | 351.4           | 2.30            | 2.15            |
| 3                            | $3 - 1$             | 375                    | 336                                                                                       | 335.2           | 10.40           | 10.61           |
| 8                            | $6 - 8$             | 445                    | 381.6                                                                                     | 380.8           | 14.25           | 14.43           |
| 4                            | 4 - 6               | 460                    | 456.9                                                                                     | 456.2           | 0.67            | 0.83            |

**Tabla 3.13** Comparación de tiempos críticos obtenidos

Se puede establecer que las diferencias porcentuales, se encuentran en los rangos de 0.67 y 14.43 % de diferencia.

Del análisis que se realiza, se puede establecer que el método propuesto es más preciso, en primer lugar debido a que los tiempos obtenidos son menores con respecto a los obtenidos aplicando en método del ANATEM en los tres ultimos casos propuestos. En el primer caso los resultados obtenidos por el CAIE, son un poco mayores, pero que la diferencia, tal como se muestra se encuentran con valores de 2,30 y 2,15 % con respecto al utilizado por el ANATEM. Si el error estuviera por encima del 20% se consideran como críticos.

## **CAPÍTULO 4**

# **APLICACIÓN AL SISTEMA ELÉCTRICO INTERCONECTADO NACIONAL (SEIN) DEL PERÚ**

#### **4.1.- INTRODUCCIÓN**

Este capítulo, presenta la aplicación a un modelo del SEIN, para esto se han corrido cuatro casos referenciales. El primero, una falla trifásica en la barra de 138 kV de la C. H. de Machupicchu, el segundo caso a simular será una falla trifásica en la barra de 220 kV de la C. H. de Mantaro, el tercer caso corresponde a una falla trifásica simulada en la barra de 220 kV de Ventanilla y finalmente el cuarto caso una falla trifásica en la barra de 220 kV de la S.E. de Talara. Este análisis prioritariamente enfoca a fallas del tipo trifásico, por ser las más severas y contra las cuales la protección debe ser orientada fundamentalmente, eso no resta la posibilidad de análisis de fallas menos severas.

# **4.2.- CASO: FALLA TRIFÁSICA EN LA BARRA MACHUPICCHU 138 kV, CON SALIDA DE LA LÍNEA L-1001**

La figura 4.1, muestra la evolución de los ángulos de los generadores tras ocurrida la falla, se puede observar que los generadores de Machupicchu son los más afectados, sufriendo un incremento en el valor de los ángulos de sus rotores en forma acelerada, con respecto al generador de Aricota2, estableciendo una diferencia que pone en riesgo la estabilidad del sistema. También se muestra la evolución de los ángulos de todos los generadores presentes en el análisis, con lo cual se podrá realizar la clasificación de las máquinas críticas y restantes para proceder a realizar el análisis del EEAC.

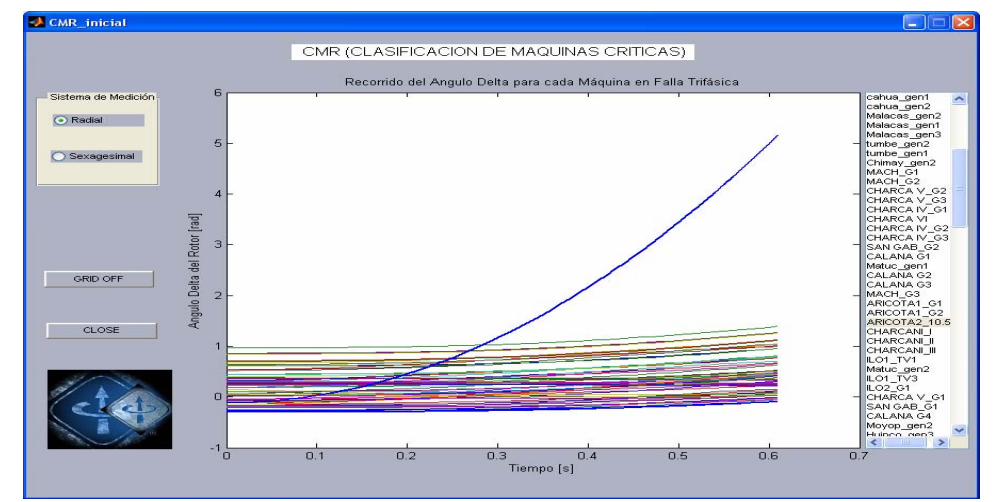

**Figura 4.1** Evolución de los ángulos de los generadores tras ocurrida la falla

En la figura 4.2, se muestra el comportamiento del OMIB seleccionado para las condiciones de pre, durante y post falla, notándose una diferencia entre las curvas de pre y post falla, lo que caracteriza que las configuraciones en estas dos condiciones son alteradas por la salida de la línea L-1001. Esta reducción corresponde al caso OMIB 3, en el que hay tres generadores que se encuentran dentro del grupo crítico, dichos generadores pertenecen a la S.E. de la Central Hidroeléctrica analizada.

De acuerdo a las combinaciones OMIB más críticas que se obtuvieron para este caso, se observa que el OMIB 3 presenta el menor tiempo crítico como se observa en la Tabla 4.1

**Tabla 4.1** Tiempos críticos obtenidos para el caso: falla trifásica en la barra Machupicchu 138 kV, con salida de la línea L-1001

| <b>OMIB</b> | Tcrítico dinámico (s) | Tcrítico estático (s) | Tu (s) |
|-------------|-----------------------|-----------------------|--------|
|             | 0.3959                | 0.396                 | 0.2992 |
|             | 0.3697                | 0.3712                | 0.0008 |
| 3           | 0.2743                | 0.276                 | 0.7968 |
|             | 0.4558                | 0.4576                | 0.6344 |

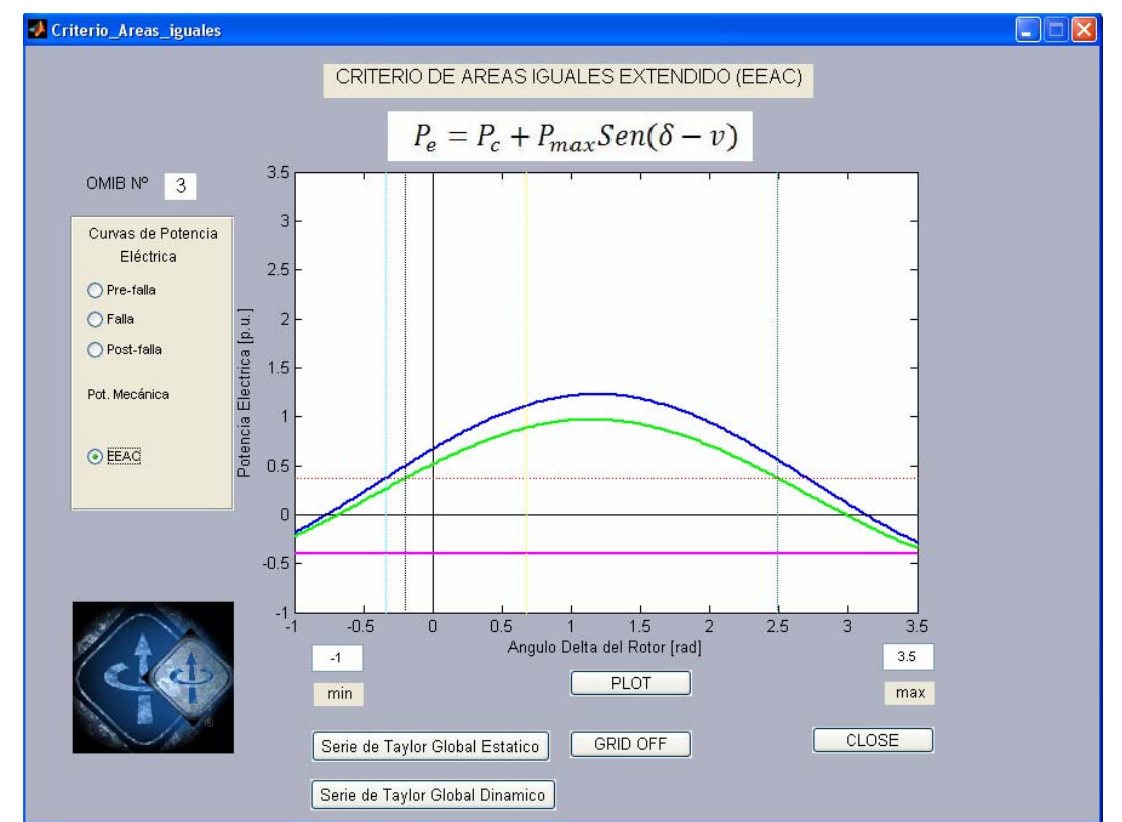

**Figura 4.2** Comportamiento del OMIB seleccionado para las condiciones de pre, durante y post falla OMIB 3

El recorrido del ángulo del rotor equivalente del OMIB 3, es mostrado en la figura 4.3, en el análisis de la liberación de la falla con el tiempo crítico estático de 0.2760 s. para un tiempo de análisis de 2 s, notándose una tendencia incremental en forma indefinida traduciendo este caso como inestable, que luego es ratificada al realizar el análisis para un tiempo de hasta 10 s, mostrado en la Figura 4.4. Este valor del tiempo ha sido obtenido de la tabla 4.1

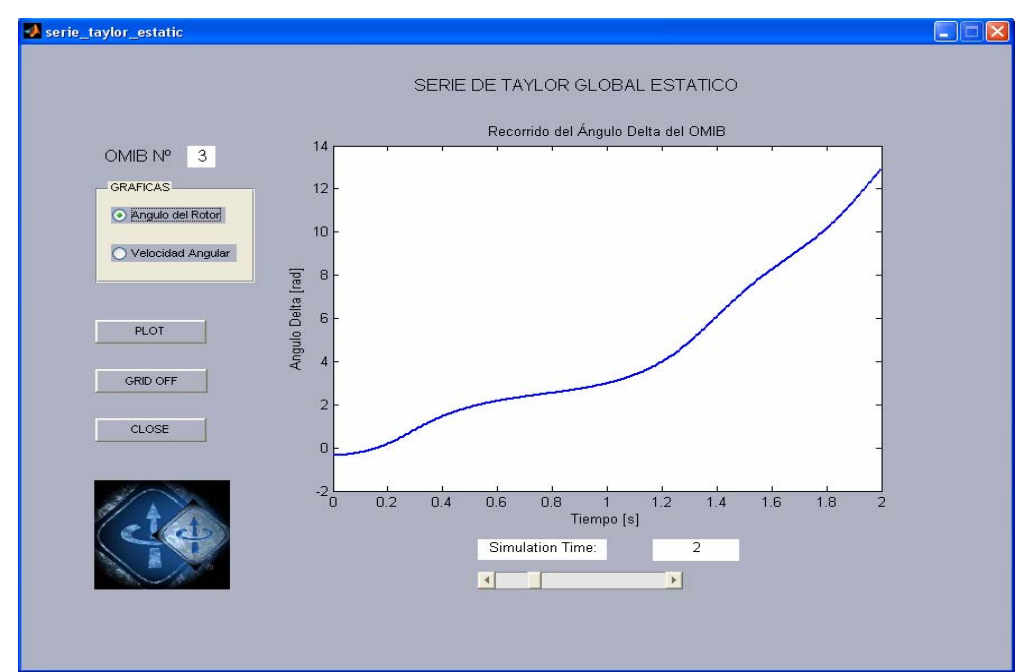

**Figura 4.3** Recorrido del ángulo del rotor, para OMIB 3, hasta 2 segundos

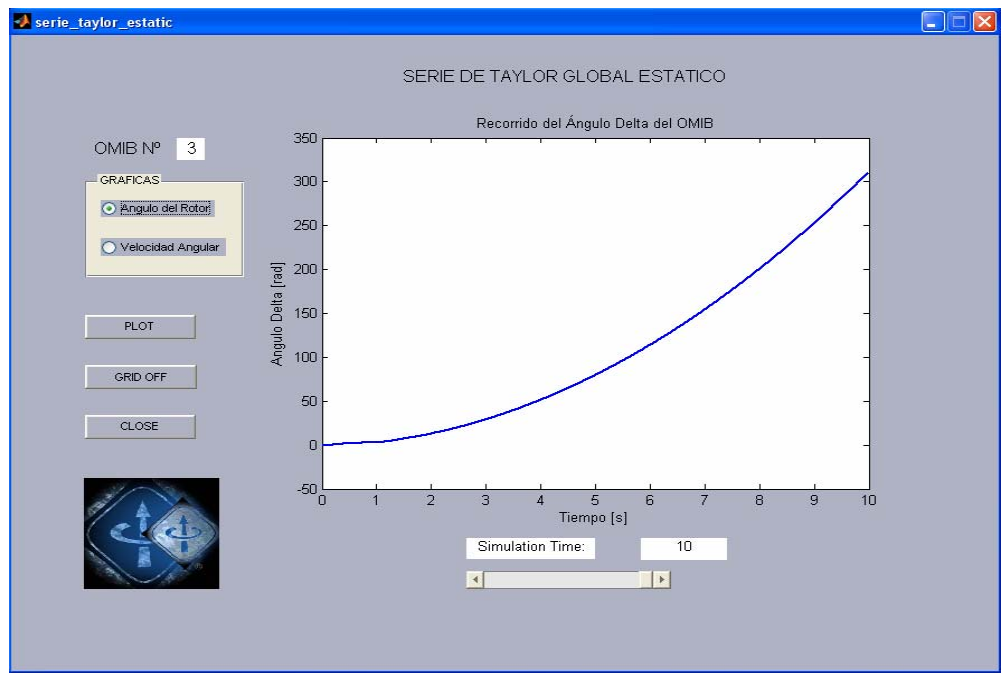

**Figura 4.4** Recorrido del ángulo del OMIB 3, hasta 10 segundos

El recorrido de la velocidad de cambio del ángulo del rotor equivalente del OMIB 3, es mostrado en la figura 4.5, en el análisis de la liberación de la falla con el tiempo crítico estático de 0.2760 s. para un tiempo de análisis de 2 s, notándose una tendencia oscilatoria pero con un crecimiento incontrolable traduciéndose en la pérdida de estabilidad del sistema, que luego es ratificada al realizar el análisis para un tiempo de hasta 10 s, mostrado en la Figura 4.6.

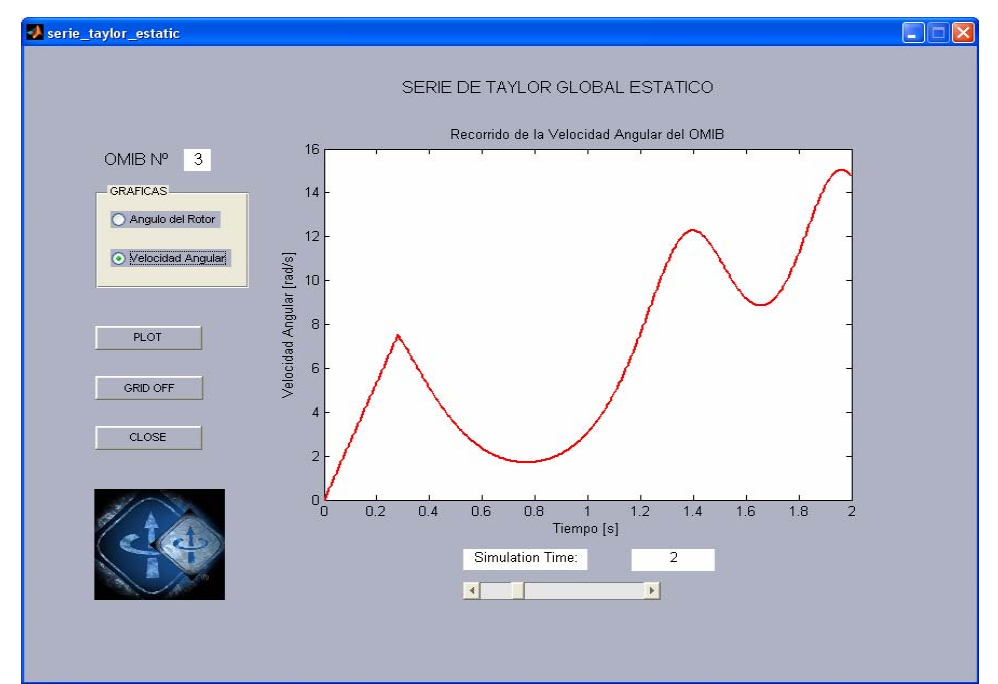

**Figura 4.5** Recorrido de la velocidad de cambio del ángulo del rotor equivalente del OMIB 3

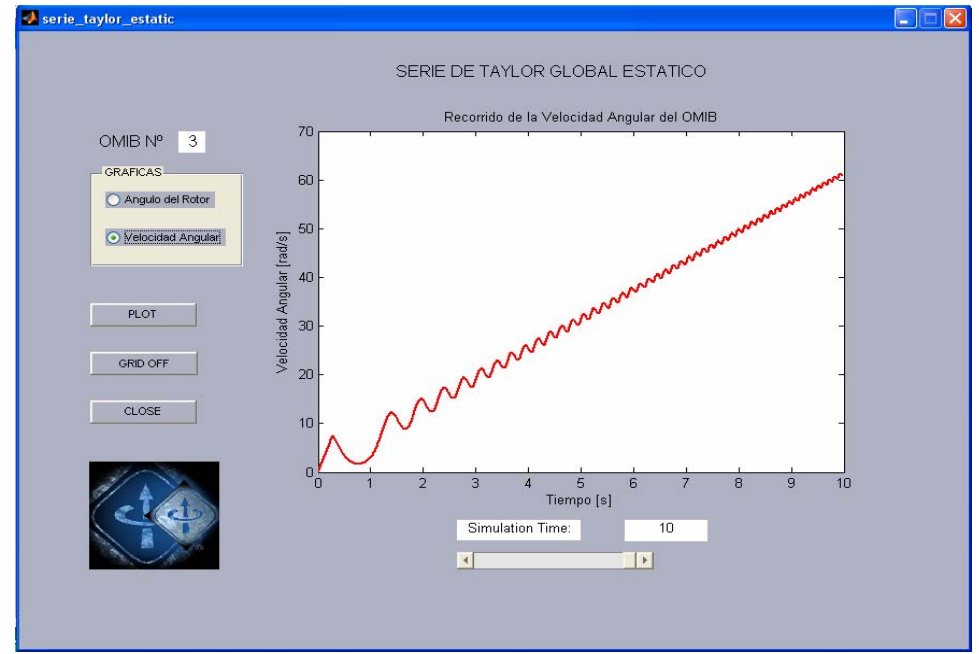

**Figura 4.6** Recorrido de la velocidad de cambio del ángulo del rotor equivalente del OMIB 3 hasta 10 s.
En la Figura 4.7, se observa el comportamiento del ángulo del rotor equivalente del OMIB 3, en el análisis de la liberación de la falla con el tiempo crítico dinámico de 0.2743 s, que es menor al tiempo crítico estático obtenido, para un tiempo de análisis de 2 s, notándose una tendencia oscilatoria traduciendo este caso como estable, que luego es ratificada al realizar el análisis para un tiempo de hasta 10 s, mostrado en la Figura 4.8. Este valor del tiempo ha sido obtenido de la Tabla 4.1

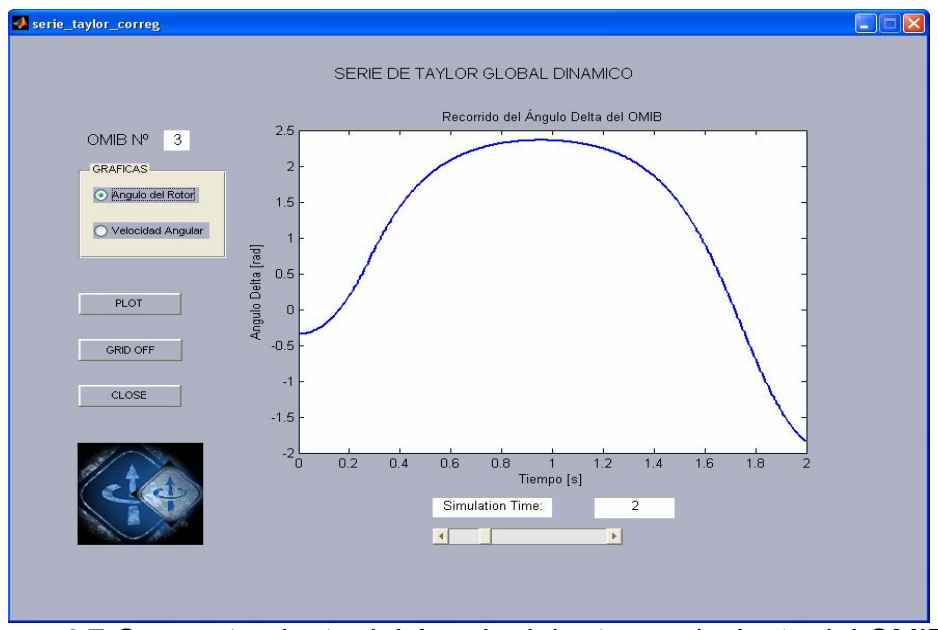

**Figura 4.7** Comportamiento del ángulo del rotor equivalente del OMIB 3.

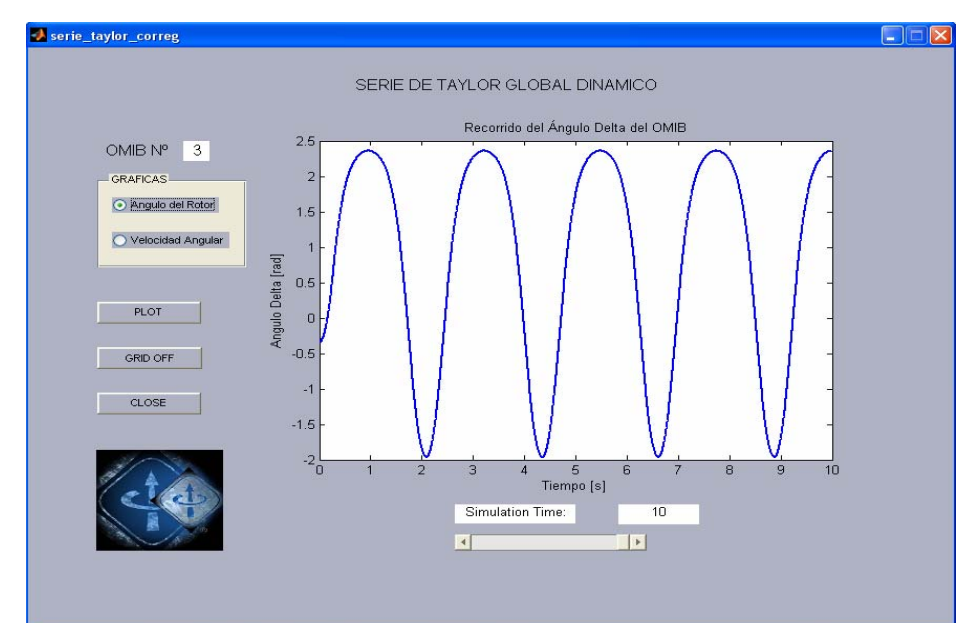

**Figura 4.8** Comportamiento del ángulo del rotor equivalente del OMIB 3 hasta 10 s.

Al observar el comportamiento de la velocidad de cambio del ángulo del rotor equivalente del OMIB 3, mostrado en la figura 4.9 en el análisis de la liberación de la falla con el tiempo crítico dinámico de 0.2743 s, para un tiempo de análisis de 2 s, notándose una tendencia oscilatoria traduciendo al sistema como estable, que luego es ratificada al realizar el análisis para un tiempo de hasta 10 s, mostrado en la Figura 4.10. Comparando los efectos de los tiempos críticos y dinámicos se puede observar que para la liberación de la falla con el tiempo estático el sistema es inestable, en cambio cuando la liberación de la falla es con el tiempo dinámico es sistema es declarado estable

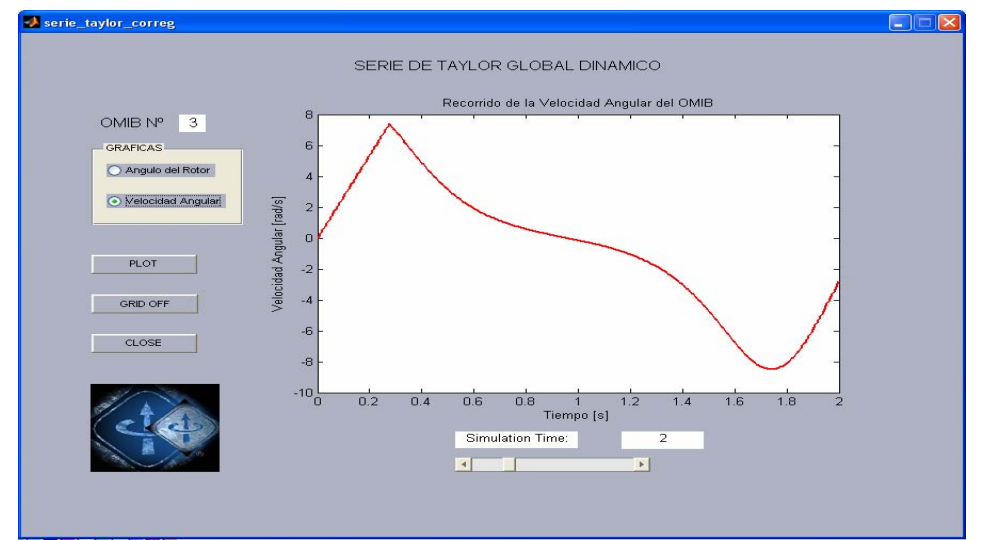

**Figura 4.9** Comportamiento de la velocidad de cambio del ángulo del rotor equivalente del OMIB 3

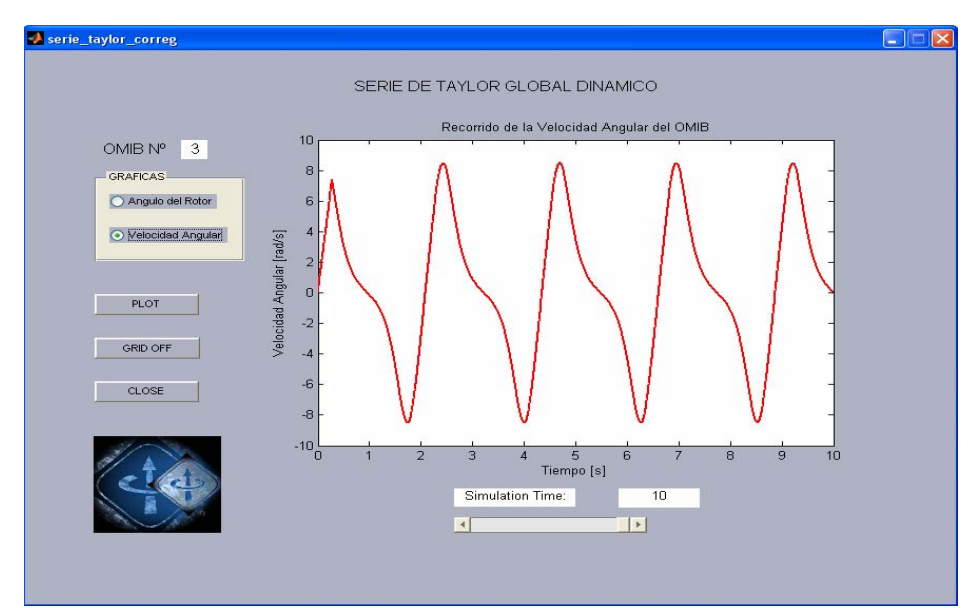

**Figura 4.10** Comportamiento de la velocidad de cambio del ángulo del rotor equivalente del OMIB 3, hasta 10 s.

## **4.3.- CASO: FALLA TRIFÁSICA EN LA BARRA MANTARO 220 kV, CON SALIDA DE LA LÍNEA L-2051**

En la Figura 4.11, se muestra la evolución de los ángulos de los generadores tras ocurrida la falla, el generador más afectado es el de Mantaro G4, y con respecto al generador de Ilo1 TV1, estableciendo una diferencia que pone en riesgo la estabilidad del sistema. También se muestra la evolución de los ángulos de todos los generadores presentes en el análisis, con lo cual se podrá realizar la clasificación de las máquinas críticas y restantes para proceder a realizar el análisis del EEAC

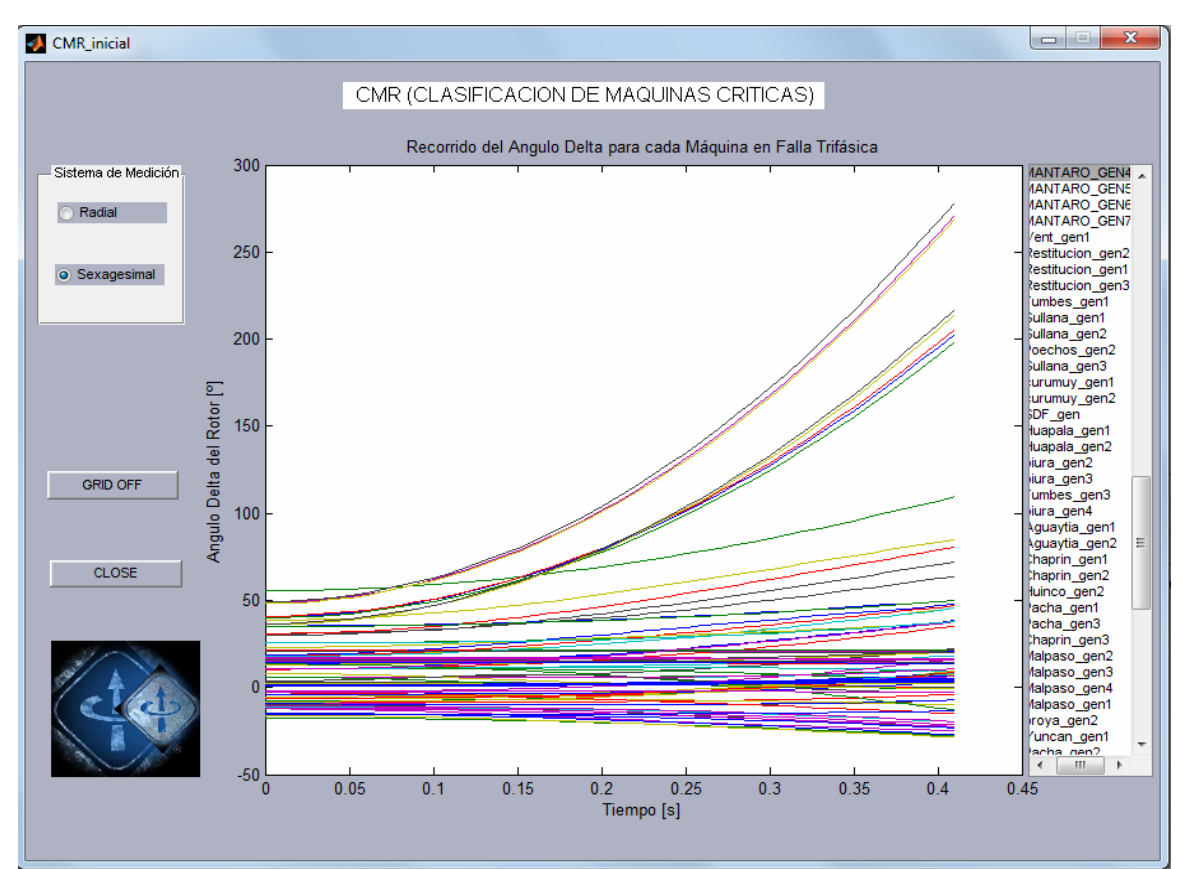

**Figura 4.11** Evolución de los ángulos de los generadores

En la figura 4.12, se muestra el comportamiento del OMIB seleccionado para las condiciones de pre, durante y post falla, notándose una diferencia entre las curvas de pre y post falla, lo que caracteriza que las configuraciones en estas dos condiciones son alteradas por la salida de la línea L-2051. Esta reducción corresponde al caso OMIB 10, en el que hay diez generadores que se encuentran dentro del grupo crítico, dichos generadores pertenecen a la S.E. de la Central Hidroeléctrica analizada.

De acuerdo a las combinaciones OMIBs más criticas que se obtuvieron para este caso, se observa que el OMIB 10 presenta el menor tiempo crítico como se observa en la Tabla 4.2.

| <b>OMIB</b>    | Tcrítico dinámico (s) | Tcrítico estático (s) | Tu (s) |
|----------------|-----------------------|-----------------------|--------|
| 1              | 0.194                 | 0.200                 | 0.320  |
| $\overline{2}$ | 0.191                 | 0.195                 | 0.355  |
| 3              | 0.184                 | 0.190                 | 0.340  |
| 4              | 0.173                 | 0.180                 | 0.460  |
| 5              | 0.185                 | 0.190                 | 0.360  |
| 6              | 0.190                 | 0.195                 | 0.325  |
| 7              | 0.185                 | 0.190                 | 0.470  |
| 8              | 0.180                 | 0.185                 | 0.425  |
| 9              | 0.175                 | 0.180                 | 0.370  |
| 10             | 0.165                 | 0.170                 | 0.395  |
| 11             | 0.171                 | 0.175                 | 0.470  |
| 12             | 0.174                 | 0.180                 | 0.460  |
| 13             | 0.201                 | 0.205                 | 0.490  |
| 14             | 0.199                 | 0.205                 | 0.530  |
| 15             | 0.220                 | 0.225                 | 0.455  |
| 16             | 0.231                 | 0.235                 | 0.420  |

**Tabla 4.2** Tiempos críticos obtenidos para el caso: falla trifásica en la barra Mantaro 220 kV, con salida de la línea L-2051

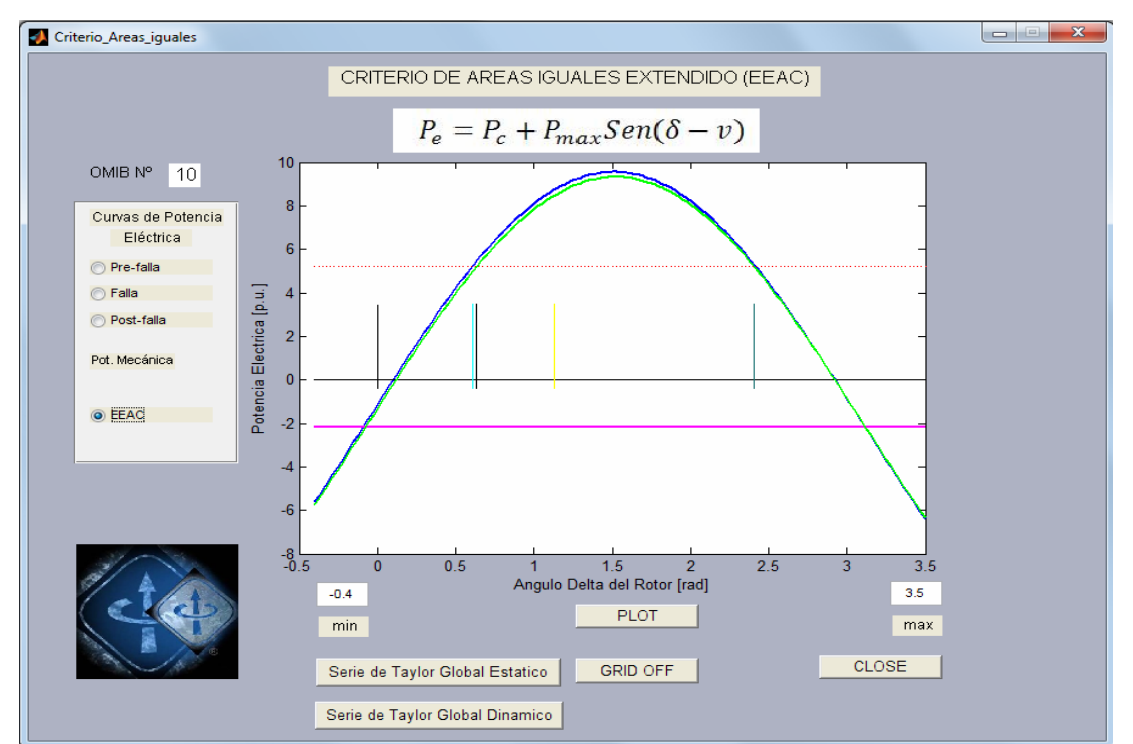

**Figura 4.12** Comportamiento del OMIB seleccionado para las condiciones de pre, durante y post falla.

El recorrido del ángulo del rotor equivalente del OMIB 10, es mostrado en la figura 4.13, en el análisis de la liberación de la falla con el tiempo crítico estático de 0.17 s. para un tiempo de análisis de 2 s, notándose una tendencia incremental en forma indefinida traduciendo este caso como inestable, que luego es ratificada al realizar el análisis para un tiempo de hasta 10 seg, mostrado en la figura 4.14. Este valor del tiempo ha sido obtenido de la Tabla 4.2.

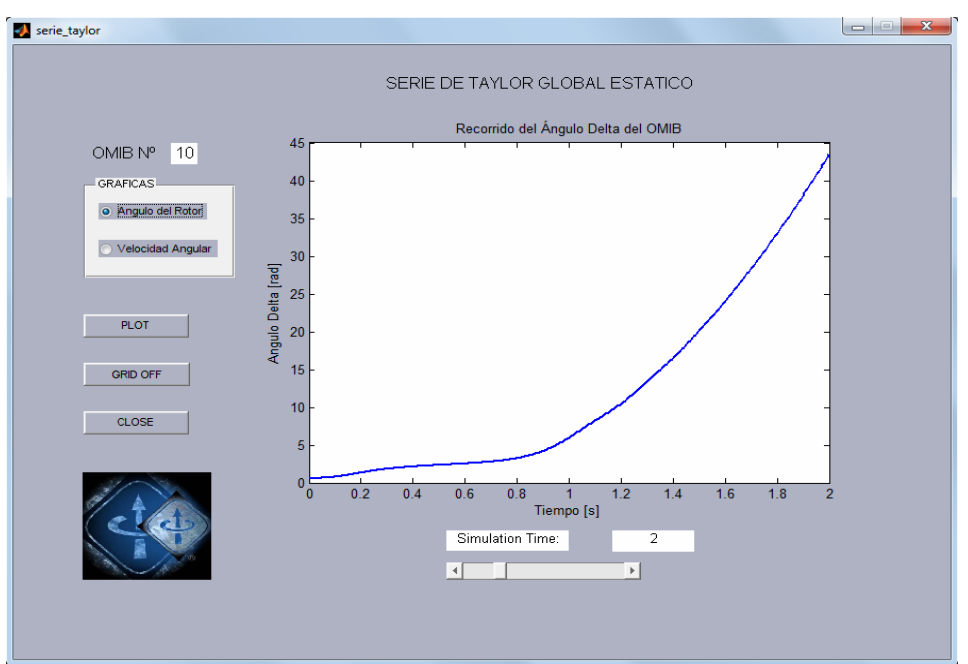

**Figura 4.13** Recorrido del ángulo del rotor equivalente del OMIB 10

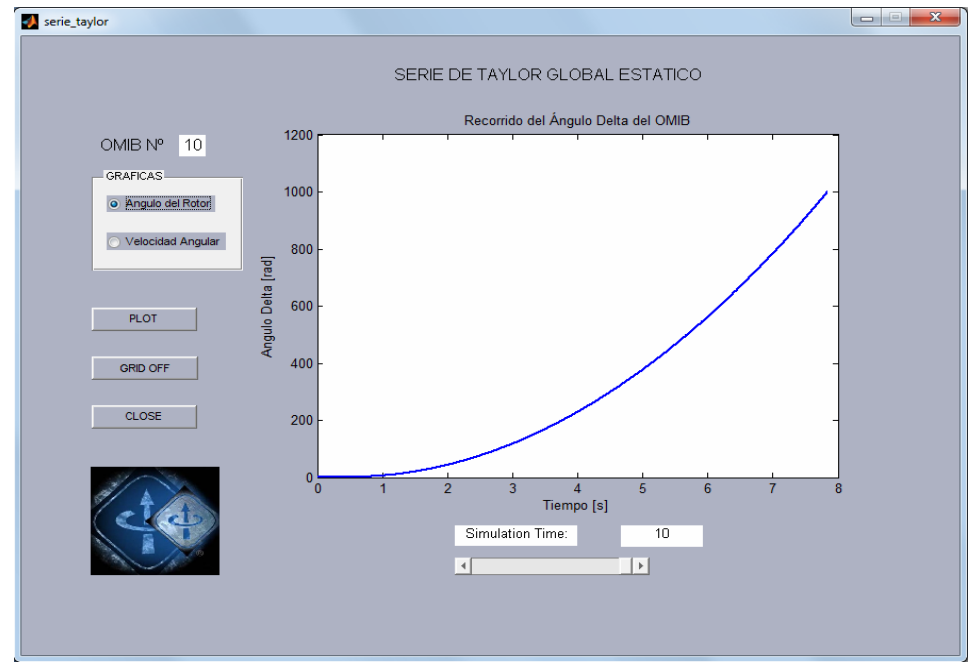

**Figura 4.14** Recorrido del ángulo del rotor equivalente del OMIB 10, hasta 10 s.

El recorrido de la velocidad de cambio del ángulo del rotor equivalente del OMIB 10, es mostrado en la Figura 4.15, en el análisis de la liberación de la falla con el tiempo crítico estático de 0.2760 s. para un tiempo de análisis de 2 s, notándose una tendencia oscilatoria pero con un crecimiento incontrolable traduciéndose en la pérdida de estabilidad del sistema, que luego es ratificada al realizar el análisis para un tiempo de hasta 10 seg, mostrado en la Figura 4.16

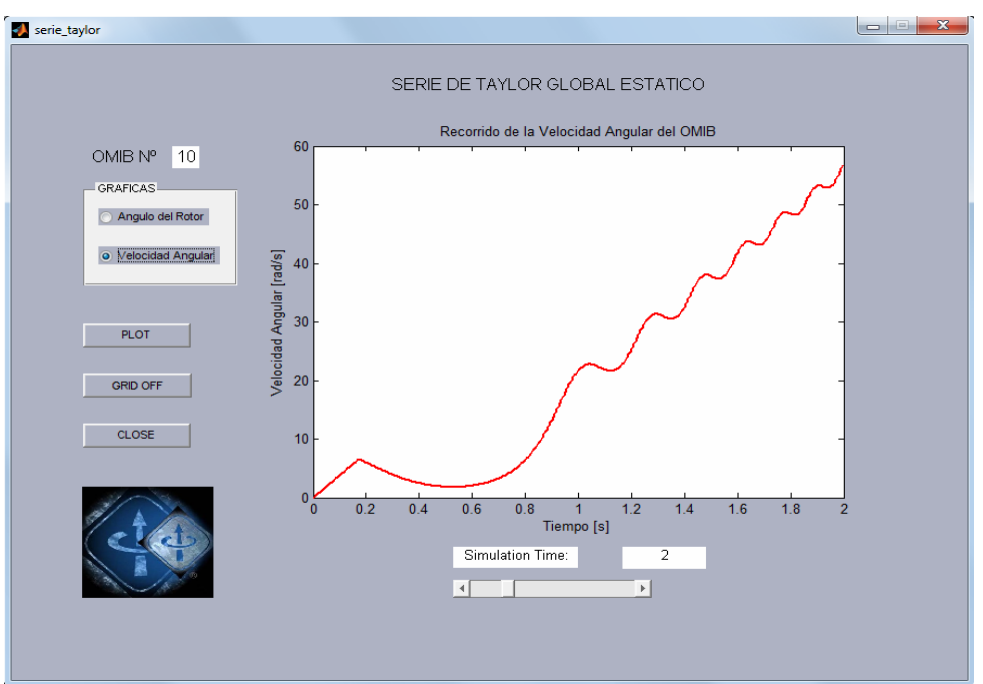

**Figura 4.15** Recorrido de la velocidad de cambio del ángulo del rotor

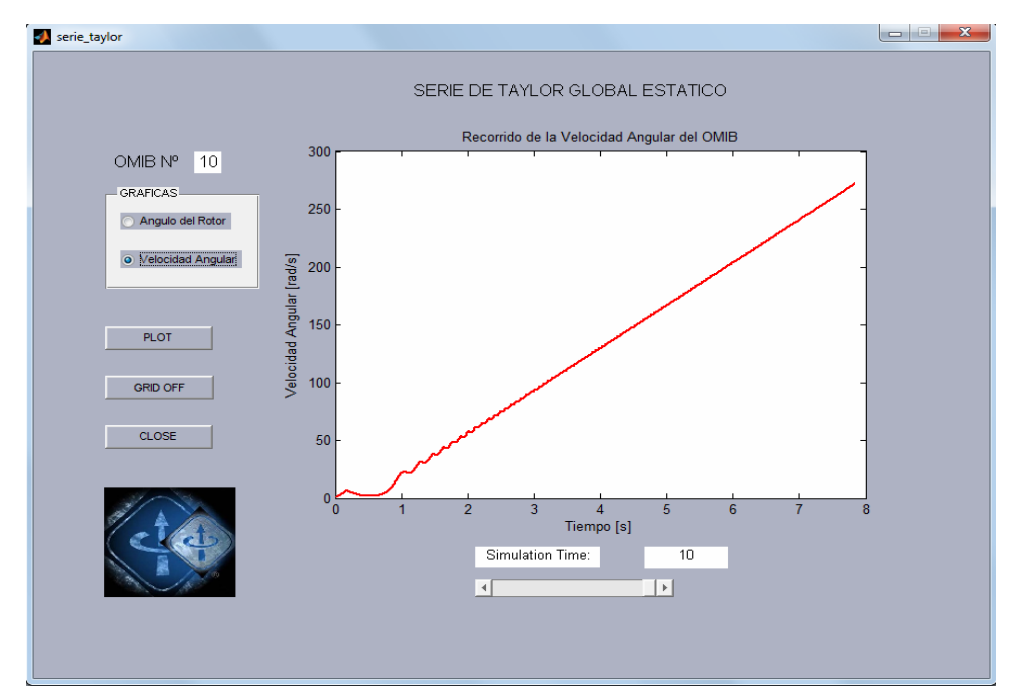

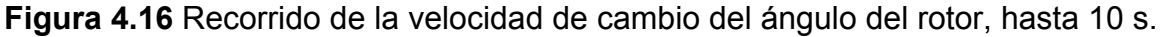

En la figura 4.17 se observa el comportamiento del ángulo del rotor equivalente del OMIB 10, en el análisis de la liberación de la falla con el tiempo crítico dinámico de 0.165 s, que es menor al tiempo crítico estático obtenido, para un tiempo de análisis de 2 s, notándose una tendencia oscilatoria traduciendo este caso como estable, que luego es ratificada al realizar el análisis para un tiempo de hasta 10 s, mostrado en la Figura 4.18. Este valor del tiempo ha sido obtenido de la Tabla 4.2.

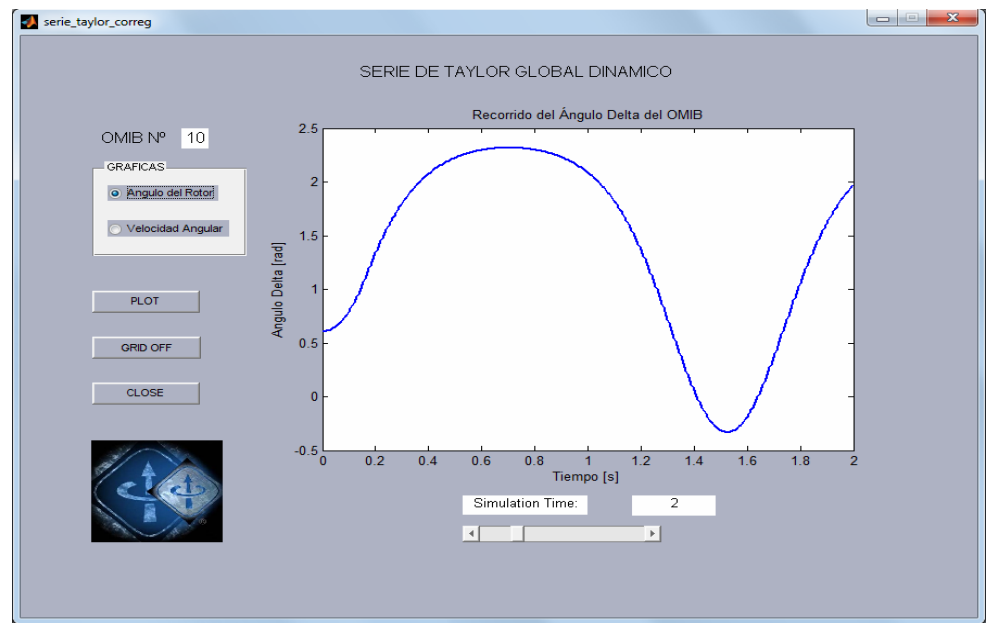

**Figura 4.17** Comportamiento del ángulo del rotor equivalente del OMIB 10

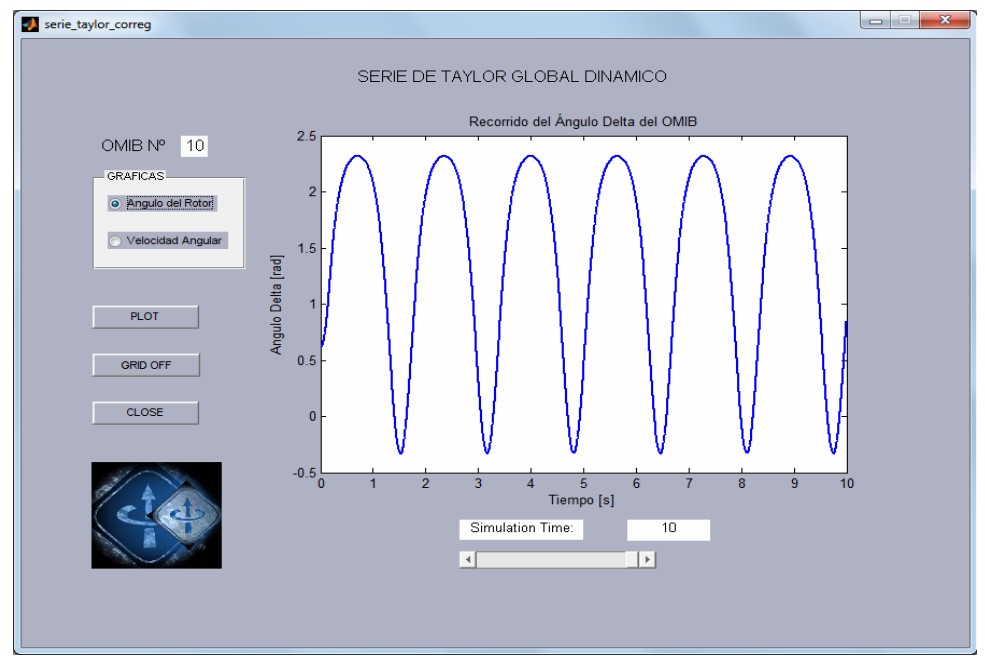

**Figura 4.18** Comportamiento del ángulo del rotor equivalente del OMIB 10, hasta 10 s.

Al observar el comportamiento velocidad de cambio del ángulo del rotor equivalente del OMIB 10, mostrado en la figura 4.19 en el análisis de la liberación de la falla con el tiempo crítico dinámico de 0.165 s, para un tiempo de análisis de 2 s, se nota una tendencia oscilatoria traduciendo al sistema como estable, que luego es ratificada al realizar el análisis para un tiempo de hasta 10 s, mostrado en la figura 4.20. Comparando los efectos de los tiempos críticos y dinámicos se puede observar que para la liberación de la falla con el tiempo estático el sistema es inestable, en cambio cuando la liberación de la falla es con el tiempo dinámico es sistema es declarado estable.

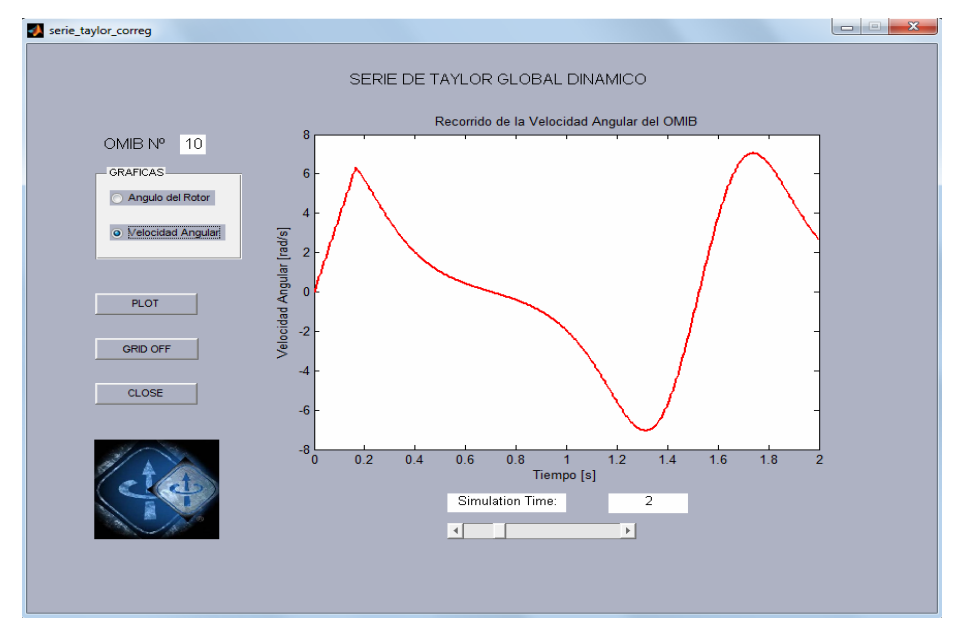

**Figura 4.19** Comportamiento velocidad de cambio del ángulo del rotor equivalente del OMIB 10

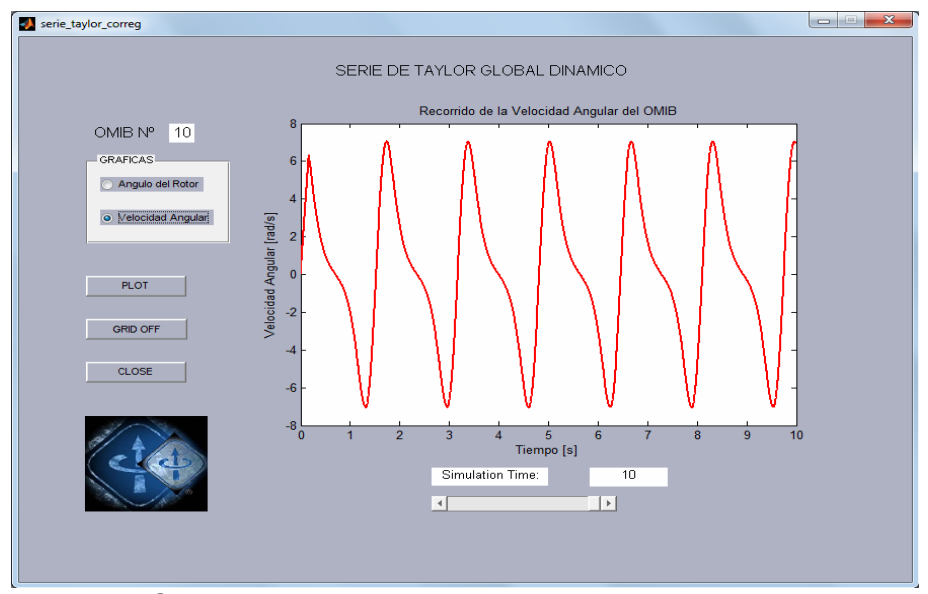

**Figura 4.20** Comportamiento velocidad de cambio del ángulo del rotor equivalente del OMIB 10

# **4.4.- CASO: FALLA TRIFÁSICA EN LA BARRA VENTANILLA 220 kV, CON SALIDA DE LA LÍNEA L-2245**

En la figura 4.21, se muestra la evolución de los ángulos de los generadores tras ocurrida la falla, el generador más afectado es el de Vent\_gen3, y con respecto al generador Pariac\_gen4, estableciendo una diferencia que pone en riesgo la estabilidad del sistema. También se muestra la evolución de los ángulos de todos los generadores presentes en el análisis, con lo cual se podrá realizar la clasificación de las máquinas críticas y restantes para proceder a realizar el análisis del EEAC.

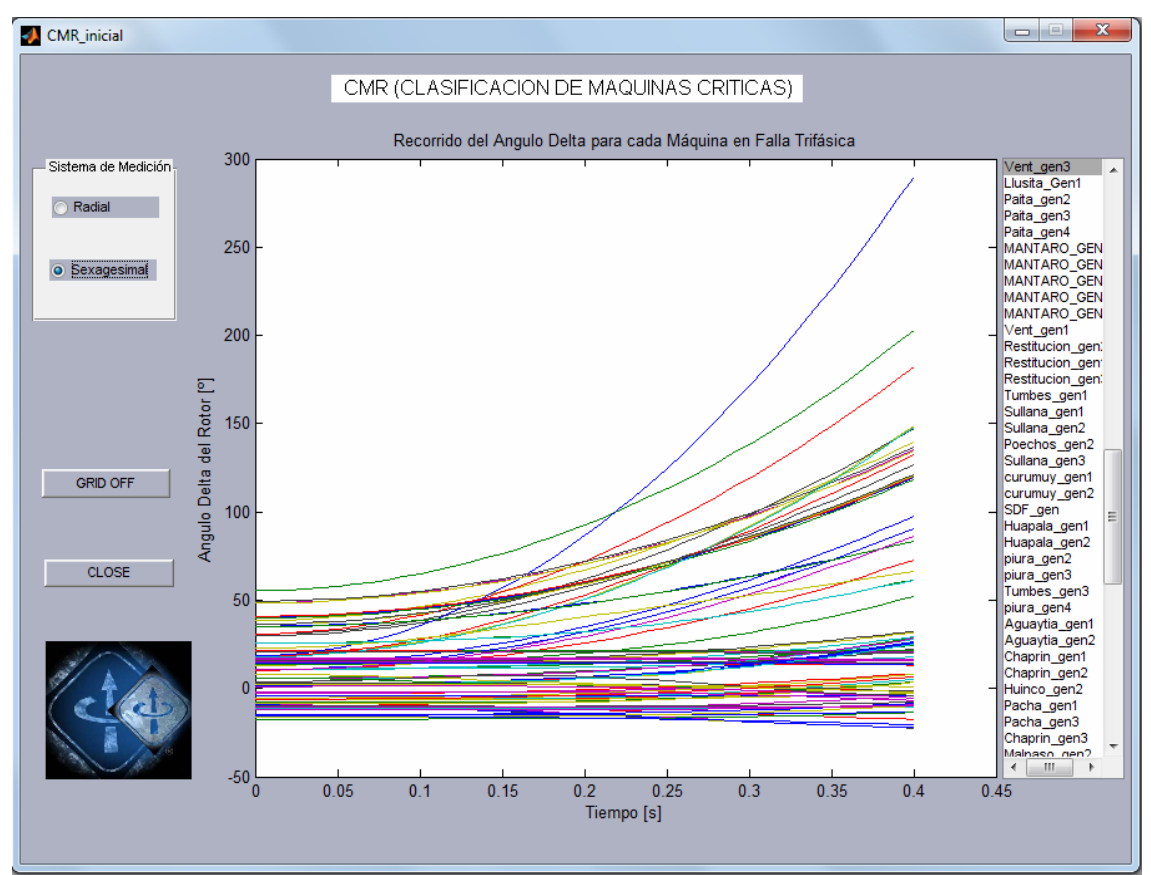

**Figura 4.21** Evolución de los ángulos de los generadores

En la Figura 4.22, se muestra el comportamiento del OMIB seleccionado para las condiciones de pre, durante y post falla, notándose una pequeña variación entre las curvas de pre y post falla, lo que caracteriza que las configuraciones en estas dos condiciones son alteradas por la salida de la línea L-2245. Esta reducción corresponde al caso OMIB 3, en el que hay tres generadores que se encuentran dentro del grupo crítico, dichos generadores son: Vent\_gen3, Kall\_g1, Chilca1\_g1.

De acuerdo a las combinaciones OMIB más criticas que se obtuvieron para este caso, se observa que el OMIB 3 presenta el menor tiempo crítico como se observa en la Tabla 4.3

| OMIB | Tcrítico dinámico (s) | Tcrítico estático (s) | Tu (s) |
|------|-----------------------|-----------------------|--------|
| 1    | 0.2343                | 0.2352                | 0.2904 |
| 2    | 0.2462                | 0.2464                | 0.4368 |
| 3    | 0.2326                | 0.2336                | 0.428  |
| 4    | 0.2422                | 0.2424                | 0.4336 |
| 5    | 0.234                 | 0.2344                | 0.6696 |
| 6    | 0.2564                | 0.2568                | 0.4784 |
| 7    | 0.2646                | 0.2656                | 0.4696 |
| 8    | 0.2708                | 0.2712                | 0.456  |
| 9    | 0.2907                | 0.292                 | 0.4656 |
| 10   | 0.2886                | 0.2888                | 0.4648 |
| 11   | 0.2981                | 0.2992                | 0.6272 |
| 12   | 0.3062                | 0.3072                | 0.6    |
| 13   | 0.3117                | 0.312                 | 0.5064 |

**Tabla 4.3** Tiempos críticos obtenidos para el caso: falla trifásica en la barra Ventanilla 220 kV, con salida de la línea L-2245

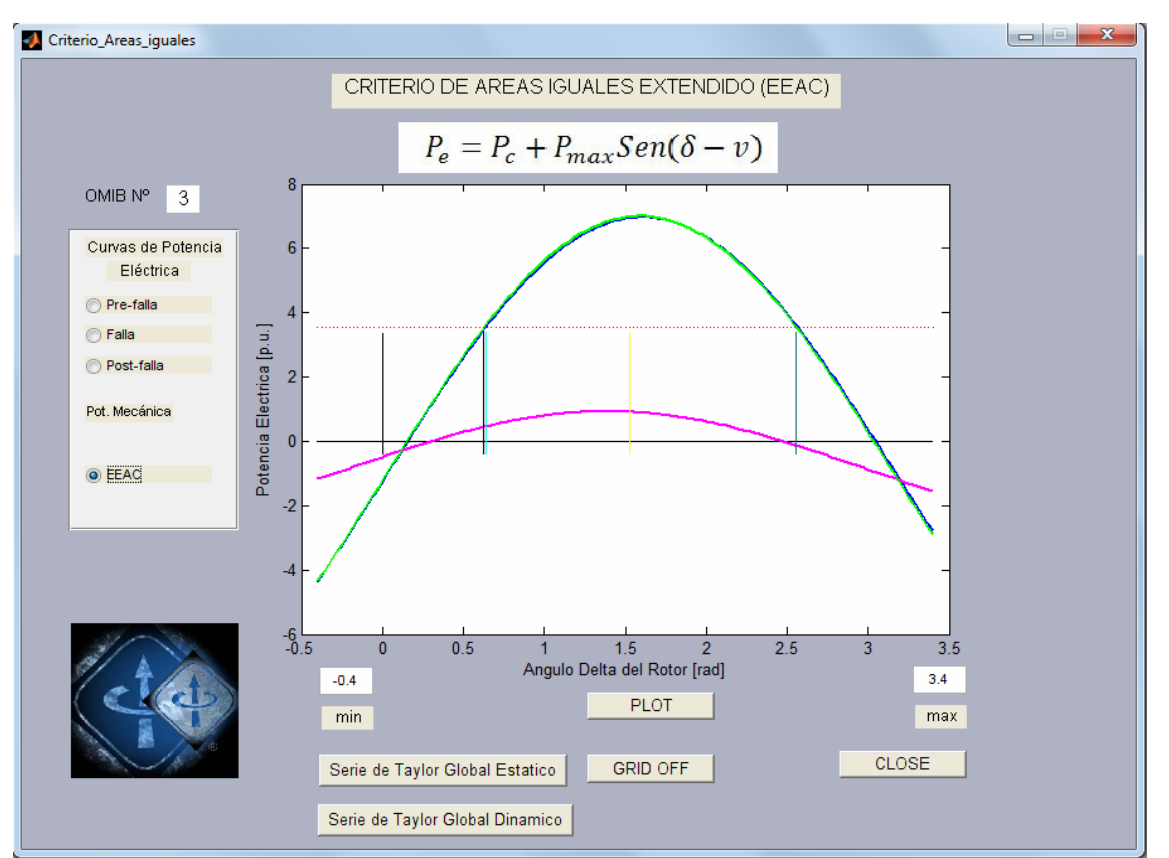

**Figura 4.22** Comportamiento del OMIB seleccionado para las condiciones de pre, durante y post falla.

El recorrido del ángulo del rotor equivalente del OMIB 3, es mostrado en la figura 4.23, en el análisis de la liberación de la falla con el tiempo crítico estático de 0.2336 s. para un tiempo de análisis de 2 s, notándose una tendencia incremental en forma indefinida traduciendo este caso como inestable, que luego es ratificada al realizar el análisis para un tiempo de hasta 7 s, mostrado en la Figura 4.24. Este valor del tiempo ha sido obtenido de la Tabla 4.3

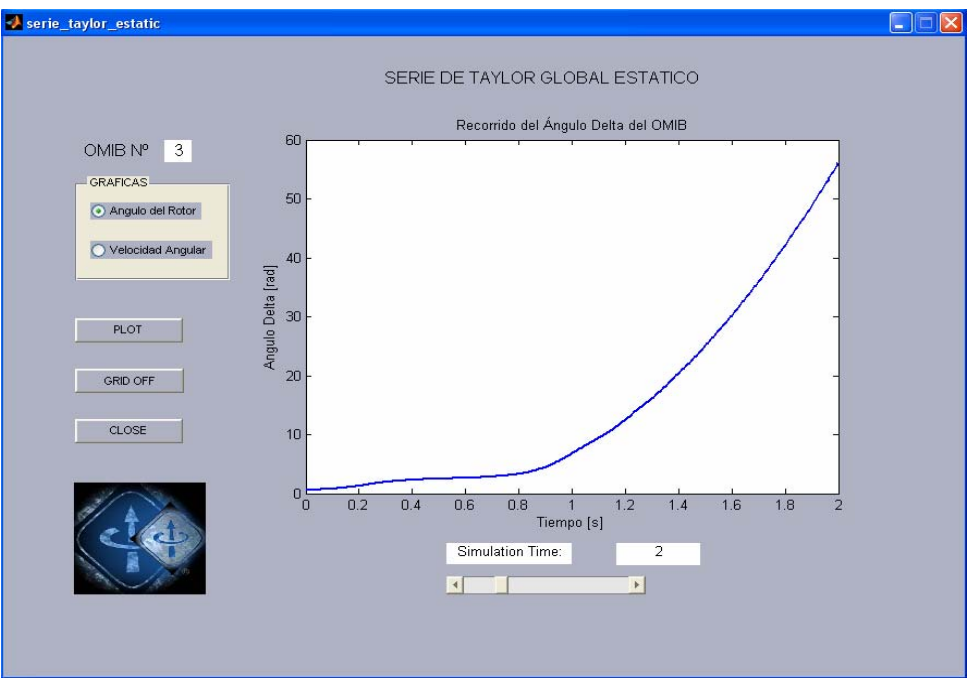

**Figura 4.23** Recorrido del ángulo del rotor equivalente del OMIB 3

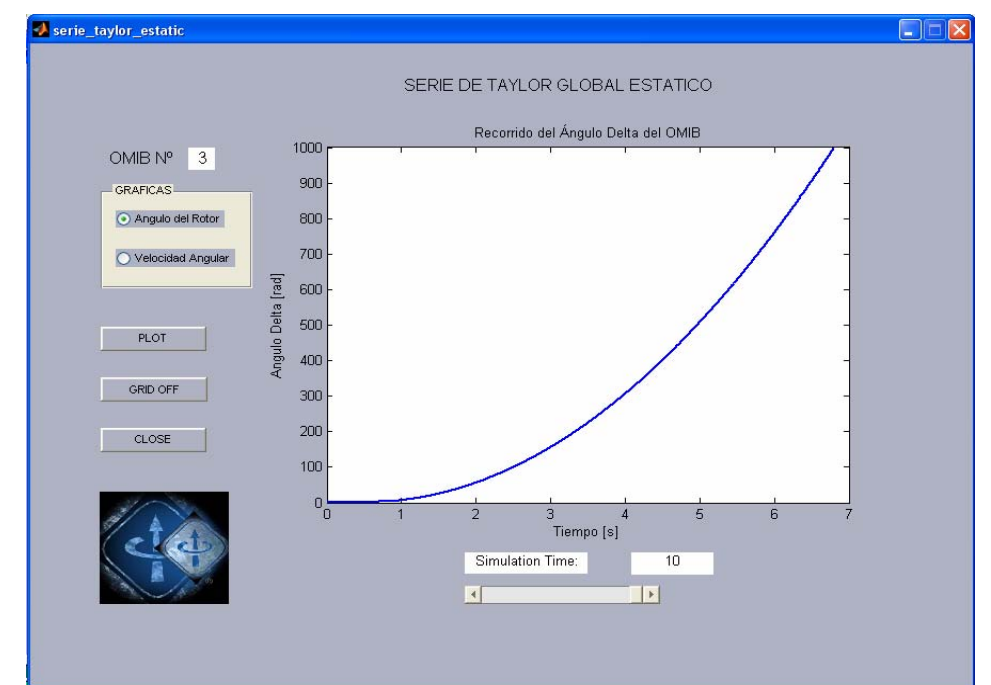

**Figura 4.24** Recorrido del ángulo del rotor equivalente del OMIB 3, hasta 7 s.

El recorrido de la velocidad de cambio del ángulo del rotor equivalente del OMIB 3, es mostrado en la figura 4.25, en el análisis de la liberación de la falla con el tiempo crítico estático de 0.2336 s para un tiempo de análisis de 2 s, notándose una tendencia oscilatoria pero con un crecimiento incontrolable traduciéndose en la pérdida de estabilidad del sistema, que luego es ratificada al realizar el análisis para un tiempo de hasta 7 s, mostrado en la Figura 4.26

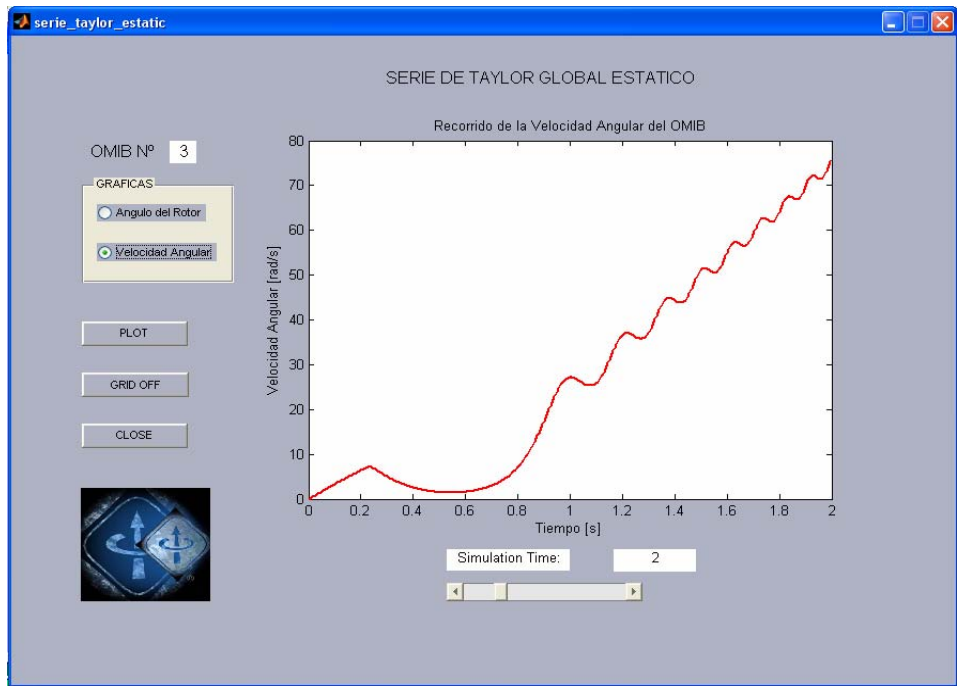

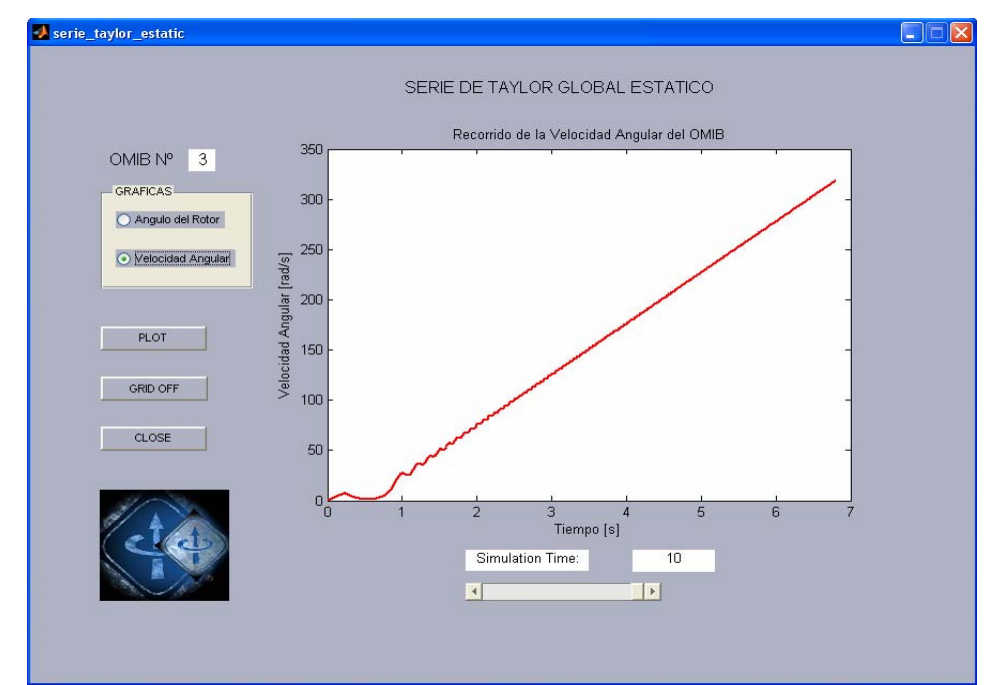

**Figura 4.25** Recorrido de la velocidad de cambio del ángulo del rotor

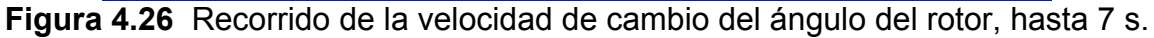

En la figura 4.27 se observa el comportamiento del ángulo del rotor equivalente del OMIB 3, en el análisis de la liberación de la falla con el tiempo crítico dinámico de 0.2326 s, que es menor al tiempo crítico estático obtenido, para un tiempo de análisis de 2 s, notándose una tendencia oscilatoria traduciendo este caso como estable, que luego es ratificada al realizar el análisis para un tiempo de hasta 10 s, mostrado en la Figura 4.28. Este valor del tiempo ha sido obtenido de la Tabla 4.3.

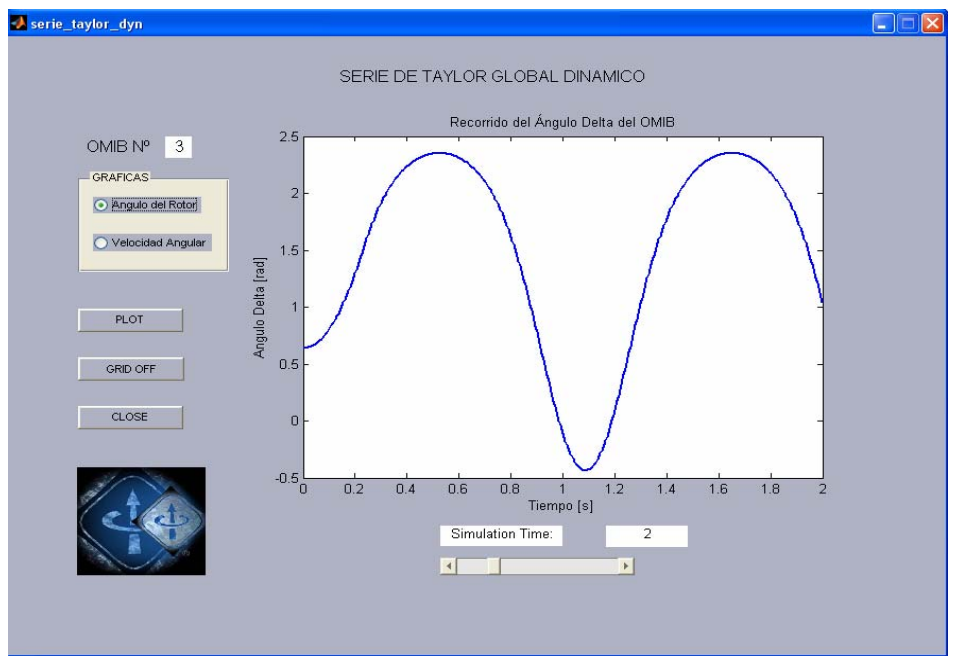

**Figura 4.27** Comportamiento del ángulo del rotor

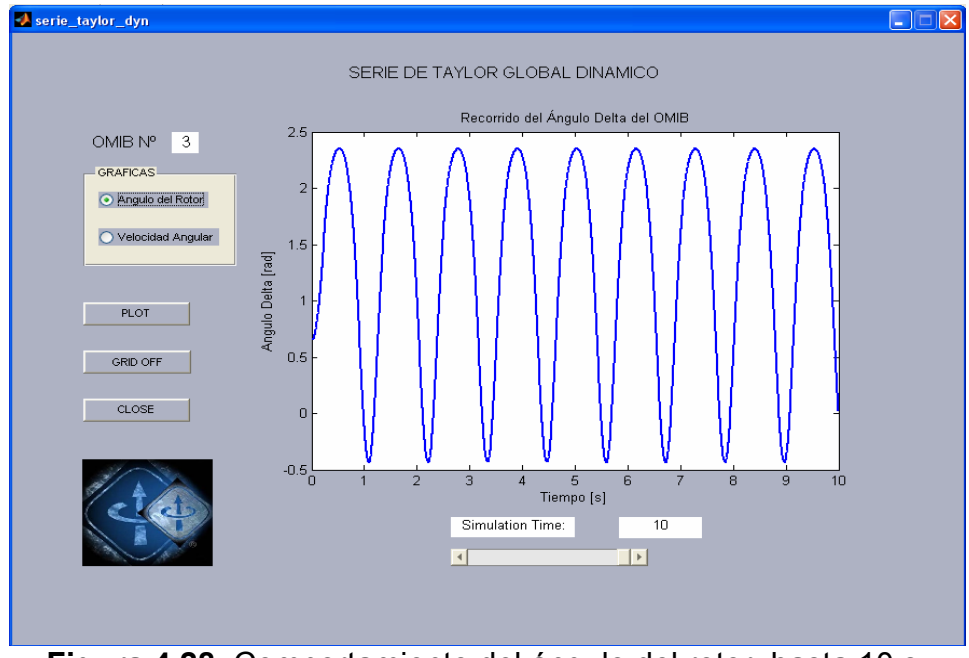

**Figura 4.28** Comportamiento del ángulo del rotor, hasta 10 s.

Al observar el comportamiento velocidad de cambio del ángulo del rotor equivalente del OMIB 3, mostrado en la figura 4.29 en el análisis de la liberación de la falla con el tiempo crítico dinámico de 0.2326 s, para un tiempo de análisis de 2 s, notándose una tendencia oscilatoria traduciendo al sistema como estable, que luego es ratificada al realizar el análisis para un tiempo de hasta 10 s, mostrado en la Figura 4.30. Comparando los efectos de los tiempos críticos y dinámicos se puede observar que para la liberación de la falla con el tiempo estático el sistema es inestable, en cambio cuando la liberación de la falla es con el tiempo dinámico es sistema es declarado estable.

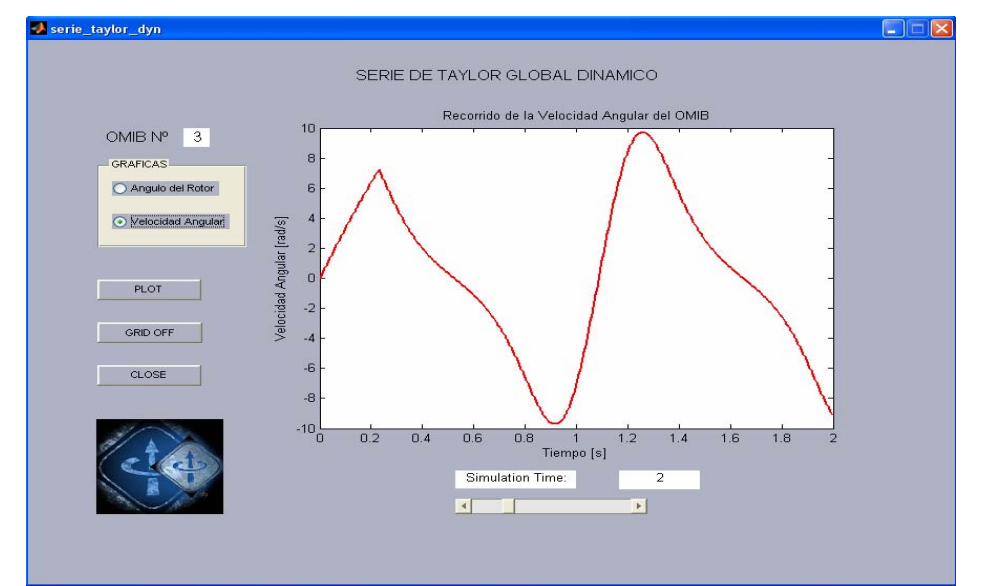

**Figura 4.29** Comportamiento velocidad de cambio del ángulo del rotor

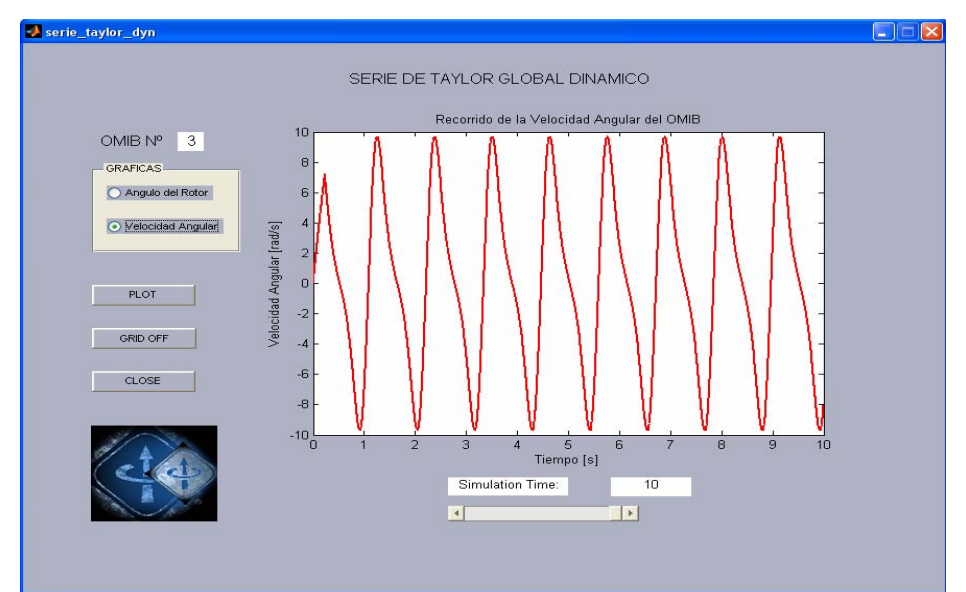

**Figura 4.30** Comportamiento velocidad de cambio del ángulo del rotor, hasta 10 s.

# **4.5.- CASO: FALLA TRIFÁSICA EN LA BARRA TALARA 220 kV, CON SALIDA DE LA LÍNEA L-2249**

En la Figura 4.31, se muestra la evolución de los ángulos de los generadores tras ocurrida la falla, el generador más afectado es el de Malacas\_G3, y con respecto al generador de Paita G1, estableciendo una diferencia que pone en riesgo la estabilidad del sistema. También se muestra la evolución de los ángulos de todos los generadores presentes en el análisis, con lo cual se podrá realizar la clasificación de las máquinas críticas y restantes para proceder a realizar el análisis del CAIE.

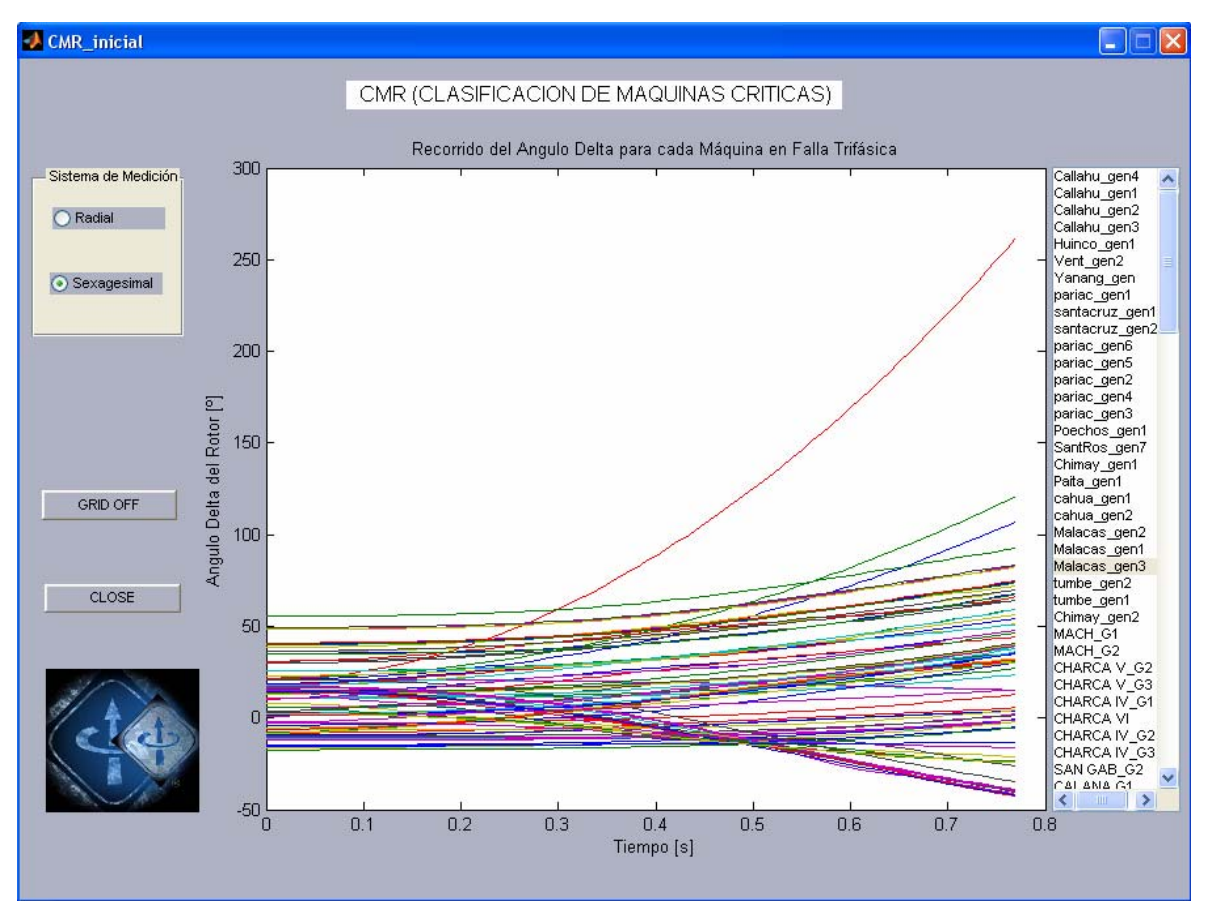

**Figura 4.31** Evolución de los ángulos de los generadores

En la figura 4.32, se muestra el comportamiento del OMIB seleccionado para las condiciones de pre, durante y post falla, notándose una pequeña variación entre las curvas de pre y post falla, lo que caracteriza que las configuraciones en estas dos condiciones son alteradas por la salida de la línea L-2249. Esta reducción

corresponde al caso OMIB 1, en el que hay un generador que se encuentran dentro del grupo crítico, dicho generador es: Malacas\_G3

De acuerdo a las combinaciones OMIB más criticas que se obtuvieron para este caso, se observa que el OMIB 1 presenta el menor tiempo crítico como se observa en la Tabla 4.4

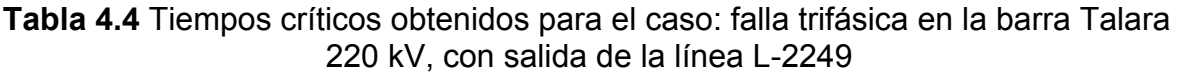

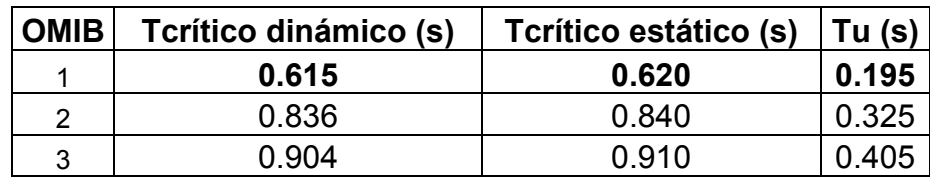

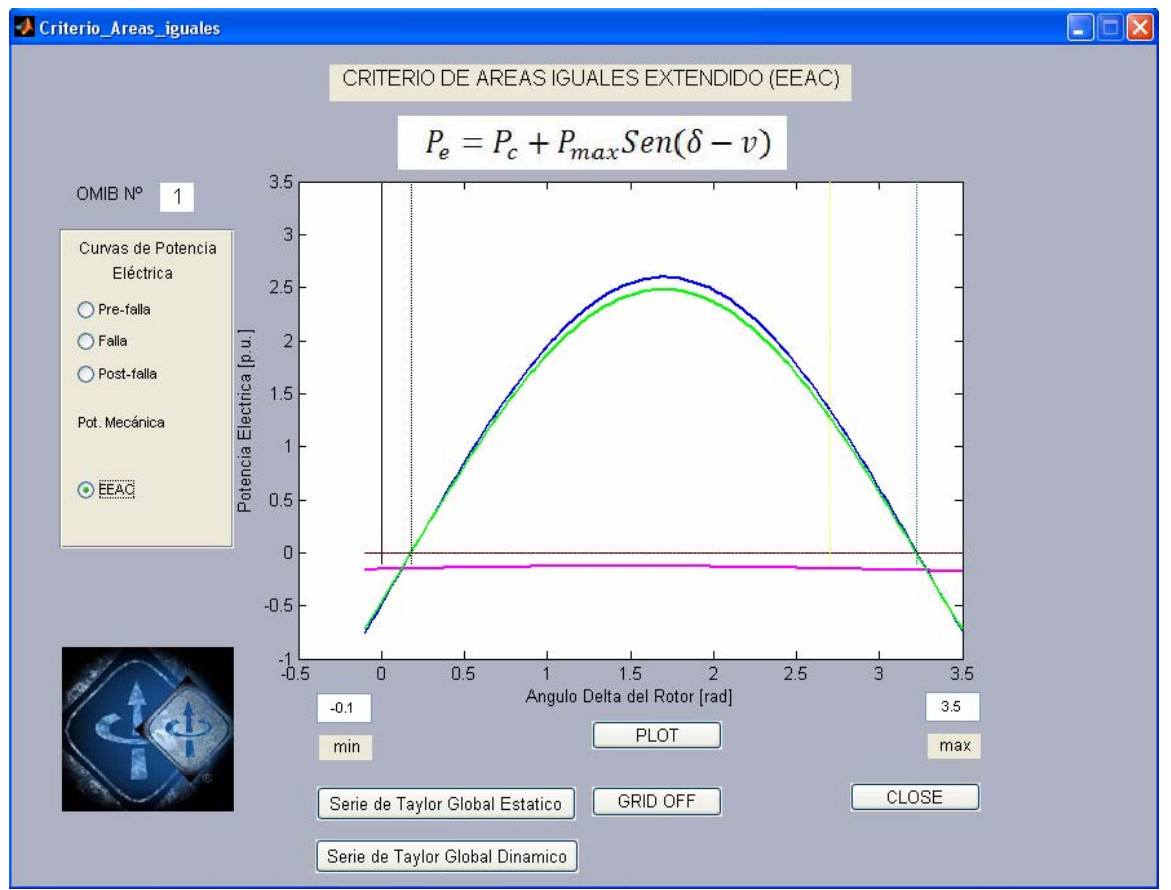

**Figura 4.32** Comportamiento del OMIB seleccionado para las condiciones de pre, durante y post falla.

El recorrido del ángulo del rotor equivalente del OMIB 1, es mostrado en la figura 4.33, en el análisis de la liberación de la falla con el tiempo crítico estático de 0.62 s para un tiempo de análisis de 2 s, notándose una tendencia incremental en forma indefinida traduciendo este caso como inestable, que luego es ratificada al realizar el análisis para un tiempo de hasta 10 s, mostrado en la Figura 4.34. Este valor del tiempo ha sido obtenido de la Tabla 4.4

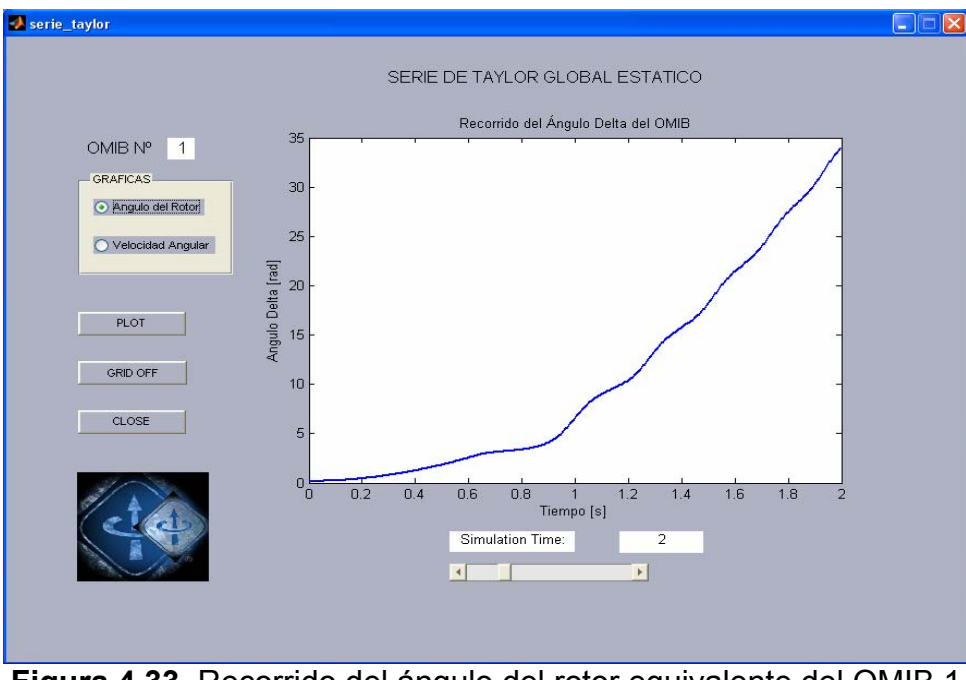

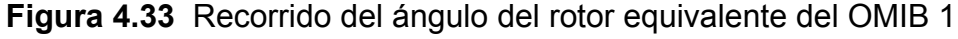

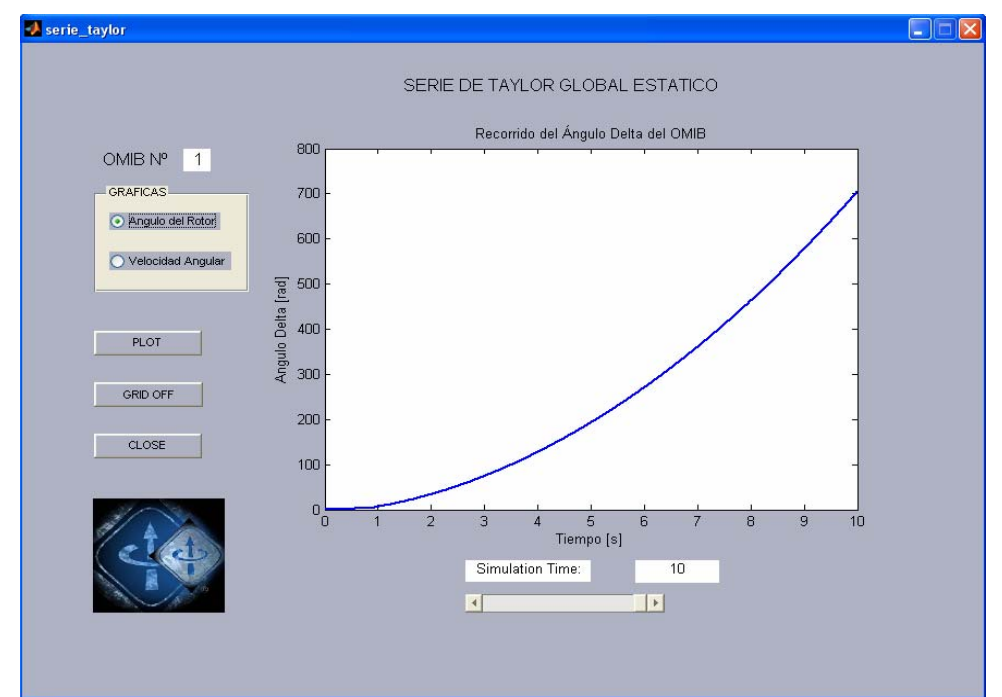

**Figura 4.34** Recorrido del ángulo del rotor equivalente del OMIB 1, hasta 10 s.

El recorrido de la velocidad de cambio del ángulo del rotor equivalente del OMIB 1, es mostrado en la figura 4.35, en el análisis de la liberación de la falla con el tiempo crítico estático de 0.62 s. para un tiempo de análisis de 2 s, notándose una tendencia oscilatoria pero con un crecimiento incontrolable traduciéndose en la pérdida de estabilidad del sistema, que luego es ratificada al realizar el análisis para un tiempo de hasta 10 s, mostrado en la Figura 4.36

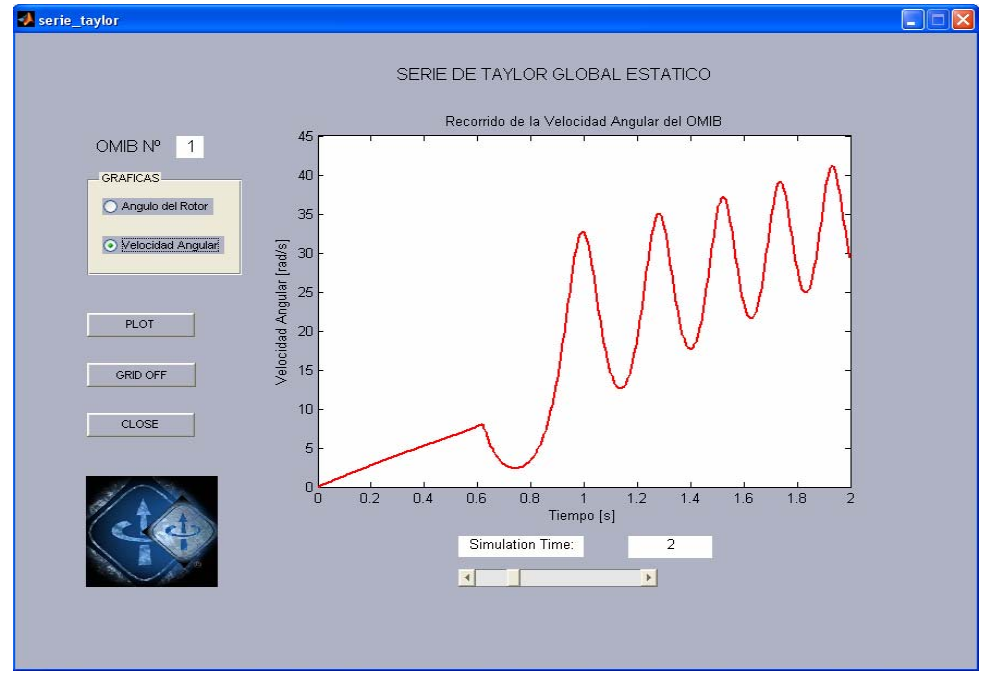

**Figura 4.35** Recorrido de la velocidad de cambio del ángulo del rotor equivalente del OMIB 1

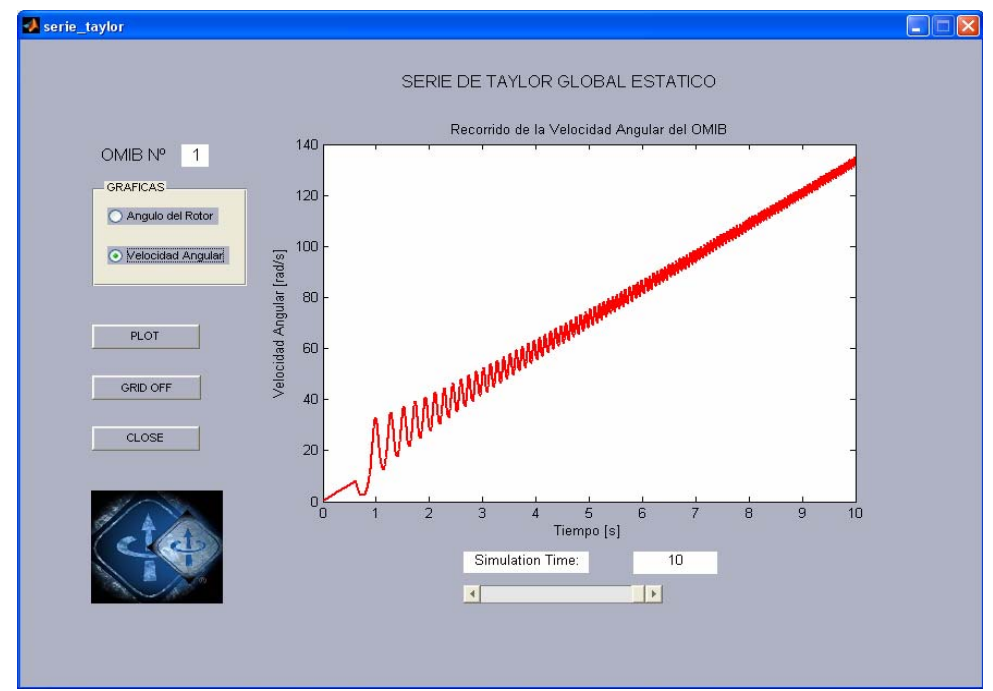

**Figura 4.36** Recorrido de la velocidad de cambio del ángulo del rotor equivalente del OMIB 1, hasta 10 s.

En la Figura 4.37 se observa el comportamiento del ángulo del rotor equivalente del OMIB 1, en el análisis de la liberación de la falla con el tiempo crítico dinámico de 0.615 s, que es menor al tiempo crítico estático obtenido, para un tiempo de análisis de 2 s, notándose una tendencia oscilatoria traduciendo este caso como estable, que luego es ratificada al realizar el análisis para un tiempo de hasta 10 s, mostrado en la Figura 4.38. Este valor del tiempo ha sido obtenido de la Tabla 4.4.

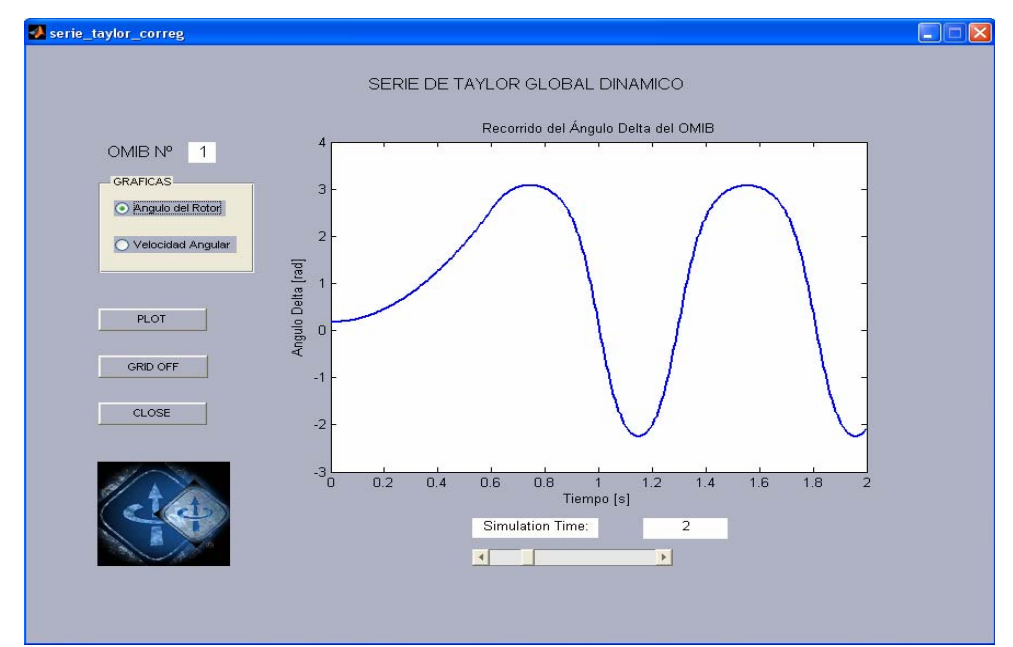

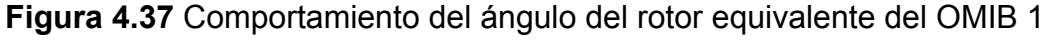

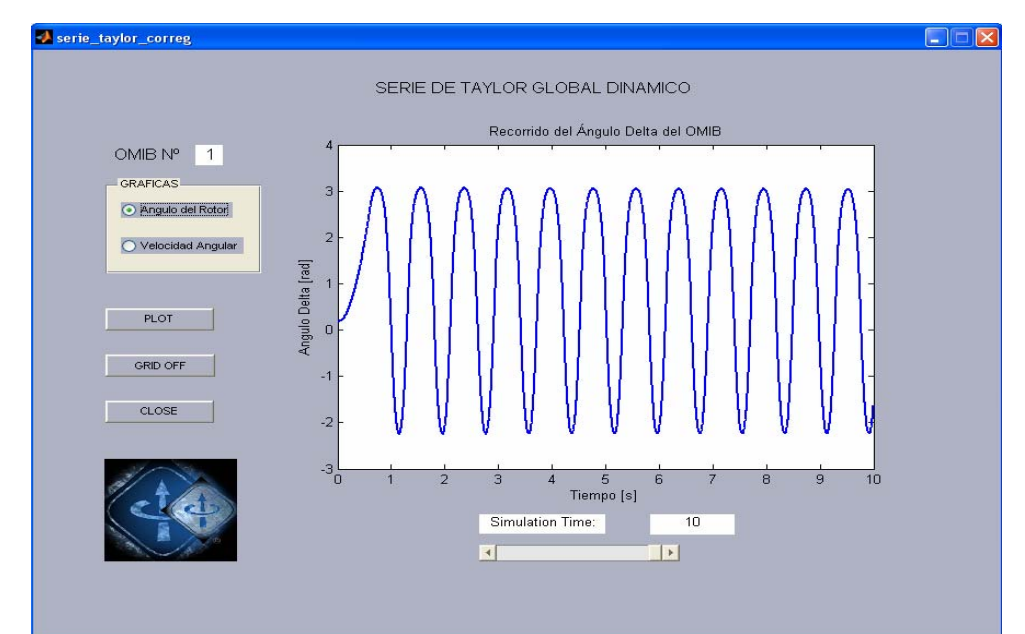

**Figura 4.38** Comportamiento del ángulo del rotor equivalente del OMIB 1, hasta 10 s.

Al observar el comportamiento velocidad de cambio del ángulo del rotor equivalente del OMIB 1, mostrado en la Figura 4.39 en el análisis de la liberación de la falla con el tiempo crítico dinámico de 0.615 s, para un tiempo de análisis de 2 s, notándose una tendencia oscilatoria traduciendo al sistema como estable, que luego es ratificada al realizar el análisis para un tiempo de hasta 10 s, mostrado en la Figura 4.40. Comparando los efectos de los tiempos críticos y dinámicos se puede observar que para la liberación de la falla con el tiempo estático el sistema es inestable, en cambio cuando la liberación de la falla es con el tiempo dinámico es sistema es declarado estable.

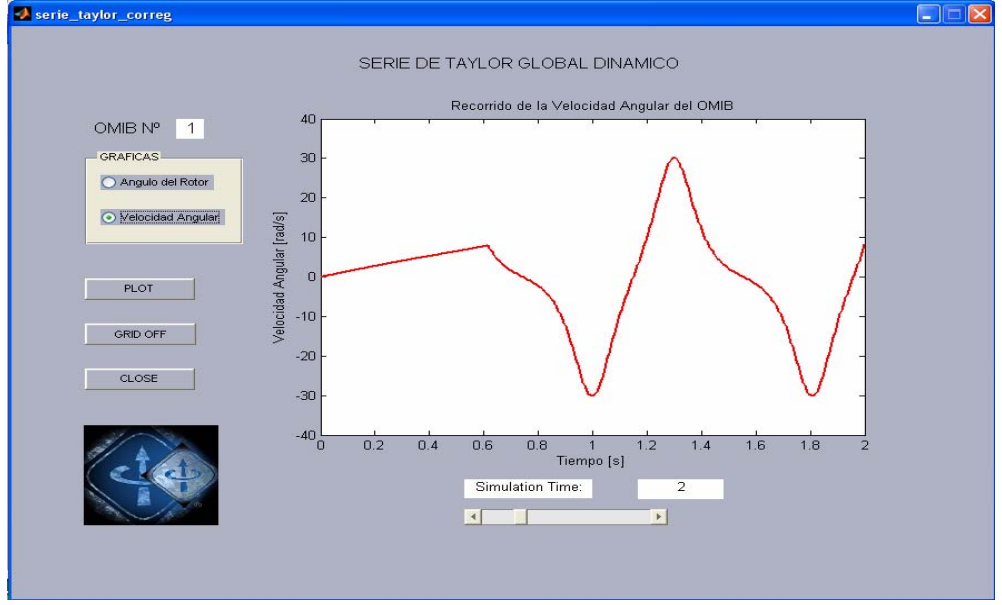

**Figura 4.39** Comportamiento velocidad de cambio del ángulo

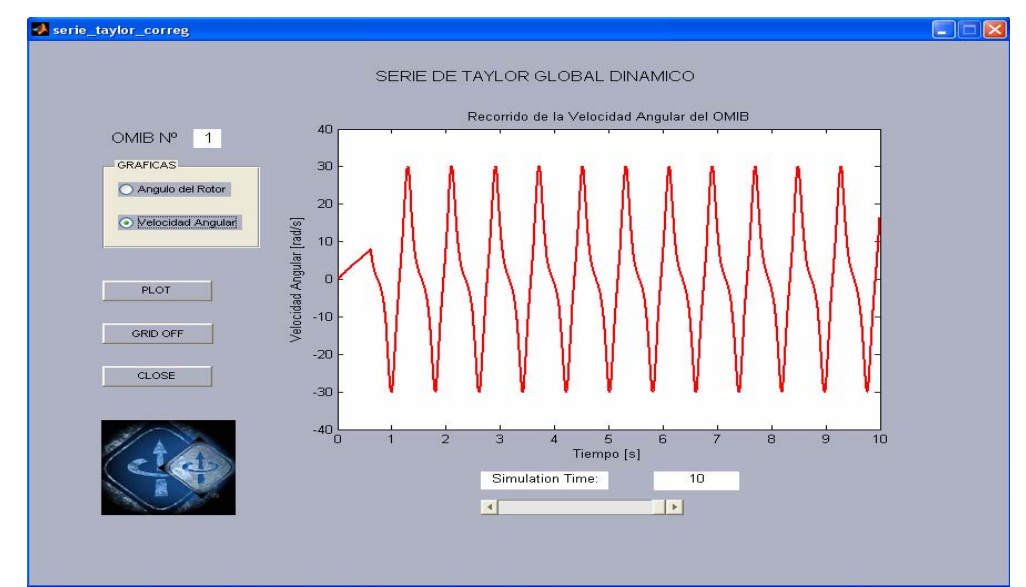

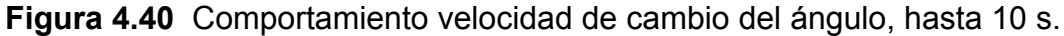

76

## **CAPÍTULO 5**

#### **CONCLUSIONES**

- **5.1.** La seguridad dinámica de los sistemas eléctricos de potencia, fundamentalmente están basados en la determinación de los tiempos críticos de actuación de los elementos de protección en los puntos donde se presentan las perturbaciones o fallas, de tal forma que siendo separados estos componentes en falla del resto del sistema, la recuperación de la estabilidad está garantizada. El método propuesto denominado Criterio Áreas Iguales Extendido, permite realizar la determinación de los ángulos críticos y correspondientemente el tiempo critico de actuación de la protección requerida, y de esta forma mantener la estabilidad del sistema de potencia.
- **5.2.** Determinando los ángulos críticos requeridos, se pueden determinar los tiempos críticos de liberación de falla para el análisis estatico y para el análisis dinámico, los mismos que permiten establecer entre ellos, un margen del tiempo entre la pérdida de estabilidad y la recuperación del sistema que permita mantener la estabilidad después de produccida la perturbación. En el caso de una falla severa en la barra de Mantaro en 220kV, con la salida de la línea L-2051, se ha establecido, un tiempo para el análisis estático de 170 ms. y un tiempo de análisis dinámico de 165 ms. pudiéndose aplicar este programa en cualquier configuración, y de esa forma establecer los tiempos para diferentes topologías y escenarios de operación del SEIN.
- **5.3.** Se observa según los gráfico obtenidos, que la diferencia entre los CAIEE y el CAIED está, en que el primero permite determinar el tiempo de liberación de falla a partir del cual un sistema empieza a perder estabilidad, en cambio en el segundo, el tiempo de liberación de falla para el cual el sistema entra en estado de oscilación, con tendencia a ser amortiguada, dependiendo este amortiguamiento de factores que hagan que esta sea lenta o rápida, como los devanados de amortiguamiento, las impedancias de las líneas, el comportamiento de elementos de control, estabilizadores, etc.
- **5.4.** En el caso del modelo CIGRE, utilizado para el análisis y validación de la propuesta de la tesis, se ha establecido rangos de diferencia porcentuales entre el 14 y 6 %, en los resultados de los tiempos obtenidos por el programa denominado ANATEM. Se considera que tales márgenes de error son aceptables, por tanto validan los resultados del presente trabajo.
- **5.5.** La determinación del tiempo crítico dinámico de falla, permite realizar un estudio de la coordinación de protección de cualquier SEP, con mayor precisión, confiabilidad y selectividad que un sistema de potencia sin haber tomado en cuenta este aspecto, porque este tiempo crítico representa el mayor tiempo posible de desconexión de los disyuntores, que permitan la recuperación de la estabilidad y si este tiempo se reduce un poco más garantizaría la recuperación segura de la estabilidad.
- **5.6.** Mediante la presente tesis, se demuestra que el análisis de la estabilidad por medio del método de áreas iguales aporta resultados similares a los de simulación en el tiempo, aunque con menor tiempo computacional permite apoyar la planificación de la operación de un SEP, dentro de los márgenes de operación seguros, ayudando a mejorar la confiabilidad de la operación.

## **CAPÍTULO 6**

## **RECOMENDACIONES**

- **6.1.** A partir del presente trabajo**,** se pueden mejorar las decisiones en la planificación de la operación, optimizando los tiempos de ejecución de los programas correspondientes.
- **6.2.** Para desarrollar los programas de despacho económico de cualquier SEP y cualquiera sea su complejidad, este programa ayudaría en primer lugar a planificar de mejor manera esta labor y poder adelantar posibles contigencias que permitan al personal de operación estar mejor preparados ante esas eventualidades.
- **6.3.** Como aporte de la presente tesis, se ha desarrollado un nuevo software, el mismo que está disponible para mejoras futuras.

## **REFERENCIAS BIBLIOGRÁFICAS**

## **ARTÍCULOS**

- [1] L. Chen, H. Suzuki, T. Wachi and Y. Shimura, "Components of Nodal Prices for Electric Power Systems," *IEEE Transactions on Power Systems*, vol.17, no. 1, pp 41- 49, Feb. 2002.
- [2] I. N. Kassabalidis*,* M. A. El-Sharkawi*,* R. J. Marks, L. S. Moulin and A. P. Alves da Silva, "Dynamic Security Border Identification Using Enhanced Particle Swarm Optimization," *IEEE Transactions on Power Systems*, vol. 17, no. 3, pp 723-729, Aug. 2002.
- [3] Y. Kato and S. Iwamoto, "Transient Stability Preventive Control for Stable Operating Condition With Desired CCT," *IEEE Transactions on Power Systems*, vol. 17, no. 4, pp 1164-1161, Nov 2002.
- [4] N. S. Rau, "Issues in the Path Toward an RTO and Standard Markets," *IEEE Transactions on Power Systems*, vol. 18, no. 2, pp 435-443, May 2003.
- [5] G.C. Ejebe, C. Jing, J.G. Waight, V. Vittal, G. Pieper, F. Jamshidian, P. Hirsch and D. Sobajic, "Online Dynamic Security Assessment in an EMS," *IEEE Computer Application in Power*, pp. 43-47, Jan 1998.
- [6] A.B.R. Kumar, V. Brandwajn and A. Ipakchi, "Integrated Framework for Dynamic Security Analysis," *IEEE Transactions on Power Systems*, vol. 13, No. 3, pp 816- 821, Aug 1998.
- [7] Y. Mansour, "Competition and System Stability The Reward and the Penalty," *Proceedings of the IEEE*, vol. 88, no. 2, pp 228-234, Feb 2000.
- [8] S. N. Singh and A. K. David, "Towards Dynamic Security-Constrained Congestion Management in Open Power Market," *IEEE Power Engineering Review*, pp 45-47, Aug 2000.
- [9] F. Da-Zhong, T. S. Chung, Y. Zhang and W. Song, "Transient Stability Limit Conditions Analysis Using a Corrected Transient Energy Function Approach," *IEEE Transactions on Power Systems*, vol. 15, no. 2, pp 804-810, May 2000.
- [10] S. Bruno, E. De Tuglie, M. La Scala and P. Scarpellini, "Dynamic Security Corrective Control by UPFCs," *IEEE Transactions on Power Systems*, vol. 16, no. 3, pp 490-497, Aug. 2001.
- [11] I. Kamwa, R. Grondin and L. Loud, "Time-Varying Contingency Screening for Dynamic Security Assessment Using Intelligent-Systems Techniques," *IEEE Transactions on Power Systems*, vol. 16, no. 3, pp 526-536, Aug. 2001.
- [12] A. Padilla and E.F. Denis, "Transient Stability Indices from a Hybrid Approach", *IEEE Porto Power Tech Conference*, vol.2, 5 pp., Sept. 2001.
- [13] A. K. David and X. Lin, "Dynamic Security Enhancement in Power-Market Systems," *IEEE Transactions on Power Systems*, vol. 17, no. 2, pp. 431-438, May 2002.
- [14] J. J. Wes and C. Neto, "Dynamic Security Assessment: System Architecture Based on Multi-Agent Systems," *Proceedings of IEEE Power Engineering Society Summer Meeting*, pp.1305-1307, 2002.
- [15] Y. Zeng and Y. Yu, "A Practical Direct Method for Determining Dynamic Security Regions of Electrical Power Systems," *Proceedings of Power System Technology Conference, PowerCon*, vol.1, pp.1270-1274, 2002.
- [16] J.A. Huang, A. Valette, M. Beaudoin, K. Morison, A. Moshref, M. Provencher and J. Sun, "An Intelligent System for Advanced Dynamic Security Assessment," *Proceedings of IEEE Power System Technology Conference, PowerCon*, pp.220-224, 2002.
- [17] A.F. Rahimi, N. J. Balu and M. G. Lauby, "Assessing Online Transient Stability in Energy Management Systems," *IEEE Computer Applications in Power*, vol.4, no.3, pp. 44-49, July 1991.
- [18] Y. Dong and H. R. Pota, "Transient Stability Margin Prediction Using Equal-Area Criterion," *IEE Proceedings Gener. and Trans.*, vol.140, no.2, pp.96-104, Mar 1993.
- [19] Y. Xue, Y. Luo and F. Xue, "On-Line Transient Stability Assessment in Operation DEEAC in NorthEast China Power System," *IEEE TENCON-Beijing*, pp.72-76, 1993.
- [20] A. Z. Khan and F. Shahzad, "A PC based software package for the equal area criterion of power system transient stability," *IEEE Transactions on Power Systems*, vol. 13, no. 1, pp. 21-26, Feb. 1998.
- [21] J. L. Dineley, "Power System Stability. II- Hardware, Generators and their Controls," *Power Engineering Journal*, vol.5, no.4, pp. 191-196, July 1991.
- [22] L. Wehenkel, Th. Van Cutsem and M. Ribbens-Pavella, "Decision Trees Applied to on-line Transient Stability Assessment of Power Systems," *IEEE International Symposium on Circuits and Systems,* pp. 1887-1890, 1998
- [23] Y. Xue, "Fast analysis of stability using EEAC and simulation technologies," *Proc. of Power System Technology Conference*, *PowerCon,* vol.1, pp. 12-16, 1998.
- [24] C. M. Machado, J. A. Dias and F. P. Maciel, "Effect of the Generators Tripping in the Transient Stability of an Electrical Power System using the Extended Equal Area Criteria," *Proceedings of Power System Technology Conference*, *PowerCon*, vol.1, pp. 1295-1299, 1998.
- [25] G. M. Huang and T. Zhu. "A New Teaching Tool, DEAC, that Dynamically Demonstrates the Equal Area Criterion," *Proceedings of IEEE Power Engineering Society Winter Meeting*, pp. 254-259, 1999.
- [26] A. G. Bahbah and A. A. Girgis, "An Investigation on the Effect of Line Reclosing on Transient Stability Assessment for Multi-Machine Systems," *Proceedings of IEEE Power Engineering Society Summer Meeting*, pp. 1082-1087, 1999.
- [27] Y. Xue, Th. V. Cutsem and M. R. Pavella, "Extended Equal Area Criterion Justification, Generalizations, Applications," *IEEE Transaction on Power Systems*, vol. 4, no.1, pp. 44-52, Feb.1989.

#### **LIBROS**

- [28] P.M. Anderson and A.A. Fouad, *Power System Control and Stability*, Iowa State University Press, 1997.
- [29] J. Arrillaga and N.R. Watson, *Computer Modelling of Electrical Power Systems***,**  John Wiley and Sons, 2001.
- [30] A.A. Fouad and V. Vittal, *Power System Transient Stability Analisys using the Transient Energy Function Method*, Prentice-Hall Inc., 1992.
- [31] P. Kundur, *Power System Stability and Control*, McGraw-Hill Professional, 1994.
- [32] M. Pavella and P.G. Murthy**,** *Transient stability of power systems: theory and practice***,** John Wiley and Sons, 1994.
- [33] M. Pavella, *Transient Stability of Power Systems: A Unified Approach to Assessment and Control,* Kluwer Academic Publishers, 2000.

#### **OTROS**

- [34] J. Aguinaga, Taller: "Planificación de la Expansión del Sistema de Transmisión Nacional," Ministerio de Energía y Minas, 2004.
- [35] Taller: "Planificación de la Expansión del Sistema de Transmisión Nacional**"-** S*ociedad Nacional de Minería, Petróleo y Energía,* 2004.
- [36] J. Guerra, Exposición: **"**Dificultades Operativas en la Transmisión en el Sistema Eléctrico Interconectado Nacional SEIN**"**- Ing. Jaime Guerra- Lima, Perú, 11 de Junio de 2004.
- [37] V. Vital, "Consequence and Impact of Electric Utility Industry Restructuring on Transient Stability and Small-Signal Stability Analysis," *Proceedings of* the *IEEE Vol. 88 Nº. 2*, pp.196, 2000.
- [38] J.Magalhães, "Cálculo de Índices de Segurança em Sistemas de Energía Elétrica Baseado em Simulação no Dominio do Tempo," *Dissertação de Mestrado, Pontificia Universidade Católica do Rio de Janeiro. 2006*

# ANEXOS

## **ANEXO 1**

## **PROCEDIMIENTO PARA LA OBTENCIÓN DEL ÁNGULO CRÍTICO**

De acuerdo a al ecuación (A1.1)

$$
R + Q\delta_c + A \cdot \cos\delta_c + B \cdot \sin\delta_c = 0
$$
 (A1.1)

Los parámetros R, Q, A y B, están dados por las siguientes ecuaciones:

$$
R=(Pc_p-Pm_{eq})(\pi-\delta_p+2v_p)\cdot(Pc_d-Pm_{eq})\delta_o+Pmax_p\cos(\delta_p-v_p)+Pmax_d\cos(\delta_o-v_d)
$$
**(A2.2)**  
\nA=Pmax<sub>p</sub>.cosv<sub>p</sub> - Pmax<sub>d</sub>.cosv<sub>d</sub> (A3.3)  
\nB=Pmax<sub>p</sub>.senv<sub>p</sub> - Pmax<sub>d</sub> senv<sub>d</sub> (A4.4)  
\nQ=PC<sub>d</sub> - PC<sub>p</sub>. (A5.5)

Donde:

$$
P_{\text{Cp}} = -0.9368
$$
\n
$$
P_{\text{Cd}} = -1.8435
$$
\n
$$
P_{\text{meq}} = 0.1843
$$
\n
$$
P_{\text{maxp}} = 3.9858
$$
\n
$$
v_p = -0.1498
$$
\n
$$
v_d = 0
$$

Para resolver la ecuación (3.1) de la igualdad de áreas, se implementó el siguiente procedimiento:

Despejando la ecuación 3.1, se obtiene:

$$
\delta_c = \cos^{-1}\left(\frac{-R - Q \cdot \delta_c - B \cdot \text{sen}\,\delta_c}{A}\right) \tag{A5.6}
$$

Por otra parte, mediante la expansión de series de Taylor en torno a un ángulo crítico inicial.

$$
f(\delta_c) = \cos \delta_c = f(\delta_c^o) + f'(\delta_c^o) \Delta \delta_c + \frac{1}{2!} f''(\delta_c^o) \Delta \delta_c^2 + \frac{1}{3!} f''(\delta_c^o) \Delta \delta_c^3 + \dots
$$
 (A6.7)

Donde:

$$
f(\delta_c^o) = \cos(\delta_c^o) = 0
$$
  
\n
$$
f'(\delta_c^o) = -\operatorname{sen}(\delta_c^o) = -1
$$
  
\n
$$
f''(\delta_c^o) = -\cos(\delta_c^o) = 0
$$
  
\n
$$
f'''(\delta_c^o) = \operatorname{sen}(\delta_c^o) = 1
$$

Truncando la serie de Taylor en el tercer orden, se obtiene:

$$
\cos(\delta_c) = -(\delta_c - \pi/2) + (1/6)(\delta_c - \pi/2)^3
$$
 (A7.8)

Y substituyendo en la ecuación (3.6), se obtiene:

$$
\delta_c = \frac{\pi}{2} + \frac{1}{6} \left( \delta_c - \frac{\pi}{2} \right)^3 + \frac{1}{4} \left( R + Q \cdot \delta_c + B \cdot \text{sen} \, \delta_c \right) \tag{A8.9}
$$

Resolviendo la ecuación (3.5), en forma iterativa mediante el siguiente algoritmo:

- *i.* Escoger un ángulo crítico inicial  $\delta_c^{\circ}$  (por ejemplo  $\delta_c^{\circ} = \pi/2$ )
- *ii. Para cada iteración k=0,1,2,..., hacer :*

iii. 
$$
\delta_c^{k+1} = \frac{\pi}{2} + \frac{1}{6} \left( \delta_c^k - \frac{\pi}{2} \right)^3 + \frac{1}{4} \left( R + Q \cdot \delta_c^k + B \cdot \text{sen} \, \delta_c^k \right)
$$

- *iv. Si el error es menor que un valor épsilon*  $\frac{\partial c^{k+1}}{\partial c} \frac{\partial c^k}{\partial c} < \xi$ *., entonces, parar*
- *v. Fin*

Siguiendo este algoritmo, se han obtenido los siguientes valores para cada iteración del OMIB 1.

Valores iniciales para los ángulos de cruce entre la potencia eléctrica de pre-falla y la potencia eléctrica de post-falla con la potencia mecánica:

ángulo delta 0 = 0.1034 ángulo delta  $p = 0.1353$ ángulo delta  $u = 2.7067$ 

Los parámetros necesarios para la resolución de la ecuación 3.1 son:

Parámetro R, obtenido a partir de la ecuación 3.2:

 $R = 1.0001$ 

Parámetro A, obtenido a partir de la ecuación 3.3:

 $A = 3.9412$ 

Parámetro B, obtenido a partir de la ecuación 3.4:

 $B = -0.5947$ 

Parámetro Q, obtenido a partir de la ecuación 3.5:

 $Q = -0.9067$ 

Los valores obtenidos para cada una de las iteraciones desarrollando el algoritmo implementado se presenta en la Tabla A.1.

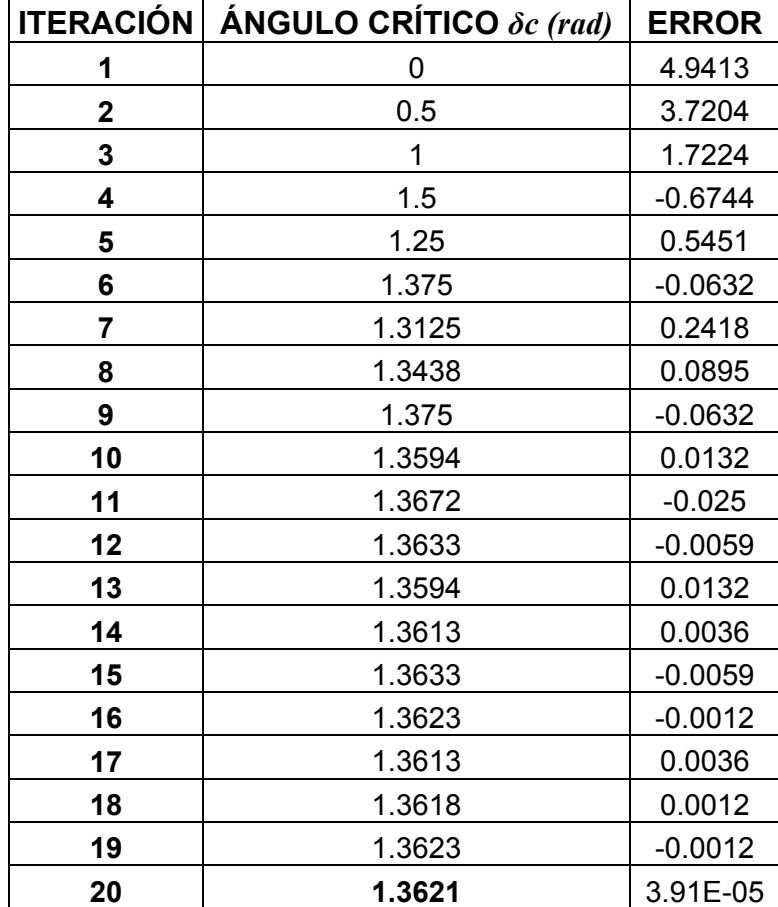

**Tabla A.1** Resultados de las iteraciones realizadas para el cálculo de ángulo crítico

El valor de la tolerancia para cumplir con la convergencia es de 0.0012, por lo cual se observa que en la iteración 20, el error obtenido al ser comparado con la tolerancia es menor, encontrándose el valor del ángulo crítico para este caso.

Para el OMIB 2, siguiendo este mismo procedimiento se ha obtenido los resultados mostrados en la tabla 3.5. De la misma forma en los casos de los OMIB 3, 4, 5 y 6, se han logrado resultados como "*especial inestable*" (no pierde estabilidad el sistema pero se mantiene en estado de inestable).

Para obtener el tiempo crítico estático, se hace uso de la expansión en series de Taylor desde el ángulo inicial de equilibrio en el estado de pre falla, hasta el valor del ángulo crítico en donde se libera la falla, mediante pasos o incrementos de tiempo Δt, se obtuvo:

Para el OMIB 1, el recorrido del tiempo desde el ángulo de equilibrio hasta el ángulo crítico, con un incremento de tiempo Δt=0.0008, se obtuvo los resultados de ángulo equivalente, velocidad equivalente y el tiempo de recorrido:

> DELTAc = 1.3656  $WC = 7.6038$ TIEMPOc = 0.3320

Siguiendo el mismo procedimiento de cálculo para el tiempo de recorrido desde el ángulo crítico hasta el nuevo punto de equilibrio entre la potencia mecánica y eléctrica en post-falla con un incremento de tiempo Δt=0.0008, se obtuvo los resultados de ángulo equivalente, velocidad equivalente y el tiempo de recorrido:

> DELTAu = 2.7070  $W_{\text{U}} = 0.4009$ TEMPOu = 0.5928

Los ángulos y tiempos críticos así también el tiempo máximo de inestabilidad en condiciones estáticas para ambos OMIBs, se presentan en la Tabla A.2.

**Tabla A.2** Resultados de la determinación de los valores críticos para los OMIB 1 y 2

| <b>CASO</b> | <b>ANG. CRITICO</b><br>(rad) | <b>TIEMP.CRITICO</b><br>(seg) | TIEMP INEST. Tu<br>(seg) | <b>VELOC.SINCRO.</b> |
|-------------|------------------------------|-------------------------------|--------------------------|----------------------|
|             | .362                         | 0.332                         | 0.5928                   | 377                  |
|             | .745                         | 0.5016                        | 0.728                    | 377                  |

De acuerdo a los tiempos obtenidos previamente, se procede a la corrección de las curvas de la potencia eléctrica en los estados de falla y post-falla, para esto se procede a hacer la división de las áreas acelerante y desacelerante en intervalos de tiempo.

La división del área acelerante, se realiza tomando la mitad del valor del tiempo crítico, es decir en un intervalo de tc/2.

$$
tc/2 = 0.3320/2 = 0.1660
$$
 seg.

La división del área desacelerante, se realiza tomando un tercio del valor del tiempo crítico, es decir en un intervalo de tu/3.

$$
tu/3 = 0.5928/3 = 0.1976
$$
 seg.

Teniendo definido los intervalos de tiempo, se obtiene los valores de los ángulos y velocidades en cada intervalo mediante series de Taylor individuales para cada máquina. Los resultados obtenidos para cada intervalo son:

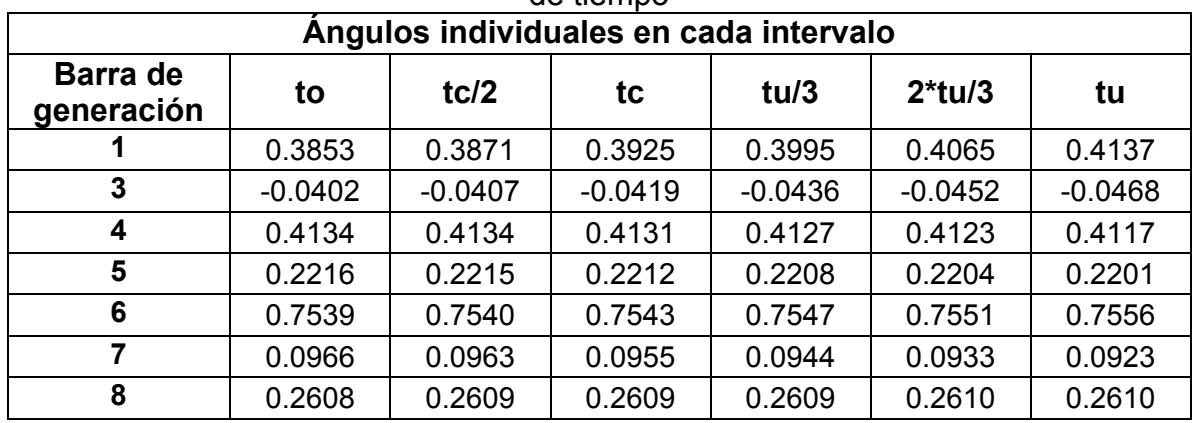

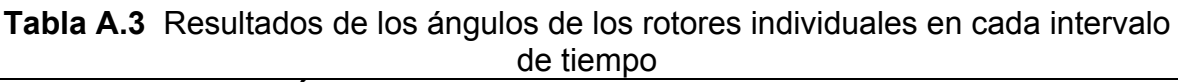

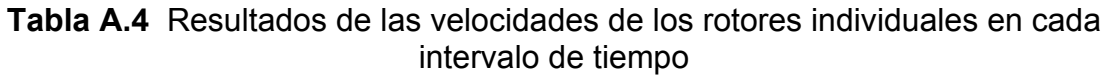

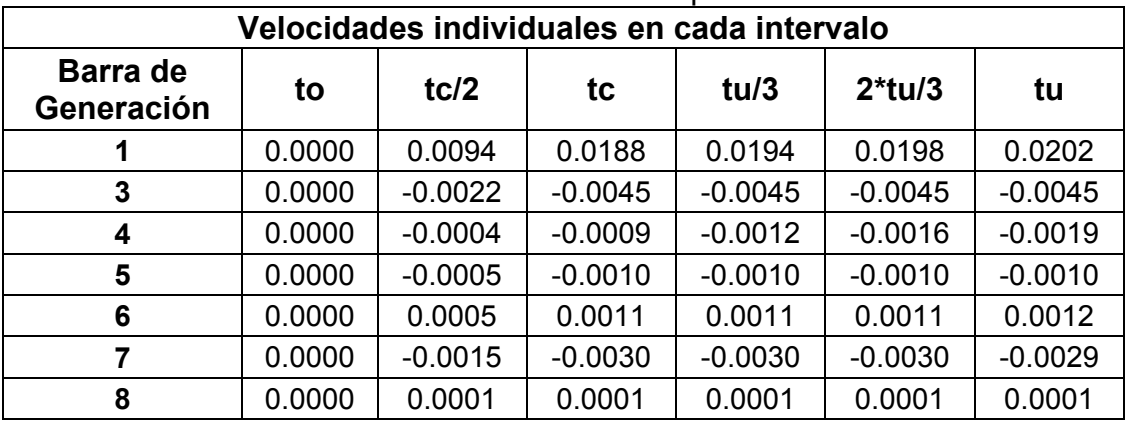

Teniendo los valores de los ángulos individuales en cada intervalo, se procede a la obtención de los OMIBs equivalentes para cada intervalo, de acuerdo al estado de análisis en el que se encuentre dicho intervalo.

Resultado de los Parámetros del Equivalente OMIB DINAMICO estado de falla, para el intervalo en tc/2:

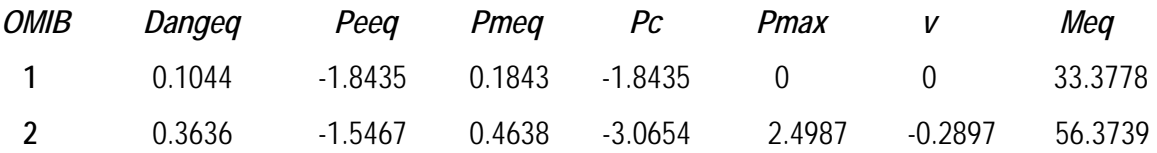

Resultado de los Parámetros del Equivalente OMIB DINÁMICO estado de falla, para el intervalo en tc:

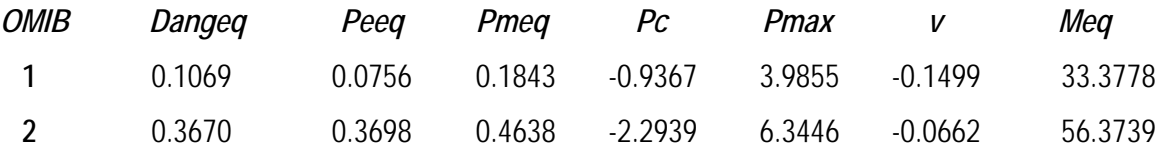

Resultado de los Parámetros del Equivalente OMIB DINAMICO estado de postfalla, para el intervalo en tu/3:

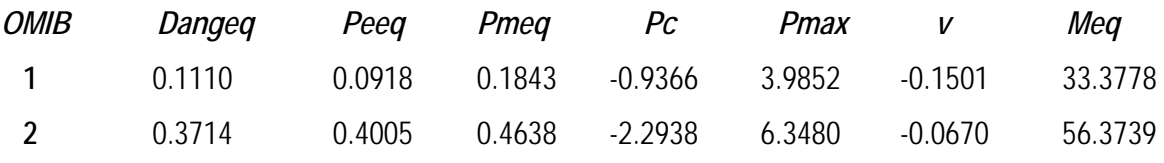

Resultado de los Parámetros del Equivalente OMIB DINAMICO estado de postfalla, para el intervalo en 2\*tu/3:

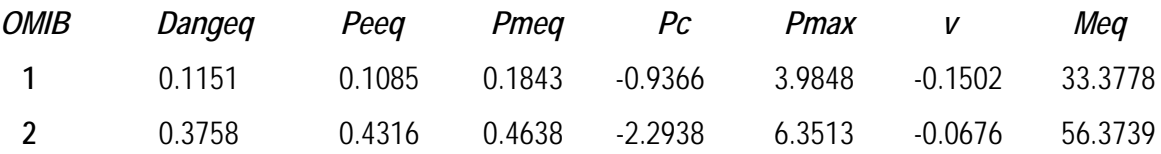

Haciendo uso del método de sensibilidad con respecto al tiempo, para la corrección del tiempo estático, se obtiene el valor del tiempo dinámico para el OMIB1:

Tiempo crítico dinámico: **tc (dinámico) = 0.3315 seg.**

89

### **ANEXO 2**

### **CÓDIGO FUENTE DEL MÓDULO ADICIONAL IMPLEMENTADO EN EL PSAT**

```
function fig = fm_stabdyn(varargin)
% FM_STABDYN Crea la ventana de reportes de Estabilidad Dinámica:
% HDL = FM_STABDYN(VARARGIN)
% see also 
% Author: Vladimiro Canal Bravo
% Date: 10-Sep-2009
% Update: 05-Jun-2010
% Version: 1.0.2
% E-mail: vcanal@yahoo.com
global Fig Settings Snapshot hdl sdf DAEc
global Bus File DAE Theme Varname Stab Fault
global SW PV PQ Fault Mn Ltc Syn Exc Oxl
global Varout Breaker Line Path clpsat Linec
     fm_disp
disp('===============================================================')
     disp(' MODULO: ESTABILIDAD DINÁMICA 
') 
disp('===============================================================')
if nargin & ischar(varargin{1})
   switch varargin{1}
    case 'report'
     fm_report
     case 'toplist'
    value = get(gcbo, 'Value');
     set(gcbo,'Value',value(end))
     set(get(gcf,'UserData'), ...
         'Value',value(end), ...
         'ListboxTop',get(gcbo,'ListboxTop'));
   end
   return
end
Settings.ok = 0;
if ~Settings.init 
   solvepf
   Settings.ok = 0;
         if ~Settings.init, return, end
else
   uiwait(fm_choice(['Stability Dynamic has been run last. Do you want to'
...
                       ' restore initial PF solution?'])) 
end
if Settings.ok 
    solvepf
   fm disp(['Initial PF solution will be used as ', ...
          'base case solution.'])
else
     fm_disp
disp('===============================================================')
```

```
 disp(' MODULO: FLUJO DE POTENCIA CASO BASE 
') 
disp('===============================================================')
     fm_disp
     disp('Ver reporte del flujo de potencia caso base...')
     fm_disp('Last Stability Dynamic point will be used as base case 
solution.')
end
if Syn.n==0
    uiwait(fm_choice('No hay datos de Generadores Syncronos.',2))
    return
end 
fm_disp('Stability Dynamic solution ')
% Direcciona a la carpeta Estabilidad Dinámica
cd('Estabilidad Dinámica');
j=sqrt(-1);
% Datos del caso base
nbus=Bus.n;Ybus=Line.Y;ngen=Syn.n;gbus=Syn.bus;gxd=Syn.con(:,7)+j*Syn.con
(:,9);
Lbus=PQ.bus;Sload=PQ.con(:,4)+j*PQ.con(:,5);Sload=conj(Sload);nbcar=PQ.n;
Vc=zeros(nbcar,1);
for n=1:nbcar 
lcar=Lbus(n,1);Vc(n,1)=DAE.V(1car,1);Zc(n,1)=Vc(n,1)^2/Sload(n,1);end 
cd('..')
cd('Estabilidad Dinámica');
% Reducción de Kron caso base
f_{\text{bus}}=0;
[Ybm1]=reduckron('ym',nbus,Ybus,ngen,qbus,qxd,fbus,Lbus,Zc);
Stab.Ybm=Ybm1;Stab.Ykr=Ykr1;
qxd=Syn.com(:,7)+j*Syn.com(:,9); if Fault.bus~=0
         fbus=Fault.bus;
     else
         disp('especifique la falla en el sistema');
         return
     end
% Reducción de Kron en estado de falla
[Ybm2,Ykr2]=reduckron('ym',nbus,Ybus,ngen,gbus,gxd,fbus,Lbus,Zc);
Stab.Ybmf=Ybm2;Stab.Ykrf=Ykr2;
emag=Syn.Emag;eang=Syn.Eang;pm1=Syn.pm;m=Syn.con(:,18);
tf=1;tdf=3;dt=0.01;alf=0.3;Deang=300; Ws=2*pi*Settings.freq;
[Eangi,wg,estab,ti,D,T,Eangigraf]=CMRinicial(Ykr2,ngen,gbus,emag,eang,tf,
tdf,dt,alf,pm1,m,Deang,Ws);
Stab.T=T;Stab.Eangigraf=Eangigraf;
disp('Angulos del CMR inicial');
disp(Eangi)
disp('Velocidad de cambio de ángulo del CMR inicial');
disp(wg)
if estab==0
     disp('El sistema es inestable en el '); disp(ti-1);disp('intervalo');
    disp('delta mayor que delta minimo: '); disp(180*D/pi);
     ni=ngen-1;Stab.ni=ni; Stab.tinf3=ti-1; 
     Stab.Eangif3=Eangi;Syn.Eangif3=Eangi(:,ti);
    [Eangord,Giord,BGiord,s,a,ns,na]=ordenarEang(Eangi,ti,ngen,ni,gbus);
```

```
 disp('s y a');
    disp(s);disp(a);disp(ns);disp(na); Eangordgrad=Eangord*180/pi;
     fprintf('Resultado de tensiones Internas de Generadores en orden 
     decreciente \n');
     Giord=Giord';BGiord=BGiord'; 
Stab.BGiord=BGiord;Stab.Giord=Giord;Stab.s=s;Stab.a=a;Stab.ns=ns;Stab.na=
na; 
     fprintf('-------------------------------------------------- \n');
    fprintf(' Gi BGi Eang(rad) Eang(grad) \n');
     fprintf(['%4d %4d %8.4g %8.4g',';\n'], [Giord BGiord Eangord 
     Eangordgrad]');
    emag=Syn.Emag;eang=Syn.Eang;pm1=Syn.pm;m=Syn.con(:,18);
    eang1=eang;ni2=1;
     %OMIB equivalente caso base
     [Dangeq,Peeq,Pmeq,Pc,Pmax,v,OMIBi,Meq] = 
    EquivOMIB(Ykr1, ni, ni2, ngen, Giord, emag, eang1, pm1, m, s, a, ns, na);
     fprintf('Resultado de los Parametros del Equivalente OMIB caso 
     base\n'); 
     fprintf('-------------------------------------------------- \n');
    fprintf('OMIBi Dangeq Peeq Pmeq Pc Pmax v Meq\n');
     fprintf(['%4d %8.10g %8.10g %8.10g %8.10g %8.10g %8.10g 
    88.10q','\ln'.
     [OMIBi Dangeq Peeq Pmeq Pc Pmax v Meq]');
     Stab.OMIBi=OMIBi;Stab.Dangeq= 
 Dangeg;Stab.Peeg=Peeg;Stab.Pmeg=Pmeg;Stab.Pc=Pc;Stab.Pmax=Pmax;Stab.v=v;
     Stab.Mequ=Meq;
    emag=Syn.Emag;eang=Syn.Eang;pm1=Syn.pm;m=Syn.con(:,18);
     eang1=eang;
     %OMIB equivalente estado de falla en el instante de inestabilidad 
     (CMR inicial)
     [Dangeqf,Peeqf,Pmeqf,Pcf,Pmaxf,vf,OMIBif,Meqf] = 
     EquivOMIB(Ykr2,ni,ni2,ngen,Giord,emag,eang1,pm1,m,s,a,ns,na);
     fprintf('Resultado de los Parametros del Equivalente OMIB estado de 
     falla\n'); 
     fprintf('--------------------------------------------------- \n');
     fprintf('OMIBi Dangeq Peeq Pmeq Pc Pmax v Meq\n');
     fprintf(['%4d %8.10g %8.10g %8.10g %8.10g %8.10g %8.10g 
     %8.10g',';\n'], 
     [OMIBif Dangeqf Peeqf Pmeqf Pcf Pmaxf vf Meqf]'); 
   Stab.OMIBif=OMIBif;Stab.Dangeqf=Dangeqf;Stab.Peeqf=Peeqf;Stab.Pmeqf=P
   meqf;Stab.Pcf=Pcf;Stab.Pmaxf=Pmaxf;Stab.vf=vf;
    Stab.Mequf=Meqf; 
     % Regresa al directorio principal
    cd('..') % datos del caso contingencia salida de una línea
     if Breaker.n~=0
        nlc=Breaker.n;li=Breaker.line;
     else
         disp('especifique linea a desconectar para liberar falla ');
         return
     end
     fm_flujomodYc(nlc,li)
     Ybusc=Linec.Y;
     lin=Linec.con;nlin=Linec.n;
    cd('Estabilidad Dinámica'); 
     % Reducción de Kron del caso contingencia 
     fbus=0;gxd=Syn.con(:,7)+j*Syn.con(:,9);
```
```
 [Ybm3,Ykr3]=reduckron('ym',nbus,Ybusc,ngen,gbus,gxd,fbus,Lbus,Zc);
Stab.Ybmc=Ybm3;Stab.Ykrc=Ykr3;emagc=Syn.Emag;eangc=Syn.Eang;pm1c=pm1;
mc = Sym.con(:,18); eang2=eangc;
 [Dangeqc,Peeqc,Pmeqc,Pcc,Pmaxc,vc,OMIBic,Meqc] = 
 EquivOMIB(Ykr3,ni,ni2,ngen,Giord,emagc,eang2,pm1c,mc,s,a,ns,na);
 fprintf('Resultado de los Parametros del Equivalente OMIB caso 
 contingencia salida de 1 línea\n'); 
 fprintf('------------------------------------------------ \n');
 fprintf('OMIBi Dangeq Peeq Pmeq Pc Pmax v Meq\n'); 
 fprintf(['%4d %8.10g %8.10g %8.10g %8.10g %8.10g %8.10g 
 %8.10g',';\n'], 
 [OMIBic Dangeqc Peeqc Pmeqc Pcc Pmaxc vc Meqc]');
Stab.OMIBic=OMIBic;Stab.Dangeqc=Dangeqc;Stab.Peeqc=Peeqc;Stab.Pmeqc=P
meqc;Stab.Pcc=Pcc;Stab.Pmaxc=Pmaxc;Stab.vc=vc;
 Stab.Mequc=Meqc;%return; 
disp('Càlculo de Angulo Critico Con metodos 1 o 2');
%AngTiempCritico_met1;
 AngTiempCritico; 
 disp('Cálculo de Tiempo Critico');
 ncas=Stab.ni;emag=Syn.Emag;
 Stab.Settings.HSte=0.0008; Stab.Settings.HStd=0.0008;
 %Cálculo de tiempo crítico (Tcrit), Tu y CMR (con series de Taylor
 %individuales) para los "n" casos
 angcrit=Stab.angcrt;
 for i=1:ncas
    if angcrit(i) \sim = 0disp('Cálculo de Tiempo Critico caso:');disp(i);
 HSte1=Stab.Settings.HSte;
 MEQ=Stab.Mequ(i,1); PMEQ=Stab.Pmeq(i,1); 
 DEL0=Stab.Dango(i,1);DELTALIM=Stab.angcrt(i,1);PMAX=Stab.Pmaxf(i,1); 
PC=Stab.Pcf(i,1); VD=Stab.vf(i,1); W0=0; LOPT=0;
 Ws=2*pi*Settings.freq;Stab.Wsinc(i,1)=Ws;TEMPOLIM=1;
 [DELTA1, Wc, TEMPO1, DIF1]=Staylor(HSte1, MEQ, PMEQ, PMAX, PC, VD, 
 W0, Ws, DEL0,DELTALIM, TEMPOLIM, LOPT);
 DELTA1
W<sub>C</sub> TEMPO1
 Stab.Tcrit(i,1)=TEMPO1;Stab.dif(i,1)=DIF1;Stab.delta(i,1)=DELTA1; 
Stab.Wc(i,1)=Wc; %disp('caso: '); disp(i);
 %disp('tiempo critico: '); disp(TEMPO1);
 DELC=Stab.Dangc(i,1);DELU=pi-Stab.Dangc(i,1)+2*Stab.vc(i,1);
 disp('Cálculo de Tiempo U caso:'); disp(i);Stab.Dangu(i,1)=DELU;
 DELCRIT=Stab.angcrt(i,1);
 DELTALIM=Stab.Dangu(i,1);
 PMAX=Stab.Pmaxc(i,1); PC=Stab.Pcc(i,1); VD=Stab.vc(i,1); W0=Wc;
 [DELTA1, Wu, TEMPO2, DIF]=Staylor(HSte1, MEQ, PMEQ, PMAX, PC, VD, W0, 
WS, DELCRIT, DELTALIM, TEMPOLIM, LOPT);
 DELTA1
 Wu
 TEMPO2
 Stab.Tu(i,1)=TEMPO2;eang=Syn.Eang;Stab.Wu(i,1)=Wu; 
 cd('..');
 EEAC_estatico
 cd('Estabilidad Dinámica');
NA1 = 2; NA2 = 3; Stab.Nareas1=NA1;
 Stab.Nareas2=NA2;
 DTCMR=0.0009;
```

```
 disp('Cálculo de angulo individual con series de taylor para 
    [to,tc/2,tc,tu/3,2tu/3,tu]');
     [Eangi,wg] = 
   CMR(Ykr2,Ykr3,ngen,gbus,emag,emagc,eang,TEMPO1,TEMPO2,DTCMR,NA1,NA2,p
   m1,pm1c,m,Ws);
   disp('caso :');disp(i);
   disp('angulos');disp(Eangi);disp('velocidades');disp(wg);
     if NA1>=2
     for j=2:NA1
         if NA1==2
            Stab.Eangi1(:,i)=Eangi(:,j);
        else
           disp('no se puede almacenar');
         end
     end
     else
        disp('NA1 debe ser mayor o igual que 2');
     end
     if NA2>=2
    for j=1:NA2if NA2 == 3 switch j
            case 1 
           Stab.Eanq12(:,i)=Eanqi(:,NA1+i); case 2 
           Stab.Eangi3(:,i)=Eangi(:,NA1+j);
            case 3 
           Stab.Eangi4(:,i)=Eangi(:,NA1+j);
            end
        else
           disp('no se puede almacenar');
         end
     end
     else
        disp('NA2 debe ser mayor o igual que 2');
     end
         else
            Stab.Tcrit(i,1)=0; Stab.Tu(i,1)=0;
             Stab.Wsinc(i,1)=2*pi*Settings.freq;
     end 
     end
     fprintf('Resultado de los Angulos y Tiempos Críticos ESTATICOS\n'); 
     fprintf('-------------------------------------------------- \n');
    fprintf('caso Ang Crit Tcrit Tu Ws\n');
     fprintf(['%4d %8.4g %8.4g %8.4g %8.4g ',';\n'], [Stab.cas Stab.angcrt 
     Stab.Tcrit Stab.Tu Stab.Wsinc]');
     % Equivalentes OMIB DINAMICOS para los tiempos Tc y Tu divididos en 
     los intervalos NA1 y NA2 respectivamente 
   NA1 = 2; NA2 = 3; eang=zeros(ngen,ncas);eangc=zeros(ngen,ncas);
     if NA1>=2
    for i=2:NA1 emag=Syn.Emag;eang=Stab.Eangi1;m=Syn.con(:,18);%pm1=Syn.pm;
       eang1=eang;ni2=2;
        [Dangeqf,Peeqf,Pmeqf,Pcf,Pmaxf,vf,OMIBif,Meqf] = 
EquivOMIBdyn(Ykr2,ni,ni2,ngen,Giord,emag,eang1,pm1,m,s,a,ns,na,angcrit);
        if NA1==2
            Stab.OMIBif1=OMIBif;Stab.Dangeqf1= 
           Dangeqf;Stab.Peeqf1=Peeqf;Stab.Pmeqf1=Pmeqf;Stab.Pcf1=Pcf;Stab
           .Pmaxf1=Pmaxf;Stab.vf1=vf;
```

```
 Stab.Mequf1=Meqf; 
    else
        disp('no se puede almacenar');
    end 
  disp('intervalo:'); disp(j);
    fprintf('Resultado de los Parametros del Equivalente OMIB DINAMICO 
    estado de falla \n'); 
    fprintf('------------------------------------- \n');
    fprintf('OMIBi Dangeq Peeq Pmeq Pc Pmax v 
  Meq(n');
    fprintf(['%4d %8.10g %8.10g %8.10g %8.10g %8.10g %8.10g 
    %8.10g',';\n'], 
    [Stab.OMIBif1 Stab.Dangeqf1 Stab.Peeqf1 Stab.Pmeqf1 Stab.Pcf1 
   Stab.Pmaxf1 Stab.vf1 Stab.Mequf1]');
 end
 else
    disp('NA1 debe ser mayor o igual que 2');
 end
 if NA2>=2
for j=1:NA2emagc=Syn.Emag;pm1c=pm1;mc=Syn.con(:,18);
   ni2=2;if NA2 == 3 switch j
       case 1 
       eangc=Stab.Eangi2;
       eang2=eangc;
       [Dangeqc,Peeqc,Pmeqc,Pcc,Pmaxc,vc,OMIBic,Meqc] = 
      EquivOMIBdyn(Ykr3,ni,ni2,ngen,Giord,emagc,eang2,pm1c,mc,s,a,ns
      ,na,angcrit);
       Stab.OMIBif2=OMIBic;Stab.Dangeqf2= 
      Dangeqc;Stab.Peeqf2=Peeqc;Stab.Pmeqf2=Pmeqc;Stab.Pcf2=Pcc;Stab
      .Pmaxf2=Pmaxc;Stab.vf2=vc;
       Stab.Mequf2=Meqc;
      disp('intervalo:'); disp(j+NA1);
       fprintf('Resultado de los Parametros del Equivalente OMIB 
       DINAMICO 
       caso contingencia salida de 1 línea\n'); 
        fprintf('---------------------------------------------------- 
       ---\ln);
        fprintf('OMIBi Dangeq Peeq Pmeq Pc Pmax v 
       Meg\n');
        fprintf(['%4d %8.10g %8.10g %8.10g %8.10g %8.10g %8.10g 
        %8.10g',';\n'], [Stab.OMIBif2 Stab.Dangeqf2 Stab.Peeqf2 
        Stab.Pmeqf2 
        Stab.Pcf2 Stab.Pmaxf2 Stab.vf2 Stab.Mequf2]');
  case 2
       eangc=Stab.Eangi3;
       eang2=eangc;
       [Dangeqc,Peeqc,Pmeqc,Pcc,Pmaxc,vc,OMIBic,Meqc] = 
      EquivOMIBdyn(Ykr3,ni,ni2,ngen,Giord,emagc,eang2,pm1c,mc,s,a,ns
      ,na,angcrit);
       Stab.OMIBif3=OMIBic;Stab.Dangeqf3= 
      Dangeqc;Stab.Peeqf3=Peeqc;Stab.Pmeqf3=Pmeqc;Stab.Pcf3=Pcc;Stab
      .Pmaxf3=Pmaxc;Stab.vf3=vc;
       Stab.Mequf3=Meqc;
      disp('intervalo:'); disp(j+NA1);
       fprintf('Resultado de los Parametros del Equivalente OMIB
```

```
 DINAMICO 
       caso contingencia salida de 1 línea\n'); 
       fprintf('----------------------------------------------------- 
      --- \ln);
       fprintf('OMIBi Dangeq Peeq Pmeq Pc Pmax v 
      Meq(n');
       fprintf(['%4d %8.10g %8.10g %8.10g %8.10g %8.10g %8.10g 
       %8.10g',';\n'], [Stab.OMIBif3 Stab.Dangeqf3 Stab.Peeqf3 
       Stab.Pmeqf3 
       Stab.Pcf3 Stab.Pmaxf3 Stab.vf3 Stab.Mequf3]');
  case 3
       eangc=Stab.Eangi4;
       eang2=eangc;
       [Dangeqc,Peeqc,Pmeqc,Pcc,Pmaxc,vc,OMIBic,Meqc] = 
      EquivOMIBdyn(Ykr3,ni,ni2,ngen,Giord,emagc,eang2,pm1c,mc,s,a,ns
       ,na,angcrit);
       Stab.OMIBif4=OMIBic;Stab.Dangeqf4= 
      Dangeqc;Stab.Peeqf4=Peeqc;Stab.Pmeqf4=Pmeqc;Stab.Pcf4=Pcc;Stab
      .Pmaxf4=Pmaxc;Stab.vf4=vc;
       Stab.Mequf4=Meqc;
       disp('intervalo:'); disp(j+NA1);
       fprintf('Resultado de los Parametros del Equivalente OMIB 
       DINAMICO 
       caso contingencia salida de 1 línea\n'); 
      fprint(f)--- \n\hbar);
       fprintf('OMIBi Dangeq Peeq Pmeq Pc Pmax v 
      Mean\n );
       fprintf(['%4d %8.10g %8.10g %8.10g %8.10g %8.10g %8.10g 
      %8.10g',';\n'], [Stab.OMIBif4 Stab.Dangeqf4 Stab.Peeqf4 
       Stab.Pmeqf4 Stab.Pcf4 Stab.Pmaxf4 Stab.vf4 Stab.Mequf4]');
        end
     else
        disp('no se puede almacenar');
     end
 end 
 else
    disp('NA2 debe ser mayor o iqual que 2');
 end
 % Calculo de ANGULOS DINAMICOS en los intervalos NA1 y NA2 con 
 series de 
 Taylor globales 
 for i=1:ncas
    if Stab.angcrt(i,1) \sim = 0 HStd1=Stab.Settings.HStd; 
 if NA1>=2
 for j=2:NA1 
    if NA1==2 
        INTERVAL1=TEMPO1/NA1;Stab.Tc2(i,1)=INTERVAL1;
        DEL0=Stab.Dango(i,1);TEMPOLIM=INTERVAL1;
        MEQ=Stab.Mequ(i,1); PMEQ=Stab.Pmeq(i,1); DEL0=Stab.Dango(i,1); 
        PMAX=Stab.Pmaxf(i,1); PC=Stab.Pcf(i,1); VD=Stab.vf(i,1); W0=0; 
       LOPT=1; Ws=2*pi*Settings.freq;Stab.Wsinc(i,1)=Ws;
        [DELTA1, W1, TEMPO, DIF1]=Staylor(HStd1, MEQ, PMEQ, PMAX, PC, 
        VD, W0, Ws, DEL0,DELTALIM, TEMPOLIM, LOPT);
        deltai=DELTA1;
        Stab.DangA1(i,1)=deltai;
        INTERVAL1=TEMPO1/NA1; TEMPOLIM=INTERVAL1;Stab.Tcd(i,1)=TEMPO1;
```

```
 MEQ=Stab.Mequf1(i,1); PMEQ=Stab.Pmeqf1(i,1);
        DEL0=DELTA1; PMAX=Stab.Pmaxf1(i,1); PC=Stab.Pcf1(i,1); 
        VD=Stab.vf1(i,1); W0=W1; LOPT=1; 
        [DELTA2, W2, TEMPO, DIF2]=Staylor(HStd1, MEQ, PMEQ, PMAX, PC, 
        VD, W0, Ws, DEL0,DELTALIM, TEMPOLIM, LOPT);
       deltai=DET.TA2; Stab.DangA2c(i,1)=deltai;
    else
        disp('no se puede almacenar');
    end 
 end
 else
    disp('NA1 debe ser mayor o igual que 2');
 end
if NA2>=2 for j=1:NA2 
     if NA2==3
    if j == 1 INTERVAL2=TEMPO2/NA2;Stab.Tcu1(i,1)=Stab.Tcd(i,1)+INTERVAL2; 
     DEL0=Stab.DangA2c(i,1);TEMPOLIM=INTERVAL2;
    MEQ=Stab.Mequf2(i,1); PMEQ=Stab.Pmeqf2(i,1); 
     PMAX=Stab.Pmaxf2(i,1); 
     PC=Stab.Pcf2(i,1); VD=Stab.vf2(i,1); W0=W2; LOPT=1; 
     [DELTA3, W3, TEMPO, DIF3]=Staylor(HStd1, MEQ, PMEQ, PMAX, PC, VD, 
     W0, Ws, DEL0,DELTALIM, TEMPOLIM, LOPT);
     deltai=DELTA3;
     Stab.DangA3(i,1)=deltai;
     end
    if j == 2INTERVAL3=TEMPO2/NA2;Stab.Tcu2(i,1)=Stab.Tcd(i,1)+INTERVAL2+INTE
    RVAL3;
    DEL0=Stab.DangA3(i,1);TEMPOLIM=INTERVAL3;
    MEQ=Stab.Mequf3(i,1); PMEQ=Stab.Pmeqf3(i,1); 
     PMAX=Stab.Pmaxf3(i,1); 
    PC=Stab.Pcf3(i,1); VD=Stab.vf3(i,1); W0=W3; LOPT=1; [DELTA4, W4, TEMPO, DIF4]=Staylor(HStd1, MEQ, PMEQ, PMAX, PC, VD, 
     W0, Ws, DEL0,DELTALIM, TEMPOLIM, LOPT);
    deltai=DELTA4;
    Stab.DangA4(i,1)=deltai;%deltai;eang1=deltai
     end
    if j == 3INTERVAL4=TEMPO2/NA2;Stab.Tud(i,1)=Stab.Tcd(i,1)+INTERVAL2+INTER
    VAL3+INTERVAL4;
     DEL0=Stab.DangA4(i,1);TEMPOLIM=INTERVAL4;
     MEQ=Stab.Mequf4(i,1); PMEQ=Stab.Pmeqf4(i,1); 
     PMAX=Stab.Pmaxf4(i,1); 
    PC=Stab.Pcf4(i,1); VD=Stab.vf4(i,1); W0=W4; LOPT=1;
     [DELTA5, W5, TEMPO, DIF5]=Staylor(HStd1, MEQ, PMEQ, PMAX, PC, VD, 
     W0, Ws, DEL0,DELTALIM, TEMPOLIM, LOPT); 
     angpd=asin((PMEQ-PC)/PMAX)+VD;Stab.Dangcd(i,1)=angpd;
     DELUDIN=pi-Stab.Dangcd(i,1)+2*Stab.vf4(i,1);
     deltai=DELUDIN;
     Stab.DangA5u(i,1)=deltai;
     end
     else
         disp('no se puede almacenar');
     end 
 end 
 else
```

```
disp('NA2 debe ser mayor o igual que 2');
     end
         end
     end 
TcnuevoMetsensibilidad;
% Regresa al directorio principal 
     cd('..')
else
     disp('El sistema es confiablemente estable '); 
end
uiwait(fm_choice('Cálculo de Estabilidad en proceso.... Gracias por su 
comprensión',2))
return 
h0 = figure('Color',Theme.color01, ...
   'Units', 'normalized', ...
   'Colormap',[], ...
  'CreateFcn', 'Fig.stabdyn = gcf;', ...
   'DeleteFcn','Fig.stabyn = 0;', ...
   'FileName','fm_stabdyn', ...
  'MenuBar', 'none', ...
  'Name', 'Reporte Estabilidad Eq ', ...
   'NumberTitle','off', ...
  'PaperPosition', [18 180 576 432], ...
   'PaperUnits','points', ...
   'Position',sizefig(0.6984,0.6377), ...
  'Resize','on', ...
   'ToolBar','none');
h1 = uicontrol( ...
     'Parent',h0, ...
     'Units', 'normalized', ...
    'BackgroundColor',Theme.color02, ...
     'ForegroundColor',Theme.color03, ...
     'Position',[0.040268 0.48392 0.91499 0.475], ...
     'Style','frame', ...
     'Tag','Frame1');
%Cuadro Lista de resultados 
hB = uicontrol('Parent',h0, ...
   'Units', 'normalized', ...
  'BackgroundColor',Theme.color03, ...
   'Callback','fm_stabdyn toplist', ...
   'FontName',Theme.font01, ...
   'ForegroundColor',Theme.color06, ...
  'Max', 100, ...
   'Position',[0.077181 0.51149 0.24094 0.36547], ...
   'String',setbus, ...
   'Style','listbox', ...
   'Tag','ListboxBus', ...
   'Value',1);
hE = uicontrol('Parent',h0, ...
   'Units', 'normalized', ...
  'BackgroundColor',Theme.color03, ...
   'Callback','fm_stabdyn toplist', ...
   'FontName',Theme.font01, ...
   'ForegroundColor',Theme.color10, ...
  'Max', 100, ...
   'Position',[0.35224 0.51149 0.14094 0.36547], ...
   'String',setvar(Syn.Emag), ...
```

```
 'Style','listbox', ...
   'Tag','ListboxV', ...
   'Value',1);
hA = uicontrol('Parent',h0, ...
   'Units', 'normalized', ...
  'BackgroundColor',Theme.color03, ...
   'Callback','fm_stabdyn toplist', ...
   'FontName',Theme.font01, ...
   'ForegroundColor',Theme.color10, ...
  'Max', 100, ...
   'Position',[0.52729 0.51149 0.14094 0.36547], ...
  'String', setvar(Syn.Eang), ...
   'Style','listbox', ...
   'Tag','ListboxAng', ...
   'Value',1);
% textos
hT = uicontrol('Parent',h0, ...
   'Units', 'normalized', ...
  'BackgroundColor',Theme.color02, ...
   'HitTest','off', ...
   'HorizontalAlignment','left', ...
   'ListboxTop',0, ...
   'Position',[0.52729 0.89227 0.12975 0.030628], ...
   'String','Eang(rad)', ...
   'Style','text', ...
   'Tag','StaticTextAng');
h1 = uicontrol('Parent',h0, ...
   'Units', 'normalized', ...
  'BackgroundColor',Theme.color02, ...
   'HorizontalAlignment','left', ...
   'Position',[0.35224 0.89227 0.12975 0.030628], ...
   'String','Emag(PU)', ...
   'Style','text', ...
   'Tag','StaticText1');
h1 = uicontrol('Parent',h0, ...
   'Units', 'normalized', ...
  'BackgroundColor',Theme.color02, ...
   'HorizontalAlignment','left', ...
   'Position',[0.077181 0.89227 0.12975 0.030628], ...
   'String','GenBus - ', ...
   'Style','text', ...
   'Tag','StaticText1');
     cadena1=int2str(Syn.n);
     cadena2=' Generadores';
     cadena=strcat(cadena1,cadena2); 
h1 = uicontrol('Parent',h0, ...
   'Units', 'normalized', ...
  'BackgroundColor',Theme.color02, ...
  'HorizontalAlignment', 'left', .
   'Position',[0.177181 0.89227 0.15975 0.030628], ...
  'String', cadena, ...
   'Style','text', ...
   'Tag','StaticText1');
Settings.init = 3; 
function solvepf
global Settings Varname
```

```
fm disp('Solve base case power flow...')
varname old = Varname.idx;
Settings.show = 0;
fm set('lf')Settings.show = 1;
if ~isempty(varname_old)
   Varname.idx = varname_old;
end
%==============================================================
function stringa = setbus
global Varname Bus Syn
Bg=Syn.bus;
busn = min(150, Syn.n);[stringa, ord] = sort(Varname.bus(Bq));
stringa = strcat('[', int2str(Syn.com(ord,1)),'']-', stringa);
hdl = findobj(gcf,'Tag','PushSort');
if ~isempty(hdl)
   if strcmp(get(hdl,'UserData'),'1n')
    [a,ord] = sort(Syn.com(ord));
     stringa = stringa(ord);
   end
end
%==============================================================
function stringa = setvar(input)
global Varname Bus Syn
Bg=Syn.bus;
busn = min(150, Sym.n);[buss, ordbus] = sort(Varname.bus(Bg));
hdl = findobj(gcf,'Tag','PushSort');
if ~isempty(hdl)
   if strcmp(get(hdl,'UserData'),'1n')
    [a, \text{ordbus}] = \text{sort}(Bus.\text{con}(Bq));
   end
end
stringa = cell(busn,1);for i = 1: busn.
  stringa{i,1} = fvar(input(ordbus(i)),10);end 
%Reduccion de Kron 
function [Ybmod,Yr] = reduckron(caso,nb,Yb,ng,bgl,xgl,fi,bcar,Zcar)
switch caso
    case 'ym'
    m=nb+ng;A=zeros(m-1,m-1);gi=(1:ng);Ybmod = sparse([], [], [], m,m);Ybmod(1:nb,1:nb)=Yb;Ybmod=Ybmod+sparse(bgl,bgl,1./xgl,m,m);
     Ybmod=Ybmod+sparse(gi+nb,gi+nb,1./xgl,m,m);
    Ybmod=Ybmod+sparse(bgl,gi+nb,-1./xgl,m,m);
    Ybmod=Ybmod+sparse(gi+nb,bgl,-1./xgl,m,m);
    Ybmod=Ybmod+sparse(bcar,bcar,1./Zcar,m,m);
     if fi~=0
        k=0; for i=1:m
            if i~=fi
                 k=k+1; l=0;for j=1:m if j~=fi
```

```
1 = 1 + 1;A(k,1)=Ybmod(i,j);end
                end
            endendYbmod=A;end
    Ym=Ybmod;
    if fi \sim = 0p = m - 1; n = nb - 1;
    esep=m:n=nb;end
    % Reducción de Ybarra a barras de generación
    for r=1:nYrm = zeros(p-1,p-1);for k=1:p-1Yrm(1:p-1,k)=Ym(2:p,1);end
        Yrm=Yrm. *conj(Yrm');
        Yr = Ym(2:p,2:p) - Yrm./Ym(1,1);Ym=Yr; p=p-1;end
    % Ybarra Incluyendo Xd de generadores
    case 'vm0'
    A=[-8.4459i 0 0 8.4459i 0 0 0 0 0 0 0 -5.4855i 0 0 0 0 5.4855i 0 0 0 0 0
-4.1684i 0 0 0 0 0 4.1684i;8.4459i 0 0 3.3074-30.3937i -1.3652+11.6041i -
1.9422+10.5107i 0 0 0;0 0 0 -1.3652+11.6041i 3.8138-17.8426i 0 -
1.1876+5.9751i 0 0;0 0 0 -1.9422+10.5107i 0 4.1019-16.1335i 0 0 -
1.282+5.5882i;0 5.4855i 0 0 -1.1876+5.9751i 0 2.8047-24.9311i -
1.6171+13.6980i 0;0 0 0 0 0 0 -1.6171+13.698i 3.7412-23.6224i -
1.1551+9.78431;0 0 4.16841 0 0 -1.282+5.58821 0 -1.1551+9.78431 2.4371-
19.2574i;
    A = Yb;
    Ybmod=A; p=nb;
    disp('caso base');
    case 'ymf'
    A=[-8.4459i 0 0 8.4459i 0 0 0 0 0 0 -5.4855i 0 0 0 0 0 0 0 0 0 -4.1684i 0
0 0 0 4.1684i;8.4459i 0 0 3.3074-30.3937i -1.3652+11.6041i -
1.9422+10.5107i 0 0;0 0 0 -1.3652+11.6041i 3.8138-17.8426i 0 0 0;0 0 0 -
1.9422+10.5107i 0 4.1019-16.1335i 0 -1.282+5.5882i;0 0 0 0 0 0 3.7412-
23.6224i -1.1551+9.7843i;0 0 4.1684i 0 0 -1.282+5.5882i -1.1551+9.7843i
2.4371 - 19.2574i;
    k=0; A = zeros(nb-1, nb-1);
    for i=1:nbif i~=fi
            k=k+1; l=0;for i=1:nbif j~=fi
                     1 = 1 + 1A(k,1)=Yb(i,i);end
            end
        end
    end
    Ybmod=A;p=nb-1;disp('caso falla');
    case 'ymc'
```

```
-4.1684i 0 0 0 0 0 4.1684i;8.4459i 0 0 3.3074-30.3937i -1.3652+11.6041i -
1.9422+10.5107i 0 0 0;0 0 0 -1.3652+11.6041i 2.6262-11.8665i 0 0 0 0;0 0
0 -1.9422+10.5107i 0 4.1019-16.1335i 0 0 -1.282+5.5882i;0 5.4855i 0 0 0 0
1.6171-18.9559i -1.6171+13.6980i 0;0 0 0 0 0 0 -1.6171+13.698i 3.7412-
23.6224i -1.1551+9.7843i;0 0 4.1684i 0 0 -1.282+5.5882i 0 -1.1551+9.7843i
2.4371 - 19.2574i;
    A = YhYbmod=A;p=nb;disp('caso ctg');
end
if caso \sim = 'ym'% Reducción de Ybarra a barras de generación
    for r=4:pYrm = zeros(p-1,p-1);Arm = zeros(p-1, p-1);for k=1:p-1for i=1:p-1n = j;if n>=4n=n+1;end
                 Yrm(i,k)=A(n,4);\frac{1}{6}\frac{1}{7}=\frac{1}{1}+1;
             end
        end
        for k=1:p-1m=kif m>=4m=m+1;end
            for j=1:p-1n = j;if n>=4n=n+1;end
                 \texttt{Arm}(\; \texttt{j}\; , \texttt{k}\; )\!=\!\texttt{A}\; (\texttt{n}\; , \texttt{m})\; ;end
        end
        disp('ykron 9 barras Arm');
        Arm;
        Yrm=Yrm. *conj(Yrm');
        disp('ykron 9 barras Yrm');
        Yrm;
        Yr = Arm(1:p-1,1:p-1) - Yrm. (A(4,4))A=Yr;p=p-1end
   disp('ykron 9 barras yr');
   Yr;
end
% CMR inicial (Clasificación de maquinas criticas)
function [Eangi, wg, estab, ti, D, T, Eangigraf] =
CMRinicial (Ymk, ng, bg, emag, eang, tf, tdf, dt, alf, pml, m, Deang, Ws)
% CMR inicial
% cálculo de series de taylor truncadas
   nt=tf/dt;Deang1=Deang*pi/180;estab=1;
   Eangi=zeros(nq, nt+1);
```

```
Eangi(i,1)=eang;
   wg=zeros(ng,nt+1);gg0=zeros(ng,nt);gg1=zeros(ng,nt);gg2=zeros(ng,nt);
    Pe0=zeros(ng,nt);Pe1=zeros(ng,nt);Pe2=zeros(ng,nt);
   t - i = 1;T(1,1)=0;Eangigraf(i,1)=eang;
     for i=1:ng
         for j=1:ng
             if j>i 
                 if abs(Eangi(i,1)-Eangi(j,1))>abs(Deang1)
                     estab=0;D=abs(Eangi(i,1)-Eangi(j,1));
                      return;
                 end
             end
            j=j+1; end
        i=i+1; end
for k=1:nt 
     for i=1:ng
        Pe0(i,k)=0;Pe1(i,k)=0;Pe2(i,k)=0;D=0; for j=1:ng 
            pe0 = emaq(i)*emaq(i)*abs(Ymk(i,i))*cos(Eanqi(i,k)-Eanqi(i,k)-Eanqi(j,k))angle(Ymk(i,i)));
            Pe0(i,k)=pe0+Pe0(i,k); pe1=emag(i)*emag(j)*abs(Ymk(i,j))*(wg(i,k)- 
            wg(j,k))*sin(English(j,k)-English(j,k)-angle(Ymk(i,j)));
            Pe1(i,k)=pe1+Pe1(i,k);j=j+1; end
        gg0(i,k)=[pm1(i)-Pe0(i,k)]/m(i); gg0(i,k)=Ws*gg0(i,k);gg1(i,k)=[Pel(i,k)]/m(i); gg1(i,k)=Ws*gg1(i,k); for j=1:ng
            pe2 = emag(i)*emag(j)*abs(Ymk(i,j))*(gg0(i,k)- gg0(j,k))*sin(Eangi(i,k)-Eangi(j,k)- 
            angle(Ymk(i,j)) +emag(i)*emag(j)*abs(Ymk(i,j))*(wg(i,k)-
            wg(j,k))^2*cos(Eangi(i,k)-Eangi(j,k)-angle(Ymk(i,j)));
            Pe2(i,k)=pe2+Pe2(i,k);j=j+1; end
        qq2(i,k)=[Pe2(i,k)]/m(i); qq2(i,k)=Ws*qq2(i,k);wg(i,k+1)=wg(i,k)+gg0(i,k)*dt+gg1(i,k)*dt^2/2+alf*gg2(i,k)*dt^36; 
        Eangi(i,k+1)=Eangi(i,k)+wg(i,k)*dt+gg0(i,k)*dt^2/2+gg1(i,k)*dt^3
        /6+alf*gg2(i,k)*dt^4/24;
        Eangigraf(i,k+1)=Eangi(i,k+1);
        T(1,k+1)=T(1,k)+dt;i=i+1; end
    ti=k+1;
     for i=1:ng
         for j=1:ng
             if j>i 
                 if abs(Eangi(i,k+1)-Eangi(j,k+1))>abs(Deang1)
                     estab=0;D=abs(Enqi(i,k+1)-Enqi(i,k+1)); return; 
                 end
             end
            j=j+1; end
```

```
i=i+1; end
   k=k+1;end
% Ordenamiento de maquinas criticas y restantes 
function [Eangord,Giord,BGiord,s,a,ns,na] = 
ordenarEang(Eangi,ti,ng,n1,bg)
% Ordena los ángulos en orden decreciente de acuerdo a las magnitudes de 
sus ángulos
Eangord=zeros(ng,1);s=zeros(n1,n1);a=zeros(n1,n1);
ns=zeros(n1,1);na=zeros(n1,1);Giord=zeros(1,ng);BGiord=zeros(1,ng);
      for i=1:ng
          k=1;l=1;igualesg=zeros(ng);
          for j=1:ng
               if j~=i 
                    if abs(Eangi(i,ti))<abs(Eangi(j,ti))
                       k=k+1; else
                        if abs(Eangi(i,ti))==abs(Eangi(j,ti))
                            if l==1igualesg(1)=i;
end and the control of the control of the control of the control of the control of the control of the control o
                            l=l+1; igualesg(l)=j;
                        end
                    end
               end
              j=j+1; end 
          if l>1
              11=0; for j=k:k+l-1
              11 = 11 + 1;\text{Engord}(j) = \text{Langi}(i, t_i);Giord(1,j)=igualesg(11); BGiord(1,j)=bg(Giord(1,j));j=j+1; end
          else
              \texttt{Engord}(k) = \texttt{Langi}(i, t_i);Giord(1,k)=i:BGiord(1,k)=bq(i); end
         i=i+1; end 
% Listado de C candidadtos de c grupos críticos compuestos 
    for i=1:n1
         for j=1:i 
              s(i,j)=Giord(j);j=j+1; end
        ns(i,1)=i; for j=i+1:ng 
              a(i,j-i)=Giord(j);j=j+1; end
        na(i,1)=ng-i;i=i+1; end 
% Equivalente OMIB (One Machine Infinite Bus)
```

```
function [Dangeq,Peeq,Pmeq,Pc,Pmax,v,OMIBi,Meq] = 
EquivOMIB(Ymk1,n1,n2,ng1,bg1,emag1,eang1,pm1,m,s,a,ns,na)
% Cálculo del equivalente OMIB
Dangeq=zeros(n1,1); Peeq=zeros(n1,1); Pmeq=zeros(n1,1); Pc=zeros(n1,1); Pmax=
zeros(n1,1);v=zeros(n1,1);Ms=zeros(n1,1);Ma=zeros(n1,1);Ds=zeros(n1,1);Da=zeros(n1,1);Mt=zeros(n1,1
);Meq=zeros(n1,1);
Eangs=zeros(n1,n1);Canga=zeros(n1,n1);Pes=zeros(n1,n1);Pea=zeros(n1,n1);
    OMIBi=zeros(n1,1);eang2=eang1;
         for i=1:n1
            if n2 == 2eang1=eang2(:,i);
                eang1=eang1';
             end 
            ns1 = ns(i,1);nal = na(i,1); for k=1:i
                MS(i,1)=MS(i,1)+m(bgl(k));k=k+1; end
             for k=i+1:ng1
                Ma(i,1)=Ma(i,1)+m(bgl(k));k=k+1; end
            Mt(i,1)=Ms(i,1)+Ma(i,1);Meq(i,1)=Ms(i,1)*Ma(i,1)/Mt(i,1); for k=1:i
                DS(i,1)=DS(i,1)+m(bq1(k))*eanq1(bq1(k)); Eangs=zeros(n1,1);Canga=zeros(n1,1);
                k=k+1; end
             for k=i+1:ng1
                Da(i,1)=Da(i,1)+m(bgl(k))*eang1(bgl(k)); Eangs=zeros(n1,1);Canga=zeros(n1,1);
                k=k+1; end
            Ds(i,1)=Ds(i,1)/Ms(i,1);Da(i,1)=Da(i,1)/Ma(i,1); for k=1:i
                Eangs(i,k)=eang1(bg1(k))-Ds(i,1);
                k=k+1; end
             for k=i+1:ng1
                Canga(i,k-i)=eang1(bg1(k))-Da(i,1);k=k+1; end
% calulo de Pe del grupo s
             for k=1:ns1 
                Pes1=0; for l=1:ns1
                      if k~=l
pel = \text{emag1}(s(i,l)) * abs(Ymkl(s(i,k),s(i,l))) * cos(Enqs(i,k) - Enqs(i,l))angle(Ymkl(s(i,k),s(i,l)));
                          Pes1=Pes1+pe1;
```

```
 end
                     l=1+1; end
                 Pes2=0; for j=1:na1
pe2=emag1(a(i,j))*abs(Ymk1(s(i,k),a(i,j)))*cos(Ds(i,1)-
Da(i,1)+Eangs(i,k)-Canga(i,j)-angle(Ymkl(s(i,k),a(i,j)));
                          Pes2=Pes2+pe2;
                         j=j+1; end
Pes(i,k)=(emag1(s(i,k)))^2*abs(Ymkl(s(i,k),s(i,k)))*cos(angle(Ymkl(s(i,k)),s(i,k))) +emag1(s(i,k)) *Pes1+emag1(s(i,k)) *Pes2;
                 k=k+1; end
% calulo de Pe del grupo a 
              for j=1:na1
                  Pea1=0;
                  for l=1:na1
                      if j~=l
pel = \text{emag1}(a(i,l)) * abs(Ymkl(a(i,j),a(i,l))) * cos(Canga(i,j)-Canga(i,l)-angle(Ymkl(a(i,i),a(i,l)));
                          Pea1=Pea1+pe1;
                      end 
                     1 = 1 + 1; end
                 Pea2=0; for k=1:ns1 
pe2 = mag1(s(i,k))*abs(Ymkl(a(i,j),s(i,k))) * cos(Da(i,1)-DS(i,1)+Canga(i,j)-Eangs(i,k)-angle(Ymkl(a(i,j),s(i,k))));
                          Pea2=Pea2+pe2;
                     k=k+1; end
Pea(i,j)=(emag1(a(i,j)))^2*abs(Ymkl(a(i,j),a(i,j)))*cos(angle(Ymkl(a(i,j))(a(i,j))) +emag1(a(i,j)) *Pea1+emag1(a(i,j)) *Pea2;
                 j=j+1; end
           Dangeq(i,1)=Ds(i,1)-Da(i,1); pmst=0;Pest=0;
            for k=1:ns1 
               pmst=pmst+pm1(s(i,k)); Pest=Pest+Pes(i,k);
               k=k+1; end 
           pmat=0; Peat=0;
            for j=1:na1 
               pmat=pmat+pm1(a(i,i));Peat=Peat+Pea(i,j);
                j=j+1; end
           Pmeq(i,1)=(Ma(i,1)*pmst-Ms(i,1)*pmat)/Mt(i,1);Peeq(i,1)=(Ma(i,1)*Pest-Ms(i,1)*Peat)/Mt(i,1);%cálculo de los parámetros del OMIB;
%cálculo del parámetro Pc del OMIB;
            pcjl1=0;pck11=0;Ckjl=0;Dkjl=0;Ckjl=0;Dkjl=0;
            for k=1:ns1
```

```
106
```

```
qk1=0; for l=1:ns1
                    \hat{z}if l~=k
gkl=ghl+emag1(s(i,k))*emag1(s(i,l))*abs(Ymkl(s(i,k),s(i,l)))*cos(angle(Ymk1(s(i,k),s(i,l)))) * cos(Eangs(i,k) - Eangs(i,l));
                     %end
                    l=1+1; end
                pckl1=pckl1+gkl;
               k=k+1;
            end
            for j=1:na1
                qj1=0; for l=1:na1
gjl=gjl+emag1(a(i,j))*emag1(a(i,l))*abs(Ymkl(a(i,j),a(i,l)))*cos(angle(Ymk1(a(i,j),a(i,l))) * cos(Canqa(i,j) - Canqa(i,l));l = l + 1; end
                pcjl1=pcjl1+gjl;
                j=j+1; end
           Pc(i,1) = (Ma(i,1)*pck11-Ms(i,1)*pci11)/Mt(i,1);%cálculo del parámetro v, Pmax del OMIB; 
            for k=1:ns1
               bkj=0; qkj=0;
                for i=1:na1bkj=bkj+emag1(s(i,k))*emag1(a(i,j))*abs(Ymk1(s(i,k),a(i,j)))*sin(angle(Ym
k1(s(i,k),a(i,j)))*sin(Eangs(i,k)-Canga(i,j));
gkj=gkj+emag1(s(i,k))*emag1(a(i,j))*abs(Ymk1(s(i,k),a(i,j)))*cos(angle(Ym
k1(s(i,k),a(i,j)))) *cos(Eangs(i,k)-Canga(i,j));
                    j=j+1; end
                 Ckj1=Ckj1+bkj;
                Ckj2=Ckj2+gkj;
               k=k+1; end
           C(i,1)=Ckj1+(Ma(i,1)-Ms(i,1))/Mt(i,1)*Ckj2; for k=1:ns1
               bkj=0; qkj=0;
                 for j=1:na1
bkj=bkj+emag1(s(i,k))*emag1(a(i,j))*abs(Ymk1(s(i,k),a(i,j)))*sin(angle(Ym
k1(s(i,k),a(i,j)))) * cos(Eangs(i,k) - Canga(i,j));
gkj=gkj+emag1(s(i,k))*emag1(a(i,j))*abs(Ymk1(s(i,k),a(i,j)))*cos(angle(Ym
k1(s(i,k),a(i,j)))*sin(Eangs(i,k)-Canga(i,j));
                    j=j+1; end
                Dkj1=Dkj1+bkj;
               Dkj2=Dkj2+qkj;k=k+1; end
           D(i,1)=Dkjl-(Ma(i,1)-Ms(i,1))/Mt(i,1)*Dkj2;Pmax(i,1)=sqrt(C(i,1)^2+D(i,1)^2);
           if D(i,1) == 0disp('D=0');
```

```
v(i,1)=0; else
            v(i,1) = -atan(C(i,1)/D(i,1)); end
           OMIBi(i,1)=i;i=i+1; end
% Flujo de potencia modificado para post falla 
function fm_flujomodYc(nc,li)
%FM_flujomodYc calcula flujo con modificaciones de post falla
global Fig Settings Snapshot hdl sdf
global Bus File DAE Theme Varname Stab
global SW PV PQ Fault Mn Ltc Syn Exc Oxl
global Varout Breaker Line Path clpsat Linec DAEc Snapshotc
if ~Line.n, return, end
Line1=Line;
% Variables de linea
Linec.con= [];
Linec.n = 0;Linec. Y = []Linec. Y = []Linec.Bp = [];
Linec.Bpp = [];
Linec.from= [];
Linec.to= [];
% modificación de los datos de línea para el flujo modificado
j=0;Linec.n=Line1.n-nc;l=0;
     for i=1:Line1.n
        lc=0; for k=1:nc
            if i = = li(k)lc=1; end
         end
         if lc==0
            1 = 1 + 1;for j=1:15Linec.con(1,j)=Linel.con(i,j); end
                 Linec.from(l,1)=Line1.from(i,1);
                Linec.to(1,1)=Linel.to(i,1);
         end
     end
% Variables de linea
Line.con= [];
Line.n = 0;Line.Y = [];
Line. Y = []Line.Bp = [];
Line.Bpp = [];
Line.from= [];
Line.to= [];
Line=Linec; DAE1=DAE; 
Snapshot1=Snapshot;pg1=Bus.Pg;qg1=Bus.Qg;pg2=Syn.Pg;qg2=Syn.Qg;
solvepf
Linec=Line;DAEc=DAE; 
Snapshotc=Snapshot;Bus.Pqc=Bus.Pq;Bus.Qqc=Bus.Qq;Syn.Pqc=Syn.Pq;Syn.Qqc=Sy
n.Qg;
```
Snapshot=Snapshot1;Bus.Pg=pg1;Bus.Qg=qg1;Syn.Pg=pg2;Syn.Qg=qg2;

% Variables de linea

```
Line.con= [];
Line.n = 0;Line.Y = [];
Line.Y = [];
Line.Bp = [];
Line.Bpp = [];
Line.from= [];
Line.to= [];
Line=Line1; 
% ---------------------------------------------------
function solvepf
global Settings Varname
fm_disp('Solve contingency power flow...')
varname old = Varname.idx;
Settings.show = 0;
fm_set('lfmod')
Settings.show = 1;
if ~isempty(varname_old)
   Varname.idx = varname_old;
end
% Calculo del Angulo Critico 
function AngTiempCritico
global Stab;
casos=Stab.ni;itermax=50;tol=0.001;
angcrit=zeros(casos,1);error=zeros(casos,1);casosi=zeros(casos,1);
iter=zeros(casos,1);
for i=1:casos
     Pcp=Stab.Pcc(i);Pmeq=Stab.Pmeq(i);
     Pco=Stab.Pc(i);
     Pmaxo=Stab.Pmax(i);
     vo=Stab.v(i);
     vp=Stab.vc(i);
     Pcd=Stab.Pcf(i);Pmaxp=Stab.Pmaxc(i);Pmaxd=Stab.Pmaxf(i);
     vd=Stab.vf(i);
     ango=asin((Pmeq-Pco)/Pmaxo)+vo;Stab.Dango(i,1)=ango;
     angp=asin((Pmeq-Pcp)/Pmaxp)+vp;Stab.Dangc(i,1)=angp;
     angd=asin((Pmeq-Pcd)/Pmaxd)+vd;Stab.Dangd(i,1)=angd;
     if Stab.Pmeqf(i)<(Stab.Pcf(i)+Stab.Pmaxf(i))
             caso='b';
             Pmeq=Stab.Pmeqf(i);
             Pcd=Stab.Pcf(i);
             Pmaxd=Stab.Pmaxf(i);
             Vd=Stab.vf(i); 
             Dd=Stab.Dangd(i);
             Do=Stab.Dango(i);
            [margen] = margenseg(Pmeq,Pcd,Pmaxd,Vd,Dd,Do,caso); 
            if margen>0
                disp('el caso(b): '); disp(i); disp('es especial 
                 inestable');
            else
```

```
disp('el caso(b): '); disp(i); disp('es transitoriamente
                estable');
            end
         else
             caso='a';
             Pmeq=Stab.Pmeqc(i);
             Pcc=Stab.Pcc(i);
             Pmaxc=Stab.Pmaxc(i);
             Vc=Stab.vc(i);
             Dp=Stab.Dangc(i);
             Do=Stab.Dango(i);
           [margen] = margenseg(Pmeq, Pcc, Pmaxc, Vc, Dp, Do, caso);
            if margen<0
                disp('el caso(a): '); disp(i); disp('es tipico 
                inestable');
            else
                disp('el caso(a): '); disp(i); disp('es tipico con delta 
                crìtico definido'); 
     angcriti=zeros(itermax,1);errori=zeros(itermax,1);Pasoang=0.5;
    disp('caso=');disp(i);
    disp('ang delta 0=');disp(ango);
    disp('ang delta p=');disp(angp);
    R(i)=(Pcp-Pmed)*(pi-anqp+2*vp)-(Pcd-Pmed)*anqq+Pmaxp*cos(anqp-pmq) vp)+Pmaxd*cos(ango-vd);
    A(i)=Pmaxp*cos(vp)-Pmaxd*cos(vd);
    B(i)=Pmaxp*sin(vp)-Pmaxd*sin(vd);
    Q(i)=Pcd-Pcp; k=1;disp('R=');disp(R(i));disp('A=');disp(A(i));
    disp('B=');disp(B(i));disp('Q=');disp(Q(i));
errori(k)=R(i)+Q(i)*angcriti(k)+A(i)*cos(angcriti(k))+B(i)*sin(angcriti(k));disp('iter='))idisp(k);disp('error=');disp(errori(k));
    disp('angcrit0=');disp(angcriti(k));
     if errori(k)<0
         Pasoang=-Pasoang;
     end
    while abs(error(k)) > tol & k<itermax
        k=k+1; angcriti(k)=angcriti(k-1)+Pasoang;
errori(k)=R(i)+Q(i)*angcriti(k)+A(i)*cos(angcriti(k))+B(i)*sin(angcriti(k));
         if errori(k)*Pasoang<0
             Pasoang=-0.5*Pasoang;
         end
        disp('iter='));disp(k);
        disp('error=');disp(errori(k));
        disp('anqcrit1=');disp(anqcriti(k)); end
     iter1=k;
     if iter1==itermax
        disp('iter=itermax');
     end 
     if iter1==itermax & errori(k)>tol
        disp('No convergió');
       error(i)=1000;anqcrit(i)=0;iter(i)=k; else
```

```
error(i) = error(i(k) : angcrit(i) = angcrit(k);iter(i)=k;endendandcasosi(i)=i;i=i+1;end
Stab.err=error;Stab.angcrt=angcrit;Stab.it=iter;Stab.cas=casosi;
% Calculo del Tiempo Critico mediante Series de Taylor
function [DELTA, W, TEMPO, DIF]=Staylor(H1, MEQ, PMEQ, PMAX, PC, VD, W0,
WS, DELO, DELTALIM, TEMPOLIM, LOPT)
   FIRST=1;PARAR = 0;DESACE = 0;
   TEMPO=TEMPOLIM;
    if LOPT == 0DELTA=DEL0;
     TLIM = TEMPOLIM;
     ANGLIM = DELTALIM;if (PC + PMAX * sin(DELO - VD)) > PMEQ & W0 < 0.0001DESACE = 1; %Desaceleracion
      else
          if PMEQ < PC
            DESACE = 1;
          end
      end
      if DESACE==1
          disp('...,.DESACELERACION...,');
      end
    else
        TLIM = TEMPOLIM;
       DELTA=DEL0;
       ANGLIM = 999.9iend
    if FIRST==1
     H2 = H1 * H1 / 2iH3 = H2 * H1 / 6H4 = H3 * H1 / 24FIRST = 0;endX1 = W0; % valores iniciales
   X2 = DELTA; % (en t=to+)
    T = 0;AUX = -PMAX / MEQAUX1 = (PMEQ - PC) / MEQDIF = abs(X2 - ANGLIM);while PARAR = 0% calcule las constantes de la serie (derivadas)
     SENO = sin(X2 - VD);
     COSE = cos(X2 - VD);X1P1 = Ws*(AUX * SENO + AUX1);X1P2 = Ws*(AUX * COSE * X1);X1P3 = Ws*(AUX * (COSE * X1P1 - SEMO * X1 ^ 2));X1P4 = Ws*(AUX * (COSE * (X1P2 - X2 * X1 ^ 2) - SEMO * (X1 * X1P1 +
```

```
2 * X1P1 * X1));
  X2P1 = X1;X2P2 = X1P1;X2P3 = X1P2;X2P4 = X1P3X20I.D = X2DIFOLD = DIF;\mathbb{T}~=~\mathbb{T}~+~\mathbb{H} \mathbb{1} \, ;X1 = X1 + H1 * X1P1 + H2 * X1P2 + H3 * X1P3 + H4 * X1P4;X2 = X2 + H1 * X2P1 + H2 * X2P2 + H3 * X2P3 + H4 * X2P4if T + H1 > TLIMPARAR = 1;
  else
      if DESACE == 0if X2 > ANGLIM
                 PARAR =1;disp('salió porque X2 > ANGLIM')
             else
                 if LOPT == 0DIF = abs(X2 - ANGLIM); %Usualmente acontece en
                      el calculo del tiempo (Tu)
                      % Si la diferencia sique aumentando => PARAR
                      if DIF - DIFOLD > 0PARAR = 1;end
                      if PARAR==1
                          disp('sale xque diferencia aumentando')
                          disp('t,x1,x2,anglim=');\mathbf TX1X<sub>2</sub>ANGLIM
                     end
                 endend
         else % Desaceleracion
             if abs(X2 - ANGLIM) < 0.02PARAR = 1;
             end
        end
  end
end
if LOPT == 0 % Calculo del tiempo correspondente al angulo delta
  if T < TLM & T > 0.0001 & k \text{ abs}(X1) < 0.01TEMPO = T - H1 * (X2 - ANGLIM) / (X2 - X2OLD);
    disp('Tempo_calculado,t_Taylor=')
    TEMPO
    \mathbf{T}else
    TEMPO = T;
  end
  if TEMPO < H1
      TEMPO = H1;end
  8<sup>1</sup>% Calculo del angulo correspondente al tiempo
else
  DELTA = X2;
end
DELTA = X2;
W = X1;
```

```
% Corrección Dinámica 
% Cálculo de los ángulos individuales mediante Series de Taylor para los 
intervalos de tiempo tc/2, tc, tu/3 y 2*tu/3 
function [Eangi1,wg1] = 
CMR(Ymk1,Ymk2,ng,bg,emag1,emag2,eang,tc,tu,dt1,n1,n2,pm1,pm2,m,Ws)
% CMR 
% cálculo de series de taylor truncadas
   nt=n1+n2; Eangi=zeros(ng,nt+1);Eangi1=zeros(ng,nt+1);
   Eangi(:,1)=eang;Eangil(:,1)=eang;
    wg=zeros(ng,nt+1);gg0=zeros(ng,nt);gg1=zeros(ng,nt);gg2=zeros(ng,nt);
    Pe0=zeros(ng,nt);Pe1=zeros(ng,nt);Pe2=zeros(ng,nt);wg1=zeros(ng,nt+1);
for k=1:nt
    t=0;tlim=1; if k<=n1 
         dt=tc/n1;Ymk=Ymk1;emag=emag1;t=dt;tlim=dt;
     else
         Ymk=Ymk2;emag=emag2;pm1=pm2;
         if dt1>0
         tlim=tu/n2;dt=dt1;
         else
          dt=tu/n2;t=dt;tlim=dt;
         end
     end
     while t<=tlim
     for i=1:ng
         if t>0 & k>n1 & dt1>0
            wq(i,k)=wq(i,k+1);Eangi(i, k)=Eangi(i, k+1);
         else
            wq(i,k)=wq1(i,k);Eangi(i,k)=Eangi1(i,k); end
        Pe0(i,k)=0;Pe1(i,k)=0;Pe2(i,k)=0;D=0;for i=1:nq pe0=emag(i)*emag(j)*abs(Ymk(i,j))*cos(Eangi(i,k)-Eangi(j,k)- 
             angle(Ymk(i,j)));
            Pe0(i,k)=pe0+Pe0(i,k); pe1=emag(i)*emag(j)*abs(Ymk(i,j))*(wg(i,k)- 
             wg(j,k))*sin(Eangi(i,k)-Eangi(j,k)-angle(Ymk(i,j)));
            Pe1(i,k)=pel+Pe1(i,k);j=j+1; end
        gg0(i,k)=[pm1(i)-Pe0(i,k)]/m(i); gg0(i,k)=gg0(i,k);gg1(i,k)=[Pel(i,k)]/m(i); gg1(i,k)=gg1(i,k);for j=1:ng pe2=emag(i)*emag(j)*abs(Ymk(i,j))*(gg0(i,k)- 
             gg0(j,k))*sin(Eangi(i,k)-Eangi(j,k)- 
            angle(Ymk(i,j)) +emag(i)*emag(j)*abs(Ymk(i,j))*(wg(i,k)-
            wg(j,k))^2*cos(English,j)(i,k)-Eangi(j,k)-angle(Ymk(i,j)));
            Pe2(i,k)=pe2+Pe2(i,k);j=j+1; end
            qq2(i,k)=[Pe2(i,k)]/m(i); qq2(i,k)=qq2(i,k);
```

```
113
```

```
wg(i,k+1)=wg(i,k)+gg0(i,k)*dt+gg1(i,k)*dt^2/2+gg2(i,k)*dt^3/6;Eangi(i,k+1)=Eangi(i,k)+wg(i,k)*dt+gg0(i,k)*dt^2/2+gg1(i,k)*d
            t^3/6+gg2(i,k)*dt^4/24;wg1(i,k+1)=wg(i,k+1);Eangil(i, k+1) = Eangi(i, k+1);
            i=i+1; end
        t=t+dt; end
        k=k+1;end
% Equivalente OMIB dinamico 
function [Dangeq,Peeq,Pmeq,Pc,Pmax,v,OMIBi,Meq] = 
EquivOMIBdyn(Ymk1,n1,n2,ng1,bg1,emag1,eang1,pm1,m,s,a,ns,na,angcrit)
% Cálculo del equivalente OMIB
Dangeg=zeros(n1,1); Peeg=zeros(n1,1); Pmeg=zeros(n1,1); Pc=zeros(n1,1); Pmax=
zeros(n1,1);v=zeros(n1,1);Ms=zeros(n1,1);Ma=zeros(n1,1);Ds=zeros(n1,1);Da=zeros(n1,1);Mt=zeros(n1,1
);Meq=zeros(n1,1);
Eangs=zeros(n1,n1);Canga=zeros(n1,n1);Pes=zeros(n1,n1);Pea=zeros(n1,n1);
OMIBi=zeros(n1,1);eang2=eang1;
         for i=1:n1
        if angcrit(i) \sim = 0 if n2==2
               eang1=eang2(:,i);
                eang1=eang1';
             end 
            ns1=ns(i,1);nal = na(i,1); for k=1:i
                MS(i,1)=MS(i,1)+m(bgl(k));k=k+1; end
             for k=i+1:ng1
                Ma(i,1)=Ma(i,1)+m(bgl(k));k=k+1;
             end
            Mt(i,1)=Ms(i,1)+Ma(i,1);Meq(i,1)=Ms(i,1)*Ma(i,1)/Mt(i,1); for k=1:i
                 DS(i,1)=DS(i,1)+m(bgl(k))*eang1(bgl(k)); Eangs=zeros(n1,1);Canga=zeros(n1,1);
                k=k+1; end
             for k=i+1:ng1
                Da(i,1)=Da(i,1)+m(bq1(k))*eanq1(bq1(k));Eangs=zeros(n1,1);Canga=zeros(n1,1);
                k=k+1; end
            DS(i,1)=DS(i,1)/MS(i,1);Da(i,1)=Da(i,1)/Ma(i,1); for k=1:i
                 \text{Enqs}(i,k)=\text{eanq1}(bq1(k))-\text{Ds}(i,1);k=k+1; end
             for k=i+1:ng1
```

```
Canga(i,k-i)=eang1(bgl(k))-Da(i,1);k=k+1; end
% calulo de Pe del grupo s
              for k=1:ns1 
                   Pes1=0;
                   for l=1:ns1
                        if k~=l
pel = mag1(s(i,l)) * abs(Ymkl(s(i,k),s(i,l))) * cos(Engs(i,k) - Engs(i,l) -angle(Ymkl(s(i,k),s(i,l)));
                            Pes1=Pes1+pe1;
end and the control of the control of the control of the control of the control of the control of the control o
                       l = l + 1; end
                   Pes2=0;
                   for j=1:na1
pe2=emag1(a(i,j))*abs(Ymk1(s(i,k),a(i,j)))*cos(Ds(i,1)-
Da(i,1)+Eangs(i,k)-Canga(i,j)-angle(Ymkl(s(i,k),a(i,j))));
                            Pes2=Pes2+pe2;
                           j=j+1; end
Pes(i,k)=(emag1(s(i,k)))^2*abs(Ymkl(s(i,k),s(i,k)))*cos(angle(Ymkl(s(i,k))),s(i,k))) +emag1(s(i,k))*Pes1+emag1(s(i,k))*Pes2;
                  k=k+1; end
% calulo de Pe del grupo a 
              for j=1:na1
                   Pea1=0;
                   for l=1:na1
                        if j~=l
pel = mag1(a(i,l)) * abs(Ymkl(a(i,j),a(i,l))) * cos(Canga(i,j)-Canga(i,l)-angle(Ymkl(a(i,j),a(i,l)));
                            Pea1=Pea1+pe1;
                        end 
                       1 = 1 + 1; end
                  Pea2=0; for k=1:ns1 
pe2 = mag1(s(i,k))*abs(Ymkl(a(i,j),s(i,k))) * cos(Da(i,1)-DS(i,1)+Canga(i,j)-Eangs(i,k)-angle(Ymkl(ai,j),s(i,k))));
                            Pea2=Pea2+pe2;
                      k=k+1; end
Pea(i,j)=(emag1(a(i,j)))^2*abs(Ymkl(a(i,j),a(i,j)))*cos(angle(Ymkl(a(i,j))(a(i,j))) +emag1(a(i,j)) *Pea1+emag1(a(i,j)) *Pea2;
                  j=j+1; end
            Dangeq(i,1)=Ds(i,1)-Da(i,1); pmst=0;Pest=0;
             for k=1:ns1 
                  pmst=pmst+pm1(s(i,k));
                  Pest=Pest+Pes(i,k);
```

```
k=k+1; end 
            pmat=0;Peat=0;
           for i=1:na1pmat=pmat+pm1(a(i,j)); Peat=Peat+Pea(i,j);
               j=j+1; end
           Pmeq(i,1) = (Ma(i,1)*pmst-Ms(i,1)*pmat)/Mt(i,1);Peeq(i,1)=(Ma(i,1)*Pest-Ms(i,1)*Peat)/Mt(i,1);%cálculo de los parámetros del OMIB;
%cálculo del parámetro Pc del OMIB;
             pcjl1=0;pckl1=0;Ckj1=0;Dkj1=0;Ckj2=0;Dkj2=0;
            for k=1:ns1
               gkl=0; for l=1:ns1
gkl=ghl+emag1(s(i,k))*emag1(s(i,l))*abs(Ymkl(s(i,k),s(i,l)))*cos(angle(Ymk1(s(i,k),s(i,l))))) \starcos(Eangs(i,k)-Eangs(i,l));
                   l = l + 1; end
                pckl1=pckl1+gkl;
               k=k+1; end
            for j=1:na1
               qjl=0; for l=1:na1
gjl=gjl+emag1(a(i,j))*emag1(a(i,l))*abs(Ymkl(a(i,j),a(i,l)))*cos(angle(Ymk1(a(i,j),a(i,l))) * cos(Canga(i,j)-Canga(i,l));l=1+1; end
                pcjl1=pcjl1+gjl;
               j=j+1; end
           Pc(i,1) = (Ma(i,1)*pck11-Ms(i,1)*pcj11)/Mt(i,1);%cálculo del parámetro v, Pmax del OMIB; 
            for k=1:ns1
               bkj=0;gkj=0;
               for i=1:na1bkj=bkj+emag1(s(i,k))*emag1(a(i,j))*abs(Ymk1(s(i,k),a(i,j)))*sin(angle(Ym
k1(s(i,k),a(i,j)))*sin(Eangs(i,k)-Canga(i,j));
gkj=gkj+emag1(s(i,k))*emag1(a(i,j))*abs(Ymk1(s(i,k),a(i,j)))*cos(angle(Ym
k1(s(i,k),a(i,j)))*cos(Eangs(i,k)-Canga(i,j));
                   j=j+1; end
               Ckj1=Ckj1+bkj;Cki2=Cki2+aki;k=k+1; end
           C(i,1)=Ckj1+(Ma(i,1)-Ms(i,1))/Mt(i,1)*Ckj2; for k=1:ns1
               bki=0; qki=0;
                for j=1:na1
bkj=bkj+emag1(s(i,k))*emag1(a(i,j))*abs(Ymk1(s(i,k),a(i,j)))*sin(angle(Ym
k1(s(i,k),a(i,j)))*cos(Eangs(i,k)-Canga(i,j));
```

```
gkj=gkj+emag1(s(i,k))*emag1(a(i,j))*abs(Ymk1(s(i,k),a(i,j)))*cos(angle(Ym
k1(s(i,k),a(i,j)))*sin(Eangs(i,k)-Canga(i,j));
                   j=j+1; end
               Dkj1=Dkj1+bkj;
                Dkj2=Dkj2+gkj;
               k=k+1; end
           D(i,1)=Dkjl-(Ma(i,1)-Ms(i,1))/Mt(i,1)*Dkj2;Pmax(i,1)=sqrt(C(i,1)^2+D(i,1)^2);if D(i, 1) == 0disp('D=0');
            v(i,1)=0; else
            v(i,1) = -atan(C(i,1)/D(i,1));
            end
         end
           OMIBi(i,1)=i;i=i+1; end 
% Calculo del Tiempo Critico corregido (Tcn) por el método de 
sensibilidad 
function TcnuevoMetsensibilidad
global Stab;
casos=Stab.ni;
global Settings;
NA1=Stab.Nareas1;
NA2=Stab.Nareas2;
Stab.npasos=6;
for i=1:casos
    if Stab.angcrt(i,1) \sim = 0 HStd1=0.001;
     k=1;DELTALIM=100;
Ws=2*pi*Settings.freq;itermax=50;tol=0.003;Tcin=zeros(itermax+1,1);errori
=zeros(itermax+1,1);Xi=zeros(itermax+1,1);
mil=zeros(itermax,1);dt=zeros(itermax,1);Sl=zeros(itermax,1);Tuin=zeros(i
termax,1);
tcini=zeros(casos,1);error=zeros(casos,1);iter=zeros(casos,1);
Tcin(k)=Stab.Tcrit(i,1);Tuin(k)=Stab.Tu(i,1);tt = Tcin(k) + Tuin(k); TEMPO1=Tcin(k); TEMPO2=Tuin(k); errori(k)=10;
    disp(\text{``case});
    disp(i);
     ganma=Stab.Mequ(i,1)^-1*(Stab.Pmeqf(i,1)-Stab.Pcf(i,1)- 
     Stab.Pmaxf(i,1)*sin(Stab.Dango(i,1)-Stab.vf(i,1)));
     ganma=ganma*Ws;
     Stab.ganm(i,1)=ganma;
     ganma2=-Stab.Mequ(i,1)^- 
    1*Stab.Pmaxf(i,1)*Stab.qanm(i,1)*cos(Stab.Danqo(i,1)-Stab.vf(i,1)); ganma2=ganma2*Ws;
    Stab.ganm2(i,1)=ganma2;
    S1 = (Stab.Pcf(i,1)-Stab.Pcc(i,1)+Stab.Pmaxf(i,1)*sin(Stab.angcrt(i,1)-Stab.vf(i,1))-Stab.Pmaxc(i,1)*sin(Stab.anqcrt(i,1)-Stab.vc(i,1)));
S2 = Stab.gann(i,1)*Stab.Tcrit(i,1)+0.3*Stab.gann2(i,1)*Stab.Tcrit(i,1)^3/6;S=S1*S2;Stab.So(i,1)=S;S1(k)=S;
```

```
Tcin(k)=Tcin(1);while errori(k)>tol & k<=itermax
         if k==1
             delta0=Stab.Dango(i,1); 
            delta1=Stab.DangA1(i,1);delta2=Stab.DangA2c(i,1);delta3=Stab.
            DangA3(i,1);delta4=Stab.DangA4(i,1); 
            deltau=Stab.DangA5u(i,1);
         else 
             TEMPO1=Tcin(k);
             TEMPO2=Tuin(k);
         end 
         for j=1:NA1
         Pci=Stab.Pcf(i,1); Pmaxi=Stab.Pmaxf(i,1); Pmeqi=Stab.Pmeqf(i,1); 
        Vpi=Stab.vf(i,1);if \ j == 1 INTERVAL1=TEMPO1/NA1;
             TEMPOLIM=INTERVAL1;
            MEQ=Stab.Mequ(i,1); PMEQ=Stab.Pmeq(i,1); delta0=Stab.Dango(i,1); 
             PMAX=Stab.Pmaxf(i,1); PC=Stab.Pcf(i,1); VD=Stab.vf(i,1); 
            W0=0;LOPT=1; Ws=2*pi*Settings.freq;Stab.Wsinc(i,1)=Ws;
            [delta1, W1, TEMPO, DIF1]=Stavlor(HStd1, MEO, PMEO, PMAX, PC,
             VD,W0, Ws, delta0,DELTALIM, TEMPOLIM, LOPT);
             [Ai] = areadin(Pci,Pmaxi,Pmeqi,delta0,delta1,Vpi,NA1); 
             if k==1
                 A1=Ai;Stab.area1(i,1)=Ai;
             else
                A1 = A1; end
         end 
         Pci=Stab.Pcf1(i,1); Pmaxi=Stab.Pmaxf1(i,1); 
         Pmeqi=Stab.Pmeqf1(i,1); 
         Vpi=Stab.vf1(i,1);
        if j == 2 TEMPOLIM=INTERVAL1;
             DEL0=delta1; PMAX=Stab.Pmaxf1(i,1); PC=Stab.Pcf1(i,1); 
            VD=Stab.vf1(i,1); W0=W1; LOPT=1; [delta2, W2, TEMPO, DIF2]=Staylor(HStd1, MEQ, PMEQ, PMAX, PC, 
             VD, W0, Ws, DEL0,DELTALIM, TEMPOLIM, LOPT);
            [Ai] = areadin(Pci,Pmaxi,Pmeqi,delta1,delta2,Vpi,NA1);
             if k==1
                 A2=Ai;Stab.area2(i,1)=Ai;
             else
                A2 = A i; end
         end
         end %end for
    for j=1:NA2Pci=Stab.Pcf2(i,1); Pmaxi=Stab.Pmaxf2(i,1);
Pmeqi=Stab.Pmeqf2(i,1); 
         Vpi=Stab.vf2(i,1);
        if j==1 INTERVAL2=TEMPO2/NA2;
             TEMPOLIM=INTERVAL2;
             DEL0=delta2;
             MEQ=Stab.Mequ(i,1); PMEQ=Stab.Pmeq(i,1); 
             PMAX=Stab.Pmaxf2(i,1);
```

```
PC=Stab.Pcf2(i,1); VD=Stab.vf2(i,1); W0=W2; LOPT=1; [delta3, W3, TEMPO, DIF3]=Staylor(HStd1, MEQ, PMEQ, PMAX, PC, 
         VD, W0, Ws, DEL0,DELTALIM, TEMPOLIM, LOPT);
        [Ai] = areadin(Pci, Pmaxi, Pmeqi, delta2, delta3, Vpi, NA2);
        if k == 1 A3=Ai;Stab.area3(i,1)=Ai;
         else
            A3=Ai; end
     end
     Pci=Stab.Pcf3(i,1); Pmaxi=Stab.Pmaxf3(i,1); 
     Pmeqi=Stab.Pmeqf3(i,1); 
     Vpi=Stab.vf3(i,1);
    if i = 2 INTERVAL3=TEMPO2/NA2;
         DEL0=delta3;TEMPOLIM=INTERVAL3;
        MEQ=Stab.Mequ(i,1); PMEQ=Stab.Pmeq(i,1); PMAX=Stab.Pmaxf3(i,1); 
        PC=Stab.Pcf3(i,1); VD=Stab.vf3(i,1); W0=W3; LOPT=1; [delta4, W4, TEMPO, DIF4]=Staylor(HStd1, MEQ, PMEQ, PMAX, PC, 
         VD, W0, Ws, DEL0,DELTALIM, TEMPOLIM, LOPT);
         [Ai] = areadin(Pci,Pmaxi,Pmeqi,delta3,delta4,Vpi,NA2);
         if k==1
             A4=Ai;Stab.area4(i,1)=Ai;
         else
             A4=Ai;
         end
     end 
     Pci=Stab.Pcf4(i,1); Pmaxi=Stab.Pmaxf4(i,1); 
     Pmeqi=Stab.Pmeqf4(i,1);Vpi=Stab.vf4(i,1);
    if j == 3[Ai] = areadin(Pci,Pmaxi,Pmeqi,delta4,deltau,Vpi,NA2);
         if k==1
             A5=Ai;Stab.area5(i,1)=Ai;
         else
            A5 = A i; end
     end
 end %end for 
disp('iteracion: '); disp(k);
 if k==1
    mi=Stab.area3(i,1)+Stab.area4(i,1)+Stab.area5(i,1)- Stab.area1(i,1)-Stab.area2(i,1);Stab.margeni(i,1)=mi;
    mil(k) = mi;dt(k)=mil(k)/Sl(k);if dt(k)>0dt(k) = dt(k) * -1; end
    Xi(k)=mil(k)/(Stab.area1(i,1)+Stab.area2(i,1)); else
    mil(k) = A3 + A4 + A5 - A1 - A2;S2 = Stab.gann(i,1)*Tcin(k)+0.3*Stab.gann2(i,1)*Tcin(k)*3/6;S1(k)=S1*S2;Xi(k) = mil(k)/(Al+A2);if Sl(k) == 0display('warning Sl=0');
     else
        dt(k)=(mil(k)-mil(k-1))/SL(k);if dt(k)>0
```

```
dt(k) = dt(k) * -1; end
         end
     end
     if abs(Xi(k))<0.005
        errori(k+1)=tol;
        disp('Xi<0.005');
     end
    if dt(k) \sim = 0Tcin(k+1)=Tcin(k)+dt(k);Tuin(k+1)=tt-Tcin(k+1);errori(k+1)=abs(dt(k)); else 
        Tcin(k+1)=Tcin(k);Tuin(k+1)=tt-Tcin(k+1);disp('dt=0'); end 
    disp('margen de estabilidad dinamica: '); disp(mil(k));
    disp('dt: '); disp(dt(k));
    disp('tcin: '); disp(Tcin(k+1));
    disp('Xi: '); disp(Xi(k));
     iter1=k;
    disp('error: '); disp(errori(k+1));
    disp('tolerancia: '); disp(tol);
     if k==2
     if errori(k+1)>0.5*Tcin(1)
        disp('dt mayor al 50% de Tcri estatico');
         if k==3
         if errori(k+1)>errori(k)
             disp('no converge');
             k=itermax;
         end
         end
         k=itermax;
     end 
     end 
   k=k+1; end %end while
     if iter1==itermax
         disp('iter=itermax');
     end
     if iter1==itermax & errori(iter1)>tol
         disp('No convergió');
        error(i)=1000;tcini(i,1)=0; iter(i)=iter1;
     else
        error(i)=error(iiter1+1);tcini(i,1)=Tcin(iter1+1); iter(i)=iter1;
     end
         Stab.Tcrid(i,1)=tcini(i,1);
         Stab.X(i,1)=Xi(iter1,1);Stab.errorTcd(i,1)=error(i,1);
     else
        Stab.Tcrid(i,1)=0; Stab.errorTcd(i,1)=0; Stab.X(i,1)=0;
     end
end %end for
     fprintf('Resultado de Tiempos Críticos DINAMICOS\n'); 
     fprintf('---------------------------------------- \n');
     fprintf('caso Tcrit Dyn Tcrit Est Tu error X\n'); 
     fprintf(['%4d %8.4g %8.4g %8.4g %8.4g %8.4g',';\n'], [Stab.cas 
     Stab.Tcrid 
    Stab.Tcrit Stab.Tu Stab.errorTcd Stab.X |');
```

```
%======================================================================
%Tiempo Critico corregido
for i=1:casos
         TEMPO1=Stab.Tcrid(i,1)-Stab.Settings.HSte*Stab.npasos;
         Stab.Tcridreduc(i,1)=TEMPO1;
     for j=1:NA1
         Pci=Stab.Pcf(i,1); Pmaxi=Stab.Pmaxf(i,1); Pmeqi=Stab.Pmeqf(i,1); 
        Vpi=Stab.vf(i,1); if j==1
             INTERVAL1=TEMPO1/NA1;
             TEMPOLIM=INTERVAL1;
             MEQ=Stab.Mequ(i,1); PMEQ=Stab.Pmeq(i,1); 
             delta0=Stab.Dango(i,1); 
             PMAX=Stab.Pmaxf(i,1); PC=Stab.Pcf(i,1); VD=Stab.vf(i,1); 
            W0=0; LOPT=1;
             Ws=2*pi*Settings.freq;Stab.Wsinc(i,1)=Ws;
            [delta1, W1, TEMPO, DIF1]=Staylor(HStd1, MEQ, PMEQ, PMAX, PC,
             VD, W0, Ws, delta0,DELTALIM, TEMPOLIM, LOPT); 
         end 
        Pci=Stab.Pcf1(i,1); Pmaxi=Stab.Pmaxf1(i,1);
         Pmeqi=Stab.Pmeqf1(i,1); 
        Vpi=Stab.vf1(i,1);if j == 2 TEMPOLIM=INTERVAL1;
             DEL0=delta1; PMAX=Stab.Pmaxf1(i,1); PC=Stab.Pcf1(i,1); 
             VD=Stab.vf1(i,1); W0=W1; LOPT=1;
            [delta2, W2, TEMPO, DIF2]=Staylor(HStd1, MEQ, PMEQ, PMAX, PC,
             VD, W0, Ws, DEL0,DELTALIM, TEMPOLIM, LOPT); 
         end
     end %end for
     Stab.Angdin2(i,1)=delta2; 
end %end for
```
## ANEXO<sub>3</sub>